# САПР электроники

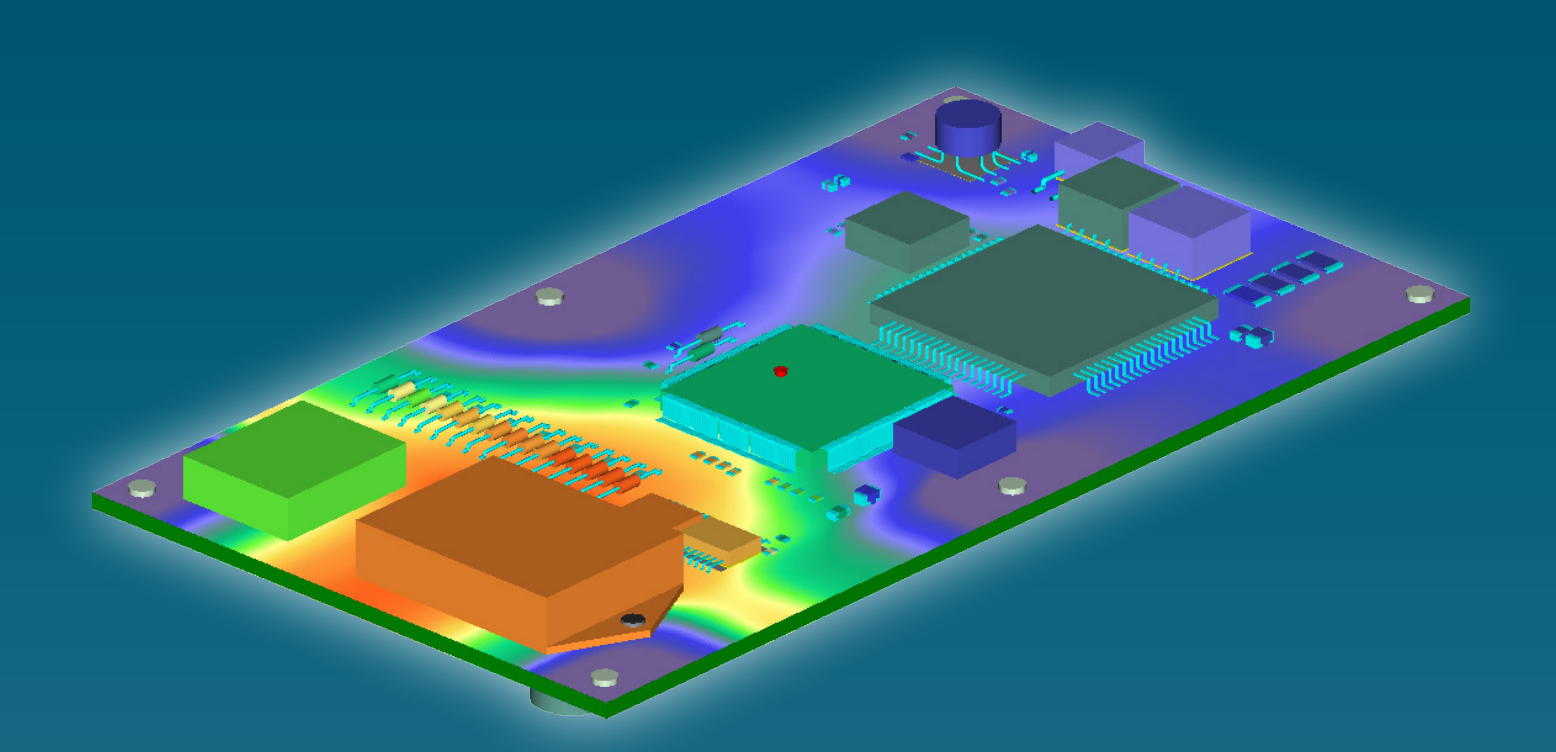

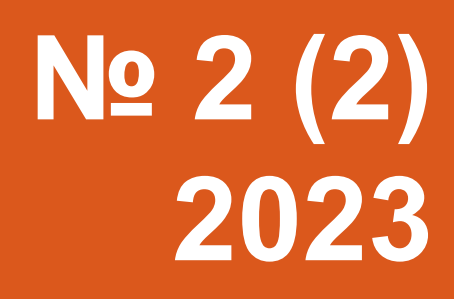

## САПР электроники *Научно-практический журнал*

### **№ 2 (2), 2023 Издается с 2023 г.**

#### **Главный редактор**

Шалумов Александр Славович – д.т.н., проф., акад. Международной академии информатизации, Генеральный директор ООО «НИИ «АСОНИКА», председатель технического комитета по стандартизации ТК 165 «САПР электроники»

#### **Адрес редакции:**

600017, Владимирская обл., г. Владимир, ул. Луначарского, д. 16А Тел.: +7 (916) 581-25-77 E-mail: als@asonika-online.ru https://asonika-online.ru/journal/

#### **Учредитель:**

Общество с ограниченной ответственностью «Научно-исследовательский институт «АСОНИКА» (ОГРН 1093332002312)

**Языки:** русский, английский

#### **Территория распространения:**

Российская Федерация, зарубежные страны

Журнал зарегистрирован в Роскомнадзоре 29 декабря 2022 г. (Эл № ФС77-84458)

Дизайн и верстка: Шалумов М.А.

© Издательство ООО «Научно-исследовательский институт «АСОНИКА», «САПР электроники», 2023

Дата выхода журнала: 19 июня 2023 г.

**Перепечатка материалов из журнала «САПР электроники» возможна только при письменном согласии редакции журнала. При перепечатке материалов ссылка на журнал «САПР электроники» обязательна. За содержание материалов ответственность несут авторы.**

#### **СОДЕРЖАНИЕ**

Приветствия .................................................3 **От главного редактора**..............................6 **Зорков П.П.** Моделирование процессов теплопередачи в многослойных печатных платах с применением САЕ систем ...........7 **Шалумов А.С.** Создание карт рабочих режимов электронной компонентной базы в САПР электроники АСОНИКА в соответствии с ГОСТ Р 70292-2022.......................15 **Хранилов В.П.** Модель эволюции комплекса обеспечений САПР электроники. Часть 2 ..28 **Тихомиров М.В., Померанцев А.В.** Комплексный анализ показателей надёжности электронной аппаратуры объектов электроэнергетики с помощью системы АСОНИКА в соответствии с ГОСТ Р 70293-2022........... 34 **Кошкин В.И., Сутягин А.Н., Болотеин А.Н., Хохлов О.А.** Применение отечественных CAD и САЕ систем для разработки цифрового двойника малоразмерного ГТД...............61 **Ильин С.А.** Виртуальные испытания электроники с помощью системы АСОНИКА в соответствии с ГОСТ Р 70201-2022..........66 **Кузнецов С.А.** Построение САПР электроники в составе единой универсальной модели представления данных ................80 **Никитин Д.С.** Применение аддитивных технологий при разработке корпусов для радиоэлектронной аппаратуры ................92 **Говоритель В.В.** Направления развития средств автоматизации человеко-машинного интерфейса в системах управления беспилотными летательными аппаратами ..........97 **Светлов Г.В., Потюпкин А.Ю.** Теория радикалов – основа разработки цифровых двойников многоагентных гетерогенных систем... 101 **Рубцов Ю.В.** Современные тенденции разработки и применения spice моделей для автомобильной техники ...................105 **Шибанов В.А.** Lithium ECAD. Синхронизация схемы и печатной платы в реальном времени ....................................................110

## CAD electronics *Scientific and practical journal*

#### **№ 2 (2), 2023 Published since 2023**

#### **Editor-in-chief**

Shalumov Alexander Slavovich – Doctor of Technical Sciences, Prof., Acad. International Informatization Academy, General Director of Scientific-Research Institute «ASONIKA» LTD, Chairman of the Technical Committee for Standardization TC 165 «CAD electronics»

#### **Editorial address:**

600017, Vladimir region, Vladimir, st. Lunacharskogo, 16A Tel.: +7 (916) 581-25-77 E-mail: als@asonika-online.ru https://asonika-online.ru/journal/

#### **Founder:**

Scientific-Research Institute «ASONIKA» LTD (OGRN 1093332002312)

**Languages:** Russian, English

#### **Distribution area:**

Russian Federation, foreign countries

The journal was registered in the Roskomnadzor on December 29, 2022 (El No. FS77-84458)

Design and layout: Shalumov M.A.

© Scientific-Research Institute «ASONIKA» LTD Publishers, «CAD electronics», 2023

Journal release date: June 19, 2023

**Reprinting materials from the journal «CAD electronics» is possible only with the written consent of the editors of the journal. When reprinting materials, a reference to the «CAD electronics» magazine is required. The authors are responsible for the content of the materials.**

#### **CONTENTS**

Greetings.......................................................3 **From the editor-in-chief** ..............................6 **Zorkov P.P.** Simulation of heat transfer processes in multilayer printed circuit boards using CAE systems .......................................7 **Shalumov A.S.** Creation of maps of operating modes of the electronic component base in CAD electronics ASONIKA in accordance with GOST R 70292-2022........15 **Khranilov V.P.** Model of the evolution of the complex of CAD software for electronics. Part 2...........................................................28 **Tikhomirov M.V., Pomerantsev A.V.** Comprehensive analysis of reliability indicators of electronic equipment of electric power facilities using the ASONIKA system in accordance with GOST R 70293-2022........34 **Koshkin V.I., Sutyagin A.N., Bolotein A.N., Khokhlov O.A.** The use of domestic CAD and CAE systems for the development of a digital twin of a small-sized gas turbine engine....... 61 **Ilyin S.A.** Virtual electronics testing with ASONIKA systems in accordance with GOST R 70201-2022..............................................66 **Kuznetsov S.A.** Building CAD electronics as part of a single universal data representation model...........................................................80 **Nikitin D.S.** The use of additive technologies in the development housings for radio electronic equipment ...................................92 **Govoritel V.V.** Directions for the development of automation tools for the human-machine interface in control systems for unmanned aerial vehicles..............................................97 **Svetlov G.V., Potyupkin A.Yu.** The theory of radicals is the basis for the development of digital twins of multi-agent heterogeneous systems..101 **Rubtsov U.V.** Modern trends in the development and application of spice models for automotive vehicles..............................105 **Shibanov V.A.** Lithium ECAD. Schematic and PCB Real Time Synchronization ........110

## Приветствия

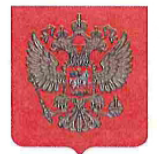

ГОСУДАРСТВЕННАЯ ДУМА ФЕДЕРАЛЬНОГО СОБРАНИЯ РОССИЙСКОЙ ФЕДЕРАЦИИ ВОСЬМОГО СОЗЫВА

#### ДЕПУТАТ **ГОСУДАРСТВЕННОЙ ДУМЫ**

21 ucaping 2023 r.

No UHCI-5/155

#### А.С. ШАЛУМОВУ

als@asonika-online.ru

#### Уважаемый Александр Славович!

Поздравляю Вас с выходом журнала «САПР электроники»!

Надеюсь, что публикации принесут много нового и интересного для специалистов в области систем автоматизированного проектирования электроники. Успехов!

С уважением,

Депутат Государственной Думы

Pere,

И.Н. Игошин

ООО «НИИ Асоника»

als@asonika-online.ru

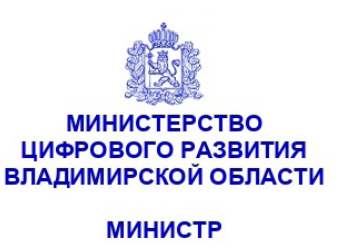

Октябрьский пр., д.21, г. Владимир, 600005 тел. (4922) 60-17-69, e-mail: digital@avo.ru www.digital.avo.ru

30.03.2023 № MLP-505-01-09

на № 85-24 от 27.02.2023

О направлении приветствия

В ответ на письмо от 27.02.2023 № 85-24 ООО «НИИ «Асоника» направляем приветствие Министра цифрового Владимирской области А.М.Белоусова российским читателям и авторам журнала «САПР электроники».

Приложение: на 1 л. в 1 экз.

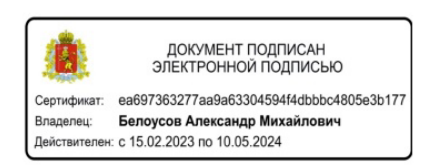

А.М. Белоусов

Уважаемые читатели журнала!

Журнал «САПР электроники» будет являться важной площадкой для обмена опытом и новыми идеями в области систем автоматизированного проектирования электроники. Это позволит повысить эффективность и качество работы специалистов, сократить время разработки новых устройств и повысить конкурентоспособность на рынке электронных компонентов.

Безусловно журнал будет способствовать развитию промышленности России и ее научного потенциала, так как станет платформой для публикации научных статей, отчетов о проектах и новых разработках в области электронной техники, что поможет исследователям и инженерам в обмене опытом.

Журнал является достойным научно-практическим изданием, которое будет полезно и интересно для широкого круга читателей. Надеемся, что в скором времени журнал «САПР электроники» станет известен не только во Владимирской области, но и во всей России, и будет признан экспертами в области электронной техники.

Выражаем уверенность  $\, {\bf B}$ успешном становлении научногопрактического издания и желаем редакции и редколлегии журнала «САПР электроники» успехов в их работе!

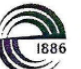

СПбГЭТУ «ЛЭТИ» ПЕРВЫЙ ЭЛЕКТРОТЕХНИЧЕСКИЙ

МИНОБРНАУКИ РОССИИ федеральное государственное автономное образовательное учреждение высшего образования «Санкт-Петербургский государственный электротехнический университет «ЛЭТИ» им. В.И. Ульянова (Ленина)» (СПбГЭТУ «ЛЭТИ»)

ул. Профессора Попова, д.5 литера Ф, Санкт-Петербург, 197022<br>Телефон: (812) 234-46-51; факс: (812) 346-27-58; с-mail: <u>info@etu.ru; https://etu.ru</u><br>ОКПО 02068539; ОГРН 1027806875381; ИНН/КПП 7813045402/781301001

OS. O.G. 2023 No 5/14  $\sim$  OT Ha No  $\Box$ 

Уважаемые издатели, авторы и читатели журнала «САПР электроники»!

В марте этого года вышел первый номер нового российского научноэлектронного форме практического «САПР электроники»  $\overline{\mathbf{B}}$ журнала периодического издания технического комитета по стандартизации ТК 165.

С выходом этого журнала у профессионального сообщества России появилась специализированная площадка для свободного обмена информацией в области систем автоматизированного проектирования электроники. САПР уже давно стали неотъемлемой частью процесса создания высокотехнологичной и надежной электронной аппаратуры, определяющей в значительной степени безопасность и технологический суверенитет Российской Федерации.

Уверен, что дискуссии на страницах журнала будут способствовать обмену опытом для решения перспективных задач по обеспечению качества и надежности отечественной электронной компонентной базы, оборудования и систем.

Желаю всем авторам и читателям журнала «САПР электроники» творческих успехов, новых научных идей и достижений!

Ректор СПбГЭТУ «ЛЭТИ» В.Н. Шелудько

## **От главного редактора журнала «САПР электроники»**

**Уважаемые авторы, читатели и коллеги!**

27.04.2023 на совещании по вопросам развития беспилотной авиации **Президент России Владимир Владимирович Путин** призвал шире внедрять созданные с применением российского программного обеспечения цифровые платформы, которые позволят радикально упростить, ускорить использование **цифровых двойников вместо натурных испытаний**.

А это требует более плотного взаимодействия разработчиков электроники и разработчиков программного обеспечения для проектирования электроники. Учитывая, что на сегодняшний день в России отсутствует единая точка сбора информации о существующих САПР электроники и результатах их использования, единственной площадкой для свободного обмена такой информацией является наш журнал «САПР электроники».

Поэтому я призываю активнее использовать данную площадку в интересах развития российской электроники и достижения, тем самым, технологического суверенитета России, курс на который обозначил **Президент Российской Федерации Владимир Владимирович Путин**.

**С уважением,**

**Шалумов Александр Славович, Главный редактор журнала «САПР электроники»,**

Председатель технического комитета по стандартизации **ТК 165 «САПР электроники»**

УДК 624.074.432

#### **Моделирование процессов теплопередачи в многослойных печатных платах с применением САЕ систем**

#### **Зорков Павел Павлович**

Инженер технолог 1 категории Филиал Федерального государственного унитарного предприятия «Российский федеральный ядерный центр – Всероссийский научно-исследовательский институт экспериментальной физики» «Научно-исследовательский институт измерительных систем им. Ю.Е. Седакова» г. Нижний Новгород (филиал ФГУП «РФЯЦ-ВНИИЭФ» «НИИИС им. Ю.Е. Седакова»)

zorkovp@mail.ru

#### **Аннотация**

Рассматривается несколько способов создания конечно – элементных сборок многослойных печатных плат, с целью моделирования процессов теплопередачи. Приведены методы использования конечных элементов, для учета особенностей многослойных печатных плат. Сделан вывод о выборе оптимальной методики построения конечно – элементных сборок, на основании анализа результатов верификационных исследований.

**Ключевые слова:** многослойные печатные платы, конечно элементные сборки, тепловые связи.

### **Simulation of heat transfer processes in multilayer printed circuit boards using CAE systems**

#### **Zorkov Pavel Pavlovich**

#### **Abstract**

Several methods are considered for creating finite element assemblies of multilayer printed circuit boards in order to simulate heat transfer processes. Methods for using finite elements are given to take into account the features of multilayer printed circuit boards. The conclusion is made about the choice of the optimal method for constructing finite element assemblies, based on the analysis of the results of verification studies.

**Keywords:** multilayer printed circuit boards, of course element assemblies, thermal coupling.

#### **Введение**

Моделирование процесса теплопередачи в многослойных печатных платах является частным случаем моделирования тепловых процессов в композитных материалах. Многослойные печатные платы (МПП) относят к плоскотекстурированным композитным материалам, ввиду явного дисбаланса геометрических параметров слоев, входящих в конструкцию. МПП, как и любой композитный материал, отличает возможность управления механическими и физическими характеристиками на этапе создания, а также согласно эффекту си-

нергизма позволяет заложить в конструкцию материала свойства не характерные изолированным исходным элементам [1]. В настоящее время при проектировании МПП все чаще применяются средства автоматизированного проектирования (САПР), тепловые расчеты в которых реализованы на применении конечно-элементных моделей (КЭМ). САПР верхнего уровня позволяют смоделировать в виртуальной среде полный жизненный цикл изделия, включая проектирование, конструирование, проведение расчетов, построение обработки с оформлением на каждой стадии соответствующей технической документации. Ввиду особенностей конструкции МПП процедура применения метода конечных элементов имеет ряд особенностей, учет которых позволяет обойтись малыми вычислительными мощностями и сократить время расчета без снижения точности решения.

#### **О конструкции МПП**

В общем случае конструкция МПП представляет многослойный композит из листов стеклотекстолита, металлизированных компонент, склеивающих прокладок и т.п. (рисунок 1). Основные слои несут на себе «рисунок» из токопроводящих дорожек согласно схеме размещения электронных радио изделий (ЭРИ). Несколько слоев МПП используется для отведения тепла с наиболее теплонагруженных ЭРИ. Компоновка теплоотводящей системы следующая: под теплонагруженными ЭРИ располагается металлизированная площадка, отвод тепла с которой производится на теплоотводящие слои посредством сквозных

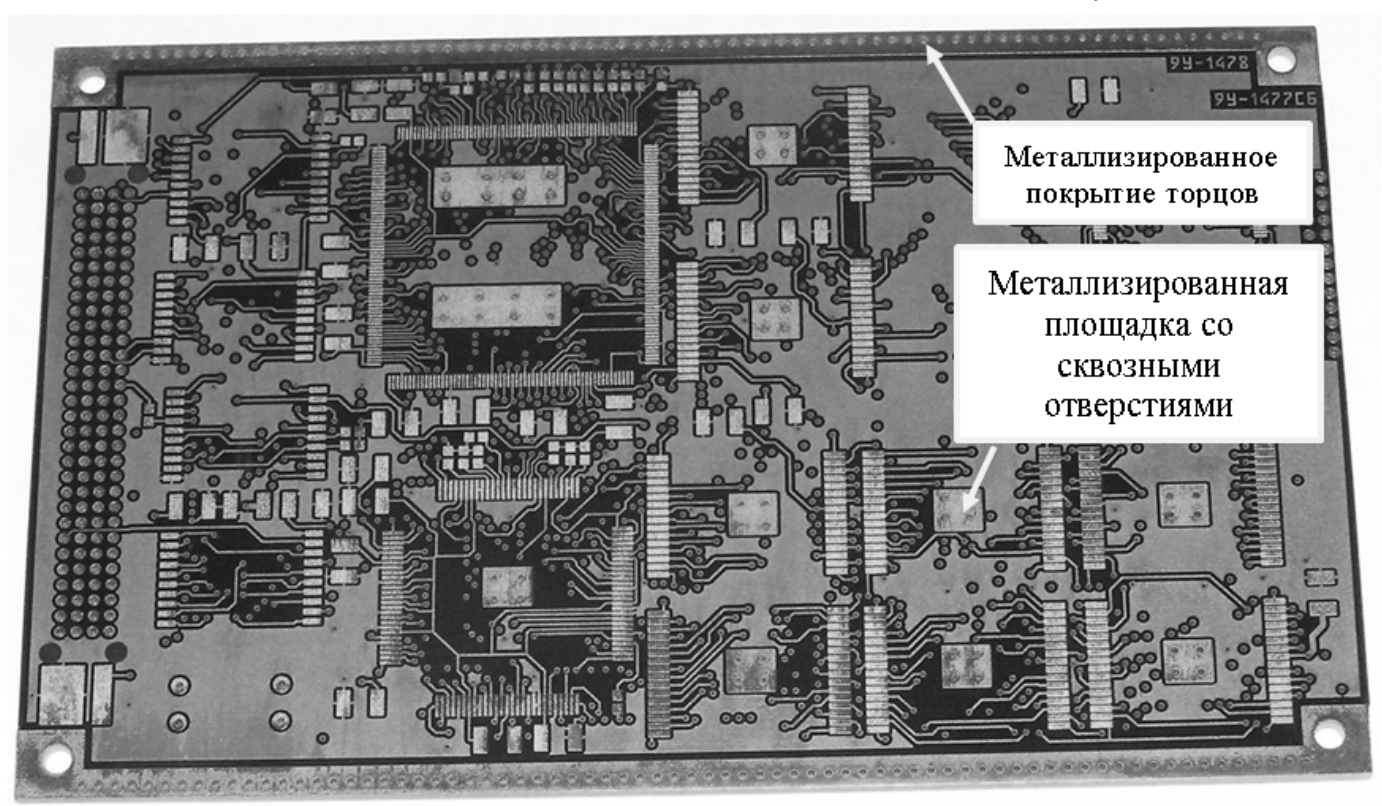

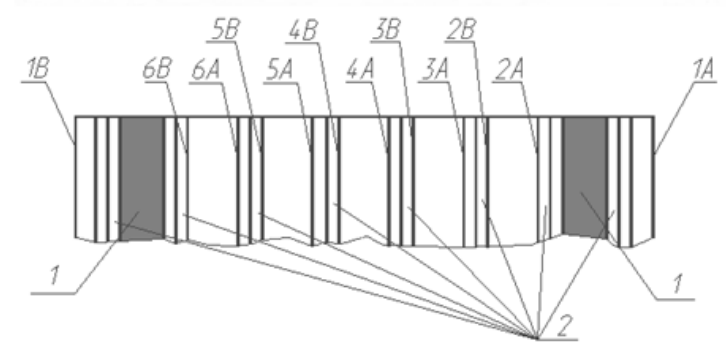

1А, 1В - слои, выполненные на одностороннем стеклотекстолите; 2А-6В - слои, выполненные на двустороннем стеклотекстолите; 1 - теплоотводящие слои;

2 - склеивающие прокладки.

металлизированных отверстий (рисунок 1). Два или более торцов платы оснащены металлизированным покрытием (рисунок 1), соединенным с теплоотводящими слоями – с внутренней стороны платы, с корпусом изделия – с внешней стороны платы для отвода тепла от теплонагруженного узла на корпус, используемый в качестве радиатора (рисунок 2).

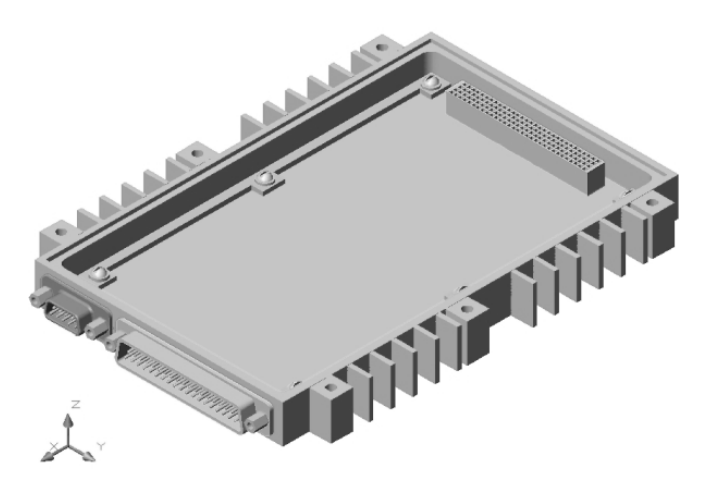

Рисунок 2 – МПП и корпус, используемый в качестве радиатора

Такая компоновка теплоотводящей системы встречается в наше время наиболее часто для плат расположенных в корпусах приборов, для которых иными средствами не обеспечить теплоотвод. Примерами таких изделий могут быть залитые пенополиуретаном (ППУ) приборы, заливка обеспечивает ударовибростойкость ЭРИ на платах, но при этом уход тепла с поверхности плат не обеспечивается, нет возможности использовать воздушные системы охлаждения и т.п. Нарастающая тенденция миниатюризации не позволяет вводить в конструкцию теплоаккумуляторы, такие как, металлические основания или сердечники.

Кроме сквозных металлизированных отверстий в конструкции МПП встречаются глухие отверстия класса «Blind via». Они соединяют наружный слой с одним или несколькими внутренними слоями. Элементы «Buried via» – скрытые, встроенные отверстия, соединяющие между собой сигналы на внутренних слоях. Их применение оправдано в случае очень плотной разводки или для плат, очень насыщенных планарными компонентами с обеих сторон. Имеет место и отверстия класса «Micro via» – микроотверстия, отверстия малого диаметра. Наличие отверстий обоих классов влияет на теплопередачу в МПП.

Увеличение степени интеграции, продиктованное повышением функциональности изделий, приводит к тому, что МПП становятся более неоднородными с точки зрения теплового режима [2]. Неоднородность и неравномерность проводящего рисунка по слоям позволяет сделать предположение о том, что МПП изготовлена из однородного материала с анизотропной теплопроводностью.

#### **Особенности построения расчетных моделей МПП с применение САПР**

Особенностью использования САПР является создание виртуального изделия, полностью соответствующего реальному образцу [4]. Наиболее передовыми системами для проектирования приборов в этом плане на текущий момент можно считать САПР разработанные компанией Mentor Graphics (Siemens PLM Software): Xpedition Enterprise для проектирования МПП и Cadence Sigrity (Cadence Design Systems) для расчетов теплопередачи. Процесс проектирования в САПР компании Siemens PLM Software поддерживает ассоциативный режим. Его использование позволяет связать в виртуальном пространстве операции по послойному проектированию МПП и операции по проведению расчетов теплопередачи. Например, при изменении геометрии платы в процессе проектирования автоматически перестаивается ассоциативно связанная с ней КЭМ.

Таким образом, каждая деталь конечного изделия, взятая в отдельном рассмотрении, будучи открыта в соответствующем модуле, имеет свою историю операций.

Высокотехнологичные и наукоемкие изделия содержат, как правило, огромное количество компонентов. Создание КЭМ для каждой детали в таком случае представляет собой весьма трудную задачу. Более приемлемым является создание конечно – элементной модели сборки, единый файл которой наполняется аналогично созданию

CAD - модели изделия. Учитывая принцип ассоциативности, с САЕ - сборками также могут работать разные специалисты.

Наличие в конструкции МПП элементов с малой толщиной вносит ряд особенностей в расчетный процесс численного анализа. К таковым следует отнести:

1) ограничение на использование объемных сеток:

2) наличие большого количества слоев;

3) невозможность слияния сеток по узлам:

4) задание большого количества условий контактного взаимодействия (склейки) и тепловых связей, а также, контроль, за соблюдением логических связей при их задании:

5) множественные процессы перестроения сеток в ходе создания КЭМ.

При разработке расчетной модели МПП можно применить следующие технологии моделирования на уровне КЭМ:

1) прямой подход, когда МПП моделируется послойно с применением объемных конечных элементов (КЭ), «рисунок» токопроводящих дорожек-проводников моделируется плоскими КЭ, а соединение составляющих КЭМ осуществляется на уровне узлов КЭ;

2) подход на основе идеализированных моделей МПП, когда вводятся различные схемы идеализации с целью получения корректного решения, но при этом размерность модели много ниже, нежели при прямом подходе.

У обоих подходов есть свои положительные и отрицательные составляющие с точки зрения процесса моделирования. Следует также заметить, что при идеализации МПП также возможны различные под-ХОДЫ.

Объемные КЭ в виде параллелепипедов или тетраэдров (Solid KЭ) следует применять для моделирования конструкций (элементов конструкций) представляющих собой жесткое массивное тело, линейные размеры которого отличаются незначительно. Также, если для расчетных моделей конструкций, толщина которых во много раз меньше линейных размеров, применяются КЭ класса Solid, то следует: вводить в модель более трех элементов по толщине, при использовании элементов первого порядка и не менее двух при использовании конечных элементов второго порядка [5]. Особенностью конструктива МПП является большое количество слоев малой толщины, моделирование которых объемными КЭ с учетом требований [5] приводит к получению КЭМ значительных объемов. Таким образом, при прямом подходе, с такой задачей может справиться лишь кластерная система или суперкомпьютер.

При прямом подходе использование объемных сеток подразумевает слияние соприкасающихся граней полигональных тел по узлам. При этом значительное время и вычислительные ресурсы тратятся на сопряжение элементов КЭМ по узлам, что с учетом многослойности конструкции на порядок увеличивает рабочий процесс. Разбиение объемными элементами в один ряд по толщине приводит к отсутствию возможности корректного слияния смежных сеток и, как следствие, появлению критического количества КЭ неправильной формы.

Объемные КЭ должны удовлетворять критериям [5], которые можно формализовать в следующем виде:

- для КЭ в виде тетраэдров первого и второго порядков отношение максимальной и минимальной медиан каждого из четырех треугольников, образующих тетраэдр, должно принимать значение от 1 до 1.5;

- для Solid КЭ в виде параллелепипедов отношение максимальной и минимальной диагоналей должно принимать значение от 1 до 1.1.

Задание параметров объемной сетки в ручном режиме по количеству узлов на ребре позволяет локально увеличить величину дискретизации, тем самым сгладить КЭМ и приблизить её к исходной геометрии, но не способствует слиянию сеток по узлам.

Процедуру сопряжения объемных сеток можно заменить заданием в расчетной модели условий идеального контакта [6]. обуславливающих полное совпадение выбранной пары граней. Но несоблюдение критериев [5], влекущее за собой при автоматической генерации КЭ наличие большого количества ошибок в геометрии КЭ, не

исправляется подобным образом. В силу многослойности конструкции отслеживание задания контактных условий является непростой задачей, что повышает процент ошибки.

В рамках подхода на основе идеализированных моделей МПП моделирование слоев плоскими КЭ сетками позволяет строить линейные гипотезы о распределении температурных полей, напряжений и деформаций по её толщине и, таким образом, исключая одну координату, переходить от трёхмерной задачи к двухмерной.

Расчетная модель, построенная с использованием плоских сеток, имеет в 3 4 раза меньший размер по числу степеней свободы КЭ, что снижает требования к количеству вычислительных ресурсов. Плоские сетки можно генерировать на уже существующих гранях геометрических тел, или же создавать срединные плоскости (поверхности).

При применении Simcenter (Siemens PLM Software) для расчетов теплопередачи существуют определенные подходы для построения идеализированных моделей МПП. Например, для получения точной визуализации возможно задание направления толщины используемой сетки. На точности результата и корректности описываемого процесса эта поправка не сказывается. На заблокированных объемных сетках плоские элементы создать невозможно - необходимо наличие узловой связи. Если плоская сетка накладывается на полигональное тело, содержащее объемные КЭ и имеет иную величину дискретизации, то необходимо запустить процесс перестроения КЭМ. Эта процедура занимает достаточно большое количество вычислительных ресурсов и, как следствие, времени, требует многократного повторения (для каждого слоя). Указанного недостатка лишена плоская сетка типа «Поверхностный слой». Данная команда позволяет задать поверх созданной объемной сетки плоскую, но с фиксированным (в объемных КЭ) шагом дискретизации. Процедура перестроения при создании такой пары сеток не требуется. Оба вида плоских сеток являются зависимыми, что накладывает определенные ограничения при создании КЭМ. Использование несмежных граней, срединных поверхностей позволяет отвязать плоские сетки от объема. В таком случае для задания условий совместной работы элементов задаются тепловые связи. Это команда, частным случаем которой является условие идеального контакта, позволяет регламентировать процессы, протекающие на контактирующих поверхностях посредством задания параметров теплопередачи.

Подходов к идеализации МПП достаточно много. Далее рассмотрим несколько способов создания идеализированных расчетных моделей МПП на основе КЭ сборок, с целью моделирования процессов теплопередачи. Используя различные методы идеализации, выберем оптимальную методику построения КЭ сборок МПП на основании анализа результатов вычислительных экспериментов. Конечной целью является получение корректных результатов численного решения для оптимальной модели с минимальными вычислительными и, следовательно, временными затратами.

#### Тестовые примеры и результаты расчетов

Тестовая конструкция представляет собой набор слоев из стеклотекстолита покрытый слоем медной фольги с двух сторон, толщиной 0.15 мм - теплоотводящие слои, затем слоем фольгированного стеклотекстолита. Две боковые грани покрыты медью слоем металлизации, вдоль этих граней расположен ряд металлизированных отверстий выполняющих роль радиатора и соединяющих верхние слои с внутренними. Под ЭРИ расположены контактные металлизированные площадки с металлизированными отверстиями (рисунок 1). Условия работы МПП: тепловая нагрузка на ЭРИ - 10 Вт. ограничение температуры на боковых поверхностях платы, покрытых металлизированными слоями - 20°С.

Вычислительные эксперименты выполнялись с применением Simcenter в стационарной постановке на рабочей станции со следующими параметрами: процессор Intel Xeon 2.40 ГГц (2 шт.), оперативная память 240 Гб, операционная система Windows

Server 2008 Enterprise, дисковое пространство - более 3 Тб.

Первая расчетная модель построена в соответствии с реальной конструкцией, используется прямой подход. Ограничение в виде фиксированной температуры прикладывается к боковой поверхности объемов. моделирующих слои стеклотекстолита, и к ребрам, моделирующим слои металлизации. Нагрузка приложена к верхней поверхности объемов, моделирующих ЭРИ (рисунок 4). При построении КЭМ, а именно разбиении теплоотводящих слоев и слоев фольгированного стеклотекстолита объемными КЭ согласно правилам (рисунок 3), произошла перегрузка памяти (240 Гб оперативной памяти не хватило для генерации объемной сетки по слоям). При разбиении в один КЭ по толшине КЭМ была наполнена большим количеством элементов неправильной формы, отображение и просмотр модели затруднены. Расчет за установленное количество итераций не сошелся. Таким образом, моделировании теплопередачи МПП с использованием прямого подхода подтверждает требование о наличии кластерных систем или суперкомпьютера.

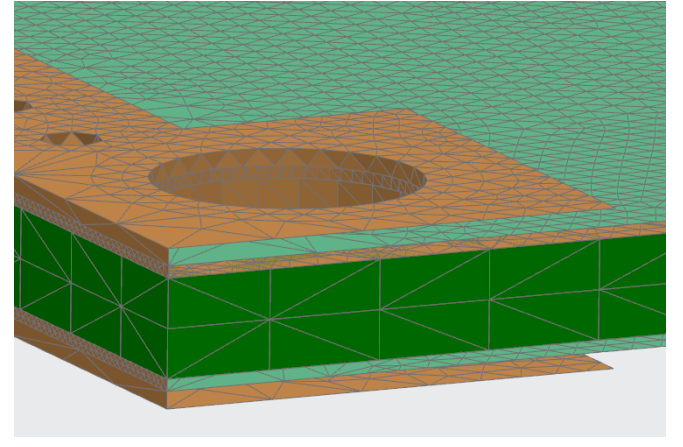

Рисунок 3 - КЭМ №1

Подход к идеализации в проводимых исследованиях направлен на вынос металлизированных (теплоотводящих и рабочих) слоев на поверхность платы, что, в конечном итоге, должно свестись к полному исключению их из расчета и замене композитного материала МПП эквивалентным материалом с тепловыми свойствами полученными на основе статистики значений площади металлизации по слоям для плат подобного типа.

Было сделано следующее: для слоев фольгированного стеклотекстолита построены плоские сетки на нижних гранях объема. Металлизированный слой задан плоскими элементами на гранях ядра. Грани содержащие области металлизации разделены по соответствующим границам и разбиты плоскими элементами. Все слои ПП соединены с помощью задания условий идеального контакта. Для пары ЭРИ - контактная площадка задана тепловая связь, определяемая коэффициентом теплопередачи.

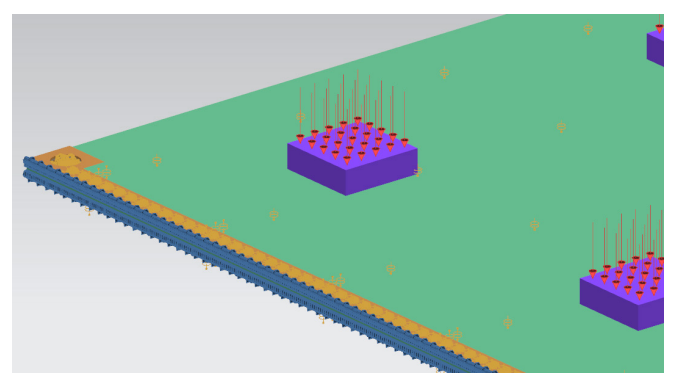

Рисунок 4 - Расчетная модель №1

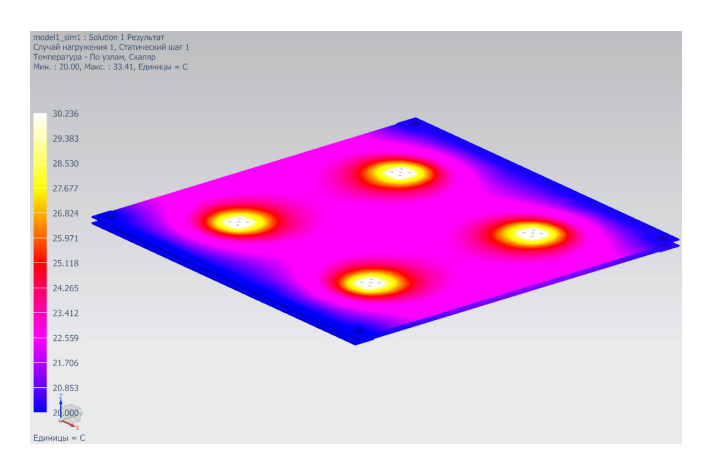

Рисунок 5 - Результаты расчета модели №1 (продолжительность расчета 80 мин)

Вторая расчетная модель получена из первой введением следующих упрощений: для металлизированных теплоотводящих слоев построены срединные поверхности. Объемы, располагающиеся между ними, объединены, таким образом получаем пластину, разделенную по толщине двумя плоскостями (рисунок 6).

КЭМ данной расчетной модели строится следующим образом: ядро разбито

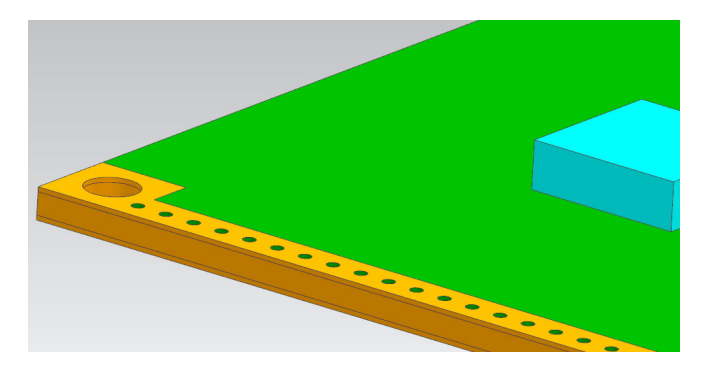

Рисунок 6 – Геометрическая модель №2

объемными тетраэдрами первого порядка. Слои медной фольги, находящиеся в непосредственном контакте с ядром, заданы плоскими элементами с помощью функции «Поверхностный слой». Остальные металлизированные слои заданы обычными плоскими КЭ. Внешние слои стеклотекстолита заданы на нижних поверхностях наружных объемов с помощью плоских КЭ. На ребрах всех отверстий густота сетки скорректирована в ручном режиме заданием количества узлов выше величины дискретизации (рисунок 7).

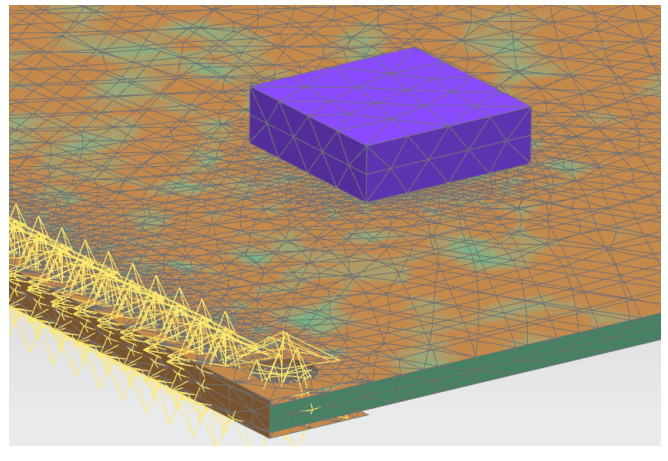

Рисунок 7 – КЭМ №2

Торцевая поверхность платы покрыта слоем металлизации. Согласно условиям задачи она находится в контакте с корпусом прибора, служащего радиатором. Поэтому для рассматриваемой модели ограничение в виде фиксированной температуры приложено к ребрам разбитых объемов и к объему ядра на торцевой поверхности, нагрузка приложена к верхней поверхности объемов, моделирующих ЭРИ (рисунок 8).

Третья расчетная модель представляет собой единый объем. На внешних поверхностях с помощью команды «Поверхност-

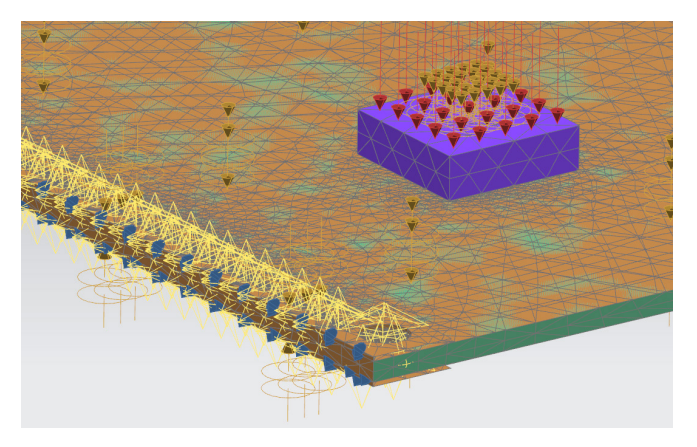

Рисунок 8 – Расчетная модель №2

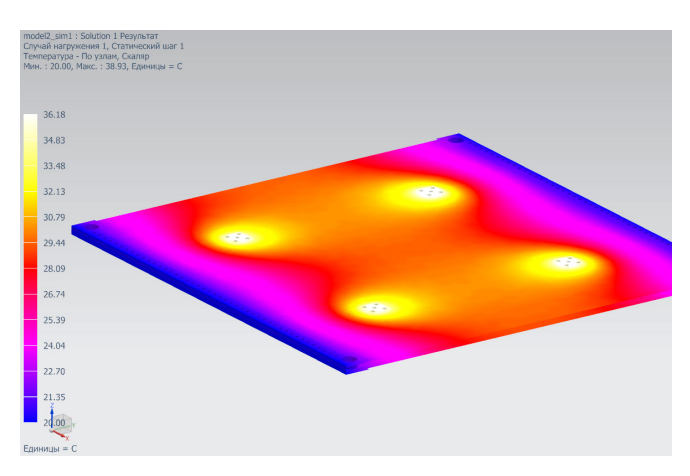

Рисунок 9 – Результат расчета №2 (продолжительность расчета 40мин)

ный слой» заданы слои фольги с толщиной суммарно равной всем объединенным слоям от плоскости симметрии (рисунок 10).

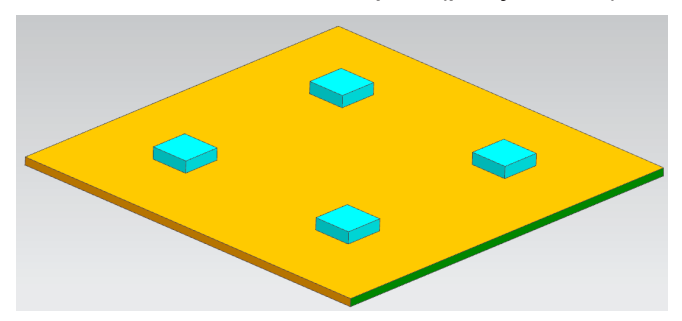

Рисунок 10 – Геометрическая модель №3

Отсутствие отверстий и металлизированных областей сложной формы позволяет использовать объемные КЭ в форме параллелепипедов и плоские КЭ в форме прямоугольников первого порядка (рисунок 11). Ограничение в виде фиксированной температуры приложено к боковой поверхности объема, нагрузка приложена к верхней поверхности объемов, моделирующих ЭРИ (рисунок 12).

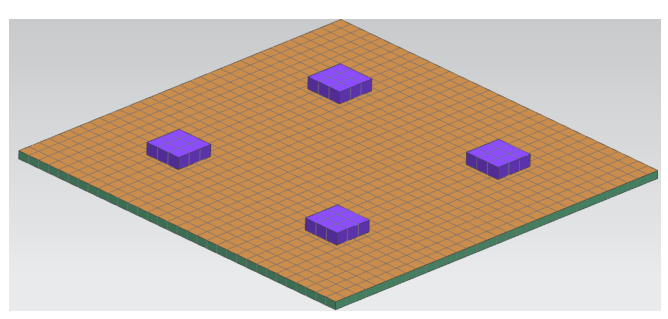

Рисунок 11 – КЭМ №3

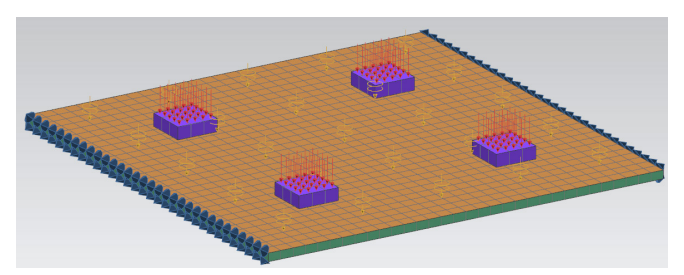

Рисунок 12 – Расчетная модель №3

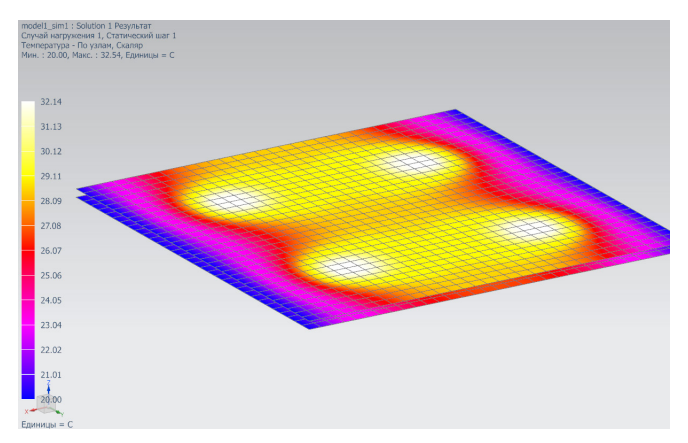

Рисунок 13 – Результаты расчета (продолжительность расчета 10мин)

#### **Заключение**

Подводя итог, следует выделить отрицательные аспекты использования объемных элементов: использование мелких КЭ определяет большой размер РМ (несколько сотен Гб для простых конструкций); высокая вероятность возникновения критического количества КЭ неправильной формы; увеличение процента ошибки при задании условий контакта поверхностей.

Использование плоских элементов также имеет ряд особенностей: зависимость от объемных сеток – фиксированная величина дискретизации; множественная процедура перестроения КЭМ; введение дополнительных построений (срединных поверхностей) усложняющих модель; увеличение процента ошибки при задании тепловых связей.

По данным полученных результатов (рисунки 5, 9, 13) можно сделать вывод о том, что внесенные в конструкцию упрощения являются допущением в безопасную сторону и позволяют значительно сократить время проведения расчетов.

#### *Библиография*

[1] Ю. В. Скворцов Механика композиционных материалов. Конспект лекций ФГБОУ ВПО «Самарский государственный аэрокосмический университет» им. Академика С. П. Королёва, Самара 2013

[2] В.М. Карабан, М.П. Сухоруков, Е.А. Морозов Математические модели многослойных печатных плат для теплового моделирования электронных устройств и систем. Доклады ТУСУРа, № 3 (29), сентябрь 2013

[3] Куликов Д.С., Шатин А.А., Вельмисов И.Г. Автоматизированное формирование конструктивных элементов тепловой модели космического аппарата // Вестник СГАУ. 2013. № 3. С. 139-142.

[4] Д.С. Куликов. Конечно-элементные модели сборок как основа сокращения сроков создания детализированных тепловых математических моделей КА. Наука и образование МГТУ им. Н.Э. Баумана. М:- МГТУ им. Н.Э. Баумана. Электрон. журн. №2, 2016. с. 49-61.

[5] С.Е. Власов, С.А. Перенков, С.А. Пименов. Верификация вычислительных алгоритмов системы I DEAS NX компании UGS PLM Solutions для проведения инженерных расчетов и анализа объектов атомной энергетики // САПР и графика. 2005. №7. С.83-86.

[6] Maya Heat Transfer Technologies, Ltd. NX Thermal and Flow Verification manual NX 10. 2014. 117 p.

[7] Anderl R., Binde P. Simulations with NX. Munich: Carl Hanser Verlag, 2014. 383 p.

[8] Cannon L., Nysetvold T., Phelps G., Winn J., Jensen C.G. How can NX Advanced Simulation

УДК 621.865:8:007.52:006.354

### **Создание карт рабочих режимов электронной компонентной базы в САПР электроники АСОНИКА в соответствии с ГОСТ Р 70292-2022**

#### **Шалумов Александр Славович**

Главный редактор журнала «САПР электроники», Генеральный директор ООО «НИИ «АСОНИКА», Председатель технического комитета по стандартизации ТК 165 «Системы автоматизированного проектирования электроники» (Росстандарт), академик Международной академии информатизации, профессор, доктор технических наук, лауреат премии Правительства РФ в области науки и техники, Почетный работник науки и техники РФ https://asonika-online.ru/ als@asonika-online.ru

#### **Аннотация**

В статье описан процесс автоматизированного создания карт рабочих режимов электронной компонентной базы на ранних этапах проектирования электронной аппаратуры на основе математического моделирования и виртуальных испытаний электроники на внешние воздействующие факторы в соответствии с ГОСТ Р 70292-2022. Рассмотрен пример автоматизированного создания карт рабочих режимов электронной компонентной базы в подсистеме «АСОНИКА-Р».

**Ключевые слова:** карты рабочих режимов, моделирование, виртуальные испытания, электрические характеристики, температура, ускорение, электронная компонентная база, электронная аппаратура.

## **Creation of maps of operating modes of the electronic component base in CAD electronics ASONIKA in accordance with GOST R 70292-2022**

#### **Shalumov A.S.**

#### **Abstract**

The article describes the process of automated creation of maps of operating modes of the electronic component base at the early stages of designing electronic equipment based on mathematical modeling and virtual testing of electronics for external influencing factors in accordance with GOST R 70292-2022. An example of automated creation of maps of operating modes of the electronic component base in the ASONIKA-R subsystem is considered.

**Keywords:** operating mode maps, simulation, virtual tests, electrical characteristics, temperature, acceleration, electronic component base, electronic equipment.

#### **Введение**

Введен в действие с 01.10.22 ГОСТ Р 70292-2022 Системы автоматизированного проектирования электроники. Подсистема

автоматизированного создания **карт рабочих режимов электронной компонентной базы** *(Утвержден 18 августа 2022 г. Приказ № 784-ст)*. Данный национальный

стандарт разработан ООО «НИИ «АСО-НИКА» в рамках технического комитета по стандартизации Росстандарта ТК 165 «Системы автоматизированного проектирования электроники».

Причиной разработки стандарта является необходимость автоматизированного создания карт рабочих режимов (КРР) электронной компонентной базы (ЭКБ) на ранних этапах проектирования электронной аппаратуры (ЭА) на основе математического моделирования и виртуальных испытаний ЭКБ и ЭА на внешние воздействующие факторы (ВВФ) для снижения затрат на разработку, производство и обслуживание за счет повышения качества разработок.

Стандарт распространяется на КРР ЭКБ в составе ЭА. Его целями являются автоматизация создания КРР ЭКБ с применением математического моделирования и виртуальных испытаний ЭКБ и ЭА на ВВФ на ранних этапах проектирования, снижение затрат на разработку, производство и обслуживание за счет повышения качества разработок.

Применение математического моделирования и виртуальных испытаний ЭКБ и ЭА на ВВФ при создании КРР ЭКБ на ранних этапах проектирования до изготовления опытного образца позволит избежать отказов ЭКБ и ЭА или значительно сократить их на этапе испытаний опытного образца, сокращая тем самым количество испытаний опытного образца, возможные итерации по доработке схем и конструкций, затраты на разработку ЭКБ и ЭА при одновременном повышении качества и надежности, в том числе в критических режимах работы, делая ЭКБ и ЭА конкурентоспособными на отечественном и международном рынке [1] – [3].

Использование при создании КРР ЭКБ натурных испытаний ЭКБ и ЭА на ВВФ невозможно, так как КРР создаются еще до изготовления опытного образца. Виртуализация испытаний ЭКБ и ЭА на ВВФ при создании КРР ЭКБ является безальтернативной. Без применения математического моделирования нельзя определить параметры «В схеме», которые должны сравниваться с параметрами «По НТД». Такое сравнение является информативным, так как благодаря ему на этапе проектирования отслеживается большинство возможных отказов ЭКБ и ЭА по электрическим, тепловым и механическим характеристикам, и эффективным, так как из-за недоработок проектирования ЭКБ и ЭА, вскрытых уже путем натурных испытаний, возможно множество итераций: доработка проекта – испытания опытного образца – доработка проекта и т. д., что значительно увеличивает сроки и стоимость разработки.

Стандарт определяет требования к подсистеме автоматизированного создания КРР ЭКБ в составе ЭА на основе математического моделирования и виртуальных испытаний ЭКБ и ЭА на ВВФ при проектировании.

#### **1. Область применения ГОСТ Р 70292-2022**

ГОСТ Р 70292-2022 предназначен для применения предприятиями промышленности и организациями при использовании цифровых двойников электроники и CALSтехнологий на ранних этапах проектирования, изготовления и испытаний ЭКБ и ЭА, а также на всех последующих этапах жизненного цикла ЭКБ и ЭА.

Подсистема автоматизированного создания КРР ЭКБ на ранних этапах проектирования ЭА по результатам математического моделирования ЭКБ и ЭА на ВВФ применяется на ранних этапах проектирования ЭА следующего назначения: промышленная, для энергетики, для оборонно-промышленного комплекса, для аэрокосмической отрасли, для судостроения, медицинская, автомобильная, для навигации и радиолокации, потребительская, для фискального и торгового оборудования, для связи (телекоммуникации), для вычислительной техники, для автоматизации и интеллектуального управления, для систем безопасности, для светотехники, для автоматизированного транспорта и движущейся робототехники.

ЭА состоит из электронных шкафов и блоков, печатных узлов и ЭКБ (микросхем, транзисторов, резисторов и т. д.).

На ЭКБ и ЭА оказывают влияние внешние дестабилизирующие факторы электрические, тепловые, механические, климатические, биологические, радиационные, электромагнитные, специальных сред и термические. Внешние дестабилизирующие факторы могут приводить к несоответствиям ЭКБ и ЭА требованиям к их прочности и устойчивости к ВВФ. Настоящий стандарт устанавливает основные положения технологии, позволяющей создавать КРР ЭКБ на основе математического моделирования и виртуализации испытаний ЭКБ и ЭА на ВВФ при проектировании.

Составление КРР должно осуществляться на ранних этапах проектирования ЭА посредством проведения математического моделирования и виртуализации испытаний ЭКБ и ЭА на ВВФ при проектировании. Электрические характеристики ЭКБ определяются путем расчетов по схемам или по результатам инструментальных измерений на макетах.

Для разработки КРР ЭКБ и ЭА на ВВФ методом математического моделирования (виртуализации испытаний ЭКБ и ЭА на ВВФ) должны применяться аттестованные программные средства, а при необходимости - аттестованные программно-аппаратные средства. Требования к программно-аппаратным средствам устанавливаются по согласованию с заказчиками.

#### 2. Требования к автоматизированному созданию КРР ЭКБ в составе ЭА путем математического моделирования

Целью разработки ГОСТ Р 70292-2022 является установление требований к автоматизированному созданию КРР ЭКБ в составе ЭА путем математического моделирования физического состояния ЭКБ и ЭА при воздействии ВВФ.

Для достижения поставленной цели в стандарте устанавливаются следующие единые требования:

- к технологии автоматизированного создания КРР ЭКБ на основе математического моделирования и виртуализации испытаний ЭКБ и ЭА на ВВФ при проектировании;

- к порядку формирования электрических характеристик «В схеме» в КРР;

- к порядку формирования тепловых характеристик «В схеме» в КРР;

- к порядку формирования механических характеристик «В схеме» в КРР;

- к порядку формирования данных «По НТД» в КРР:

- к функциональным характеристикам подсистемы автоматизированного создания КРР ЭКБ на ранних этапах проектирования ЭА по результатам математического моделирования ЭКБ и ЭА на ВВФ;

- к порядку применения методов и программного обеспечения на стадиях проектирования и изготовления, а также удостоверения заказчика в том, что на стадиях конструирования и производства выполнены оценки возможных вариантов схемно-технического построения и конструктивного исполнения ЭКБ и ЭА с точки зрения достижения заданных ТЗ функциональных и эксплуатационных характеристик.

В соответствии с ГОСТ Р 70292-2022 осуществляется организация работ по применению технологии автоматизированного создания КРР ЭКБ на основе математического моделирования и виртуализации испытаний ЭКБ и ЭА на ВВФ при проектировании:

1. Разработчики схем ЭА получают и передают все электрические характеристики, необходимые для КРР ЭКБ, работникам подразделения предприятия, на которое возложена обязанность выпуска КРР ЭКБ.

2. Разработчики конструкций ЭА получают и передают все тепловые и механические характеристики, необходимые для КРР ЭКБ, работникам подразделения предприятия, на которое возложена обязанность выпуска КРР ЭКБ.

3. Работники подразделения предприятия, на которое возложена обязанность заполнения БД ЭКБ и материалов, регулярно для новой ЭКБ заносят в БД ЭКБ всю информацию, необходимую для создания КРР, содержащуюся в колонках «По НТД», и для математического моделирования и виртуализации испытаний ЭКБ и ЭА на ВВФ при проектировании.

#### **3. Состав и содержание КРР ЭКБ**

После проверки правильности применения ЭКБ в ЭА выводятся данные о результатах оценки номенклатуры, условий эксплуатации, электрических и температурных режимов работы ЭКБ. Эти данные в виде числовых значений параметров, характеризующих фактические и предписанные в НТД на ЭКБ условия их эксплуатации и режимы работы, оформляются в виде КРР. Традиционно в КРР пишется не ЭКБ, а ЭРИ.

Комплект КРР на сборочную единицу высшей ступени, в которую входят сборочные единицы низших ступеней, включает:

– титульный лист для комплекта карт для оценки правильности применения ЭРИ (шифр сборочной единицы высшей ступени) (форма 1);

– содержание комплекта карт для оценки правильности применения ЭРИ для сборочной единицы высшей ступени (форма 2);

– перечень комплектов карт сборочных единиц низшей ступени (форма 3);

– карту оценки номенклатуры примененных ЭРИ и сведений о соответствии условий их эксплуатации и показателей надежности требованиям НТД (форма 4);

– карту ЭРИ, примененных при механических воздействиях, не соответствующих требованиям НТД на них (форма 5);

– карты режимов работы ЭРИ, входящих непосредственно в состав комплекта КРР (формы 6 – 92), например, соединителей, тумблеров и т. п.

В комплект КРР на сборочную единицу низшей ступени, не имеющую в своем составе другой сборочной единицы (например, ячейку, типовой элемент замены и т. п.), входят:

– титульный лист для комплекта карт для оценки правильности применения ЭРИ (шифр сборочной единицы низшей ступени) (форма 1а);

– содержание комплекта карт для оценки правильности применения ЭРИ для сборочной единицы низшей ступени (форма 2а);

– карта оценки номенклатуры примененных ЭРИ и сведения о соответствии условий их эксплуатации и показателей надежности требований НТД (форма 4);

– карта ЭРИ, примененных при механических воздействиях, не соответствующих требованиям НТД на них (форма 5);

– карты режимов работы ЭРИ, входящих в состав сборочной единицы (формы  $6 - 92$ ).

КРР ЭКБ для форм 6 – 92 имеют следующие наименования:

6 – КРР магнетронов импульсного и непрерывного действия;

7 – КРР магнетронных усилителей импульсного и непрерывного действия;

8 – КРР ламп обратной волны;

9 – КРР отражательных клистронов;

10 – КРР ламп бегущей волны импульсного и непрерывного действия;

11 – КРР пролетных и усилительно-преобразовательных клистронов импульсного и непрерывного действия;

12 – КРР электронно-лучевых параметрических усилителей;

13 – КРР защитных устройств СВЧ;

14 – КРР полупроводниковых СВЧ-диодов;

15 – КРР ВЧ- и СВЧ-транзисторов;

16 – КРР полупроводниковых параметрических усилителей и усилителей на туннельных диодах;

17 – КРР генераторов и усилителей на диодах Ганна;

18 – КРР генераторов шума СВЧ и генераторов на лавинно-пролетных диодах;

19 – КРР приемных и передающих СВЧ;

20 – КРР полупроводниковых фазовращателей, переключателей, аттенюаторов и модуляторов;

21 – КРР ферритовых циркуляторов, вентилей, переключателей и ограничителей;

22 – КРР полупроводниковых генераторов шума;

23 – КРР генераторных и модуляторных ламп;

24 – КРР генераторных коаксиальноволноводных модулей СВЧ на металлокерамических лампах непрерывного режима;

25 – КРР генераторных и усилительных коаксиально-волноводных модулей СВЧ на металлокерамических лампах импульсного

режима;

26 – КРР стабилитронов газонаполненных;

27 – КРР газотронов и тиратронов импульсных;

28 – КРР кенотронов выпрямительных и импульсных;

29 – КРР искровых разрядников;

30 – КРР цветных и монохромных кинескопов, индикаторных и осциллографических цветных и монохромных электроннолучевых трубок;

31 – КРР индикаторов знакосинтезирующих вакуумных люминесцентных;

32 – КРР индикаторов знакосинтезирующих жидкокристаллических;

33 – КРР индикаторов знакосинтезирующих газоразрядных постоянного тока;

34 – КРР индикаторов знакосинтезирующих газоразрядных переменного тока;

35 – КРР индикаторов знакосинтезирующих полупроводниковых;

36 – КРР диссекторов;

37 – КРР видиконов;

38 – КРР супервидиконов;

39 – КРР суперортиконов;

40 – КРР фотоумножителей;

41 – КРР электронно-оптических преобразователей;

42 – КРР фоточувствительных приборов с зарядовой связью;

43 – КРР фотоэлектронных преобразователей;

44 – КРР фоторезисторов, фотодиодов, фототранзисторов и тепловых приемников излучения;

45 – КРР фотоприемных устройств и тепловых приемных устройств;

46 – КРР оптоэлектронных приемных устройств;

47 – КРР оптопар;

48 – КРР оптоэлектронных переключателей логического сигнала;

49 – КРР газовых лазеров непрерывного и импульсного режима работы;

50 – КРР твердотельных лазеров непрерывного и импульсного режима работы;

51 – КРР полупроводниковых лазеров непрерывного и импульсного режима работы;

52 – КРР полупроводниковых излучаю-

щих диодов ИК-диапазона;

53 – КРР полупроводниковых тетродов биполярных (дефензоров);

54 – КРР полупроводниковых ограничителей напряжения;

55 – КРР диодов (выпрямительных, импульсных, универсальных), варикапов и диодных сборок;

56 – КРР полупроводниковых стабилитронов и стабисторов;

57 – КРР туннельных и обращенных диодов;

58 – КРР транзисторов и транзисторных сборок;

59 – КРР однопереходных транзисторов;

60 – КРР полевых транзисторов и транзисторных сборок;

61 – КРР полупроводниковых транзисторных усилителей;

62 – КРР тиристоров;

63 – КРР операционных усилителей и компараторов напряжения;

64 – КРР стабилизаторов напряжения, схем управления импульсными стабилизаторами напряжения;

64а (88) – КРР коммутаторов и ключей;

64б (89) – КРР усилителей;

64в (90) – КРР балансных смесителей;

65 – КРР цифровых функциональных узлов (модулей, микромодулей, микросхем);

66 – КРР цифровых функциональных узлов (модулей, микромодулей, микросхем) по временным параметрам;

67 – КРР конденсаторов, конденсаторных сборок, помехоподавляющих фильтров и ионисторов;

68 – КРР резисторов, резисторных сборок, терморезисторов, поглотителей и потенциометров;

69 – КРР кварцевых резонаторов, кварцевых микрогенераторов, пьезоэлектрических и электромеханических фильтров и линий задержки на поверхностных акустических волнах;

70 – КРР двигателей постоянного и переменного тока, электромагнитных муфт и электровентиляторов;

71 – КРР шаговых электродвигателей электромашинного типа;

72 – КРР тахогенераторов и двигателей-генераторов;

73 – КРР сельсинов, вращающихся трансформаторов и фазовращателей;

74 – КРР цифровых преобразователей угла;

75 – КРР электрических соединителей;

76 – КРР автоматических выключателей;

77 – КРР электромагнитных реле, контакторов, вакуумных выключателей и переключателей, магнитоуправляемых контактов;

78 – КРР электромагнитных реле максимального тока и электротепловых токовых реле;

80 – КРР бесконтактных коммутационных устройств;

81 – КРР микровыключателей и микропереключателей, тумблеров, кнопок, кнопочных, движковых, поворотных и пакетных переключателей;

82 – КРР линейных интегральных стабилизаторов напряжения;

83 – КРР вторичных источников питания;

84 – КРР силовых трансформаторов;

85 – КРР импульсных трансформаторов;

86 – КРР дросселей фильтров;

87 – КРР предохранителей и держателей предохранителей;

91 – Прочие элементы;

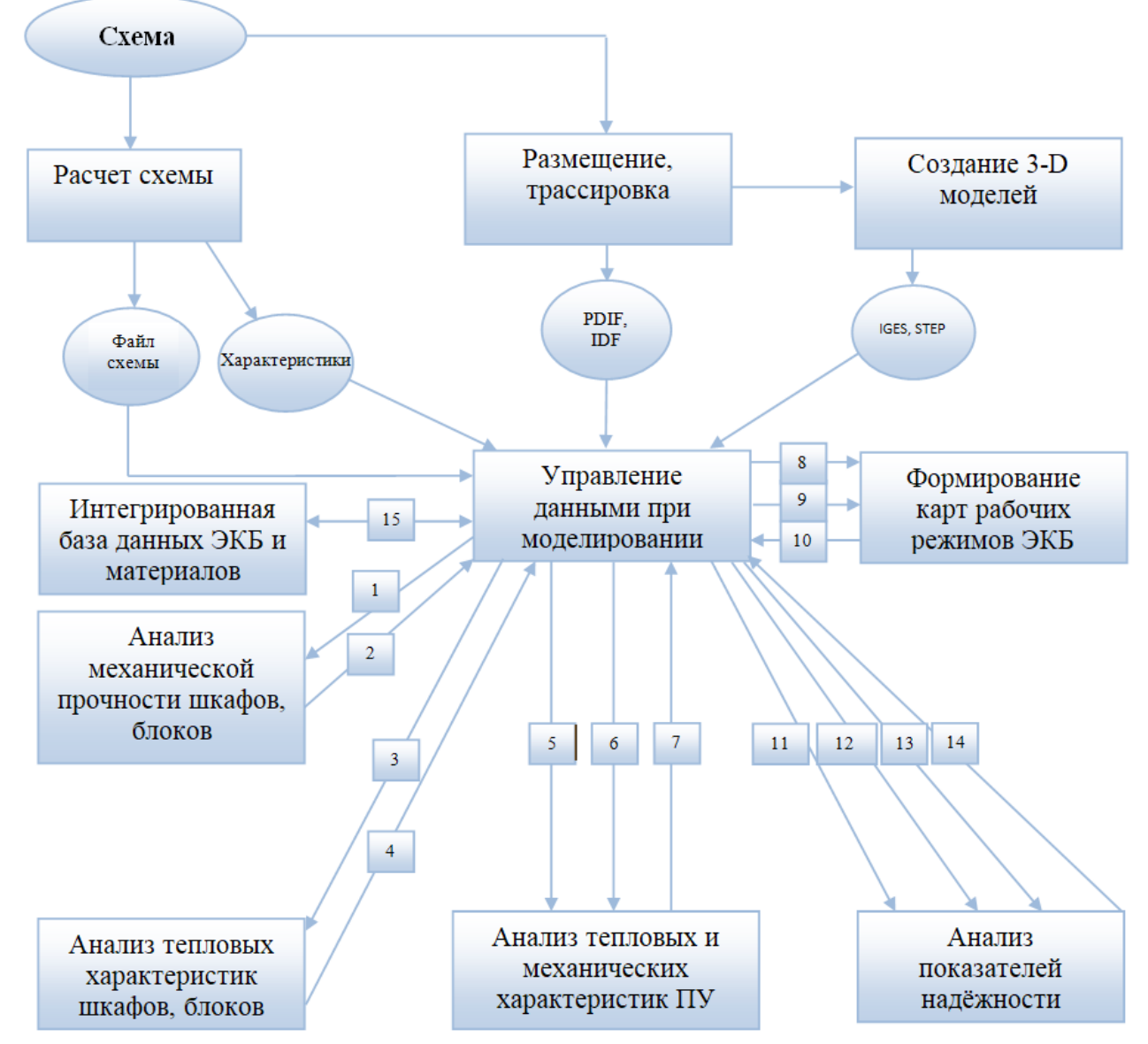

Рисунок 4.1 –Технология автоматизированного создания КРР ЭКБ на основе математического моделирования и виртуальных испытаний ЭКБ и ЭА на ВВФ при проектировании

79 – КРР реле времени;

92 (Error) – Список ЭРИ, у которых параметры не соответствуют ТУ.

В приложении А к ГОСТ Р 70292-2022 приведены все формы 1 – 92.

#### **4. Технология автоматизированного создания КРР ЭКБ на основе математического моделирования и виртуальных испытаний ЭКБ и ЭА на ВВФ при проектировании**

Технология автоматизированного создания КРР ЭКБ на основе математического моделирования и виртуальных испытаний ЭКБ и ЭА на ВВФ при проектировании представлена на рисунке 4.1.

В процессе проектирования на базе подсистемы управления данными при моделировании (PDM-системы) с использованием подсистем математического моделирования происходит формирование электронной модели ЭА. С помощью специального графического редактора вводится электрическая схема, которая сохраняется в базе данных проектов в подсистеме управления данными и передается в виде файла в системы анализа электрических схем, а также в САПР печатных плат. Выходные файлы САПР печатных плат в стандартных форматах (например, PDIF и IDF) сохраняются в базе данных проектов в подсистеме управления моделированием и направляются в системы 3D-моделирования для создания чертежей.

В базу данных проектов передаются 3D-модели шкафов и блоков ЭКБ и ЭА, созданные в системах 3D-моделирования в стандартных форматах (например, IGES и STEP), которые далее направляются в подсистемы моделирования для анализа механических процессов в шкафах и блоках ЭА (1), а также в подсистему моделирования для анализа тепловых процессов в шкафах и блоках ЭА (3).

Полученные в результате моделирования ускорения и температуры в конструкциях шкафов и блоков сохраняются в подсистеме управления моделированием (2, 4). Чертежи ПУ и спецификации к ним, а также файлы в стандартных форматах передаются из подсистемы управления моделированием в подсистему для комплексного

анализа тепловых и механических процессов в ПУ (5). В данную подсистему также передаются температуры воздуха в узлах, полученные в подсистеме моделирования тепловых процессах в шкафах и блоках ЭА, а также ускорения опор, полученные в подсистемах анализа механической прочности шкафов и блоков (6). Полученные в результате моделирования температуры и ускорения ЭКБ сохраняются в подсистеме управления моделированием (7).

Если они не превышают допустимые по НТД значения, то далее проводится анализ показателей надежности ЭКБ и ЭА. Если же превышают, то вносятся изменения в электрическую схему и конструкцию ЭА и расчеты повторяются.

Перечень ЭКБ, файлы с электрическими характеристиками ЭКБ (8), температурами и ускорениями ЭКБ (9) передаются из подсистемы управления моделированием в подсистему формирования карт рабочих режимов ЭКБ. Полученные в результате карты рабочих режимов сохраняются в подсистеме управления моделированием (10). Если электрические характеристики, температуры и ускорения ЭКБ «В схеме» не превышают значения «По НТД», то далее проводится анализ показателей надежности ЭКБ и ЭА. Если же превышают, то вносятся изменения в электрическую схему и конструкцию ЭА, при этом расчеты температур, ускорений, а также создание КРР ЭКБ повторяются.

Перечень ЭКБ (11), файлы с электрическими характеристиками ЭКБ (12), температурами и ускорениями ЭКБ (13) передаются из подсистемы управления моделированием в подсистему анализа показателей надежности ЭКБ и ЭА. Полученные в результате показатели надежности ЭКБ и ЭА сохраняются в подсистеме управления моделированием (14). Если они не превышают заданные в ТЗ значения, то далее проводится окончательное формирование КРР ЭКБ. Если же превышают, то вносятся изменения в электрическую схему и конструкцию ЭА, при этом расчеты температур, ускорений и показателей надежности ЭКБ и ЭА повторяются.

Все необходимые для расчетов пара-

метры ЭКБ и материалов автоматически считываются из интегрированной базы данных ЭКБ и материалов (15).

Последовательность действий при создании КРР ЭКБ на основе матема-тического моделирования и виртуализации испытаний ЭКБ и ЭА на ВВФ при проектировании:

а) получение всех необходимых для КРР ЭКБ электрических характеристик (разработчик схемы);

б) расчет вибрационных и ударных ускорений и температур ЭКБ;

в) предварительное создание КРР ЭКБ;

г) анализ показателей надежности ЭКБ и ЭА:

д) окончательное создание КРР ЭКБ.

Пример создания КРР ЭКБ на основе математического моделирования и виртуализации испытаний ЭКБ и ЭА на ВВФ при проектировании приведен в п.11.

#### 5. Порядок формирования электрических характеристик ЭКБ «В схеме» в КРР ЭКБ

5.1 Электрические характеристики ЭКБ «В схеме» в КРР должны быть получены либо путем Spice-моделирования, либо путем прямых измерений на макете.

5.2 Должен быть сформирован перечень ЭКБ в схеме, включающий позиционное обозначение ЭКБ и полную условную запись ЭКБ, который будет использоваться программным обеспечением для создания КРР ЭКБ на основе математического моделирования и виртуализации испытаний ЭКБ и ЭА на ВВФ при проектировании.

5.3 Должен быть сформирован файл, содержащий позиционное обозначение ЭКБ и электрические характеристики, включая мощности тепловыделения ЭКБ в схеме.

5.4 Подмодель электрических процес-COB:

- отражает электрические процессы, протекающие в схемах ЭА и позво-ляет с достаточной для инженерных расчетов точностью анализировать функциональные и режимные электрические характеристики;

- включает в свой состав эквивалентные схемы ЭКБ (резисторов, конденсаторов, катушек индуктивности диодов, транзисторов, микросхем и пр.), а также базу макромоделей, позволяющих моделировать ЭКБ и ЭА на уровне функциональных и режимных характеристик;

- учитывает локальные температуры ЭКБ, паразитные проводимости, емкости, индуктивности, взаимные индуктивности и другие параметры, что позволяет отразить влияние конструкции на протекающие в схеме электрические процессы.

5.5 При создании КРР ЭКБ электрические характеристики передаются в формы  $6 - 87$ 

#### 6. Порядок формирования тепловых характеристик «В схеме» в КРР ЭКБ

6.1 Для каждого ЭКБ должна быть предварительно рассчитана температура окружающей среды (корпуса).

6.2 Исходными данными для расчета температуры является мощность тепловыделения, определенная в 6.3.

6.3 Для расчета температуры используется программное обеспечение математического моделирования и виртуализации испытаний ЭКБ и ЭА на тепловые воздействия при проектировании, которое должно отвечать требованиям п.1.

6.4 Должен быть сформирован файл, содержаший позиционное обозначение ЭКБ и температуру ЭКБ «В схеме».

6.5 При создании КРР ЭКБ температуры передаются в формы 6 - 87.

#### 7. Порядок формирования механических характеристик «В схеме» в КРР ЭКБ

7.1 Для каждого ЭКБ должны быть предварительно рассчитаны ускорения вибрации, одиночного и многократного ударов.

7.2 Для расчета ускорений используется программное обеспечение математического моделирования и виртуализации испытаний ЭКБ и ЭА на механические воздействия при проектировании, которое должно отвечать требованиям п.1.

7.3 Должен быть сформирован файл, содержаший позиционное обозначение ЭКБ и ускорение ЭКБ «В схеме».

7.4 При создании КРР ЭКБ ускорения передаются в форму 5.

#### 8. Порядок формирования данных «По НТД» в КРР ЭКБ

8.1 Данные «По НТД» считываются автоматически по перечню ЭКБ из базы данных ЭКБ.

8.2 Для ЭКБ существует четыре способа формирования данных «По НТД»:

- число:
- формула;
- график (зависимость от одного параметра);
- номограмма (зависимость от нескольких параметров).

8.3 Для ЭКБ существует три источника получения данных «По НТД»:

- НТД (прежде всего технические условия на ЭКБ);
- прямые измерения электрических параметров ЭКБ;
- идентификация электрических параметров ЭКБ.

8.4 Идентификация электрических параметров ЭКБ применяется в случае отсутствия данных и невозможности получения данных путем прямых измерений.

#### 9. Требования к подсистеме автоматизированного создания КРР ЭКБ

9.1 Подсистема автоматизированного создания КРР должна отвечать требованиям п.1.

9.2 Подсистема должна позволять вводить позиционные обозначения и полные условные записи ЭКБ четырьмя способами.

9.2.1 Способ 1. Импорт выходного файла САПР печатных плат в формате IDF (PDIF), содержащего позиционные обозначения и полные условные записи ЭКБ. В процессе импорта параллельно должно идти обращение к БД ЭКБ, откуда считываются все необходимые параметры «По НТД».

9.2.2 Способ 2. Импорт файла \*.txt, содержащего позиционные обозначения и полные условные записи ЭКБ. В процессе импорта параллельно должно идти обращение к БД ЭКБ, откуда считываются все необходимые параметры «По НТД».

9.2.3 Способ 3. Числовой ряд (таблица). 9.2.4 Способ 4. Ручной выбор ЭКБ, содержащегося в перечне, из БД ЭКБ с присвоением позиционных обозначений.

9.3 Программа должна позволять осуществлять импорт электрических характеристик, температур и ускорений вибраций и ударов ЭКБ.

9.4 Подсистема должна позволять рассчитывать параметры «По НТД» и «В схеме» по формулам, графикам и номограммам, заложенным в БД ЭКБ, там, где это необходимо.

9.5 Подсистема должна позволять рассчитывать параметры «По НТД» в зависимости от температуры и давления «В схеме» там, где это необходимо. Например, мощность резистора «По НТД» зависит от температуры «В схеме».

9.6 Подсистема должна иметь возможность автоматически формировать форму 4 с последующим занесением вручную условий эксплуатации.

9.7 Подсистема должна иметь возможность автоматически формировать форму 5 с последующим импортом ускорений вибраций и ударов.

9.8 Подсистема должна иметь возможность автоматического сравнения параметров «В Схеме» и «По НТД».

9.9 Подсистема должна позволять выводить в текстовом редакторе все формы как по отдельности, так и все вместе, как в формате А3, так и в формате А4.

9.10 Подсистема должна позволять осуществлять экспорт результатов в подсистему анализа показателей надежности ЭКБ и  $A \in \mathbb{R}$ 

#### 10. Требования к программному обеспечению по математическому моделированию и виртуальным испытаниям ЭКБ и ЭА на ВВФ при проектировании

10.1 Программное обеспечение должно отвечать требованиям п.1.

10.2 Подмодель тепловых процессов:

- отражает тепловые процессы в проектируемой конструкции, возникающие под влиянием воздействия окружающей среды, тепловыделений в ЭКБ и систем охлаждения:

- учитывает все способы передачи те-

пла в современных ЭКБ и ЭА;

- учитывает особенности конструктивного построения современных ЭКБ и ЭА и способы их охлаждения, что позволяет моделировать тепловые процессы с необходимой для инженерных расчетов точностью для широкого класса ЭКБ и ЭА.

10.3 Подмодель механических процес-COB.

- отражает механические процессы в проектируемой конструкции, возникающие под воздействием всего спектра механических воздействий (синусоидальная и случайная вибрации, одиночные и многократные удары);

- учитывает различные системы виброизоляции, применяемые в ЭКБ и ЭА;

- учитывает эффект внутреннего трения в материалах конструкций, анизотропность физико-механических параметров материалов конструкций, а также их зависимость от локальных перегревов участков конструкции, что позволяет более точно моделировать механические режимы работы ЭКБ и ЭА:

- учитывает особенности конструктивного построения современных ЭКБ и ЭА, способы их амортизации, что дает возможность с достаточной для инженерных расчетов точностью моделировать весь спектр механических характеристик ШИРОКОГО класса конструкций ЭКБ и ЭА.

#### 11. Пример автоматизированного создания КРР ЭКБ в подсистеме «АСОНИКА-Р» с применением математического моделирования и виртуальных испытаний ЭКБ и ЭА на ВВФ

Подсистема автоматизированного заполнения карт рабочих режимов ЭКБ «АСО-НИКА-Р» является одной из 14 подсистем автоматизированной системы обеспечения надежности и качества аппаратуры «АСО-**НИКА»** (https://asonika-online.ru/), paspaботанной ООО «НИИ «АСОНИКА», предназначенной для анализа и обеспечения стойкости ЭА и ЭКБ к комплексным тепловым, механическим, электромагнитным воздействиям, усталостной прочности к тепломеханическим воздействиям, создания карт

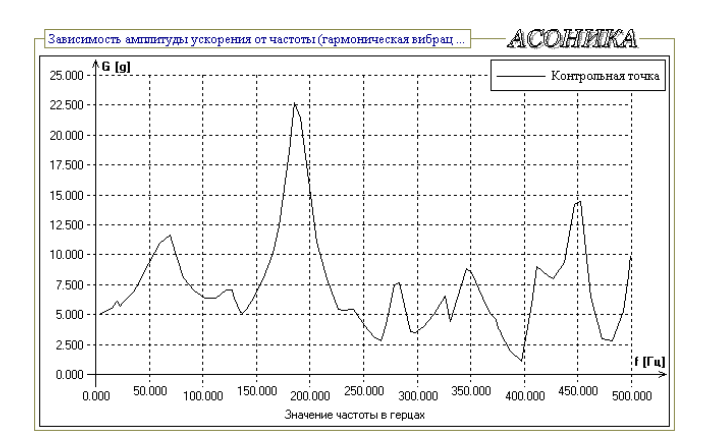

Рисунок 11.1 - Зависимость амплитуды ускорения гармонической вибрации от частоты в контрольной точке (в центре платы)

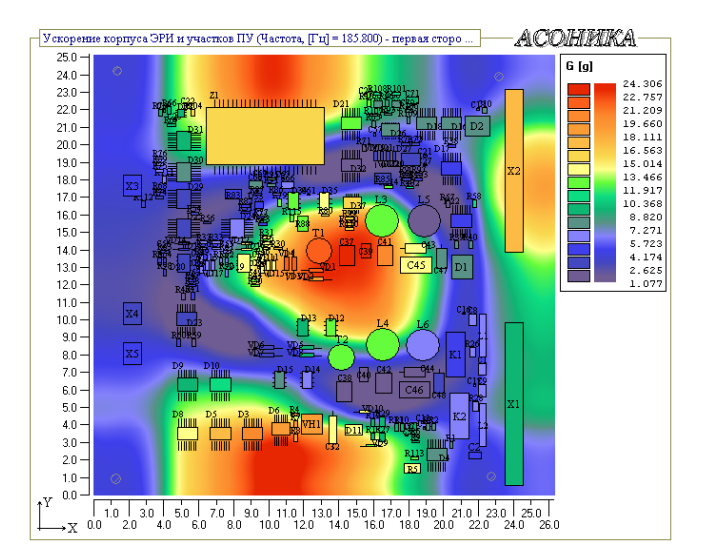

Рисунок 11.2 – Поле виброускорений при воздействии гармонической вибрации на резонансной частоте 186 Гц (на плоскости)

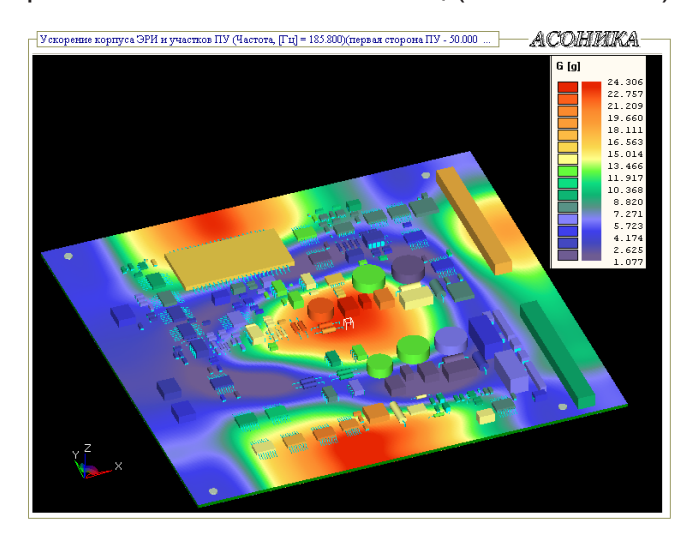

Рисунок 11.3 – Поле виброускорений при воздействии гармонической вибрации на резонансной частоте 186 Гц (в объеме)

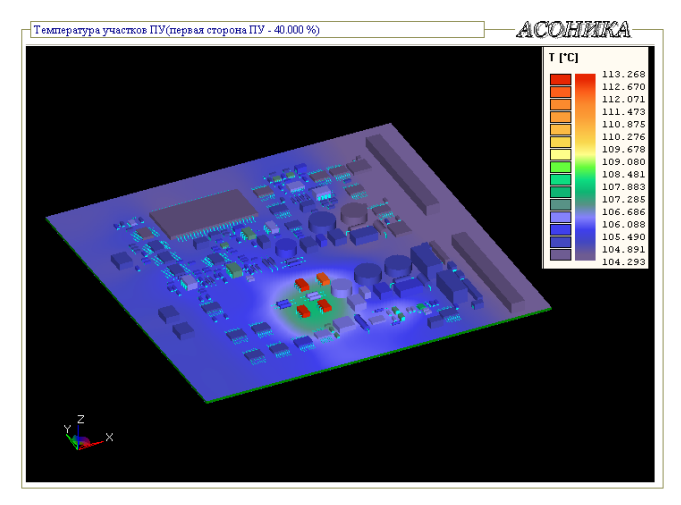

Рисунок 11.4 – Поле температур для ПУ

рабочих режимов ЭКБ, анализа показателей надежности ЭА и создания цифровых двойников ЭА и ЭКБ.

«АСОНИКА» - это замена натурных испытаний опытных образцов ЭА и ЭКБ виртуальными испытаниями на внешние механические, тепловые, электромагнитные и другие воздействия еще до их изготовления. Это значительная экономия денежных средств и сокращение сроков создания ЭА и ЭКБ при одновременном повышении качества и надежности за счет сокращения количества натурных испытаний.

На рисунках 11.1 - 11.3 приведены результаты моделирования печатного узла (ПУ) ЭА на воздействие гармонической вибрации, полученные с помощью системы «АСОНИКА». Допускается также вывести аналогичные результаты моделирования ПУ на воздействие одиночного и многократного удара: зависимость ускорения оди-

Таблица 11.1 – Карта механических режимов работы ЭРИ при гармонической вибрации для ПУ ЭА (фрагмент)

| КАРТА МЕХАНИЧЕСКИХ РЕЖИМОВ РАБОТЫ ЭРИ |                |         |                                    |               |              |                |  |  |  |  |  |  |
|---------------------------------------|----------------|---------|------------------------------------|---------------|--------------|----------------|--|--|--|--|--|--|
| (при гармонической вибрации)          |                |         |                                    |               |              |                |  |  |  |  |  |  |
| Nº                                    | Обозначение    | Сторона |                                    | Ускорение ЭРИ | Коэффициент  | $\Box$ epe-    |  |  |  |  |  |  |
| $\Pi/\Pi$                             | ЭРИ            |         | Часто-<br>Максималь-<br>Максималь- |               | механической | грузка, д      |  |  |  |  |  |  |
|                                       |                |         | та, Гц                             | ное расчет-   | ное допусти- | нагрузки, отн. |  |  |  |  |  |  |
|                                       |                |         |                                    | HOe, g        | мое по TУ, g | ед.            |  |  |  |  |  |  |
|                                       | C <sub>1</sub> |         | 500                                | 8.0           | 40           | 0.20           |  |  |  |  |  |  |
| $\overline{2}$                        | C <sub>2</sub> |         | 500                                | 12.5          | 40           | 0.31           |  |  |  |  |  |  |
| 3                                     | C <sub>3</sub> | 1       | 452                                | 17.2          | 40           | 0.43           |  |  |  |  |  |  |
| 4                                     | C4             |         | 346                                | 24.2          | 40           | 0.61           |  |  |  |  |  |  |
|                                       |                |         |                                    |               |              |                |  |  |  |  |  |  |
| 264                                   | <b>R89</b>     | 2       | 412                                | 14.8          | 40           | 0.37           |  |  |  |  |  |  |

Таблица 11.2 - Карта тепловых режимов работы ЭРИ при стационарном тепловом воздействии для ПУ ЭА (фрагмент)

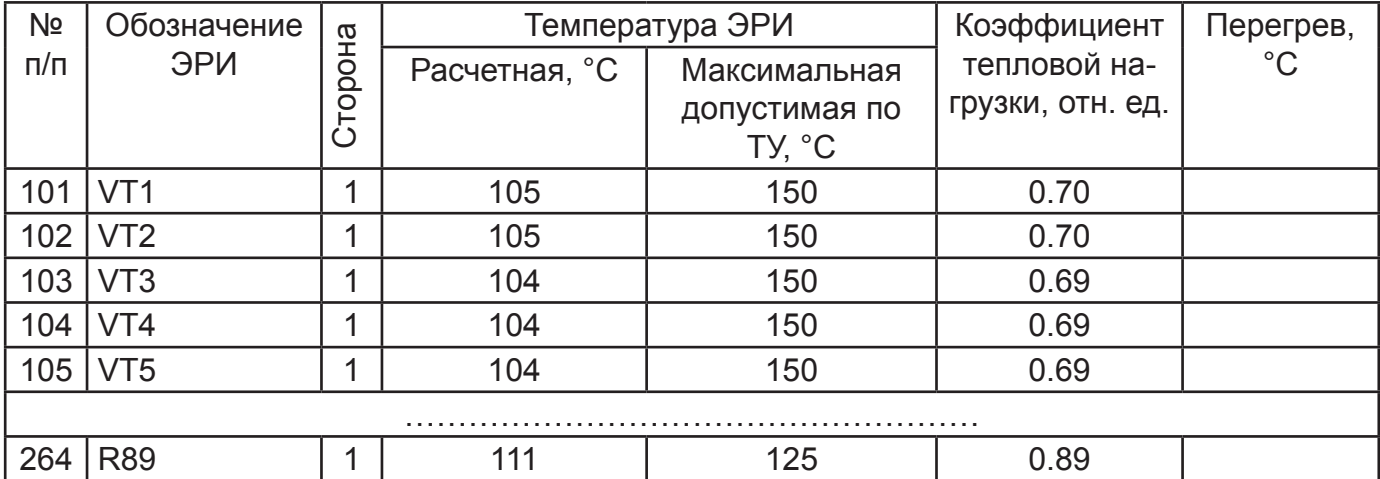

#### **26** САПР электроники № 2 (2), 2023

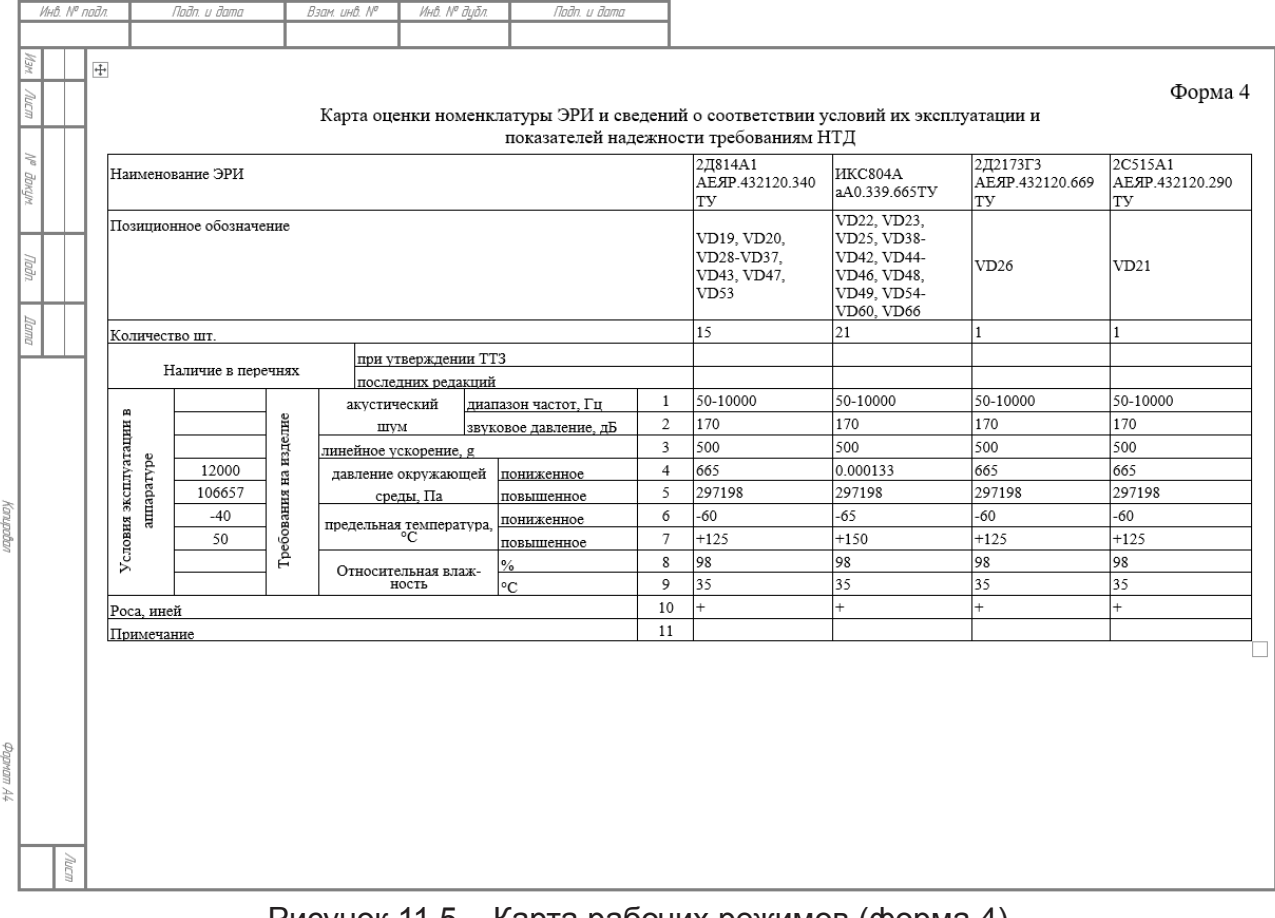

#### Рисунок 11.5 – Карта рабочих режимов (форма 4)

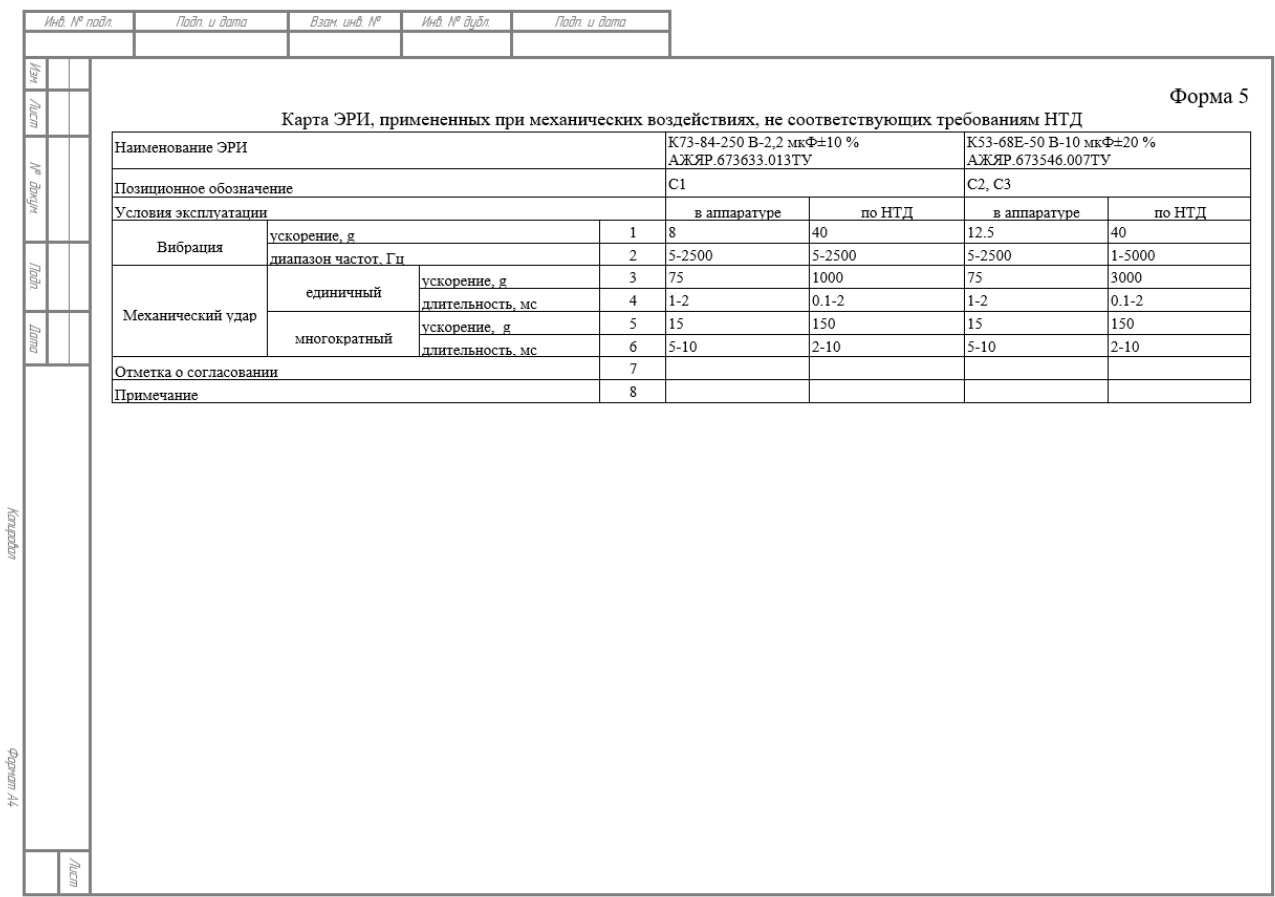

 $P_{20}$   $\ldots$   $R$   $M$ 

 $\frac{1}{\sqrt{2\pi}}$   $\frac{1}{\sqrt{2\pi}}$ 

 $46.8 + 10.3.5$ 

|  |                                            |                                  |                   |                                                           |                                    |          |                               |           |                                          | Форма 58 |
|--|--------------------------------------------|----------------------------------|-------------------|-----------------------------------------------------------|------------------------------------|----------|-------------------------------|-----------|------------------------------------------|----------|
|  |                                            |                                  |                   | Карта рабочих режимов транзисторов и транзисторных сборок |                                    |          |                               |           |                                          |          |
|  | Позиционное обозначение                    |                                  |                   |                                                           | VT1. VT2<br>2T664.A9 aA0.339.559TV |          | VT3<br>2T3130B9 aA0.339.569TV |           | <b>VT4, VT5</b><br>2T664A9 aA0.339.559TV |          |
|  | Наименование изделия                       |                                  |                   |                                                           |                                    |          |                               |           |                                          |          |
|  | Режим работы                               |                                  |                   |                                                           |                                    | по НТД   | в схеме                       | по НТД    | в схеме                                  | по НТД   |
|  |                                            |                                  | коллектор-эмиттер | $\mathbf{1}$                                              | 24                                 | 300      | 15                            | 40        | 24                                       | 300      |
|  |                                            | напряжение, В                    | коллектор-база    |                                                           | 24                                 | 300      | 18.75                         | 50        | 24                                       | 300      |
|  | Статический<br>режим                       |                                  | эмиттер-база      | $\overline{\mathbf{3}}$                                   |                                    |          | 1.88                          | 5         |                                          |          |
|  |                                            | ток, А                           | коллектора        | $\overline{4}$                                            | 0.04                               | 0.5      | 0.04                          | 0.1       | 0.04                                     | 0.5      |
|  |                                            |                                  | базы              | 5                                                         |                                    |          |                               |           |                                          |          |
|  |                                            | напряжение, В                    | коллектор-эмиттер | 6                                                         |                                    |          | 15                            | 40        |                                          |          |
|  |                                            |                                  | коллектор-база    | $\overline{7}$                                            |                                    |          | 18.75                         | 50        |                                          |          |
|  | Динамический<br>режим                      |                                  | эмиттер-база      | 8                                                         |                                    |          | 1.88                          | 5         |                                          |          |
|  |                                            | ток, А                           | коллектора        | 9                                                         |                                    |          |                               |           |                                          |          |
|  |                                            |                                  | базы              | 10                                                        |                                    |          |                               |           |                                          |          |
|  | Длительность импульса, мкс                 |                                  |                   | 11                                                        |                                    |          |                               |           |                                          |          |
|  | Частота следования, Гц                     |                                  |                   | 12                                                        | 48255562.38                        | 50000000 | 171805319.29                  | 200000000 | 46461845.72                              | 50000000 |
|  | Сопротивление в цепи базы, Ом              |                                  |                   | 13                                                        |                                    |          |                               |           |                                          |          |
|  | Режим при вклю-<br>чении и<br>выключении   | напряжение коллектор-эмиттер, В  |                   |                                                           |                                    |          | 15                            | 40        |                                          |          |
|  |                                            | максимальный ток коллектора, А   |                   |                                                           |                                    |          | 0.04                          | 0.1       |                                          |          |
|  |                                            | длительность фронта (спада), мкс |                   |                                                           |                                    |          |                               |           |                                          |          |
|  | Средняя мощность, Вт                       |                                  |                   |                                                           | 0.02                               | 0.225    | 0.07                          | 0.2       | 0.04                                     | 0.5      |
|  |                                            | Импульсная мошность. Вт          |                   |                                                           |                                    |          |                               |           |                                          |          |
|  | Температура окружающей среды (корпуса), °С |                                  |                   | 19                                                        | 105                                | 150      | 104                           | 150       | 104                                      | 150      |
|  | Коэффициент нагрузки                       |                                  |                   | 20                                                        | 0.09(17)                           | 0.7      | 0.35(17)                      | 0.7       | 0.08(17)                                 | 0.7      |
|  | Примечание                                 |                                  |                   | 21                                                        |                                    |          |                               |           |                                          |          |

Рисунок 11.7 – Карта рабочих режимов (форма 58)

ночного и однократного удара от времени в контрольной точке (в центре платы), поля максимальных ускорений при воздействии одиночного и многократного удара на плоскости и в объеме, а также карты механических режимов ЭРИ при воздействии одиночного и многократного ударов. Аналогичные результаты возможно получить и на воздействие акустического шума. Карта механических режимов ЭРИ при воздействии гармонической вибрации представлена в таблице 11.1. Эти результаты моделирования ПУ на механические воздействия получены с помощью подсистемы «АСОНИКА-ТМ» и передаются в «АСОНИКА-Р».

На рисунке 11.4 приведены полученные тепловые характеристики ПУ. Карта тепловых режимов ЭРИ представлена в таблице 11.2. Данные результаты теплового моделирования для ПУ получены с помощью «АСОНИКА-ТМ» и передаются в «АСОНИ-КА-Р».

На рисунке 11.5 в качестве примера приведен фрагмент формы 4 КРР, созданной с помощью подсистемы «АСОНИКА-Р».

На рисунке 11.6 в качестве примера приведен фрагмент формы 5 КРР, созданной с помощью подсистемы «АСОНИКА-Р».

На рисунке 11.7 в качестве примера приведен фрагмент формы 58 КРР для транзисторов, созданной с помощью подсистемы «АСОНИКА-Р».

#### *Библиография*

[1] Автоматизированная система АСО-НИКА для моделирования физических процессов в радиоэлектронных средствах с учетом внешних воздействий / Под ред. А.С. Шалумова. М.: Радиотехника, 2013. 424 с.

[2] Шалумов М.А., Шалумов А.С. Виртуальная среда проектирования РЭС на основе комплексного моделирования физических процессов. – Владимир: Владимирский филиал РАНХиГС, 2016. 87 с.

[3] Шалумов А.С., Шалумов М.А. Опыт применения автоматизированной системы АСОНИКА в промышленности Российской Федерации: монография. Владимир : Владимирский филиал РАНХиГС, 2017. 422 с.

### **Модель эволюции комплекса обеспечений САПР электроники. Часть 2 (продолжение, часть 1 в № 1)**

#### **Хранилов Валерий Павлович**

Нижегородский государственный технический университет им. Р.Е. Алексеева, профессор кафедры компьютерных технологий в проектировании и производстве института радиоэлектроники и информационных технологий, д.т.н., профессор hranilov@nntu.ru

#### **Аннотация**

На основе хронологического анализа развития построена феноменологическая теоретико-множественная модель эволюции обеспечений САПР электроники, основанная на типовой структуре комплекса обеспечений САПР в составе технического, программного, математического, лингвистического, информационного, организационного, и методического обеспечений и этапах развития информационных технологий (этапы эффективных вычислений, эффективного программирования, формализации и автоформализации профессиональных знаний, распределенных вычислений в среде вычислительных сетей). В отличие от известных предлагаемая модель позволяет определить тенденции и перспективы развития комплекса обеспечений САПР и выделить их доминирующее значение на разных этапах развития базовых вычислительных средств.

### **Model of the evolution of the complex of CAD software for electronics. Part 2 (continued, part 1 in № 1)**

#### **Khranilov Valery Pavlovich**

#### **Abstract**

On the basis of a chronological analysis of development, a phenomenological set-theoretic model of the evolution of CAD software for electronics was built, based on the typical structure of the CAD software complex as part of technical, software, mathematical, linguistic, informational, organizational, and methodological software and stages development of information technologies (stages of efficient computing, efficient programming, formalization and auto-formalization of professional knowledge, distributed computing in the environment of computer networks). In contrast to the known ones, the proposed model makes it possible to determine the trends and prospects for the development of the CAD software complex and highlight their dominant importance at different stages of the development of basic computing facilities.

#### **2.1. Теоретико-множественная модель развития комплекса обеспечений САПР**

Рассмотренные в 1-й части статьи тенденции в стандартизации информационной поддержки жизненного цикла (ЖЦ) в электронике [4-7, 10, 11], сложившийся на сегодняшний день комплекс обеспечений САПР (КОСАПР) [4, 5, 13-15], а также хронологический анализ его развития [1-3, 8-10] позволяют перейти к исследованию модели эволюционного развития.

Феноменологическая модель может быть построена на основе выделенных оснований (разд. 1.3) с применением теоретико-множественного подхода в координатах пространства качественных и количественных параметров компонент,

выбранной **СТРУКТУРОЙ** представленных КОСАПР - по оси абсцисс и во временной области, структурированной с применением модели Г.Р. Громова - по оси ординат.

Для визуализации модели (рис. 1) используются диаграммы Эйлера-Венна, с заданием площадей отдельных условных геометрических фигур (прямоугольников), отображающих компоненты КОСАПР по состоянию определенных во временной области этапов их развития, пропорционально нормированным объемам средств (в денежном выражении), затраченным на их приобретение. Исходные данные для таких оценок и динамики их изменения в течение всего периода исследований предложенной модели были заимствованы в аналитических обзорах и рекламных материалов разработчиков и вендоров САПР [16-27].

Теоретико-множественная модель КО-САПР в целом:

 $S = L \cup T \cup P \cup M \cup I \cup M \cup O$ , fae L – ЛО; Т – ТО; Р – ПО; Mt – МО; I – ИО; M – MeO:  $Q - OO$ .

Модель эволюционного развития КО-CANP:

S= $\bigcup_{i=1,n} S^{(i)} = S^{(1)} \cup S^{(2)} \dots S^{(i)} \cup \dots \cup S^{(n)}$ <br>rge  $S^{(i)} = S_1^{(i)} \cup S_2^{(i)} \dots \cup S_j^{(i)} \dots \cup S_m^{(i)}$  – подуровни модели - горизонтальные сечения, соответствующие поколениям AC; n=|S|;  $m=|S(i)|$ .

Модель одного подуровня:  $\mathbf{S}_j^{(i)}\!\!=\!\!\mathbf{L}_j^{(i)}\!\!\cup\!\mathbf{T}_j^{(i)}\!\!\cup\!\mathbf{P}_j^{(i)}\!\!\cup\!\mathbf{\widetilde{M}t}_j^{(i)}\!\!\cup\!\mathbf{L}_i^{(i)}\!\!\cup\!\mathbf{M}_i^{(i)}\!\!\cup\!\mathbf{O}_i^{(i)}$ 

Вертикальные сечения модели - виды KOCANP:

$$
\begin{bmatrix}\nL = L^{(1)} \cup L^{(2)} \dots \cup L^{(i)} \dots \cup L^{(n)} \\
T = T^{(1)} \cup T^{(2)} \dots \cup T^{(i)} \dots \cup T^{(n)} \\
\vdots \\
\vdots \\
\vdots \\
0 = O^{(1)} \cup O^{(2)} \dots \cup O^{(i)} \dots \cup O^{(n)}\n\end{bmatrix}
$$

Преемственные элементы КОАС:

 $\mathbf{L}_{\Omega} = \mathbf{L}^{(i+1)} \cap \mathbf{L}^{(i)}, \mathbf{T}_{\Omega} = \mathbf{T}^{(i+1)} \cap \mathbf{T}^{(i)}; \mathbf{P}_{\Omega} = \mathbf{P}^{(i+1)} \cap \mathbf{P}^{(i)}, \dots \mathbf{O}_{\Omega} = \mathbf{O}^{(i+1)} \cap \mathbf{O}^{(i)}.$ 

Вновь разработанные элементы КО-САПР, составляющие инновационный потенциал для каждого последующего уров-**HR:** 

 $\mathsf{L}_{\mathsf{L}} = \mathsf{L}^{(i+1)} \setminus \mathsf{L}^{(i)}; \mathsf{T}_{\mathsf{L}} = \mathsf{T}^{(i+1)} \setminus \mathsf{T}^{(i)}; \mathsf{P}_{\mathsf{L}} = \mathsf{P}^{(i+1)} \setminus \mathsf{P}^{(i)};$ ...  $Q = Q^{(i+1)} \setminus Q^{(i)}$ .

Пространство структуры уровня:

 $\pmb{\text{S}}\text{=}\cup_{i=1,n}\text{S}^{(i)}\text{=}\cup_{i=1,n}\cup_{j=1,n}\text{L}_{j}^{(i)}\cup\text{T}_{j}^{(i)}\cup\text{P}_{j}^{(i)}\cup\text{M}^{(i)}\cup\text{L}_{j}^{(i)}\cup\text{L}_{j}^{(i)}\cup\text{O}_{j}^{(i)}.$ 

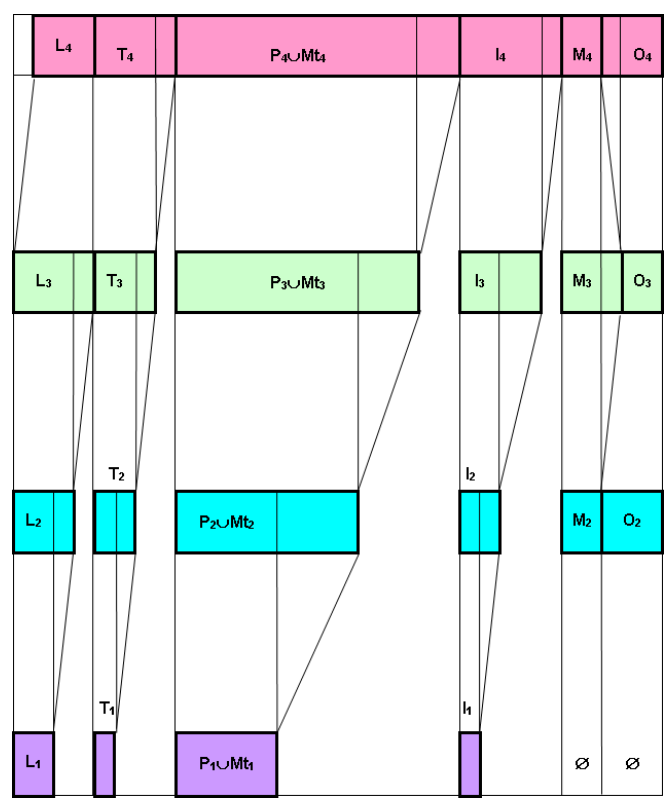

Рисунок 1 - Теоретико-множественная модель эволюции КОСАПР

Параметры элемента КОСАПР:

$$
\begin{array}{ccc}\n\mathbf{P}_{\mathsf{L}j} = (p_1, p_2, \dots p_i \dots p_k) & | \\
\mathbf{P}_{\mathsf{T}j} = (p_1, p_2, \dots p_i \dots p_k) & | \\
& \dots & \dots & \vdots \\
\mathbf{P}_{\mathsf{O}j} = (p_1, p_2, \dots p_i \dots p_k) & | \\
\end{array}
$$

Пространство параметров вида КО- $CAMP:$ 

$$
\mathbf{P} = \bigcup_{i=1,n} \bigcup_{j=1,n} p_{i,j}, \ j=1, |\mathbf{S}_j^{(i)}|, i=1, |\mathbf{S}|
$$

Нормирование:  $0 \leq p_i \leq 1$ 

Набор нормирующих функций:

1) 
$$
(p_{i,j} - p_{min}) / (p_{max} - p_{min});
$$
  
\n2)  $p_i / p_{max};$   
\n3)  $(p_{i,j} - p_{cp}) / (p_{max} - p_{min}).$ 

#### 2.2. Анализ модели развития комплекса обеспечений САПР

В такой записи легко выделяются преемственные элементы обеспечений разных уровней и подуровней, а также разработанные вновь в процессе развития САПР

данного класса и формирующие инновационную составляющую ИТ. Возможность выделения позволяет определить динамику и тенденции инновационного развития АС, то есть  $S_{\Omega} = S_j^{(i+1)} \cup S_j^{(i)}$  характеризует преемственные, а  $S_{\text{N}} = S_i^{(i+1)} \setminus S_i^{(i)} -$  вновь разработанные и внедренные - инновационные элементы КОАС. Наибольший интерес в реализации развития КОСАПР представляют собой инновационные составляющие -**S** . . Вместе с тем, динамика эволюционных изменений определяется преемственными элементами  $S_{\cap}$ , так как каждый последующий уровень S.(i+1) естественным образом базируется на предыдущем.

Для первого и частично второго этапов развития АС характерно объединение  $(L_j^{(1)} \cup I_j^{(1)} \cup P_j^{(1)}) \subset Mt_j^{(1)}$ . Такая ситуация отражена в [9,56-59] и объясняется участием в разработке АС первого поколения специалистов, имеющих подготовку исключительно в области математических методов и программирования. Взаимодействие их с пользователями АС осуществлялась формально, путем обращения технических документов типа технического задания (ТЗ) и технических отчетов, и исключало личное участие и работу на ЭВМ специалиста в предметной области.  $I_i^{(1)} \approx \emptyset$ , так как все операции с данными обеспечивались обращением к массивам внутри программ.  $\mathbf{M}_i^{(1)} = \emptyset$  и  $\mathbf{O}_i^{(1)} = \emptyset$ , так как АС первого поколения имели экспериментальный характер, применялись для разовых расчетов и исследований и не предназначались для передачи и тиражирования. Затраты на ТО примерно соизмеримы с затратами на ПО, так как включают работы по созданию новых средств ТО, повышению быстродействия и других эксплуатационных характеристик ЭВМ. Р<sup>(1)</sup> включает затраты на создание машинно-ориентированных языков команд типа АССЕМБЛЕР и универсального языка АЛГОЛ.

На втором этапе составляющая Т<sup>(2)</sup> превышает Т<sup>(1)</sup> за счет затрат на создание специализированных периферийных устройств, обеспечивающих интерактивное взаимодействие пользователя с ЭВМ. перехода на новое поколение элементной базы, вызвавшего необходимость в разработке новых технологий производства ЭВМ. Р.(2) увеличивается по сравнению с  $P<sup>(1)</sup>$  в первую очередь за счет разработки и внедрения системного ПО (операционных систем, драйверов внешний устройств, сервисных программ и т.п.). Разрабатываются новые алгоритмы и программы, реализующие численные методы, требующие больших быстродействия и памяти ЭВМ. В L<sup>(2)</sup> включаются универсальные стандартизованные языки программирования ФОРТРАН, КОБОЛ, ПЛ/1 и т.п. Появляются проблемно-ориентированные языки, ориентированные на интерактивные режимы взаимодействия с пользователем. Множество I<sup>(2)</sup> отображает начало развития и распространения универсальных и специализированных баз данных. В связи с распространением универсального ПО и необходимостью его передачи и тиражирования появляется новый вид обеспечений МеО и OO.

Переход к уровню S<sup>(3)</sup> характеризуется резким ростом затрат на создание ПО (Р<sup>(3)</sup> увеличивается в геометрической прогрессии с каждым годом [1-7, 16-27]) Увеличиваются объемы затрат на ЛО за счет разработки новых универсальных языков (ПАСКАЛЬ, С и т.п.) и совершенствования имеющихся (БЕЙСИК, ФОРТРАН) с учетом преимущественно диалогового режима взаимодействия с пользователем. Характерной особенностью Р(3) становится разработка развитых сервисных программ, обеспечивающих «дружественную среду» [1-7, 17,21,24,26] для пользователя непрофессионала и, как следствие создание большого количества специализированных проблемно-ориентированных программ. разработанных с использованием знаний в узкопрофессиональной предметной области. Представленная возможность использования опыта и знаний профессионалов приводит к необходимости их накопления и эффективного применения. В связи с этим развивается ИО и средства для его использования в диалоговом режиме.

Затраты на МеО и ОО на 3-м уровне соизмеримы с соответствующими затратами на 2-м, так как реализуются средствами базового ТО (как правило ПК) путем создания

подсистем помощи, обучения и адаптации к уровню подготовки пользователя. Уменьшается О<sup>(3)</sup>, так как персональные САПР на ПК не требуют создания специализированных подразделений и привлечения программистов узкой специализации. Объемы  $T^{(3)}$  соизмеримы с  $T^{(2)}$ , так как, не смотря на затраты по переходу на новую элементную базу и создание более совершенных интерактивных периферийных устройств, стоимость ТО ПК за счет развития технологии и большего объема выпуска постоянно уменьшается.

Переход к 4-му уровню эволюции САПР ознаменован массированным переходом на сетевые технологии как в архитектурных решениях самих САПР, так и в организации вычислительных процессов, поддерживающих их функционирование. Так, увеличение Т<sup>(4)</sup> вызвано в первую очередь необходимостью вложения средств в создание сетевой инфраструктуры: сети серверов, специализированного телекоммуникационного оборудования, ЛВС и средств их интеграции в глобальные сети и т.п. Вместе с тем, наблюдается стабилизация затрат на ТО с уменьшением их доли по сравнению с затратами на ПО, что соответствует переводу САПР на унифицированную аппаратную платформу Intel с системным программным обеспечением на базе MS Windows.

Увеличение  $P^{(4)}$  Mt<sup>(4)</sup>обусловлено необходимостью создания и наполнения полноценной гипертекстовой среды, включая проработку математических аспектов, обеспечивающих методы и средства искусственного интеллекта и «дружественные» интерфейсы и внутреннюю среду САПР, а также разработкой новых моделей, методов и алгоритмов внутреннего функционирования САПР при выполнении проблемно-ориентированных задач управления и проектирования объектов.

Объем L<sup>(4)</sup> уменьшился по сравнению L(3) за счет отсутствия необходимости  $\mathbf{C}$ вложения средств в создание нового ЛО. Увеличение  $I_i^{(4)}$  также определяется необходимостью заполнения информационного гипертекстового пространства профессиональными знаниями и сопутствующей информацией, создающими интеллектуальную информационную среду для решения разнообразных проблем средствами САПР. Средства ОО остаются соизмеримыми с объемами предыдущего этапа, так как все организационные проблемы решаются уже на уровне ТО и специализированного сетевого ПО. Уменьшение М<sup>(4)</sup>вызвано отсутствием необходимости в создании специальных отдельных документов методического характера (инструкций, руководств, справочников), сопровождающих функционирование САПР. Как правило, вся необходимая вспомогательная руководящая информация уже содержится в программной оболочке САПР.

Попытка построения модели развития AC без учета концепции «market driven industry» [11,12,25], без выделения специфических особенностей, вносимых в САПР процессом трансформации ИТ [1-3], приводит к конечной цели развития САПР в виде замкнутых на промежуточных этапах полностью автоматических систем, что не соответствует современной практике инновационного развития производственных CA<sub></sub>

Основные отличия построенной модели от ранее известных:

1. Модель описывает эволюционное развитие САПР.

2. Более подробно описывается струк-**TVDA KOCATIP.** 

3. Разработанная модель визуализирована графическим отображением соответствующих множеств.

4. Условно показаны соотношения объемов затрат на создание отдельных видов обеспечений САПР.

5. Модель позволяет определить основные тенденции развития САПР и выявить инновационные составляющие отдельных элементов КОСАПР, обеспечивающих преимущественно интерактивное взаимодействие САПР с пользователем.

Такой подход к оценке предусматривает выбор компонентов, выпускаемых серийно, цена которых объективно отражает затраты на их создание. Четыре горизонтальных уровня модели определяются этапами развития ИТ. Элементарные теоретико-множественные операции

(объединение, пересечение, разность, дополнение) над условными фигурами, отображающими одноименные элементы САПР на разных уровнях и подуровнях модели, позволяют выделить преемственные элементы, внедренные вновь или ставшие ненужными в процессе эволюционного развития САПР. Результаты выполненных операций позволяют определить динамику и тенденции развития используемых в модели видов обеспечений САПР. В результате достигаются следующие цели: компактная форма представления структуры КОСАПР для известных и перспективных САПР, наглядное описание процесса эволюции КО-САПР, выявление основных тенденций в развитии КОСАПР, определение основных проблем в стандартизации структур САПР, возможность постановки задач совершенствования КОСАПР.

Проведенный анализ, учитывающий опыт эксплуатации и перспективы развития САПР по всему КОСАПР, выявил следующие недостатки современных отечественных САПР, предназначенных для реализации CALS-технологий:

1. Отсутствие сквозного охвата ЖЦ производственных изделий, включая ПО и собственно комплексы САПР, средствами автоматизации.

2. Отсутствие эффективных средств интерактивного управления результатами при выборе вариантов проектных решений.

3. Отсутствие средств адаптации системы к пользователю, включая вопросы информационной безопасности и разграничения прав пользователей.

4. Отсутствие средств описания вычислительных ресурсов САПР и эффективных моделей и методов их рационального распределения и управления.

5. Отсутствие критериев оценки эффективности диалогового взаимодействия САПР с пользователем.

6. Отсутствие способов и инструмента для выявления инновационных составляющих развития САПР с целью их дальнейшего внедрения.

Построенная модель эволюционного развития САПР может беспрепятственно применяться для описания эволюции САПР любого функционального назначения (CAD-, CAM-, CAE-систем, а также для других АС: системы «Интернет вещей», АСУТП, ЛВС и т.п.), так как отражает наиболее общие закономерности их развития с точки зрения системного анализа.

Таким образом, обоснована актуальность развития новой технологии разработки и использования САПР и других АС, основанная на организации эффективного интерактивного взаимодействия пользователя и системы на всех этапах ЖЦ; выделены преимущества и показано отличие построенной модели от известных ранее. Анализ модели выявил перспективы развития КОСАПР и приоритетное развитие проблемно-ориентированного ПО, использующего принципы искусственного интеллекта, конструктивные методы, модели и алгоритмы интерактивного управления решениями при выборе вариантов.

#### Библиография

[1] Громов, Г.Р. Национальные информационные ресурсы: проблемы промышленной эксплуатации / Г.Р. Громов. - М.: Наука, 1984. - 237 с.

[2] Громов, Г.Р. Очерки информационной технологии / Г.Р. Громов. - М.: ИнфоАрт,  $1993. - 336$  c.

[3] Громов, Г.Р От гиперкниги к гипермозгу: информационные технологии эпохи Интернета / Г.Р. Громов.–М.: Радио и связь,  $2004 - 208$  c.

[4] Норенков, И.П. Основы автоматизированного проектирования: учебник для вузов. 4-е изд., перераб. и доп. /И.П. Норенков. М.: Изд-во МГТУ им. Н. Э. Баумана. 2009. 430 с.

[5] Шалумов, А. С. Опыт применения автоматизированной системы АСОНИКА в промышленности Российской Федерации / А. С. Шалумов, М. А. Шалумов. - Владимир : Владимирский филиал федерального государственного бюджетного образовательного учреждения высшего образования «Российская академия народного хозяйства и государственной службы при Президенте Российской Федерации», 2017. - 422  $\mathsf{C}$ .

[6] Чистякова, Т. Б. Компьютерная система проектирования и анализа цифровых моделей промышленных объектов вторичной переработки нефти / Т. Б. Чистякова, Д. Н. Фураев, А. Н. Шишкин // Автоматизация в промышленности. – 2021. – № 9. – С. 47- 52.

[7] Чистякова, Т. Б. Алгоритм проектирования объектов вторичной переработки нефти на основе цифровых информационных моделей / Т. Б. Чистякова, Д. Н. Фураев // Математические методы в технологиях и технике. – 2022. – № 10. – С. 60-64.

[8] Хранилов, В.П. Диалоговое проектирование согласующих цепей микроэлектронных СВЧ устройств: дисс. …канд. техн. наук.: 05.13.12: защищена 28.06.90: утв. 21.11.90 / Хранилов Валерий Павлович.– Горький, 1990. 229 с.

[9] Хранилов, В.П. Хронологический анализ эволюционного развития комплекса обеспечений автоматизированных систем// Информационные технологии в учебном процессе: материалы всеросс. науч.-методич. конф. / НГТУ. – Н.Новгород, 2007. С.220-223.

[10] Хранилов, В.П. Методология и технологии интерактивного управления ресурсами технических систем при проектировании: дисс. …докт. техн. наук: 05.13.01.–Н. Новгород, НГТУ им. Р.Е. Алексеева. 2007. 396 с.

[11] Баталов, Б.В. Многоуровневая модель подсистемы конструкторского проектирования САПР / Б.В.Баталов [и др.] // Техника средств связи. Сер. Микроэлектронная аппаратура. 1980. Вып.1. С.7-12.

[12] Справочник по САПР / А.П. Будя [и др.]; под ред. В.И. Скурихина.–Киев: Техника, 1988.–375 с.

[13] ГОСТ Р 70290-2022 Системы автоматизированного проектирования электроники. Термины и определения (Утвержден 18.08.22. Приказ № 782-ст. Введен в действие с 01.10.22).

[14] ГОСТ Р 70607-2022 Системы автоматизированного проектирования электроники. Состав и структура системы автоматизированного проектирования печатных узлов (Утвержден 27.12.22. Приказ № 1673-ст. Введен в действие с 01.02.23)

[15] ГОСТ Р 70608-2022 Системы автоматизированного проектирования электроники. Состав и структура системы автоматизированного проектирования электронной компонентной базы (Утвержден 27.12.22. Приказ № 1674-ст. Введен в действие с 01.02.23)

[16] Обзор CAD [Электронный ресурс]. – Режим доступа: http://www-306.ibm.com/ software/.

[17] Официальный сайт Altium Designer [Электронный ресурс]. – Режим доступа: http://www.altium.com/.

[18] Уваров, А.С. P-CAD. Проектирование и конструирование электронных устройств / А.С. Уваров. М.: Горячая линия-Телеком, 2004. 760 с.

[19] Латышев П.Н. Каталог САПР. Программы и производители / П.Н. Латышев. – М: Солон-Пресс, 2006. – 608 с.

[20] Еркин, А. Обзор современных САПР для ПЛИС // CHIP NEWS. САПР .– 2008. – №10-11 (134-135).– С.17-29.

[21] Сабунин А.Е. Altium Designer. Новые решения в проектировании электронных устройств / А.Е. Сабунин. – Москва : Солон-Пресс, 2009. – С. 432.

[22] Современная электроника. Журнал. [Электронный ресурс]. Режим доступа: https://www.soel.ru/zhurnal/o-zhurnale/

[23] НПК Интеграл [Электронный ресурс]. Режим доступа: https://integral-russia. ru/

[24] Портал it-world.ru [Электронный ресурс]. Режим доступа: https://www.it-world. ru/articles/

[25] Ли К. Основы САПР (CAD/CAM/ CAE) / К. Ли. – Санкт-Петербург : Питер, 2004.– 560 с.

[26] Авлукова Ю.Ф. Основы автоматизированного проектирования / Ю.Ф. Авлукова. – Минск : Вышэйшая школа, 2013. – 217 с. [Электронный ресурс]. Режим доступа: http://ibooks.ru/reading.php.short= 1 &isbn=978-c.

[27] Яковлева Е.М. Автоматизированное проектирование средств и систем управления / Яковлева Е.М. – Томск: ТПУ, 2016. – 238 с. [Электронный ресурс]. Режим доступа: http://stud.lms.tpu.ru/course/ view. php?id=l 068.

### **Комплексный анализ показателей надёжности электронной аппаратуры объектов электроэнергетики с помощью системы АСОНИКА в соответствии с ГОСТ Р 70293-2022**

**Тихомиров Максим Викторов**

Кандидат технических наук, старший научный сотрудник ООО «НТЦ «Энергомодель» energo@energomodel.com **Померанцев Александр Владимирович**

#### **Аннотация**

В статье описан процесс комплексного анализа показателей надёжности электронной аппаратуры объектов электроэнергетики с помощью системы АСОНИКА в соответствии с ГОСТ Р 70293-2022. Рассмотрен пример автоматизированного анализа показателей надёжности электронной аппаратуры в подсистеме «АСОНИКА-Б» с применением математического моделирования и виртуальных испытаний электронной компонентной базы и электронной аппаратуры на внешние воздействующие факторы.

**Ключевые слова:** надежность, моделирование, виртуальные испытания, электрические характеристики, температура, электронная компонентная база, электронная аппаратура.

## **Comprehensive analysis of reliability indicators of electronic equipment of electric power facilities using the ASONIKA system in accordance with GOST R 70293-2022**

#### **Tikhomirov Maxim Viktorov Pomerantsev Alexander Vladimirovich**

#### **Abstract**

The article describes the process of a comprehensive analysis of the reliability indicators of electronic equipment of electric power facilities using the ASONIKA system in accordance with GOST R 70293-2022. An example of an automated analysis of the reliability indicators of electronic equipment in the ASONIKA-B subsystem using mathematical modeling and virtual tests of the electronic component base and electronic equipment for external influencing factors is considered.

**Keywords:** reliability, modeling, virtual tests, electrical characteristics, temperature, electronic component base, electronic equipment.

#### **Введение**

Введен в действие с 01.10.22 ГОСТ Р 70293-2022 Системы автоматизированного проектирования электроники. **Подсистема автоматизированного анализа показателей надёжности электронной аппарату-** **ры** *(Утвержден 18 августа 2022 г. Приказ № 785-ст)*. Данный национальный стандарт разработан ООО «НИИ «АСОНИКА» в рамках технического комитета по стандартизации Росстандарта ТК 165 «Системы автоматизированного проектирования
электроники».

Причиной разработки стандарта является необходимость автоматизированного анализа показателей надежности электронной аппаратуры (ЭА) на ранних этапах проектирования ЭА на основе математического моделирования и виртуальных испытаний электронной компонентной базы (ЭКБ) и ЭА на внешние воздействующие факторы (ВВФ) и карт рабочих режимов (КРР) ЭКБ для снижения затрат на разработку, производство и обслуживание за счет повышения качества разработок.

Стандарт распространяется на показатели надёжности ЭА. Его целью является автоматизация анализа показателей надёжности ЭА с применением математического моделирования и виртуальных испытаний ЭКБ и ЭА на ВВФ и КРР ЭКБ, снижение затрат на разработку, производство и обслуживание за счет повышения качества разработок.

Применение математического моделирования и виртуальных испытаний ЭКБ и ЭА на ВВФ и КРР ЭКБ на ранних этапах проектирования до изготовления опытного образца позволит избежать отказов ЭКБ и ЭА или значительно сократить их на этапе испытаний опытного образца, сокращая тем самым количество испытаний опытного образца, возможные итерации по доработке схем и конструкций, затраты на разработку ЭКБ и ЭА при одновременном повышении качества и надёжности, в том числе в критических режимах работы, делая ЭКБ и ЭА конкурентоспособными на отечественном и международном рынке [1] - [3].

Использование при анализе показателей надёжности ЭА натурных испытаний ЭА на ВВФ невозможно, так как анализ показателей надёжности ЭА проводится еще до изготовления опытного образца. Виртуализация испытаний ЭКБ и ЭА на ВВФ при анализе показателей надёжности ЭА является безальтернативной. Без применения математического моделирования нельзя определить температуры ЭКБ и другие параметры моделей надёжности. Такой подход является информативным, так как благодаря ему на этапе проектирования отслеживается большинство возможных отказов ЭКБ и ЭА по электрическим, тепловым и механическим характеристикам, и эффективным, так как из-за недоработок проектирования ЭКБ и ЭА, вскрытых уже путем натурных испытаний, возможно множество итераций: доработка проекта - испытания опытного образца - доработка проекта и т. д., что значительно увеличивает сроки и стоимость разработки.

Настоящий стандарт определяет требования к подсистеме автоматизированного анализа показателей надёжности ЭА на основе математического моделирования и виртуальных испытаний ЭКБ и ЭА на ВВФ при проектировании и КРР ЭКБ.

#### 1 Область применения ГОСТ Р 70293-2022

ГОСТ Р 70293-2022 предназначен для применения предприятиями промышленности и организациями при использовании цифровых двойников электроники и CALSтехнологий на ранних этапах проектирования, изготовления и испытаний ЭКБ и ЭА, а также на всех последующих этапах жизненного цикла ЭКБ и ЭА.

Подсистема автоматизированного анализа показателей надёжности электронной аппаратуры на ранних этапах проектирования ЭА по результатам математического моделирования ЭКБ и ЭА на ВВФ применяется на ранних этапах проектирования ЭА следующего назначения: промышленная, для энергетики, оборонно-промышленного комплекса, аэрокосмической отрасли, судостроения, медицинская, автомобильная, для навигации и радиолокации, потребительская, для фискального и торгового оборудования, связи (телекоммуникации), вычислительной техники, для автоматизации и интеллектуального управления, систем безопасности, светотехники, автоматизированного транспорта и движущейся робототехники.

ЭА состоит из электронных шкафов и блоков, печатных узлов и ЭКБ (микросхем, транзисторов, резисторов и т. д.).

На ЭКБ и ЭА оказывают влияние внешние дестабилизирующие факторы электрические, тепловые, механические, климатические, биологические, радиационные, электромагнитные, специальных сред и термические. Внешние дестабилизирующие факторы могут приводить к несоответствиям ЭКБ и ЭА требованиям к их прочности и устойчивости к ВВФ. Настоящий стандарт устанавливает основные положе-НИЯ ТЕХНОЛОГИИ, ПОЗВОЛЯЮЩЕЙ ПРОВОДИТЬ анализ показателей надёжности электронной аппаратуры на основе математического моделирования и виртуализации испытаний ЭКБ и ЭА на ВВФ при проектировании.

Анализ показателей надёжности ЭА должен осуществляться на ранних этапах проектирования ЭА посредством проведения математического моделирования и виртуализации испытаний ЭКБ и ЭА на ВВФ при проектировании. Электрические характеристики ЭКБ определяются путем расчетов по схемам или по результатам инструментальных измерений на макетах.

Для анализа показателей надёжности ЭА методом математического моделирования (виртуализации испытаний ЭКБ и ЭА на ВВФ) должны применяться аттестованные программные средства, а при необходимости - аттестованные программно-аппаратные средства. Требования к программноаппаратным средствам устанавливаются по согласованию с заказчиками.

Целью разработки ГОСТ Р 70293-2022 является установление требований к автоматизированному анализу показателей надёжности ЭА на основе математического моделирования и виртуальных испытаний ЭКБ и ЭА на ВВФ и КРР ЭКБ.

Для достижения поставленной цели в стандарте устанавливаются следующие единые требования:

- к технологии автоматизированного анализа показателей надёжности ЭА на основе комплексной модели надёжности;

подсистеме автоматизированного анализа показателей надёжности ЭА;

- подсистеме автоматизированного создания КРР ЭКБ:

- программному обеспечению по математическому моделированию и виртуальным испытаниям ЭКБ и ЭА на ВВФ при проектировании.

Организация работ по применению технологии автоматизированного анализа показателей надёжности ЭА на основе математического моделирования и виртуализации испытаний ЭКБ и ЭА на ВВФ при проектировании устроена следующим образом.

Разработчики схем ЭА получают и передают все электрические характеристики, необходимые для КРР ЭКБ, работникам подразделения предприятия, на которое возложена обязанность выпуска КРР ЭКБ.

Разработчики конструкций ЭА получают и передают все тепловые и механические характеристики, необходимые для КРР ЭКБ, работникам подразделения предприятия, на которое возложена обязанность выпуска КРР ЭКБ.

Разработчики подразделения предприятия, на которое возложена обязанность выпуска КРР ЭКБ, получают и передают все КРР ЭКБ работникам подразделения предприятия, на которое возложена обязанность анализа показателей надёжности  $\Delta A$ 

Работники подразделения предприятия, на которое возложена обязанность заполнения БД ЭКБ и материалов, регулярно для новой ЭКБ заносят в БД ЭКБ всю информацию, необходимую для анализа показателей надёжности ЭА и для математического моделирования и виртуализации испытаний ЭКБ и ЭА на ВВФ при проектировании.

В настоящее время ГОСТ Р 70293-2022 широко применяется при проектировании ЭА объектов электроэнергетики для анализа показателей надёжности. прежде всего в интересах ПАО «Россе-ТИ».

Электроэнергетика - отрасль экономики Российской Федерации, включающая в себя комплекс экономических отношений, возникающих в процессе производства (в том числе производства в режиме комбинированной выработки электрической и тепловой энергии), передачи электрической энергии, оперативно-диспетчерского управления в электроэнергетике, сбыта и потребления электрической энергии с использованием производственных и иных имущественных объектов (в том числе входящих в Единую энергетическую систему

России), принадлежащих на праве собственности или на ином предусмотренном федеральными законами основании субъектам электроэнергетики или иным лицам. Электроэнергетика является основой функционирования экономики и жизнеобеспечения.

Единая энергетическая система России – электроэнергетическая система, расположенная в пределах территории Российской Федерации, в состав которой входят объединенные электроэнергетические системы и образующие их территориальные электроэнергетические системы и централизованное оперативно-диспетчерское управление которой осуществляется системным оператором электроэнергетических систем России.

Электроэнергетическая система – совокупность объектов электроэнергетики и энергопринимающих установок потребителей электрической энергии, связанных общим режимом работы в едином технологическом процессе производства, передачи и потребления электрической энергии в условиях централизованного оперативнодиспетчерского управления в электроэнергетике.

Объекты электроэнергетики – имущественные объекты, непосредственно используемые в процессе производства, передачи электрической энергии, оперативно-диспетчерского управления в электроэнергетике и сбыта электрической энергии, в том числе объекты электросетевого хозяйства.

Надёжность электроэнергетической системы – способность электроэнергетической системы осуществлять производство, передачу электрической энергии (мощности) и снабжение потребителей электрической энергией в едином технологическом процессе и возобновлять их после нарушений.

Устойчивость электроэнергетической системы – способность электроэнергетической системы сохранять синхронную работу электрических станций после отключений линий электропередачи, оборудования объектов электроэнергетики и энергопринимающих установок.

Энергопринимающая установка, энер-

гопринимающее устройство – аппарат, агрегат, оборудование либо объединенная электрической связью их совокупность, которые предназначены для преобразования электрической энергии в другой вид энергии для ее потребления.

Объекты топливно-энергетического комплекса – объекты электроэнергетики, нефтедобывающей, нефтеперерабатывающей, нефтехимической, газовой, угольной, сланцевой и торфяной промышленности, а также объекты нефтепродуктообеспечения, теплоснабжения и газоснабжения.

Надёжность теплоснабжения – характеристика состояния системы теплоснабжения, при котором обеспечиваются качество и безопасность теплоснабжения.

Показатели надёжности и энергетической эффективности объектов теплоснабжения – показатели, применяемые для определения степени исполнения обязательств концессионера по созданию и (или) реконструкции объекта концессионного соглашения, обязательств организации, осуществляющей регулируемые виды деятельности в сфере теплоснабжения, по реализации инвестиционной программы, а также для целей регулирования тарифов.

**В приложении приведена информационная справка на тему: «Краткие сведения о некоторых объектах электро- и теплоэнергетики, при проектировании, строительстве и эксплуатации которых возможно применение САПР электроники».**

## **3 Технология автоматизирован- ного анализа показателей надёж- ности ЭА на основе комплексной модели надежности**

Конечной целью автоматизированного анализа является обеспечение требуемых показателей надёжности ЭА в условиях ВВФ на основе комплексной модели надежности ЭА.

Комплексную модель надёжности ЭА создают на основе сквозного автоматизированного моделирования физических процессов. Таким образом, предварительно обязательно проводят моделирование всех физических процессов в ЭА, так как

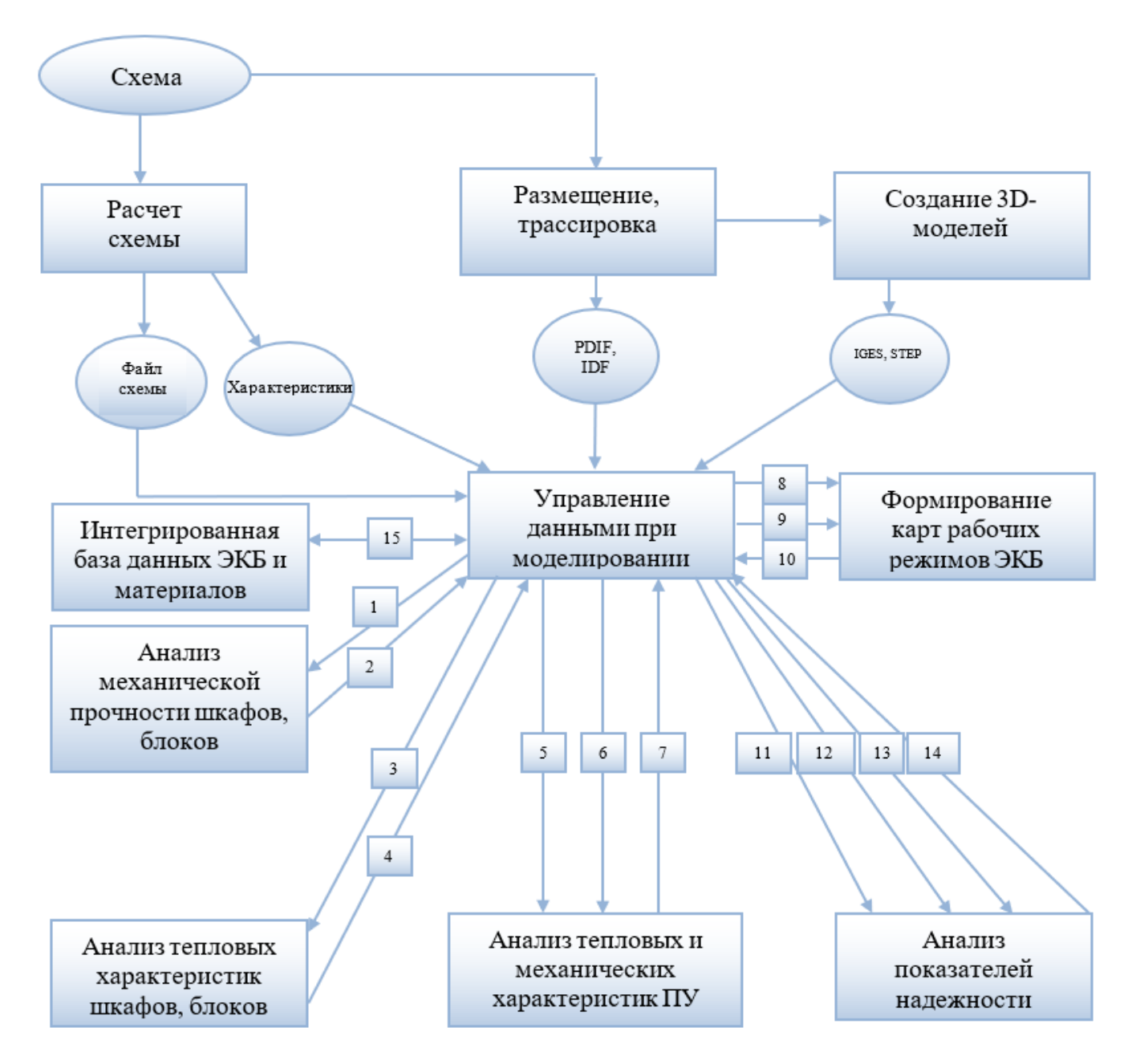

Рисунок 3.1 – Структура комплексной модели надёжности, основанной на виртуальных испытаниях ЭА на внешние тепловые и механические воздействия

на надёжность ЭА оказывают влияние ВВФ – электрические, тепловые, механические, климатические, биологические, радиационные, электромагнитные, специальных сред и термические.

Показатели надёжности ЭА определяют исключительно по результатам их моделирования на ВВФ.

Под комплексностью понимается учет при анализе надёжности всего комплекса ВВФ, включающих прежде всего тепловые, механические, электромагнитные воздействия. В состав программного обеспечения виртуальных испытаний на надежность должны входить модули по анализу электрических, тепловых, механических, электромагнитных процессов в ЭА, созданию КРР ЭКБ и анализу показателей надежности. На рисунке 3.1 приведена структура комплексной модели надёжности, основанной на виртуальных испытаниях ЭА на внешние тепловые и механические воздействия.

В процессе проектирования на базе подсистемы управления данными при моделировании (PDM-системы) с использованием подсистем математического моделирования происходит формирование электронной модели цифрового двойника ЭА. С помощью специального графического редактора вводится электрическая схема, которая сохраняется в БД проектов в подсистеме управления данными и передается в виде файла в системы анализа электрических схем, а также в САПР печатных плат. Выходные файлы САПР печатных плат в стандартных форматах (например, PDIF и IDF) сохраняются в БД проектов в подсистеме управления моделированием и направляются в системы 3D-моделирования для создания чертежей.

В БД проектов передаются 3D-модели шкафов и блоков ЭКБ и ЭА, созданные в системах 3D-моделирования в стандартных форматах (например, IGES и STEP), которые далее направляются в подсистемы моделирования для анализа механических процессов в шкафах и блоках ЭА (1), а также в подсистему моделирования для анализа тепловых процессов в шкафах и блоках ЭА (3).

Полученные в результате моделирования ускорения и температуры в конструкциях шкафов и блоков сохраняются в подсистеме управления моделированием (2, 4). Чертежи ПУ и спецификации к ним, а также файлы в стандартных форматах передаются из подсистемы управления моделированием в подсистему для комплексного анализа тепловых и механических процессов в ПУ (5). В данную подсистему также передаются температуры воздуха в узлах, полученные в подсистеме моделирования тепловых процессах в шкафах и блоках ЭА, а также ускорения опор, полученные в подсистемах анализа механической прочности шкафов и блоков (6). Полученные в результате моделирования температуры и ускорения ЭКБ сохраняются в подсистеме управления моделированием (7). Если они не превышают допустимые по НТД значения, то далее проводится анализ показателей надежности ЭКБ и ЭА. Если же превышают, то в электрическую схему и конструкцию ЭА вносятся изменения и расчеты повторяются.

Перечень ЭКБ, файлы с электрическими характеристиками ЭКБ (8), температурами и ускорениями ЭКБ (9) передаются из подсистемы управления моделированием в подсистему автоматизированного создания КРР ЭКБ. Полученные в результате КРР сохраняются в подсистеме управления моделированием (10). Если электрические характеристики, температуры и ускорения ЭКБ «В схеме» не превышают значения «По НТД», то далее проводится анализ показателей надёжности ЭКБ и ЭА. Если же превышают, то вносятся изменения в электрическую схему и конструкцию ЭА и расчеты температур, ускорений, а также создание КРР ЭКБ повторяются.

Перечень ЭКБ (11), файлы с электрическими характеристиками ЭКБ (12), температурами и ускорениями ЭКБ (13) передаются из подсистемы управления моделированием в подсистему анализа показателей надёжности ЭКБ и ЭА. Полученные в результате показатели надёжности ЭКБ и ЭА сохраняются в подсистеме управления моделированием (14). Если они не превышают заданные в ТЗ значения, то далее проводится окончательное формирование КРР ЭКБ. Если же превышают, то в электрическую схему и конструкцию ЭА вносятся изменения и расчеты температур, ускорений и показателей надёжности ЭКБ и ЭА повторяются.

Все необходимые для расчетов параметры ЭКБ и материалов автоматически считываются из интегрированной базы данных ЭКБ и материалов по геометрическим, физико-механическим, усталостным, теплофизическим, электрическим, электромагнитным и надёжностным параметрам (15).

На первом этапе оцениваемыми характеристиками являются электрические, тепловые, механические, электромагнитные характеристики ЭА, которые не должны превышать максимально допустимые значения, заданные в нормативных документах и технической документации.

На втором этапе оцениваемыми характеристиками являются показатели надёжности, полученные с учетом рассчитанных на первом этапе итоговых электрических, тепловых, механических, электромагнитных характеристик ЭА.

Оцениваемыми электрическими харак-

теристиками являются электрические характеристики, необходимые для теплового расчета, расчета показателей надёжности и формирования КРР ЭКБ.

Осуществляют интеграцию МОДУЛЯ ввода электрической схемы и следующих подсистем: анализа конструкций ПУ ЭА на тепловые и механические воздействия, автоматизированного создания КРР ЭКБ и автоматизированного анализа показателей надёжности ЭА. Необходимо передать в эти подсистемы тестовый файл с перечнем ЭКБ, имеющий следующую структуру:

<Позиционное обозначение ЭКБ>:<Полная условная запись ЭКБ>

Осуществляют интеграцию модуля расчета электрической схемы и подсистемы анализа конструкций ПУ ЭА на тепловые и механические воздействия:

- результаты расчета мощностей тепловыделения ЭКБ в статическом и динамическом режимах сохраняют в текстовом файле следующей структуры:

<Позиционное обозначение ЭКБ><Значение мощности в Вт>;

- данный текстовый файл передают в подсистему анализа конструкций ПУ ЭА на тепловые и механические воздействия;

- на основе полученных мощностей в подсистеме анализа конструкций ПУ ЭА на тепловые и механические воздействия рассчитывают температуры в конструкции ПУ, в том числе на каждом ЭКБ.

Осуществляют интеграцию модуля расчета электрической схемы и подсистемы автоматизированного создания КРР ЭКБ.

Электрические характеристики (токи, напряжения, мощности и др.), полученные в результате расчета электрической схемы, сохраняют в текстовом файле следующей структуры:

<Позиционное обозначение ЭКБ><Сила тока в А><Напряжение в В><Мощность в Вт><др. возможные электрические характеристики>

Данный текстовый файл передают в подсистему автоматизированного создания КРР ЭКБ.

На основе полученных электрических характеристик в подсистеме автоматизированного создания КРР ЭКБ формируются КРР ЭКБ.

Осуществляют интеграцию подсистемы анализа конструкций ПУ ЭА на тепловые и механические воздействия и подсистемы автоматизированного создания КРР ЭКБ:

- результаты расчета температур ЭКБ сохраняют в текстовом файле следующей структуры:

обозначение <Позиционное ЭКБ><Значение температуры в 0С>;

- результаты расчета ускорений ЭКБ сохраняют в текстовом файле следующей структуры:

<Позиционное обозначение ЭКБ><Значение ускорения вибрации в g><Значение ускорения единичного механического удара в д><3начение ускорения многократного механического удара в д>;

- данные текстовые файлы передают в подсистему автоматизированного создания КРР ЭКБ.

Осуществляют интеграцию подсистемы автоматизированного создания КРР ЭКБ и подсистемы автоматизированного анализа показателей надёжности ЭА с учетом реальных режимов работы ЭКБ:

- электрические и тепловые характеристики сохраняют в текстовом файле следующей структуры:

<Позиционное обозна-ЭКБ><Электрические чение характеристики><Значение температуры в  $OC>$ :

– данный текстовый файл передают в подсистему автоматизированного анализа показателей надёжности ЭА:

- на основе полученных электрических и тепловых характеристик в подсистеме автоматизированного анализа показателей надёжности ЭА рассчитывают показатели надёжности ЭА, в том числе каждого ЭКБ.

В результате получается система сквозного проектирования:

Расчет электрической схемы > Расчет температур ЭКБ > Формирование КРР ЭКБ > Анализ показателей надёжности ЭКБ.

В п.6 приведен пример комплексного анализа надёжности.

#### 4 Требования к подсистеме автоматизированного анализа пока-

#### **зателей надёжности ЭА**

Подсистема автоматизированного анализа показателей надёжности ЭА должна отвечать требованиям п.1.

Подсистема должна позволять вводить позиционные обозначения и полные условные записи ЭКБ четырьмя способами.

Способ 1. Импорт выходного файла САПР печатных плат в формате *IDF (PDIF)*, содержащего позиционные обозначения и полные условные записи ЭКБ. В процессе импорта параллельно должно идти обращение к БД ЭКБ, откуда считываются все необходимые параметры по надёжности.

Способ 2. Импорт файла *\*.txt*, содержащего позиционные обозначения и полные условные записи ЭКБ. В процессе импорта параллельно должно идти обращение к БД ЭКБ, откуда считываются все необходимые параметры по надёжности.

Способ 3. Числовой ряд (таблица).

Способ 4. Ручной выбор ЭКБ, содержащегося в перечне, из БД ЭКБ с присвоением позиционных обозначений.

Подсистема должна позволять осуществлять импорт электрических характеристик и температур ЭКБ, в том числе из КРР ЭКБ.

Необходимо наличие базы данных, содержащей модели надёжности и параметры моделей надёжности для отечественной электронной компонентной базы.

Необходимо выбрать режим виртуальных испытаний на надёжность:

а) нагруженная эксплуатация;

б) режим ожидания (хранения), неподвижный объект;

в) режим ожидания (хранения), подвижный объект.

Подсистема должна поддерживать следующие виды резервирования:

а) пассивное резервирование с неизменной нагрузкой;

б) активное нагруженное резервирование;

в) активное ненагруженное резервирование;

г) активное облегченное резервирование.

**Порядок проведения виртуальных** 

#### **испытаний:**

1. Задают группу аппаратуры.

2. Задают время безотказной работы, для которого рассчитывают вероятность безотказной работы, ч; показатель наработки до отказа γ, %; число контрольных точек; коэффициент запаса по сроку службы; коэффициент запаса по ресурсу; коэффициент среднегодовой нагрузки.

3. Выбирают режим эксплуатации: нагруженная эксплуатация, режим ожидания (хранения) неподвижного объекта, режим ожидания (хранения) подвижного объекта.

4. Задают условия эксплуатации в режиме ожидания (хранения): в отапливаемом помещении, в неотапливаемом помещении, под навесом.

5. Должны рассчитываться как минимум следующие показатели надёжности (дополнительно могут быть добавлены другие показатели):

5.1. Показатели безотказности:

– эксплуатационная интенсивность отказов, ч-1;

- средняя наработка до отказа, ч;
- вероятность безотказной работы;
- γ-процентная наработка до отказа, ч.
- 5.2. Показатели долговечности:
- полный срок службы, лет;
- полный ресурс, ч;
- γ-процентный срок службы, лет;
- γ-процентный ресурс, ч;

– остаточный ресурс, ч (учитывает колебания электрических характеристик схем и температур окружающей среды и ЭРИ).

5.3. Показатели ремонтопригодности:

– среднее время восстановления, ч.

5.4. Показатели сохраняемости:

– интенсивность отказов в режиме ожидания, ч-1;

– средний срок сохраняемости, ч;

– γ-процентный срок сохраняемости, ч.

5.5. Показатели безопасности:

– назначенный ресурс, ч;

– назначенный срок службы, лет.

По результатам виртуальных испытаний подсистемой автоматически создается отчёт, в котором указываются как исходные данные, так и результаты расчёта. Показатели надёжности рассчитывают как для ЭА в целом, так и для каждого отдельного ЭКБ.

Делаются выводы о соответствии показателей надёжности требованиям ТЗ на разработку изделия.

В п.7 приведен пример полностью оформленного отчёта.

#### 5 Требования к программному обеспечению по математическому моделированию и виртуальным испытаниям ЭКБ и ЭА на ВВФ при проектировании

Программное обеспечение должно отвечать требованиям п.1.

Подмодель тепловых процессов:

- отражает тепловые процессы в проектируемой конструкции, возникающие под влиянием воздействия окружающей среды, тепловыделений в ЭКБ и систем охлаждения;

- учитывает все способы передачи тепла в современных ЭКБ и ЭА;

- учитывает особенности конструктивного построения современных ЭКБ и ЭА и способы их охлаждения, что позволяет моделировать тепловые процессы с необходимой для инженерных расчётов точностью для широкого класса ЭКБ и ЭА.

Подмодель механических процессов:

- отражает механические процессы в проектируемой конструкции, возникающие под воздействием всего спектра механических воздействий (синусоидальная и случайная вибрации, одиночные и многократные удары);

- учитывает различные системы виброизоляции, применяемые в ЭКБ и ЭА:

- учитывает эффект внутреннего трения в материалах конструкций, анизотропность физико-механических параметров материалов конструкций, а также их зависимость от локальных перегревов участков конструкции, что позволяет более точно моделировать механические режимы работы ЭКБ и ЭА;

- учитывает особенности конструктивного построения современных ЭКБ и ЭА, способы их амортизации, что дает возможность с достаточной для инженерных расчётов точностью моделировать весь спектр характеристик широкого механических класса конструкций ЭКБ и ЭА.

#### 6 Пример автоматизированного анализа показателей надёжности ЭА в подсистеме «АСОНИКА-Б» с применением математического моделирования и виртуальных испытаний ЭКБ и ЭА на ВВФ

Подсистема автоматизированного анализа показателей надёжности ЭА «АСО-НИКА-Б» является одной из 14 подсистем автоматизированной системы обеспечения надёжности и качества аппаратуры «АСО-НИКА» (https://asonika-online.ru/), предназначенной для анализа и обеспечения стойкости ЭА и ЭКБ к комплексным тепловым, механическим, электромагнитным воздействиям, усталостной прочности к тепломеханическим воздействиям, создания карт рабочих режимов ЭКБ, анализа показателей надёжности ЭА и создания цифровых двойников ЭА и ЭКБ.

«АСОНИКА» - это замена натурных испытаний опытных образцов ЭА и ЭКБ виртуальными испытаниями на внешние механические, тепловые, электромагнитные и другие воздействия еще до их изготовления. Это значительная экономия денежных средств и сокращение сроков создания ЭА и ЭКБ при одновременном повышении качества и надёжности за счет сокращения количества натурных испытаний.

В качестве примера анализа показателей безотказности ПУ на основе комплексного моделирования физических процессов рассматривают процесс разработки ПУ, в ТЗ на который предусмотрено обеспечение безотказной работы ПУ в течение 10 000 ч с вероятностью не менее 0.95.

Вначале разрабатывают электрическую схему и проводят анализ электрических характеристик в системе PSpice. Затем в системе P-CAD формируют конструкцию ПУ.

В подсистеме «АСОНИКА-ТМ» конструкция ПУ конвертируется из системы Р-САD (рисунок 6.1) и проводят моделирование тепловых и механических характеристик ПУ.

Результаты моделирования тепловых режимов показаны на рисунке 6.2. По данным результатам автоматически формируются КРР ЭКБ в подсистеме «АСОНИКА-Р»

(рисунки 6.3 – 6.5). При этом температуры и ускорения ЭКБ переносятся в подсистему «АСОНИКА-Р» из подсистемы «АСОНИ-КА-ТМ», а токи и напряжения – из системы PSpice. Кроме того, конвертор PSpice – «АСОНИКА-Р» рассчитывает мощности тепловыделения каждого электронного компонента.

В подсистеме «АСОНИКА-Б» конструкция ПУ извлекается из системы P-CAD (перечень ЭКБ), а значения токов, напряжений, температур импортируются из подсистем «АСОНИКА-Р» и «АСОНИКА-ТМ».

С учетом реальных режимов работы рассчитывают показатели безотказности ПУ (рисунок 6.6). По результатам этого расчета в подсистеме «АСОНИКА-Б» было определено, что вероятность безотказной работы ПУ в течение 10 000 ч составляет 0,92, что не отвечает требованиям ТЗ.

Из диаграмм вкладов ЭРИ в общую безотказность ПУ (рисунки 6.7 и 6.8) видно, что наименьшей надёжностью обладают диод V1 и резистор R2.

Чтобы повысить отказоустойчивость ПУ, было решено понизить нагрузки на диод V1 и внести соответствующие изменения в схему ПУ. Для повышения отказоустойчивости резистора были приняты два решения: понизить температуру путем перекомпоновки ЭКБ, а также ввести резервирование (рисунок А.9).

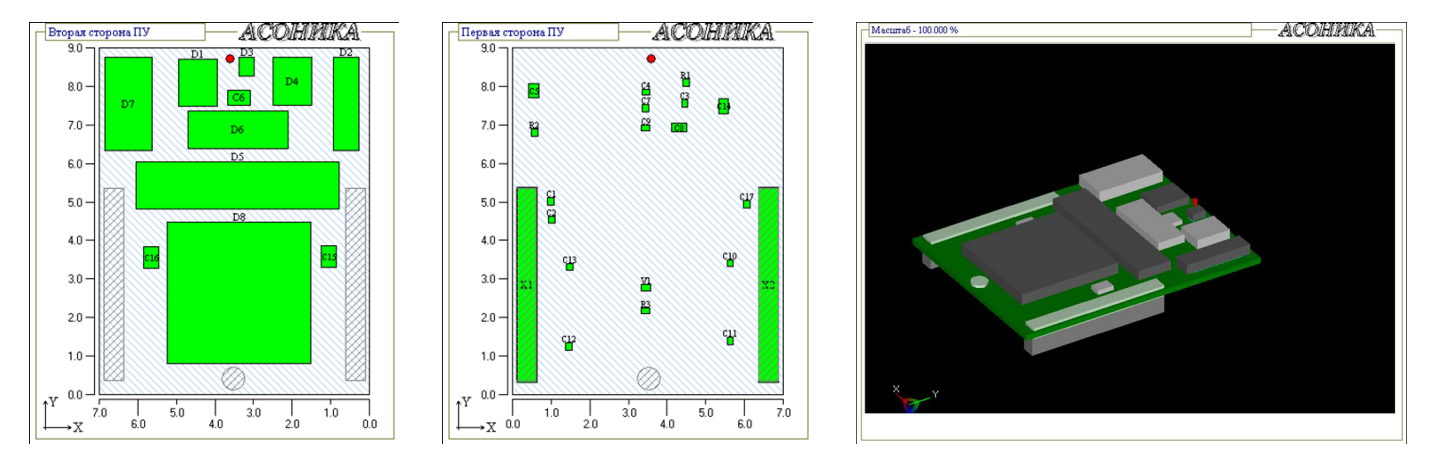

Рисунок 6.1 – Конструкция ПУ, конвертированная из системы P-CAD

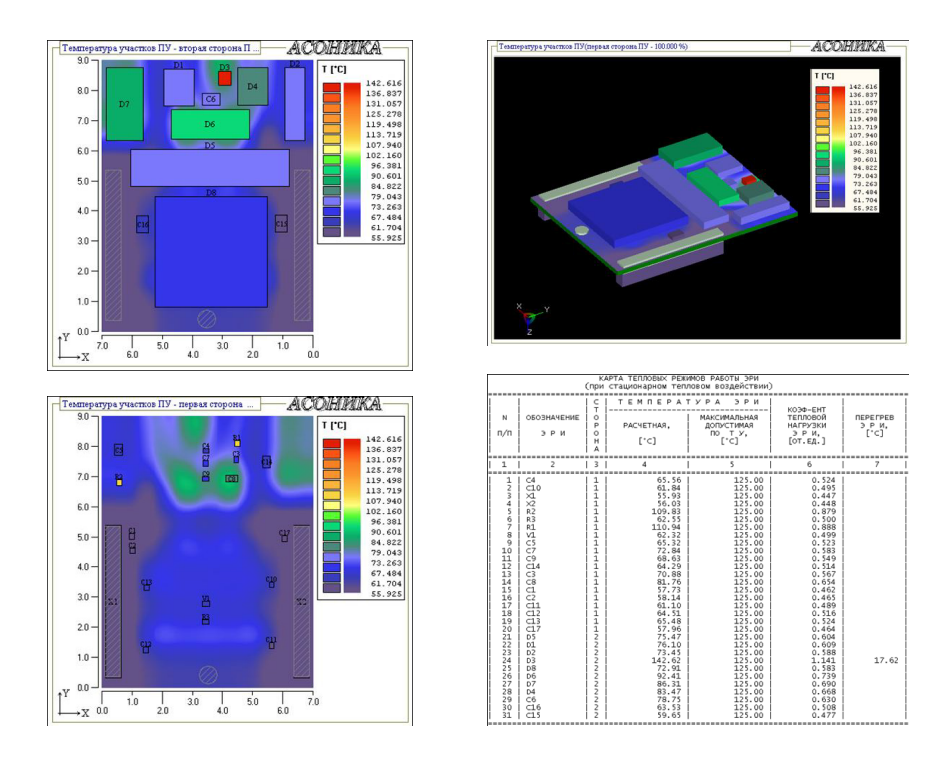

Рисунок 6.2 – Результаты моделирования тепловых режимов

## **44** САПР электроники № 2 (2), 2023

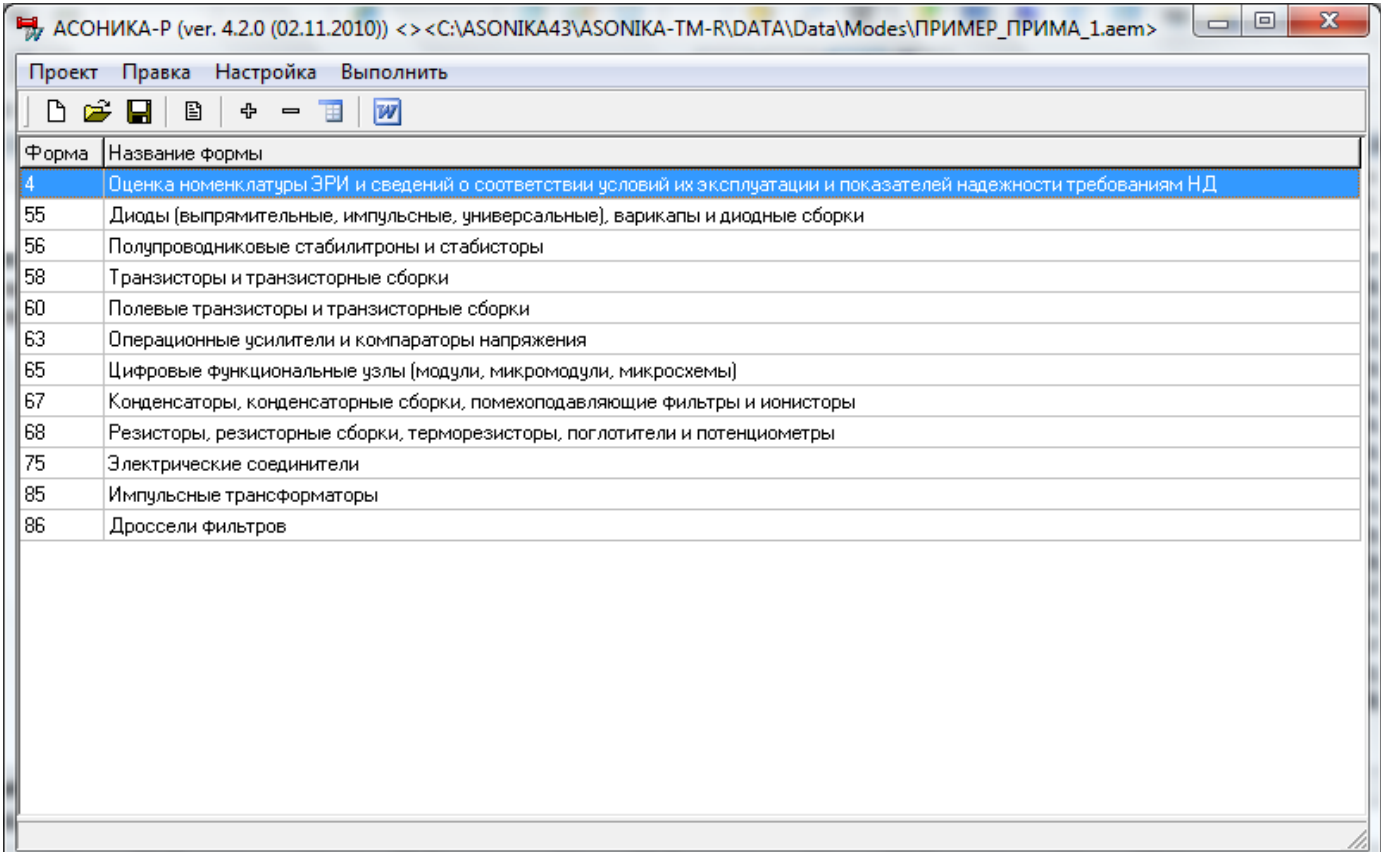

#### Рисунок 6.3 – Диалоговое окно для формирования КРР

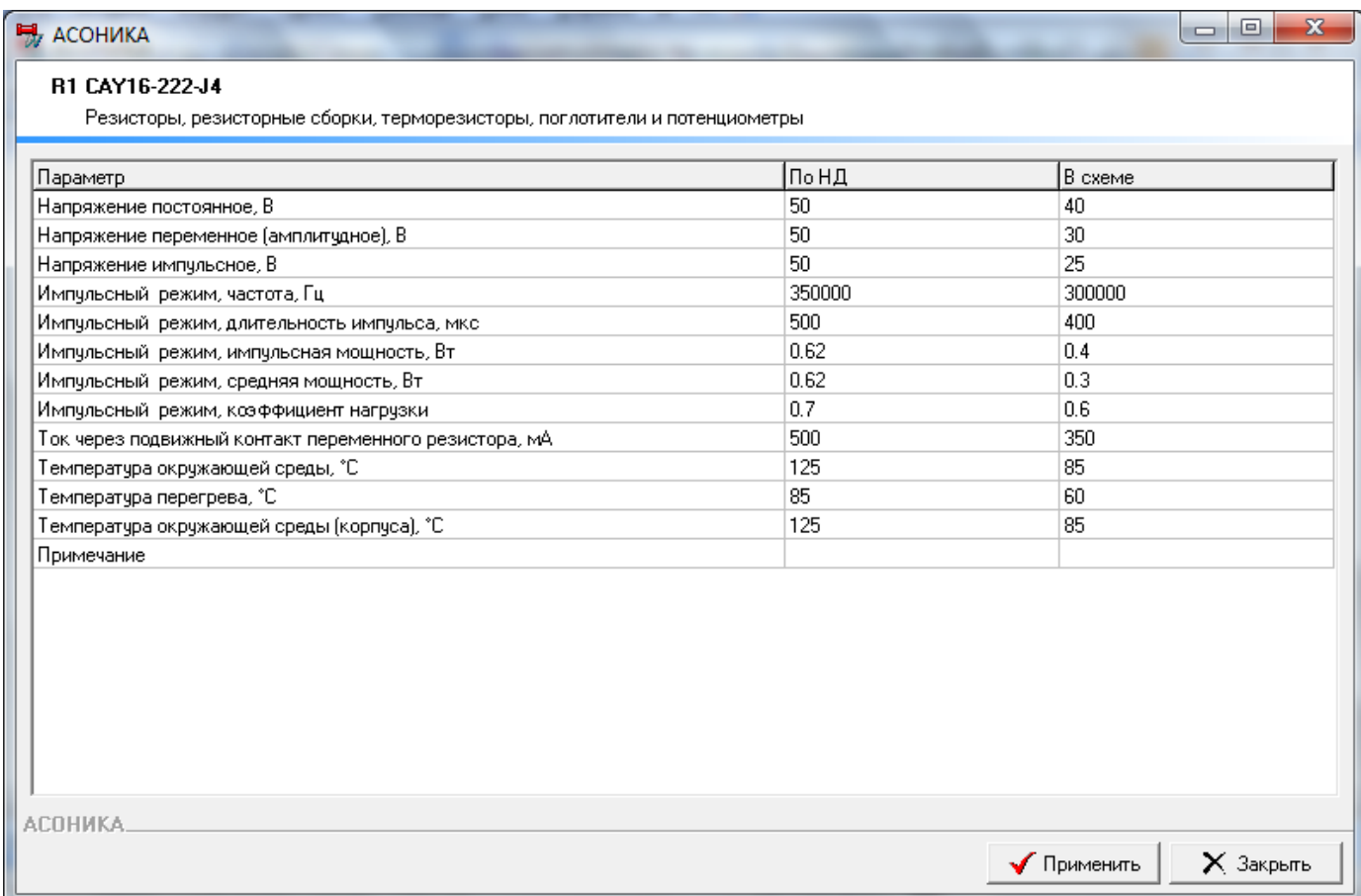

Рисунок 6.4 – Диалоговое окно для задания исходных данных в подсистеме «АСОНИКА-Р»

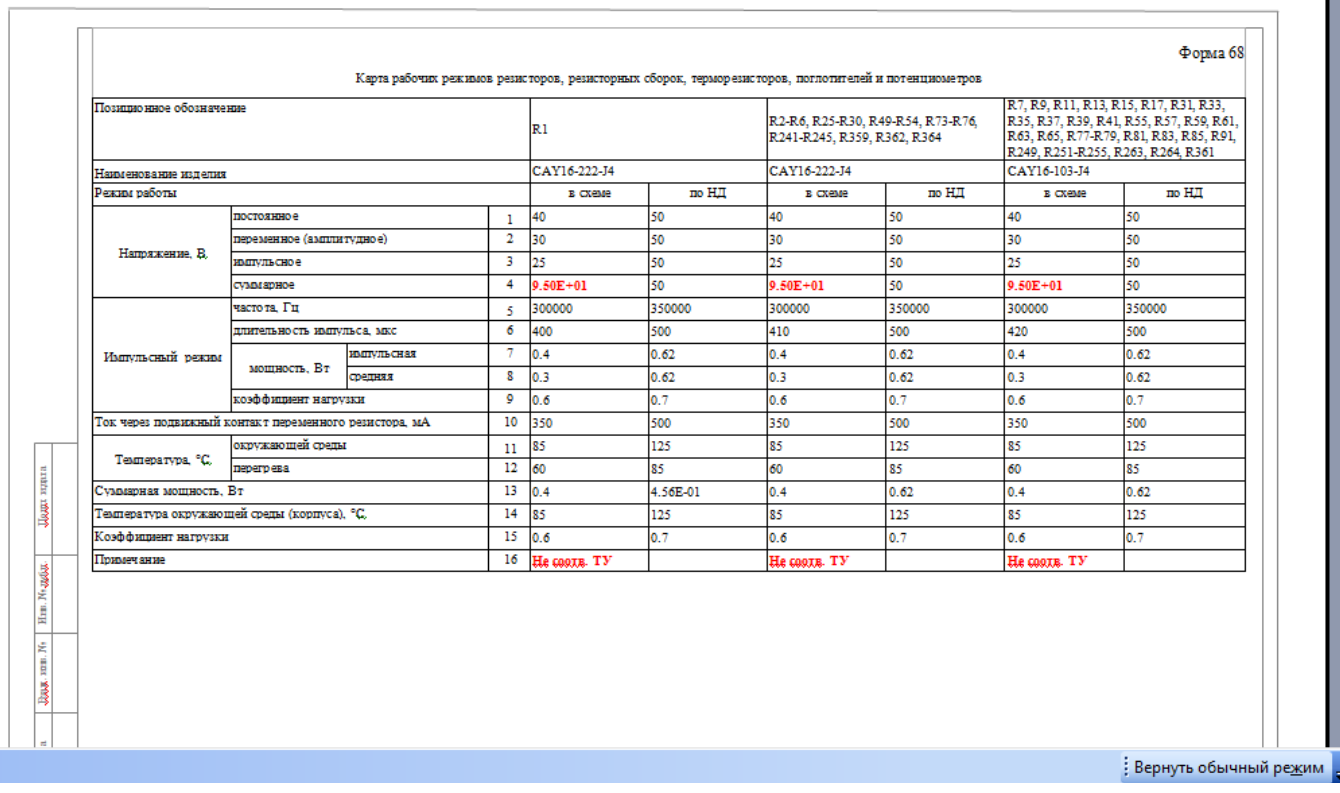

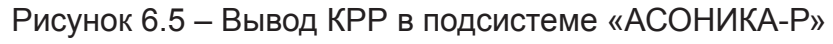

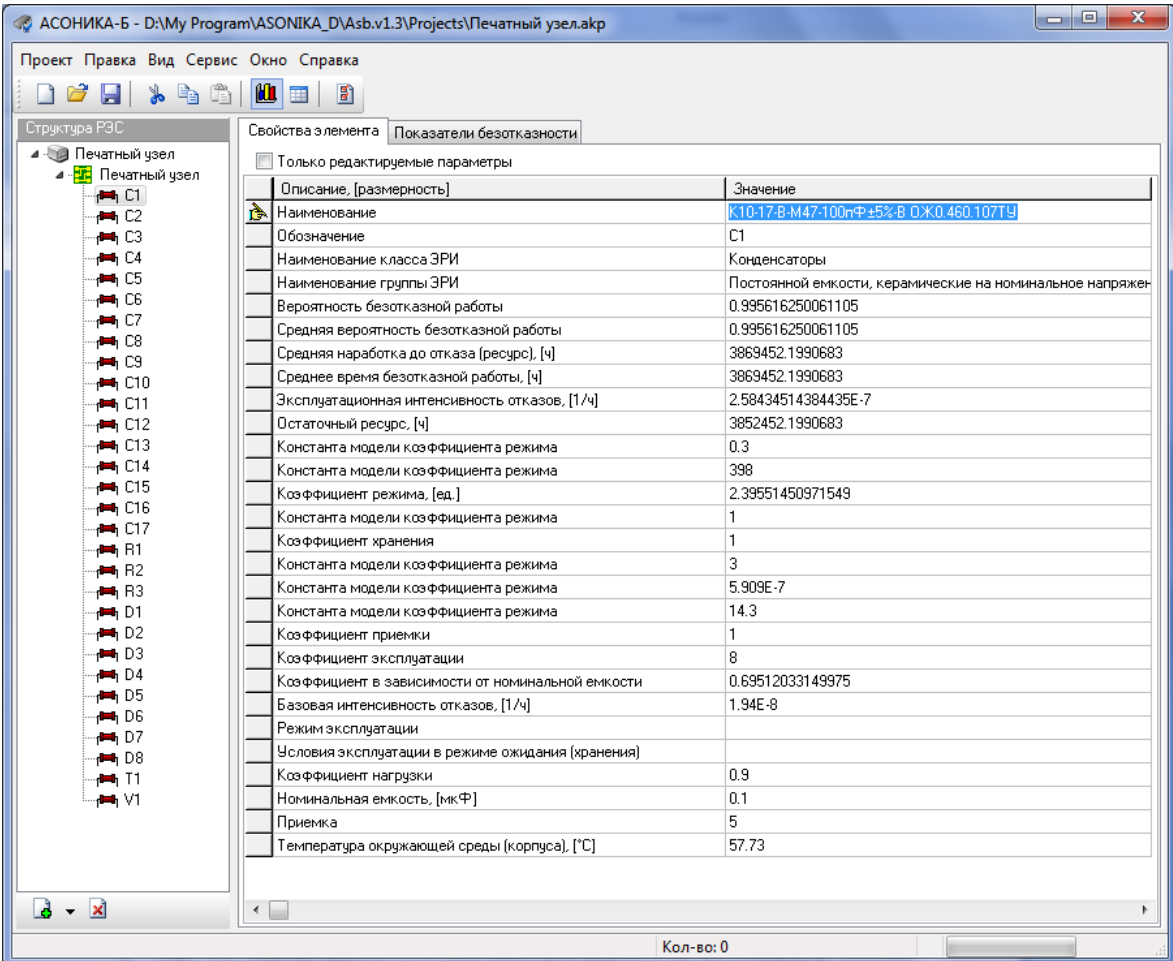

Рисунок 6.6 – Анализ показателей надёжности в подсистеме «АСОНИКА-Б»: задание исходных данных

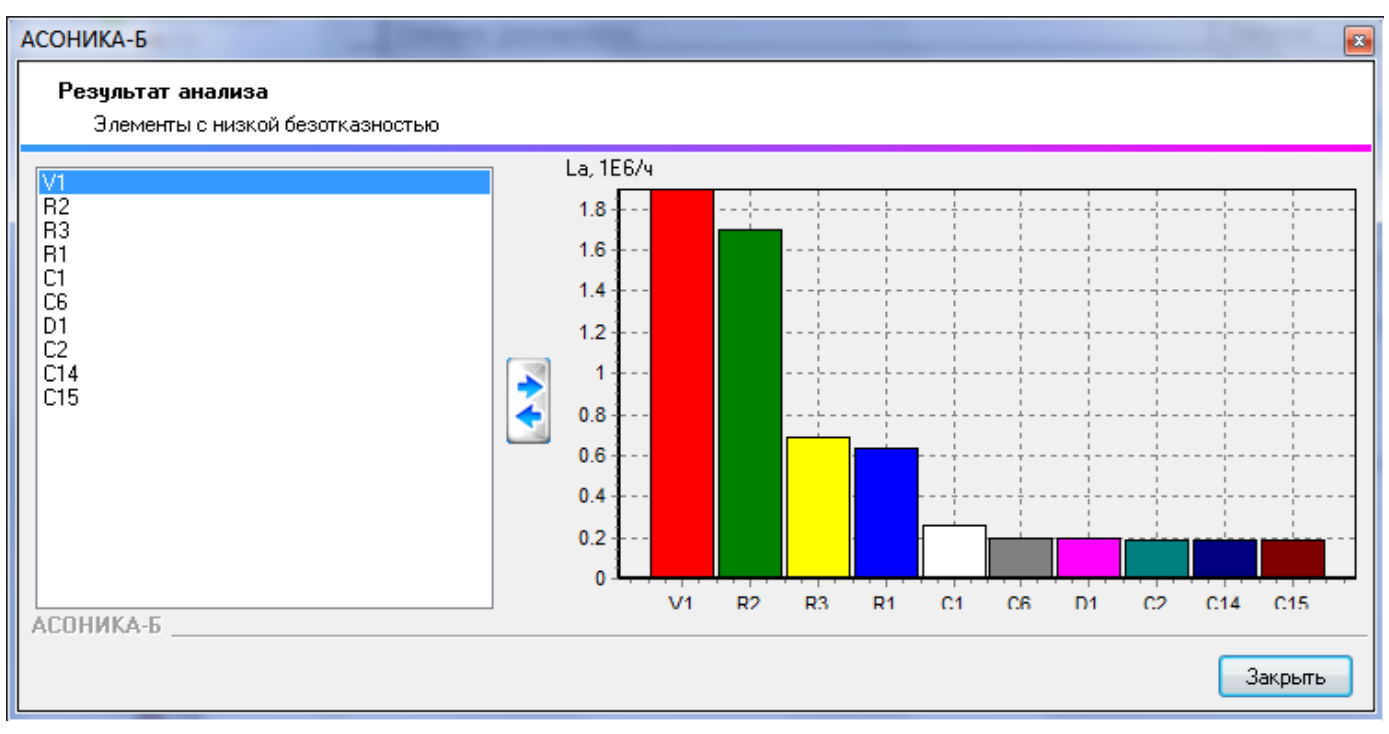

Рисунок 6.7 – Анализ показателей надёжности в подсистеме «АСОНИКА-Б»: ЭКБ с низкой безотказностью

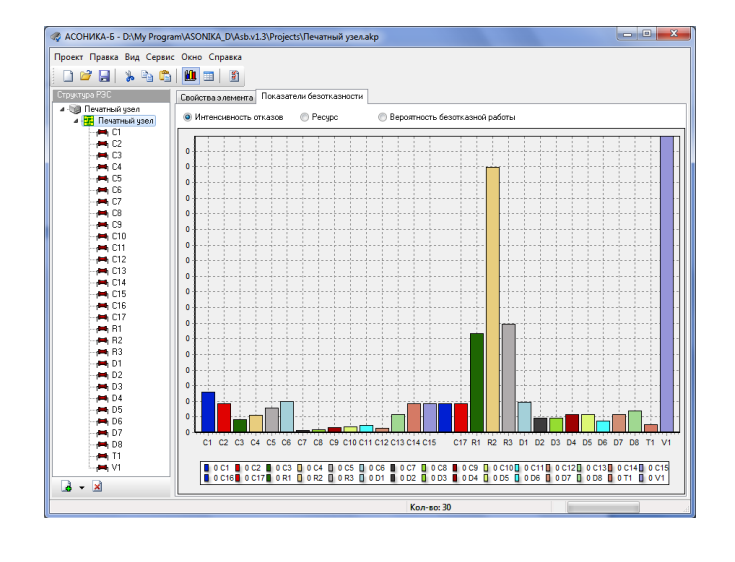

Рисунок 6.8 – Анализ показателей надёжности в подсистеме «АСОНИКА-Б»: вклады ЭКБ в общую безотказность ЭА

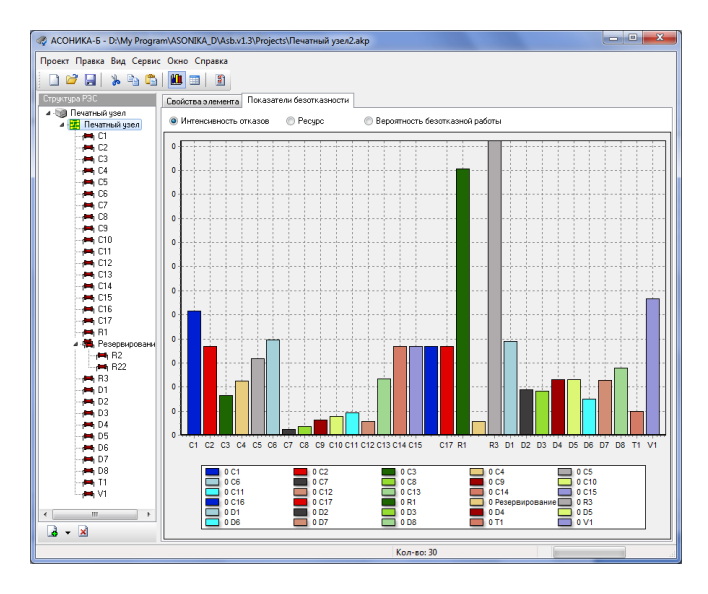

Рисунок 6.9 – Вклады ЭКБ в общую безотказность ПУ после оптимизации конструкции

## **7 Пример полностью оформленного отчета автоматизированного ана- лиза показателей надежности ЭА в подсистеме «АСОНИКА-Б»**

Утверждаю

Генеральный директор 000 «НИИ «АСОНИКА»

\_\_ Шалумов А.С.

18 июля 2021 г.

## БЛОК ЭЛЕКТРОНИКИ АД675 РАСЧЕТ НАДЕЖНОСТИ ABBF.123456.789 PP1

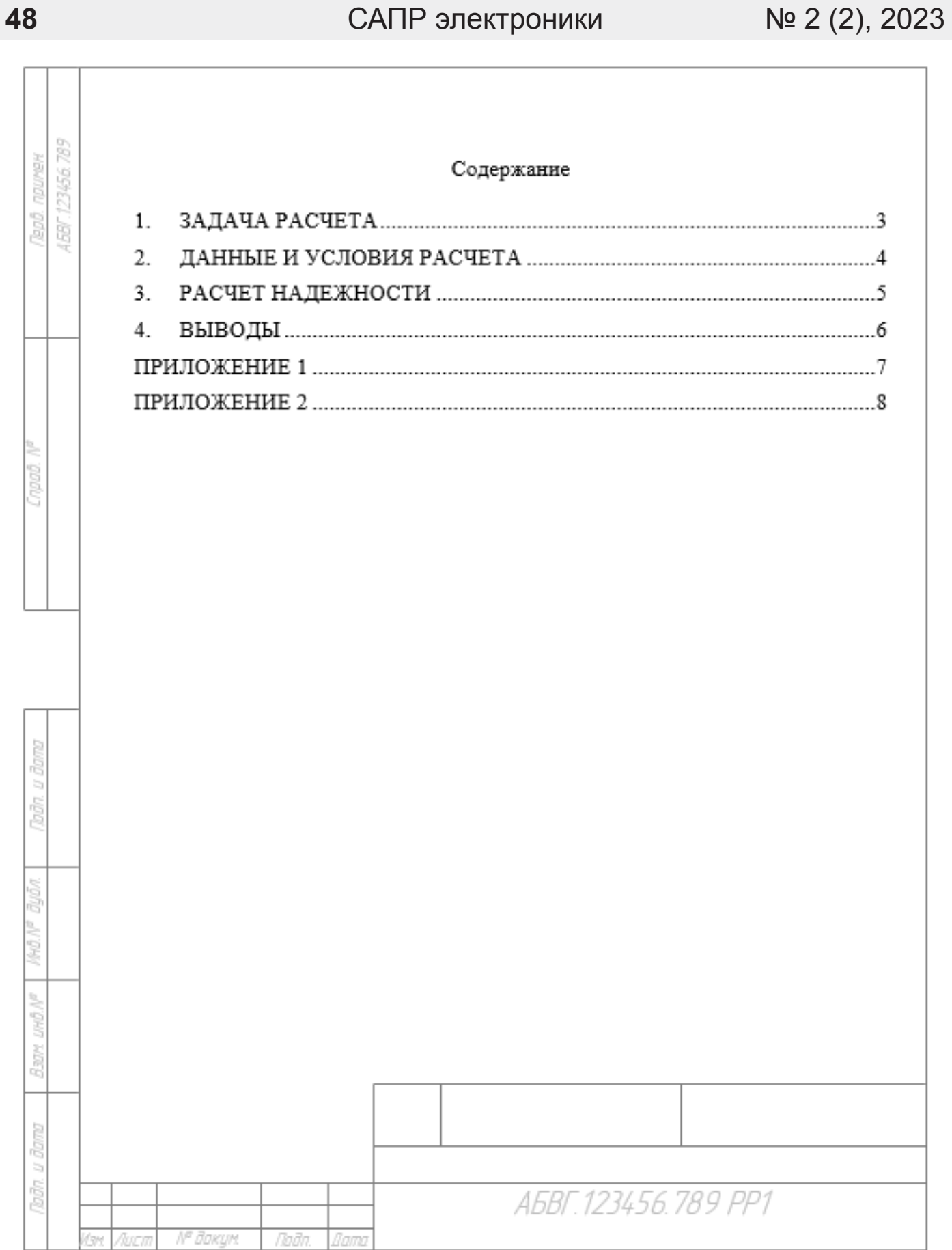

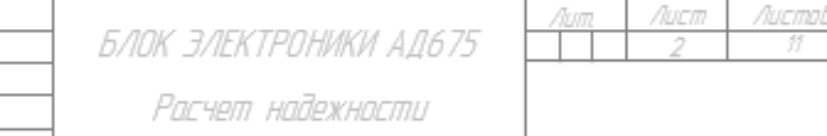

Paspaō.

Нкантр.  $4m$ 

.<br>Ngob.

poda

80.02

.<br>Wanunaô A.C

#### 1. ЗАДАЧА РАСЧЕТА

Задачей расчета является определение количественного значения показателей надежности блока электроники АБВГ.123456.789 с помощью отечественной автоматизированной системы обеспечения надежности и качества аппаратуры «АСОНИКА» в соответствии с ГОСТ Р 60.0.7.3-2020 «Роботы и робототехнические устройства. Метод математического моделирования показателей надежности и виртуализации испытаний на надежность базовых элементов робототехнических комплексов при проектировании».

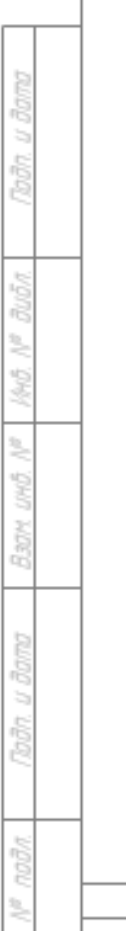

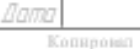

№ доким.

Noān

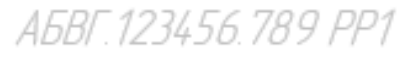

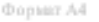

Nucm

3

#### 2. ДАННЫЕ И УСЛОВИЯ РАСЧЕТА

Исходными данными для проведения расчета надежности блока электроники являются:

- перечень электронной компонентной базы (ЭКБ);

- карты рабочих режимов ЭКБ.

Рассчитанные показатели надежности должны удовлетворять следующим требованиям технического задания (ТЗ) на разработку изделия:

1. Показатели безотказности:

- средняя наработка до отказа не менее 3000 час;

2. Показатели долговечности:

- полный ресурс не менее 6 лет;

- полный срок службы не менее 6 лет.

3. Показатели ремонтопригодности:

- среднее время восстановления работоспособности изделия не должно превышать 60 мин.

4. Показатели сохраняемости:

- разрабатываемое изделие должно иметь средний срок сохраняемости не менее 5 лет.

Ě

anãa

№ доким.

Noðn

Копировы

Iam

Формат А4

A6BF.123456.789 PP1

#### 51

# **RIGHT** 凫 3 ă COVOT Яали Christ ă

#### 3. РАСЧЕТ НАДЕЖНОСТИ

#### Показатели безотказности:

- Интенсивность отказов ( $\lambda \cdot 10^9$ , 1/ч): 18916.
- Средняя наработка до отказа (Тр, ч): 52865.

#### Показатели долговечности:

- Полный ресурс (лет): = 199.
- Полный срок службы (лет): = 50.

#### Показатели ремонтопригодности:

• Среднее время восстановления работоспособности (мин): 21.

#### Показатели сохраняемости:

- Интенсивность отказов ( $\lambda \cdot 10^9$ , 1/ч): 1614.086.
- Средний срок сохраняемости (лет): 70.

Перечень элементов, входящих в состав изделия, и их интенсивности отказов при расчете показателей безотказности, долговечности и ремонтопригодности приведены в приложении 1.

Перечень элементов, входящих в состав изделия, и их интенсивности отказов при расчете показателей сохраняемости приведены в приложении 2.

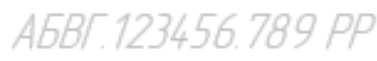

№ даким

Nucr 5

#### 4. ВЫВОДЫ

В соответствии с ТЗ на разработку:

1. Показатели безотказности:

- средняя наработка до отказа должна быть не менее 3000 ч.

Расчетное значение составляет 52865 ч, что больше заданного показателя 3000 ч.

2. Показатели долговечности:

- полный ресурс не менее 6 лет.

Расчетное значение составляет 199 лет, что больше заданного показателя 6 лет:

- срок службы не менее 6 лет.

Расчетное значение составляет 50 лет, что больше заданного показателя 6 лет.

3. Показатели ремонтопригодности:

- среднее время восстановления работоспособности не должно превышать 60 мин.

Расчетное значение составляет 21 мин, что больше заданного показателя 60 мин.

4. Показатели сохраняемости:

- разрабатываемое изделие должно иметь средний срок сохраняемости не менее 5 лет.

Расчетное значение составляет 70 лет, что больше заданного показателя 5 лет.

Таким образом, показатели надежности блока электроники находятся в пределах заданных.

A6BF.123456.789 PP1

Noon

6

š

3

№ доким

Noðn

lamo

Формат А4

u ñoma

Подл

Ruña ś **MAGE** 

Š LOVOT

Rage

B  $\frac{1}{2}$ 73377

noda ă

Š

Л<sup>а</sup> даким

Naña

Копировко

#### ПРИЛОЖЕНИЕ 1

#### Перечень элементов, входящих в состав изделия, и их интенсивности отказов при расчете показателей безотказности, долговечности и ремонтопригодности

Таблица П1.1 - Соединители

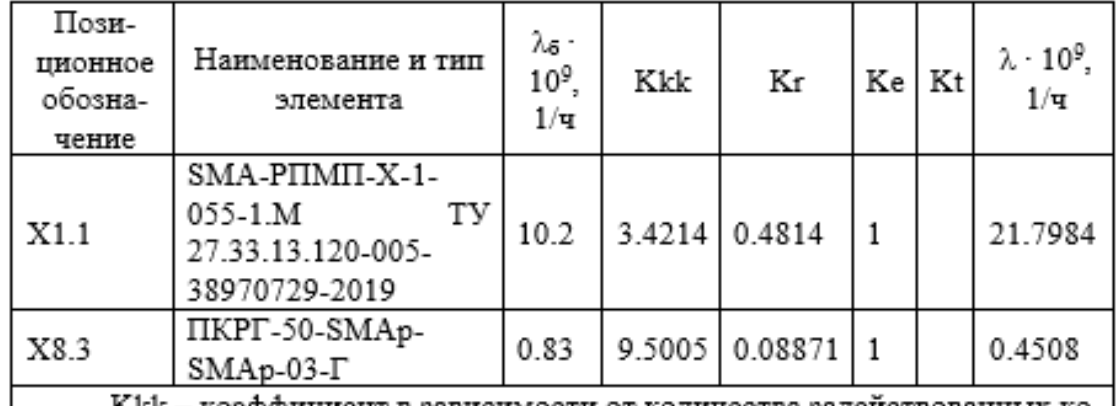

Kkk — коэффициент в зависимости от количества задействованных контактов;

Kr - коэффициент режима в зависимости от электрической нагрузки и температуры;

Ке - коэффициент эксплуатации;

Kt - коэффициент в зависимости от температуры окружающей среды и материала изолятора.

#### П1.1. Печатный узел «АБСД.11111111.001 - Плата усилителя»

Перечень элементов, входящих в состав, и их интенсивности отказов: <u> ⊕Паблина П1.5</u> – Конденсаторы

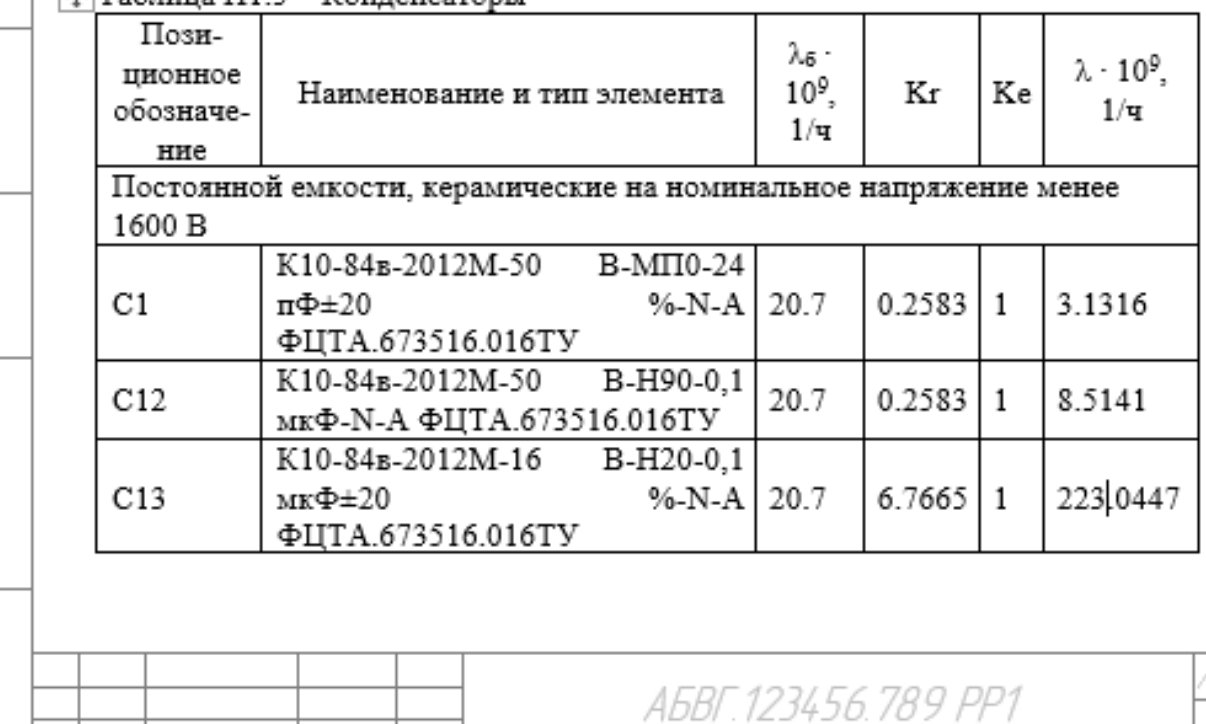

Non

**Dopter A4** 

Kr - коэффициент режима в зависимости от электрической нагрузки и температуры окружающей среды; Ke - коэффициент эксплуатации. Таблица П1.8 – Резисторы Позиционλε· λ·10<sup>9</sup>,  $10^{9}$ ное обоз-Κr Ke Наименование и тип элемента  $1/\mathbf{q}$  $1/\mathbf{q}$ начение Постоянные непроволочные, металлодиэлектрические (кроме прецизионных) P1-12-1,0-130  $O<sub>M</sub> \pm 1$  $% -M-A$ 63  $R1$ 0.6161  $\mathbf{1}$ 58.2252 IIIKAE.434110.002TV P1-12-0,125-49,9 OM±1 %-M-A 63  $R<sub>4</sub>$ 0.6161  $\overline{1}$ 27.1718 IIIKAE.434110.002TV Kr - коэффициент режима в зависимости от электрической нагрузки и температуры окружающей среды; Ке - коэффициент эксплуатации. Таблица П1.29 - Полупроводниковые приборы Пози- $\lambda \cdot 10^9$ Наименование и тип пионное  $\lambda_6 \cdot 10^9$ ,  $1/\mathbf{u}$ Kr Ke обозначе- $1/\mathbf{q}$ элемента ние СВЧ-диапазона, транзисторы СВЧ, большой мощности 2T9215A1 VT<sub>2</sub> 0.2063  $\mathbf 1$ 0.3714 1.8 АЕЯР.432150.857TУ **Godin** СВЧ диапазона, транзисторы СВЧ, сборки транзисторные СВЧ 2Π7240ΓC9 VT3 3.52000005245209 0.1819  $\mathbf{1}$ 0.3137 АЕЯР.432140.605ТУ Кроме СВЧ диапазона, ограничители напряжения ĕ 2P303B92 Š  $\mathbf{1}$ D<sub>6</sub> 4.3 0.2452 1.0542 \$ АЕЯР.432120.772TУ Кроме СВЧ диапазона, диоды кремниевые, диоды импульсные š КДШ2165А9 D<sub>10</sub> 15.0000005960464 0.09149  $\mathbf{1}$ 1.4409 300 АДКБ.432120.515ТУ Rapy Kr - коэффициент режима; Ке - коэффициент эксплуатации. B  $\ddot{ }$ Подл nnill  $\geq$ Nucm A6BF 123456 789 PP1 \$ 8 № доким. Noðn llamo nuca

Копировка

Roma

**Dodo** 

8:05 ă \$

3 300

Radiy

anno<br>Ban  $\geq$ **Boda** 

nnihr ă

#### ПРИЛОЖЕНИЕ 2

#### Перечень элементов, входящих в состав изделия, и их интенсивности отказов при расчете показателей сохраняемости

Таблица П2.1 - Соединители

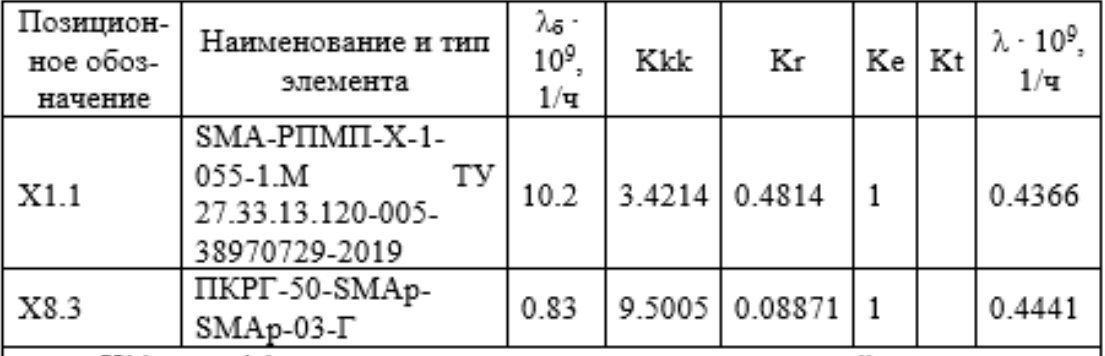

Kkk - коэффициент в зависимости от количества задействованных контактов;

Kr - коэффициент режима в зависимости от электрической нагрузки и температуры;

Ke - коэффициент эксплуатации;

Kt - коэффициент в зависимости от температуры окружающей среды и материала изолятора.

#### П2.1. Печатный узел «АБСД.11111111.001 - Плата усилителя»

Перечень элементов, входящих в состав, и их интенсивности отказов:

#### ⊕ Таблица П2.5 - Конденсаторы

<sup>ЛФ</sup> доким

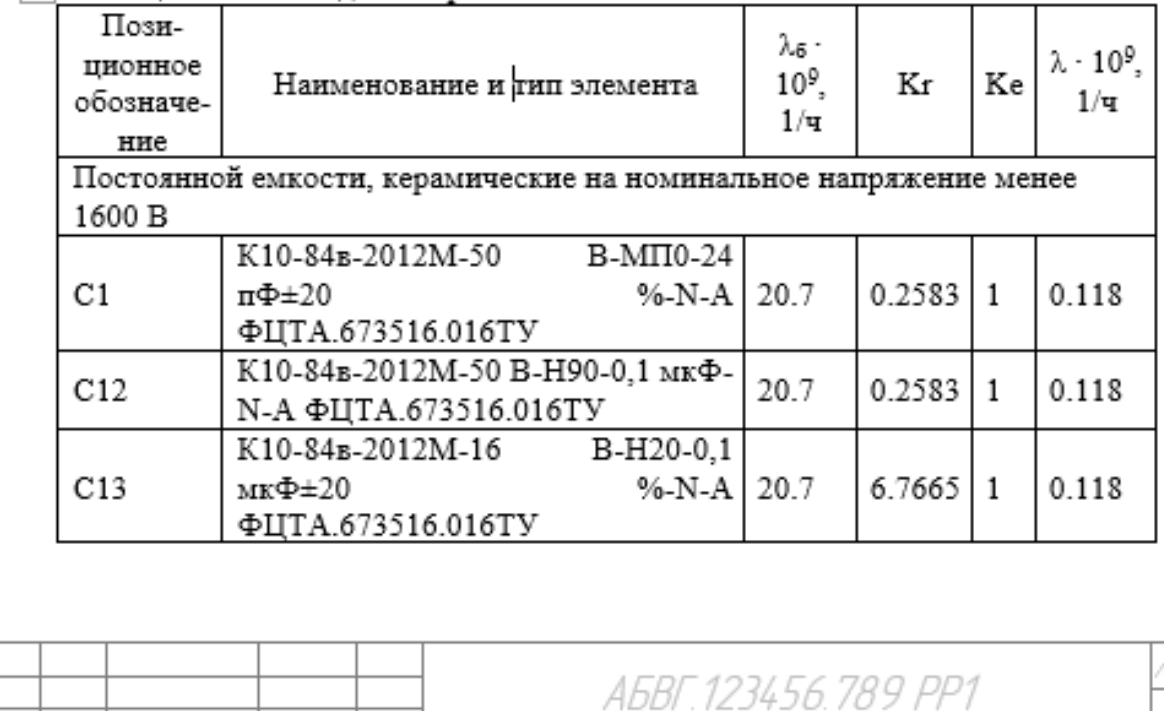

Kr - коэффициент режима в зависимости от электрической нагрузки и температуры окружающей среды; Ke - коэффициент эксплуатации. Таблица П2.8 - Резисторы Позицион- $\lambda$ 6 ·  $\lambda \cdot 10^9$ , ное обоз- $10^{9}$ . Kr Ke Наименование и тип элемента  $1/\mathbf{q}$ начение  $1/\mathbf{q}$ Постоянные непроволочные, металлодиэлектрические (кроме прецизионных) P1-12-1,0-130  $O<sub>M</sub> \pm 1$  $% -M-A$ 63 0.6161  $R<sub>1</sub>$  $\mathbf{1}$ 0.0945 IIIKAE.434110.002TY P1-12-0.125-49.9 OM±1 %-M-A  $R<sub>4</sub>$ 63 0.6161 0.0945  $\mathbf{1}$ IIIKAE.434110.002TY Kr - коэффициент режима в зависимости от электрической нагрузки и температуры окружающей среды; Ke - коэффициент эксплуатации + Таблица П2.29 - Полупроводниковые приборы Пози- $\lambda \cdot 10^9$ . Наименование и тип пионное  $\lambda_6 \cdot 10^9$ ,  $1/\mathbf{u}$ Кr Ke обозначе- $1/\mathbf{q}$ элемента ние СВЧ-диапазона, транзисторы СВЧ, большой мощности 2T9215A1 VT<sub>2</sub> 0.2063  $\mathbf{1}$ 0.3714 1.8 АЕЯР.432150.857ТУ СВЧ-диапазона, транзисторы СВЧ, сборки транзисторные СВЧ 2Π7240ΓC9 VT3  $\mathbf{1}$ 3.52000005245209 0.1819 0.3137 AEЯP.432140.605TV Кроме СВЧ-диапазона, ограничители напряжения 2P303B92  $\mathbf{1}$ 1.0542 D6 0.2452 4.3 АЕЯР.432120.772TУ Кроме СВЧ-диапазона, диоды кремниевые, диоды импульсные КДШ2165А9 D<sub>10</sub> 15.0000005960464 0.09149  $\mathbf{1}$ 1.4409 АДКБ.432120.515ТУ Kr - коэффициент режима; Ke - коэффициент эксплуатации. Nucm A6BF 123456 789 PP1 10 Л<sup>а</sup> доким. Noðn lamo Лист Формат А4 Копировы

#### Приложение

#### Краткие сведения о некоторых объектах электро- и теплоэнергетики, при проектировании, строительстве и эксплуатации которых возможно применение САПР электроники

#### 1. Теплоэлектроцентраль (ТЭЦ).

Принцип работы теплоэлектроцентрали (ТЭЦ) основан на уникальном свойстве водяного пара - быть теплоносителем. В разогретом состоянии, находясь под давлением, он превращается в мощный источник энергии, приводящий в движение турбины теплоэлектростанций (ТЭС) - наследие такой уже далекой эпохи пара.

Теплоэлектроцентрали, являясь источниками комбинированной выработки электрической и тепловой энергии, имеют значительно больший, чем конденсационная электростанция (КЭС), коэффициент полезного действия (до 75 %). Это объясняется тем, что часть отработавшего в турбинах пара используется для нужд промышленного производства (технологии), отопления, горячего водоснабжения.

Этот пар или непосредственно поступает для производственных и бытовых нужд или частично используется для предварительного подогрева воды в специальных бойлерах (подогревателях), из которых вода через теплофикационную сеть направляется потребителям тепловой энергии.

Основное отличие технологии производства энергии на ТЭЦ в сравнении с КЭС состоит в специфике пароводяного контура. Обеспечивающего промежуточные отборы пара турбины, а также в способе выдачи энергии, в соответствии с которым основная часть ее распределяется на генераторном напряжении через генераторное распределительное устройство (ГРУ).

Связь ТЭЦ с другими станциями энергосистемы выполняется на повышенном напряжении через повышающие трансформаторы. При ремонте или аварийном отключении одного генератора недостающая мощность может быть передана из энергосистемы через эти же трансформаторы. Для увеличения надёжности работы ТЭЦ предусматривается секционирование сборных шин.

Так, при аварии на шинах и последующем ремонте одной из секций вторая секция остается в работе и обеспечивает питание потребителей по оставшимся под напряжениями линиям.

По таким схемам сооружаются промышленные ТЭЦ с генераторами до 60 мВт, предназначенные для питания местной нагрузки в радиусе 10 км. На крупных современных ТЭЦ применяются генераторы мощностью до 250 мВт при общей мощности станции 500-2500 мВт.

Такие ТЭЦ сооружаются вне черты города и электроэнергия передается на напряжении 35-220 кВ, ГРУ не предусматривается, все генераторы соединяются в блоки с повышающими трансформаторами. При необходимости обеспечить питание небольшой местной нагрузки вблизи блочной ТЭЦ предусматриваются отпайки от блоков между генератором и трансформатором. Возможны и комбинированные схемы станции, при которых на ТЭЦ имеется ГРУ и несколько генераторов соединены по блочным схемам.

На схеме, представленной ниже, отображен состав основного оборудования тепловой электрической станции и взаимосвязь ее систем. По этой схеме можно проследить общую последовательность технологических процессов, протекающих на ТЭС.

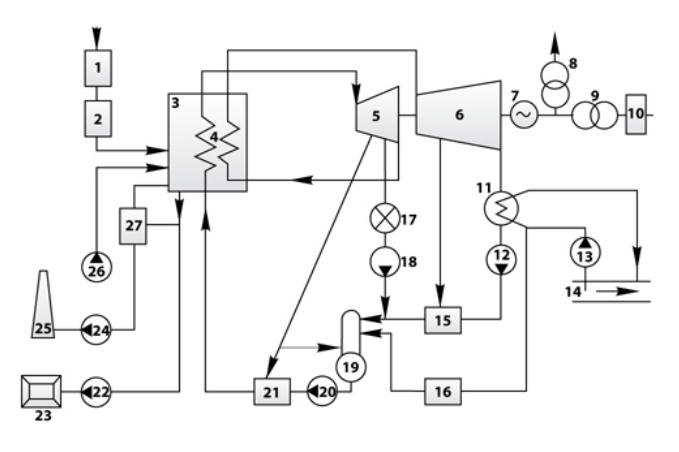

1. Топливное хозяйство:

2. Подготовка топлива;

3. Котёл;

4. Промежуточный пароперегреватель;

5. Часть высокого давления паровой турбины (ЧВД или ЦВД);

6. Часть низкого давления паровой турбины (ЧНД или ЦНД);

7. Электрический генератор;

8. Трансформатор собственных нужд;

9. Трансформатор связи;

10. Главное распределительное устройство;

11. Конденсатор;

12. Конденсатный насос;

13. Циркуляционный насос;

14. Источник водоснабжения (например, река);

15. Подогреватель низкого давления (ПНД);

16. Водоподготовительная установка (ВПУ);

17. Потребитель тепловой энергии;

18. Насос обратного конденсата;

19. Деаэратор;

20. Питательный насос;

21. Подогреватель высокого давления (ПВД);

22. Шлакозолоудаление;

23. Золоотвал;

24. Дымосос (ДС);

25. Дымовая труба;

26. Дутьевой вентилятов (ДВ);

27. Золоуловитель.

#### **2. Описание технологической схемы ТЭС.**

Обобщая все вышеописанное, получаем состав тепловой электростанции:

• Топливное хозяйство и система подготовки топлива;

• Котельная установка: совокупность самого котла и вспомогательного оборудования;

• Турбинная установка: паровая турбина и ее вспомогательное оборудование;

• Установка водоподготовки и конденсатоочистки;

• Система технического водоснабжения;

• Система шлакозолоудаления (для ТЭС, работающих, на твердом топливе);

• Электротехническое оборудование и система управления электрооборудованием.

Топливное хозяйство в зависимости от вида используемого на станции топлива включает приемно-разгрузочное устройство, транспортные механизмы, топливные склады твердого и жидкого топлива, устройства для предварительной подготовки топлива (дробильные установки для угля). В состав мазутного хозяйства входят также насосы для перекачки мазута, подогреватели мазута, фильтры.

Подготовка твердого топлива к сжиганию состоит из размола и сушки его в пылеприготовительной установке, а подготовка мазута заключается в его подогреве, очистке от механических примесей, иногда в обработке спецприсадками. С газовым топливом все проще. Подготовка газового топлива сводится в основном к регулированию давления газа перед горелками котла.

Шлак и уловленная зола удаляются обычно гидравлическим способом на золоотвалы.

При сжигании мазута и газа золоуловители не устанавливаются.

При сжигании топлива химически связанная энергия превращается в тепловую. В результате образуются продукты сгорания, которые в поверхностях нагрева котла отдают теплоту воде и образующемуся из нее пару.

Совокупность оборудования, отдельных его элементов, трубопроводов, по которым движутся вода и пар, образуют пароводяной тракт станции.

В котле вода нагревается до температуры насыщения, испаряется, а образующийся из кипящей котловой воды насыщенный пар перегревается. Из котла перегретый пар направляется по трубопроводам в турбину, где его тепловая энергия превращается в механическую, передаваемую на вал турбины. Отработавший в турбине пар поступает в конденсатор, отдает теплоту охлаждающей воде и конденсируется.

Из конденсатора конденсат откачивается конденсационным насосом и, пройдя через подогреватели низкого давления (ПНД), поступает в деаэратор. Здесь он нагревается паром до температуры насыщения, при этом из него выделяются и удаляются в атмосферу кислород и углекислота для предотвращения коррозии оборудования. Деаэрированная вода, называемая питательной, насосом подается через подогреватели высокого давления (ПВД) в котел.

Конденсат в ПНД и деаэраторе, а также питательная вода в ПВД подогреваются паром, отбираемым из турбины. Такой способ подогрева означает возврат (регенерацию) теплоты в цикл и называется регенеративным подогревом. Благодаря ему уменьшается поступление пара в конденсатор, а следовательно, и количество теплоты, передаваемой охлаждающей воде, что приводит к повышению КПД паротурбинной установки.

Совокупность элементов, обеспечивающих конденсаторы охлаждающей водой, называется системой технического водоснабжения. К ней относятся: источник водоснабжения (река, водохранилище, башенный охладитель – градирня), циркуляционный насос, подводящие и отводящие водоводы. В конденсаторе охлаждаемой воде передается примерно 55% теплоты пара, поступающего в турбину; эта часть теплоты не используется для выработки электроэнергии и бесполезно пропадает.

На ТЭС существуют внутренние потери пара и конденсата, обусловленные неполной герметичностью пароводяного тракта, а также невозвратным расходом пара и конденсата на технические нужды станции. Они составляют приблизительно 1 – 1,5% от общего расхода пара на турбины.

На ТЭЦ могут быть и внешние потери пара и конденсата, связанные с отпуском теплоты промышленным потребителям. В среднем они составляют 35 – 50%. Внутренние и внешние потери пара и конденсата восполняются предварительно обработанной в водоподготавливающей установке добавочной водой.

Таким образом, питательная вода котлов представляет собой смесь турбинного конденсата и добавочной воды.

Электротехническое хозяйство станции включает электрический генератор, трансформатор связи, главное распределительное устройство, систему электроснабжения собственных механизмов электростанции через трансформатор собственных нужд.

Система управления осуществляет сбор и обработку информации о ходе технологического процесса и состоянии оборудования, автоматическое и дистанционное управление механизмами и регулирование основных процессов, автоматическую защиту оборудования. Конденсатор: отработанный пар конденсируется в конденсаторе посредством циркуляции холодной воды. Здесь пар теряет свое давление и температуру, и он превращается обратно в воду. Конденсация необходима, потому что сжатие жидкости, которая находится в газообразном состоянии, требует огромного количества энергии по сравнению с энергией, необходимой для сжатия жидкости. Таким образом, конденсация увеличивает эффективность цикла.

#### **3. Эффективность ТЭЦ.**

Огромное количество тепла теряется на разных стадиях. Большая часть тепла теряется в конденсаторе. Вот почему эффективность тепловых станций довольно низкая.

Тепловая эффективность. Отношение «теплового эквивалента механической энергии, передаваемой на вал турбины» к «теплоте сгорания угля», называется тепловой эффективностью.

Тепловая эффективность современных тепловых электростанций составляет около 30%. Это означает, что при сжигании угля 100 калорий тепла на валу турбины будет иметься механическая энергия, эквивалентная 30 калориям. Общая эффективность: отношение «тепловой эквивалент электрической мощности» к «теплоте сгорания угля» называется общей эффективностью. Общая эффективность тепловой установки составляет около 29% (немного меньше тепловой эффективности).

Тепловая электростанция использует энергию, высвобождающуюся при сжигании органического топлива – угля, нефти и природного газа – для превращения воды в пар высокого давления. Этот пар, имеющий давление около 240 килограммов на квадратный сантиметр и температуру 524°С (1000°F), приводит во вращение турбину. Турбина вращает гигантский магнит внутри генератора, который вырабатывает электроэнергию.

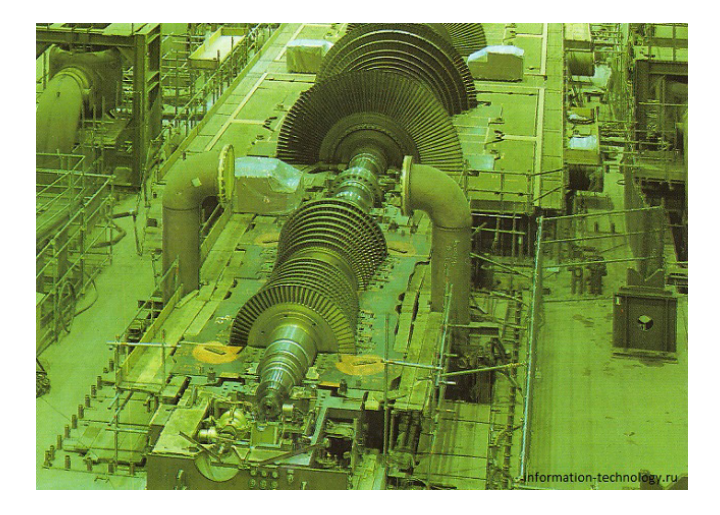

Современные тепловые электростанции превращают в электроэнергию около 40 процентов теплоты, выделившейся при сгорании топлива, остальная сбрасывается в окружающую среду. Комбинированная выработка тепла и электроэнергии увеличивает энергетическую отдачу электростанции до 80 процентов.

#### **4. Паротурбинная установка с электрогенератором.**

Типичная паровая турбина содержит две группы лопаток. Пар высокого давления, поступающий непосредственно из котла, входит в проточную часть турбины и вращает рабочие колеса с первой группой лопаток. Затем пар подогревается в пароперегревателе и снова поступает в проточную часть турбины, чтобы вращать рабочие колеса с второй группой лопаток, которые работают при более низком давлении пара.

Типичный генератор тепловой электростанции приводится во вращение непосредственно паровой турбиной, которая совершает 3000 оборотов в минуту. В генераторах такого типа магнит, который называют также ротором, вращается, а обмотки

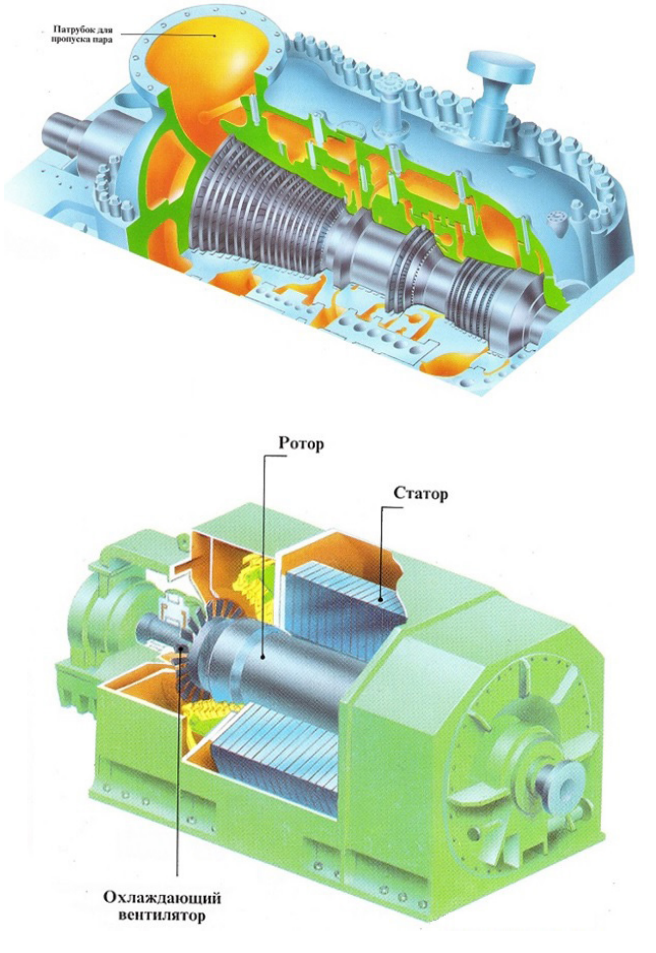

(статор) неподвижны. Система охлаждения предупреждает перегрев генератора.

#### *Библиография*

[1] Автоматизированная система АСО-НИКА для моделирования физических процессов в радиоэлектронных средствах с учетом внешних воздействий/ Под ред. А.С. Шалумова. М.: Радиотехника, 2013. 424 с.

[2] Шалумов М.А., Шалумов А.С. Виртуальная среда проектирования РЭС на основе комплексного моделирования физических процессов. – Владимир: Владимирский филиал РАНХиГС, 2016. 87 с.

[3] Шалумов А.С., Шалумов М.А. Опыт применения автоматизированной системы АСОНИКА в промышленности Российской Федерации: монография. Владимир: Владимирский филиал РАНХиГС, 2017. 422 с.

## **Применение отечественных CAD и САЕ систем для разработки цифрового двойника малоразмерного ГТД**

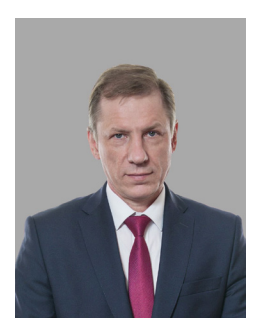

#### **В.И. Кошкин,**

ректор РГАТУ имени П. А. Соловьева, д-р физ.-мат. наук, профессор

**А.Н. Сутягин,** проректор по науке и цифровой трансформации РГАТУ имени П. А. Соловьева, канд. техн. наук, доцент **А.Н. Болотеин,** заведующий кафедрой «Прикладная механика» РГАТУ имени П. А. Соловьева, канд. техн. наук, доцент **О.А. Хохлов,** старший преподаватель кафедры «Электротехники и промышленной электроники», директор ООО НПП «Лаборатория Электротехнических Решений»

> ФГБОУ ВО Рыбинский государственный авиационный технический университет (РГАТУ) имени П. А. Соловьева khokhlovoleg2009@gmail.com

#### **Аннотация**

В статье рассматриваются вопросы, связанные с процессом разработки цифрового двойника малоразмерного ГТД, созданного ФАУ «ЦИАМ им. П.И. Баранова». Исследуются возможности современных отечественных CAD и САЕ систем по работе с цифровыми двойниками и направления их дальнейшего совершенствования. Анализируются перспективы внедрения отечественных CAD и САЕ систем и цифровых двойников в процессы образования и повышения квалификации высших учебных заведений, а также в производственные процессы на предприятиях авиадвигателестроения. Представлены практические разработки и результаты совместных исследований, выполненных специалистами РГАТУ имени П. А. Соловьева, АО «Аскон» и ООО НТЦ «АПМ».

## **The use of domestic CAD and CAE systems for the development of a digital twin of a small-sized gas turbine engine**

#### **Koshkin V. I., Sutyagin A. N., Bolotein A. N., Khokhlov O. A.**

#### **Abstract**

The article deals with issues related to the process of developing a digital twin of a small-sized gas turbine engine, created by the Federal Autonomous Institution "CIAM im. P.I. Baranova. The possibilities of modern domestic CAD and CAE systems for working with digital twins and directions for their further improvement are explored. The prospects for the introduction of domestic CAD and CAE systems and digital twins in the processes of education and advanced training of higher educational institutions, as well as in production processes at aircraft engine building enterprises are analyzed. Practical developments and results of joint research carried out by specialists from the RSATU named after P. A. Solovyov, JSC «Ascon» and LLC STC «APM» are presented.

Промышленный кластер «Газотурбостроение и энергетическое машиностроение» – локомотив инновационного развития высокотехнологичной промышленности Ярославской области. Регион входит в число наиболее развитых, в промышленном отношении, территорий страны. Координатор кластера – градообразующее предприятие ПАО «ОДК-Сатурн» – двигателестроительная компания стратегического значения, специализирующаяся на разработке, производстве и послепродажном обслуживании газотурбинных двигателей (ГТД) для авиации, энергогенерирующих и газоперекачивающих установок, судов, морских и приморских промышленных объектов. Базовый вуз кластера – Рыбинский государственный авиационный технический университет имени П.А. Соловьева (РГАТУ). Именно РГАТУ является главным поставщиком квалифицированных специалистов для этих предприятий – большая часть специалистов с высшим образованием, работающих на них, являются его выпускниками.

Университет содействует концентрации инженерного опыта мирового уровня, расширению инвестиционных возможностей и наращиванию темпов социально-экономического развития Ярославской области. РГАТУ является научно-технологическим комплексом по разработке и коммерциализации технологий в области авиадвигателестроения, энергетики, приборостроения, ITтехнологий.

Одним из направлений работы университета являются разработки в области создания цифровых двойников сложных наукоемких изделий, в частности малоразмерных ГТД.

Проектирование любого газотурбинного двигателя сложный многоступенчатый и многогранный процесс, требующий от специалистов глубоких знаний принципов работы двигателя, практического опыта в области конструирования, умений выполнять различные расчёты – от газодинамических до прочностных. При этом требуется согласование действий всей команды разработчиков.

В современных реалиях задачи проектирования решаются с применением систем автоматизированного проектирования. Однако эффективная работа в этих системах требует наличия опыта и хороших практических навыков. В настоящее время производство столкнулось с дефицитом специалистов такого рода, а разрыв поколений делает проблему передачи знаний ещё более острой. Сложным является получение практических навыков и в процессе обучения, так как далеко не все вузы могут позволить исследовать реальные двигатели и проводить их натурные испытания.

Ситуацию можно улучшить с применением в процессе производства и подготовки специалистов цифровых двойников изделий. Например, цифрового двойника малоразмерного газотурбинного двигателя (МГТД), разрабатываемого РГАТУ имени П.А. Соловьева совместно с ФАУ «ЦИАМ им. П.И. Баранова», АО «Аскон» и ООО НТЦ «АПМ».

Цифровой двойник МГТД –  это технология, которая может помочь инженерам и конструкторам лучше понять, как работает двигатель в реальных условиях. Создав точную цифровую копию двигателя, специалисты могут анализировать работу каждого его отдельного компонента (компрессора, турбины, камеры сгорания), а также смоделировать реалистичные сценарии и режимы работы двигателя, чтобы определить, как изменения в конструкции или параметрах влияют на его работу.

К основным задачам, которые могут быть решены с помощью разрабатываемого цифрового двойника МГТД, являются:

– поиск и выявление потенциальных проблем в конструкции,

– быстрое внесение необходимых корректировок в конструкцию,

– повышение уверенности в долговечности и эффективности конструкции,

– увязка отдельных расчётных методик в рамках единой конструкции,

– установление связи между проектными параметрами и эксплуатационными характеристиками.

Разработка цифрового двойника МГТД невозможна без применения современных систем автоматизированного проектирования. Причем большинство подобных проектов, известных в настоящее время, ориентируются на зарубежные CAD- и CAE-системы, применение которых в существующих экономических и политических условиях является весьма сложным или невозможным. При этом многие современные российские системы автоматизированного проектирования и инженерного анализа в большинстве случаев не уступают зарубежным и могут составить им достойную конкуренцию.

Поэтому для разработки цифрового двойника МГТД было принято решение использовать отечественное программное обеспечение: CAD-систему Компас 3D (AO «Аскон») и САЕ-систему APM WinMachine (ООО НТЦ «АПМ»).

Компас 3D - это одна из наиболее популярных САПР, которая отлично подходит для создания 2D- и 3D-моделей деталей и сборок, при этом с возможностью их параметризации. В Компас 3D параметры могут быть заданы для каждого объекта в модели, и могут быть использованы для изменения его размеров, формы и других свойств в зависимости от заданных условий. Параметры могут быть заданы как в виде числовых значений, так и в виде формул, которые определяют зависимости между различными параметрами. Это делает процесс проектирования более быстрым, гибким и эффективным. Использование параметризации позволяет создавать модели, которые могут быть легко изменены и адаптированы к различным требованиям и условиям.

Система APM WinMachine и её модули позволяют выполнять конечно-элементный анализ конструкции на прочность, устой-ЧИВОСТЬ, анализировать собственную и вынужденную динамику при статических и динамических силовых и температурных воздействиях.

Оба этих продукта являются импортонезависимыми и включены в реестр российского программного обеспечения.

На текущий момент в рамках проекта по созданию цифрового двойника МГТД были разработаны схемы геометрической параметризации проточной части двигателя и его основных деталей (рис. 1). Сформированы электронные таблицы параметров деталей с привязкой к их геометрии. Созданы 2D- и

3D-модели деталей (рис. 2) и модель поперечного разреза. Выполнена 3D-модель общей сборки двигателя в САПР Компас-3D (рис. 3). Все модели параметризированы, а часть 3D-моделей были подготовлены и оптимизированы для конечно-элементного анапиза

Совместно с партнерами из ООО НТЦ «АПМ» были выполнены пробные тепловые расчёты и расчёты на прочность некоторых критичных деталей конструкции в САЕ-системе APM WinMachine (рис. 4).

Все модели деталей МГТД, разрабатываемого цифрового двойника, строятся автоматически при изменении любых значений в таблицах их параметров. При этом таблицы параметров формируются специальным программным обеспечением на основе заложенных в него расчётных методик. Такой подход позволяет сформировать комплект готовых моделей с набором проектных параметров и на их основе гибко вносить изменения в конструкцию двигателя с возможностью достоверно и наглядно увидеть результаты этих изменений.

Первые полученные результаты подтвердили **ВОЗМОЖНОСТЬ** использования российских систем автоматизированного проектирования для реализации проектов цифровых двойников и более широкого их внедрения в производство и целесообразность данного подхода.

В перспективе применения эффективное использование цифровых двойников, базе отечественных реализованных на САПР, возможно в производстве, в науке и образовании.

В производстве разрабатываемый цифровой двойник МГТД может использоваться для моделирования процессов и прогнозирования результатов до принятия окончательных решений по конструкции. Его можно использовать для выявления потенциальных проблем, проектируемого МГТД, которые могут возникнуть при его изготовлении и эксплуатации.

В научной деятельности цифровые двойники позволяют создавать представление физических объектов, быстро и эффективно вносить изменения в их свойства, выполнять инженерный анализ и другие виды

### **64** САПР электроники № 2 (2), 2023

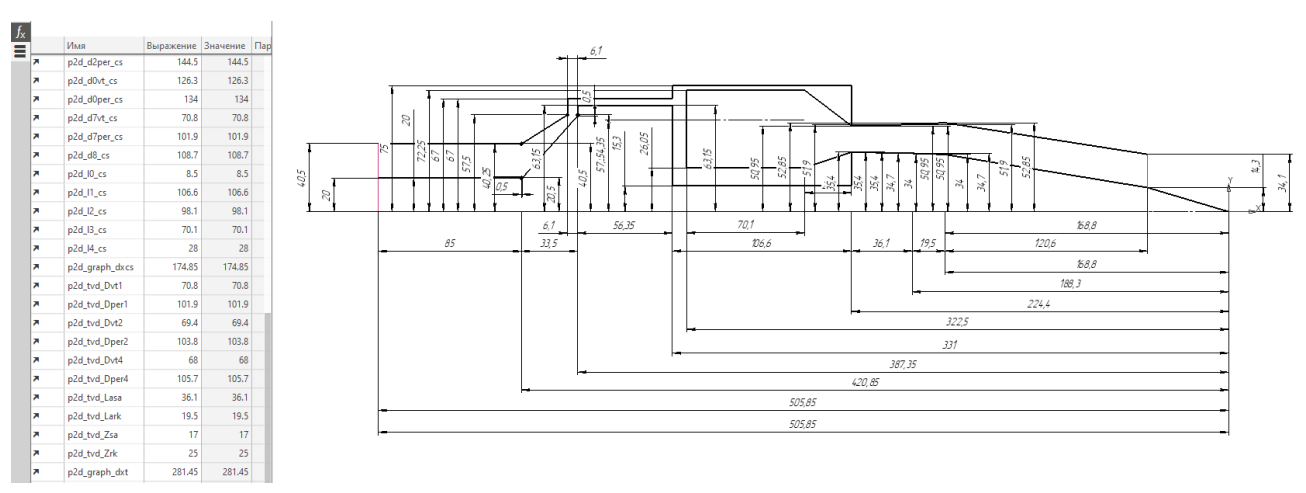

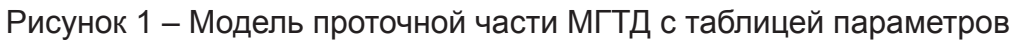

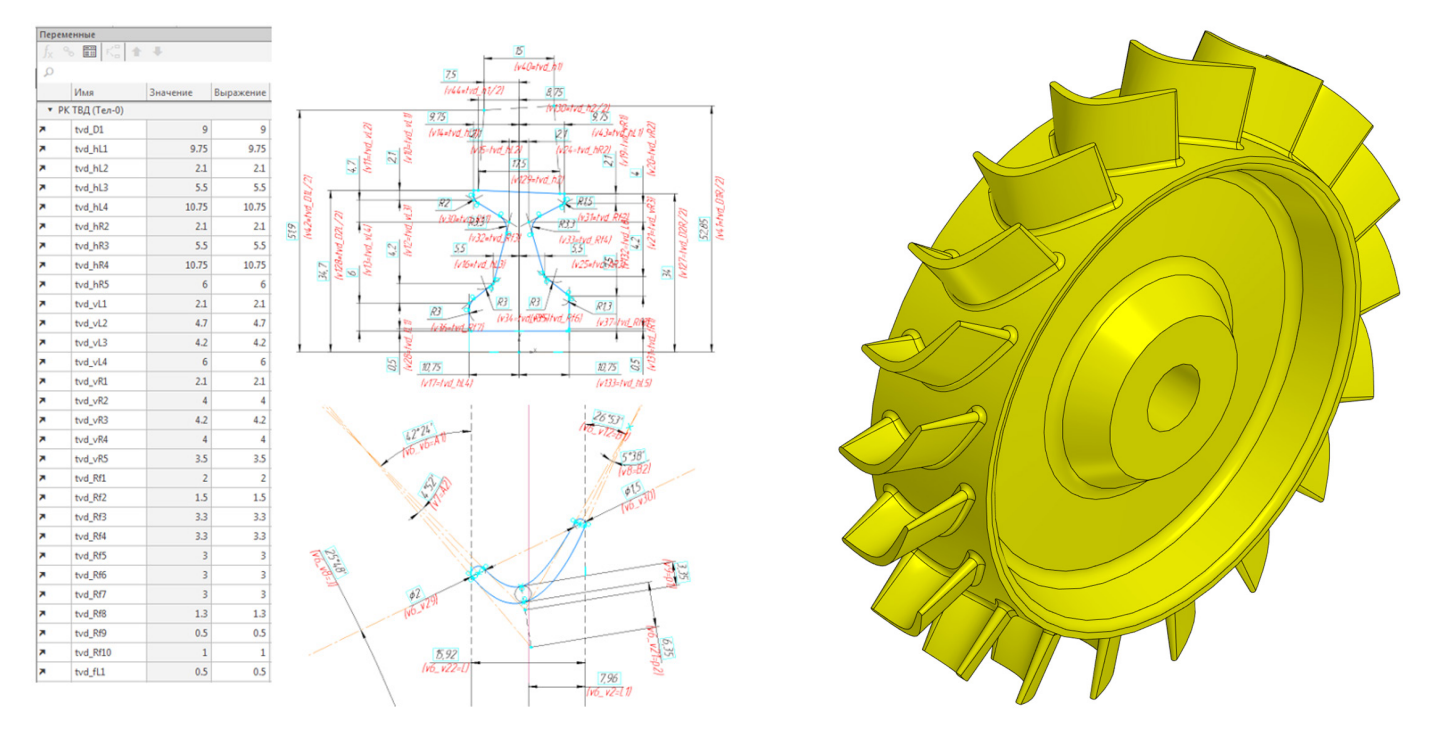

Рисунок 2 – Модель рабочего колеса турбины с таблицей параметров

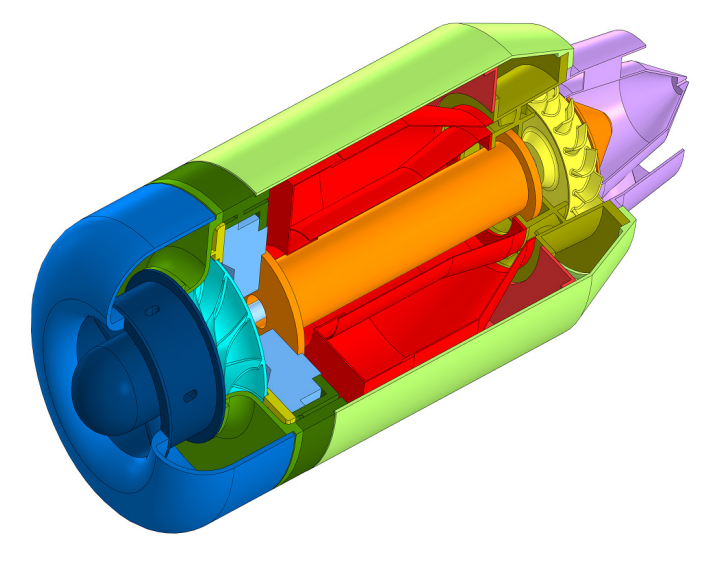

Рисунок 3 – Параметризированная 3D-модель МГТД

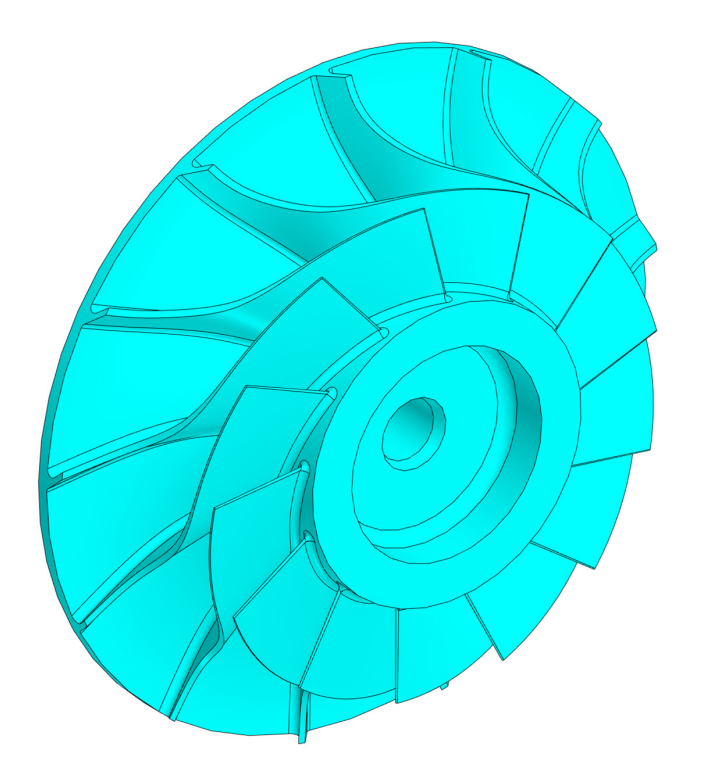

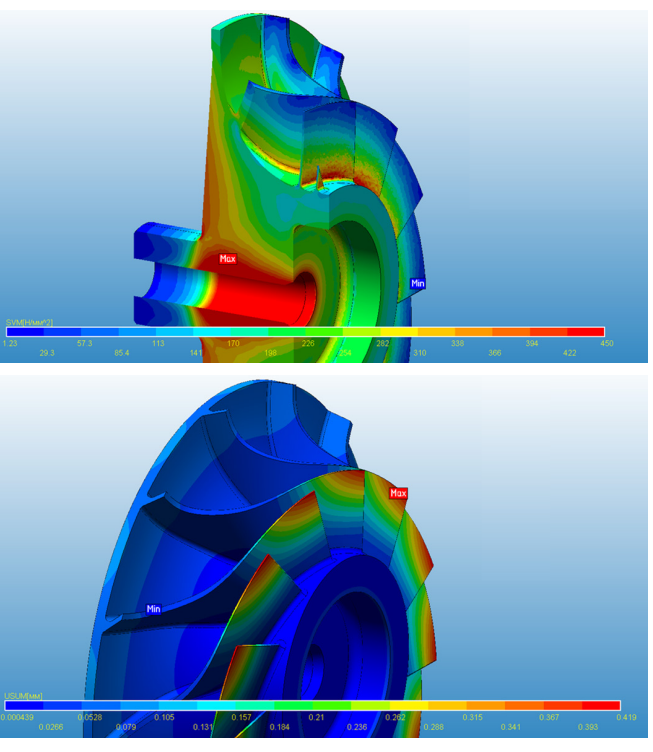

Рисунок 4 - Пример расчёта рабочего колеса центробежного компрессора: а) 3D-модель колеса, б) карта распределения эквивалентных напряжений, в) карта распределения суммарных перемещений

исследований. Во многих случаях цифровые двойники дают возможность замены дорогостоящих натурных экспериментов более дешевыми численными экспериментами, при этом экономя время и деньги в долгосрочной перспективе.

В образовании цифровой двойник МГТД может использоваться в качестве интерактивного инструмента, позволяющего обучающим понять, как работает МГТД, установить взаимосвязь проектных параметров и эксплуатационных характеристик, получить практический опыт конструирования без реальных рисков и больших материальных затрат.

На основе полученной цифрового двойника, планируется разработка курсов по обучению и подготовке специалистов в области проектирования МГТД, а также подготовка соответствующих учебно-методические материалов. Эти курсы могут быть использованы для повышения квалификации и профессионального развития сотрудников предприятий авиадвигателестроения, а также могут быть интегрированы в образовательные программы высшего образования для соответствующих специальностей и направлений. Это позволит лучше подготовить будущих специалистов к решению реальных задач, связанных с проектированием и производством продукции, повысит эффективность и наглядность обучения, позволит получить навыки по работе со сложными изделиями, оборудованием и системами

Недостатком цифрового двойника является сложность задачи и затраты на его создание, которые, однако, носят разовый характер. Также можно отметить высокую стоимость программного обеспечения, например, лицензий на САD-, САЕ-системы. Но, не смотря на эти недостатки, многочисленные преимущества, которые дают цифровые двойники, делают их незаменимым инструментом в работе и обучении современных инженеров и специалистов.

Успешная реализация проекта позволит укрепить инженерную школу газотурбостроения в РГАТУ. Результатом работы будет решена фронтирная задача: ускорение темпов разработки и выхода на серийное производство российских авиационных двигателей, силовых агрегатов и энергетических установок за счёт комплексного применения передовых производственных и цифровых технологий.

УДК 621.396.6.019.3

## **Виртуальные испытания электроники с помощью системы АСОНИКА в соответствии с ГОСТ Р 70201-2022**

#### **Ильин Сергей Александрович**

Ответственный секретарь технического комитета по стандартизации ТК 165 «Системы автоматизированного проектирования электроники» (Росстандарт), Генеральный директор ООО «АСКМ «Прогресс» ilyin@askm-progress.com

#### **Аннотация**

В статье описан процесс виртуальных испытаний электроники на надёжность и внешние воздействующие факторы при выполнении технического задания на научно-исследовательские и опытно-конструкторские работы в соответствии с ГОСТ Р 70201-2022. В качестве примера программного обеспечения компьютерного моделирования электроники рассмотрена автоматизированная система АСОНИКА.

**Ключевые слова:** система автоматизированного проектирования, виртуальные, натурные, испытания, электронная аппаратура, электронная компонентная база.

## **Virtual electronics testing with ASONIKA systems in accordance with GOST R 70201-2022**

#### **Ilyin S.A.**

#### **Abstract**

The article describes the process of virtual testing of electronics for reliability and external influencing factors when fulfilling the terms of reference for research and development work in accordance with GOST R 70201-2022. As an example of software for computer simulation of electronics, the automated system ASONIKA is considered.

**Keywords:** computer-aided design system, virtual, natural, tests, electronic equipment, electronic component base.

#### **Введение**

Введен в действие с 01.08.22 ГОСТ Р 70201-2022 Системы автоматизированного проектирования электроники. Оптимальное сочетание натурных и **виртуальных испытаний электроники** на надежность и внешние воздействующие факторы. Требования и порядок проведения при выполнении технического задания на НИОКР *(Утвержден 07 июля 2022 г. Приказ № 579-ст)*. Данный национальный стандарт разработан ООО

«НИИ «АСОНИКА» в рамках технического комитета по стандартизации Росстандарта ТК 165 «Системы автоматизированного проектирования электроники».

Распоряжением Правительства Российской Федерации от 6 ноября 2021 г. № 3142-р [1], подписанным Председателем Правительства России М.В. Мишустиным, утверждено стратегическое направление в области цифровой трансформации обрабатывающих отраслей промышленности,

в соответствии с которым запланировано создание национальной системы стандартизации и сертификации, базирующейся на технологиях виртуальных испытаний, в рамках проекта цифровой трансформации обрабатывающих отраслей промышленности «Цифровой инжиниринг».

В настоящее время при выполнении работ по государственным контрактам по разработке и постановке электроники на производство возникают непреодолимые препятствия при выполнении требований технических заданий на научно-исследовательские и опытно-конструкторские работы (НИОКР) по испытаниям, указанным в ГОСТ 15.016 [2]. В результате при выполнении НИОКР большинство испытаний в принципе не может быть проведено, что чревато возникновением отказов при эксплуатации электроники в составе авиационной, космической, военной, железнодорожной, автомобильной, судовой и другой ответственной техники, приводящих к катастрофам и человеческим жертвам. Выходом из создавшегося положения может быть только оптимальное сочетание натурных и виртуальных испытаний электроники, информация о котором отсутствует в ГОСТ 15.016.

Разработка ГОСТ Р 70201-2022 была вызвана необходимостью автоматизированного проектирования электронной аппаратуры (ЭА) и электронной компонентной базы (ЭКБ), включая создание схемы, топологии и конструкции, схемотехническое и конструкторское моделирование и виртуальные испытания на внешние воздействующие факторы (ВВФ), создание карт рабочих режимов (КРР) ЭКБ, анализ показателей надежности ЭА и создание цифрового двойника ЭА, для снижения затрат на разработку, производство и обслуживание за счет повышения качества разработок.

ГОСТ Р 70201-2022 распространяется на систему автоматизированного проектирования (САПР) ЭА и ЭКБ. Его целью является автоматизация проектирования ЭА и ЭКБ с применением математического моделирования и виртуальных испытаний ЭА и ЭКБ на ВВФ на ранних этапах проектирования, снижение затрат на разработку, производство и обслуживание за счет повышения качества разработок.

Применение математического моделирования и виртуальных испытаний ЭА и ЭКБ на ВВФ на ранних этапах проектирования до изготовления опытного образца позволит избежать отказов ЭА и ЭКБ или значительно сократить отказы на этапе испытаний опытного образца, сокращая тем самым количество испытаний опытного образца, возможные итерации по доработке схем и конструкций, затраты на разработку ЭА и ЭКБ при одновременном повышении качества и надежности, в том числе в критических режимах работы, что делает ЭА и ЭКБ конкурентоспособными на отечественном и международном рынке [3]–[5].

Использование при создании ЭА и ЭКБ натурных испытаний на ВВФ невозможно, так как схему и конструкцию ЭА создают еще до изготовления опытного образца. Виртуализация испытаний ЭА и ЭКБ на ВВФ на ранних этапах проектирования является безальтернативной. Без применения математического моделирования невозможно определить показатели стойкости к ВВФ и надежности. Такой подход является информативным, так как благодаря ему на этапе проектирования отслеживается большинство возможных отказов ЭА и ЭКБ по электрическим, тепловым, механическим, электромагнитным и другим характеристикам, и эффективным, так как из-за недоработок проектирования ЭА и ЭКБ, вскрытых уже путем натурных испытаний, возможно множество итераций: доработка проекта – испытания опытного образца – доработка проекта и т. д., что значительно увеличивает сроки и стоимость разработки.

#### **1 Область применения ГОСТ Р 70201-2022**

ГОСТ Р 70201-2022 предназначен для применения предприятиями промышленности и организациями при использовании цифровых двойников электроники на ранних этапах проектирования, изготовления и испытаний ЭА и ЭКБ.

САПР ЭА и ЭКБ применяют на ранних этапах проектирования ЭА и ЭКБ следующего назначения: промышленная, для энергетики, для оборонно-промышленного

комплекса, для аэрокосмической отрасли, для судостроения, медицинская, автомобильная, для навигации и радиолокации, потребительская, для фискального и торгового оборудования, для связи (телекоммуникации), для вычислительной техники, для автоматизации и интеллектуального управления, для систем безопасности, для светотехники, для автоматизированного транспорта и движущейся робототехники.

ГОСТ Р 70201-2022 устанавливает требования к натурным и виртуальным испытаниям и порядок их проведения при выполнении технического задания на НИОКР.

ЭА состоит из электронных шкафов и блоков, печатных узлов и ЭКБ (микросхем, транзисторов, резисторов и т. д.).

На ЭА оказывают влияние внешние дестабилизирующие факторы – электрические, тепловые, механические, климатические, биологические, радиационные, электромагнитные, специальных сред и термические. Внешние дестабилизирующие факторы могут приводить к несоответствиям ЭКБ и ЭА требованиям к их прочности и устойчивости к ВВФ.

Виртуальные испытания электроники не могут полностью заменить натурные испытания и применяются только в случаях, определенных настоящим стандартом.

Виртуальные испытания электроники проводят:

– на ранних этапах проектирования (до изготовления опытного образца);

– после изготовления и проведения натурных испытаний опытного образца для проверки работоспособности ЭА и ЭКБ в условиях ВВФ, в том числе в критических режимах, которые не могут быть воспроизведены с помощью натурных испытаний.

Натурные испытания макетов электроники проводят на ранних этапах проектирования (до изготовления опытного образца) с целью дальнейшей идентификации параметров материалов и моделей электроники с помощью виртуальных испытаний и с использованием результатов натурных испытаний макетов.

Натурные испытания электроники проводят после изготовления опытного образца для проверки требований ТЗ на НИОКР по надежности и стойкости к ВВФ.

#### **2 Назначение натурных испытаний электроники**

1. Проведение анализа надежности и стойкости опытных образцов электроники к В<sub>В</sub>

2. Получение для ЭКБ допустимых значений ускорений, температур, давлений, радиационных доз облучения и других характеристик.

3. Проведение идентификации параметров материалов и моделей электроники, используемых при виртуальных испытаниях.

#### **3 Назначение виртуальных испытаний электроники**

1. Определение тепловых, механических, электромагнитных, радиационных и других характеристик ЭА и ЭКБ при ВВФ на ранних этапах проектирования электроники, когда еще не создан опытный образец ЭА и ЭКБ, и обеспечение стойкости ЭА и ЭКБ к ВВФ.

2. При достижении адекватности виртуальных и натурных испытаний путем идентификации параметров моделей ЭА и ЭКБ проверка работоспособности ЭА и ЭКБ в критических режимах в условиях ВВФ.

#### **4 Оптимальное сочетание натурных и виртуальных испытаний электроники**

1. Повышение эффективности проектирования ЭА и ЭКБ.

2. Обеспечение успешности прохождения натурных испытаний опытных образцов ЭА и ЭКБ.

3. Сокращение количества итераций по доработке ЭА и ЭКБ по результатам натурных испытаний.

4. Обеспечение значительной экономии денежных средств и сокращения сроков создания ЭА и ЭКБ при одновременном повышении качества и надежности за счет сокращения количества испытаний.

## **5 Требования к проведению испытаний электроники на надеж- ность и ВВФ при выполнении тех-**

#### **нического задания на НИОКР**

5.1 Требования к проведению испытаний на надежность и ВВФ формируют на основании раздела ТЗ «Технические требования к изделию», в котором указывают требования, характеристики, нормы, показатели и другие параметры, определяющие назначение, эксплуатационные характеристики, условия эксплуатации и применения изделия.

5.2 В подразделе ТЗ «Требования электромагнитной совместимости» устанавливают требования к проведению испытаний на электромагнитные воздействия, обеспечивающие электромагнитную совместимость электроники, помехоустойчивость, а также защиту от электромагнитных излучений естественного и искусственного происхождения, в том числе устойчивость функционирования радиоэлектронных средств в условиях изменения среды распространения таких излучений. Содержание требований подраздела по электромагнитной совместимости устанавливают с учетом требований ГОСТ 28934 [6].

5.3 В подразделе ТЗ «Требования живучести и стойкости к внешним воздействиям» устанавливают требования к проведению испытаний электроники на ВВФ, обеспечивающие способность изделия выполнять свои функции в условиях влияния окружающей среды, сопрягаемых и других объектов, а также при возможных повреждениях и в аварийных ситуациях. Номенклатуру, характеристики ВВФ и содержание требований по стойкости устанавливают с учетом требований ГОСТ 21964 [7].

В данном подразделе в зависимости от вида и назначения изделия установлены требования в части:

– восстановления и поддержания работоспособности изделия после эксплуатационного повреждения;

– воздействия климатических условий (колебаний и предельных значений температуры, влажности воздуха и атмосферного давления, солнечной радиации, атмосферных конденсированных осадков, агрессивных сред, пыли, воды и т. д.);

– стойкости к воздействию механиче-

ских нагрузок (вибрационных, ударных, скручивающих, ветровых и др.);

– износостойкости (в том числе к абразивному действию песка и пыли, к воздействию снега, обледенения и др.);

– устойчивости к влиянию внешних физических полей (магнитного, электрического);

– устойчивости к моющим средствам, топливу, маслам, биологическим факторам;

– схемного, конструктивного, производственно-технологического и эксплуатационного обеспечения живучести.

5.4 В подразделе ТЗ «Требования надежности» в соответствии с порядком и правилами, регламентированными ГОСТ 27.003 [8], установлены требования к проведению испытаний электроники на надежность, а именно:

– номенклатура и значения показателей надежности;

– критерии отказов и предельных состояний, применительно к которым определяют показатели надежности;

– количественные значения показателей назначенного ресурса, срока службы, срока хранения;

– требования к конструктивным, производственным и эксплуатационным способам обеспечения надежности в заданных условиях и режимах эксплуатации;

– требования надежности математического и других видов обеспечения, в том числе метрологической надежности средств измерений;

– общие требования к методам оценки (контроля) соответствия изделия заданным требованиям надежности;

– количество изделий, выделяемых для испытаний на надежность, и указание о том, с какими испытаниями можно совмещать испытания на надежность;

– необходимость разработки методик ускоренных испытаний на надежность и требования к ним.

5.5 В подразделе ТЗ «Требования к эксплуатации, хранению, удобству технического обслуживания и ремонта» установлены требования, которые должны быть подтверждены испытаниями:

– к рабочим и предельным условиям

эксплуатации, во время и после которых изделие не должно разрушаться, сохраняя свои параметры в пределах установленных норм с заданным уровнем отклонения величин;

– эксплуатационным режимам;

– продолжительности непрерывной или циклической работы;

– эксплуатации изделия в аварийных ситуациях.

5.6 В подразделе ТЗ «Транспортирование» установлены требования, определяющие приспособленность изделия к перевозке, которые должны быть подтверждены испытаниями и в которых указаны:

– виды транспорта, которыми может осуществляться перевозка;

– условия перевозки (в том числе ограничения по климатическим условиям), возможность перевозки в готовом к функционированию в составе более сложного изделия состоянии, параметры допустимых механических воздействий (статических, динамических нагрузок, перепады давления при разгерметизации грузовых кабин летательных аппаратов), необходимость защиты изделия от ВВФ при перевозке;

– порядок размещения и способы крепления изделия на транспортном средстве и количество необходимых погрузочноразгрузочных средств, приспособлений и крепежных материалов, допустимость использования в качестве узлов крепления элементов конструкции изделия.

## **6 Порядок проведения испыта- ний электроники на надежность и ВВФ при выполнении техническо- го задания на НИОКР**

6.1 На этапе эскизного проектирования электроники (до создания электрических схем, чертежей и 3D-моделей) проводят только виртуальные испытания ЭА и ЭКБ, так как опытный образец отсутствует и выполнение натурных испытаний невозможно. При отсутствии параметров материалов и моделей электроники проводят также натурные и виртуальные испытания макетов на ВВФ с целью идентификации параметров.

6.1.1 Перечень исходных данных: пред-

варительный перечень ЭКБ, структурная схема ЭА, требования ТЗ по надежности и ВВФ, ограничения по массе, габаритам и потребляемой мощности.

6.1.2 Проводят идентификацию недостающих параметров материалов и моделей электроники.

6.1.3 Проводят виртуальные испытания макромоделей электроники на ВВФ с помощью ПО КМ. Макромодели включают в себя предполагаемые корпуса ЭА и ЭКБ, точки крепления и материалы, максимальные потребляемые мощности ЭКБ.

6.1.4 Проводят виртуальные испытания ЭА на надежность с помощью ПО КМ на основании предварительного перечня ЭКБ и структурной схемы ЭА. Параметры моделей надежности ЭКБ автоматически передаются в ПО КМ из базы данных материалов и ЭКБ.

6.1.5 По результатам виртуальных испытаний электроники на ВВФ определяют минимальные габариты, массы корпусов ЭА и ЭКБ, возможные материалы и точки крепления.

6.1.6 По результатам виртуальных испытаний электроники на надежность с учетом температур ЭКБ, полученных в 6.1.3, корректируют перечень ЭКБ, а также в случае низкой надежности из-за высоких температур ЭКБ габариты конструкции, максимальные потребляемые мощности ЭКБ.

6.2 На этапе технического проектирования (после создания электрических схем, чертежей и 3D-моделей) проводят только виртуальные испытания, так как опытный образец отсутствует и выполнение натурных испытаний невозможно.

6.2.1 Перечень исходных данных:

– выходные файлы САПР печатных плат в формате PDIF или IDF для печатных узлов;

– выходные файлы 3D-моделей конструкции, созданные в CAD-системе и сохраненные в формате STEP;

– уточненный перечень ЭКБ;

– марки материалов конструкции;

– массы элементов конструкции;

– точки и способы крепления конструкций шкафов, блоков, печатных плат, ЭКБ;

– мощности тепловыделения всей ЭКБ;
## – параметры ВВФ.

6.2.2 Проводят виртуальные испытания электроники на надежность и ВВФ с помошью ПО КМ.

6.2.3 По результатам виртуальных испытаний электроники на надежность и ВВФ определяют тепловые, механические, электромагнитные, радиационные, надежностные и другие характеристики ЭА и ЭКБ при ВВФ, на основании которых вносят изменения в схему и в конструкцию с целью обеспечения стойкости ЭА и ЭКБ к ВВФ.

6.2.4 По результатам виртуальных испытаний готовят программу и методику натурных испытаний. При этом датчики размещают в наиболее слабых местах с точки зрения тепловых, механических, электромагнитных и других характеристик.

6.3 После изготовления ОПЫТНОГО образца электроники проводят натурные испытания на надежность и ВВФ.

6.3.1 По результатам натурных испытаний проверяют выполнение требований ТЗ на НИОКР по надежности и стойкости к BB<sub>Φ.</sub>

6.3.2 В случае удовлетворительных результатов натурных испытаний удостоверяются в адекватности виртуальных и натурных испытаний путем идентификации параметров моделей ЭА и ЭКБ и проверяют работоспособность ЭА и ЭКБ в критических режимах в условиях ВВФ.

6.3.3 В случае получения неудовлетворительных результатов натурных испытаний делают выводы о причинах расхождения результатов виртуальных и натурных испытаний: несоответствие условий проведения виртуальных и натурных испытаний, погрешности моделей, ошибки в исходных данных, погрешности измерений и др. Удостоверяются в адекватности виртуальных и натурных испытаний. При необходимости вносят изменения в схему и в конструкцию и дорабатывают опытный образец либо изготавливают новый. Далее проводят испытания по 6.2.2.

6.4 Готовят отчет по результатам натурных и виртуальных испытаний электроники на надежность и ВВФ, который в дальнейшем рассматривает и утверждает заказчик.

## 7 Требования к программному обеспечению компьютерного моделирования электроники

7.1 Наличие российского программного обеспечения (ПО) компьютерного моделирования (KM), предназначенного для виртуальных испытаний электроники на надежность и ВВФ, внедренного на ведущих предприятиях Российской Федерации (наличие договоров на внедрение и опыта использования не менее 10 лет) и отвечающего требованиям ГОСТ P 60.0.7.2 [9], FOCT P 60.0.7.3 [10], FOCT P 60.0.7.4 [11]. Пример такого ПО КМ электроники приведен в п.8.

7.2 Наличие базы данных, отвечающей требованиям ГОСТ Р 60.0.7.5 [12], содержащей модели надежности и параметры моделей надежности для отечественной ЭКБ, параметры материалов и отечественной ЭКБ, необходимых для виртуальных испытаний на **BB** 

## 8 Пример программного обеспечения компьютерного моделирования электроники

Примером ПО КМ электроники является российская автоматизированная система обеспечения надежности и качества аппаратуры (ACOHИКА) (https://asonika-online.ru/), предназначенная для анализа и обеспечения стойкости ЭА и ЭКБ к комплексным тепловым, механическим, электромагнитным воздействиям, усталостной прочности к тепломеханическим воздействиям, для создания карт рабочих режимов ЭКБ, анализа показателей надежности ЭА и создания цифровых двойников ЭА и ЭКБ.

В настоящее время требованиям ГОСТ Р 70201-2022 и национальных стандартов  $[9 - 21]$  соответствует только система ACO-НИКА.

В соответствии с ГОСТ Р 60.0.7.3-2020 [10], FOCT P 70201-2022, FOCT P 70293-2022 [16] конечной целью виртуальных испытаний является обеспечение требуемых показателей надёжности электронных шкафов, блоков и узлов ЭА в условиях внешних дестабилизирующих воздействий на основе комплексной модели надёжности.

Исходные данные для расчёта надёжности автоматически передаются из карт рабочих режимов (КРР) ЭКБ в соответствии c *ГОСТ Р 70293-2022 [16]* и *ГОСТ Р 70292-2022 [15]*.

Температуры и ускорения ЭРИ автоматически передаются в КРР ЭКБ по результатам моделирования физических процессов в ЭА в соответствии с *ГОСТ Р 60.0.7.2-2020 [9]* и *ГОСТ Р 70293-2022 [16]*.

Таким образом, согласно *ГОСТ Р 60.0.7.2- 2020 [9]* и *ГОСТ Р 70293-2022 [16]*, анализ показателей надёжности включает в себя:

1. Обеспечение стойкости ЭА к внешним воздействиям.

2. Создание КРР ЭКБ.

3. Обеспечение показателей надёжности ЭА с учетом реальных режимов работы ЭКБ.

В расчётах используется база данных ЭКБ и материалов по геометрическим, физико-механическим, усталостным, теплофизическим, электрическим и надёжностным параметрам, соответствующая *ГОСТ Р 60.0.7.5-2020 [12]*.

На этапе эскизного проектирования электроники (до создания электрических схем, чертежей и 3D-моделей) используют следующие подсистемы:

**АСОНИКА-Т:** подсистема анализа и обеспечения тепловых характеристик произвольных конструкций ЭА и ЭКБ (3D-модель которых еще не создана, с возможностью ускоренного создания модели в специализированном интерфейсе). *Соответствует ГОСТ Р 60.0.7.2-2020 [9], ПНСТ 537-2021 [19], ПНСТ 535-2021 [21]*;

**АСОНИКА-М:** подсистема анализа типовых конструкций блоков ЭА и ЭКБ на механические и тепловые воздействия (3D-модель которых еще не создана, с возможностью ускоренного создания модели в специализированном интерфейсе). *Соответствует ГОСТ Р 60.0.7.2-2020 [9], ПНСТ 537-2021 [19], ПНСТ 536-2021 [20]*;

**АСОНИКА-М-ШКАФ:** подсистема анализа типовых конструкций шкафов ЭА на механические и тепловые воздействия (3D-модель которых еще не создана, с возможностью ускоренного создания модели в специализированном интерфейсе). *Соответствует ГОСТ Р 60.0.7.2-2020 [9], ПНСТ 537-2021 [19], ПНСТ 536-2021 [20]*.

На этапе технического проектирования (после создания электрических схем, чертежей и 3D-моделей) используют следующие

подсистемы:

**АСОНИКА-М-3D:** подсистема анализа и обеспечения стойкости произвольных объемных конструкций ЭА и ЭКБ к механическим и тепловым воздействиям с возможностью импорта геометрии из различных CAD-систем. *Соответствует ГОСТ Р 60.0.7.2-2020 [9], ПНСТ 537-2021 [19], ПНСТ 536-2021 [20], ПНСТ 535-2021 [21]*;

**АСОНИКА-В:** подсистема анализа и обеспечения стойкости к механическим воздействиям конструкций ЭА, установленных на виброизоляторах. *Соответствует ГОСТ Р 60.0.7.2-2020 [9], ПНСТ 537-2021 [19], ПНСТ 536-2021 [20]*;

**АСОНИКА-ИД:** подсистема идентификации физико-механических и теплофизических параметров моделей ЭА и ЭКБ;

**АСОНИКА-ТМ:** подсистема анализа конструкций печатных узлов ЭА на тепловые и механические воздействия. *Соответствует ГОСТ Р 60.0.7.2-2020 [9]*.

**АСОНИКА-УСТ:** подсистема анализа усталостной прочности конструкций печатных плат и ЭКБ при механических и тепловых воздействиях. *Соответствует ГОСТ Р 60.0.7.2-2020 [9]*.

**АСОНИКА-ЭМС:** подсистема анализа и обеспечения электромагнитной совместимости ЭА. *Соответствует ГОСТ Р 60.0.7.2- 2020 [9], ГОСТ Р 60.0.7.4-2020 [11]*;

**АСОНИКА-Р:** подсистема автоматизированного заполнения карт рабочих режимов ЭКБ. *Соответствует ГОСТ Р 70292-2022 [15], ГОСТ Р 60.0.7.2-2020 [9]*.

На обоих этапах используют следующие подсистемы:

**АСОНИКА-Б:** подсистема анализа показателей надежности ЭА с учетом реальных режимов работы ЭКБ и расчета комплектов «Запасные части, инструменты и принадлежности». *Соответствует ГОСТ Р 70293- 2022 [16], ГОСТ Р 60.0.7.2-2020 [9], ГОСТ Р 60.0.7.3-2020 [10]*;

**АСОНИКА-БД:** подсистема управления базами данных ЭКБ и материалов по геометрическим, физико-механическим, усталостным, теплофизическим, электрическим и надежностным параметрам. *Соответствует ГОСТ Р 60.0.7.5-2020 [12]*;

**АСОНИКА-ЦДЭ:** подсистема управления

виртуальными испытаниями ЭА и ЭКБ при проектировании и создании цифровых двойников ЭА и ЭКБ. *Соответствует ГОСТ Р 60.0.7.2-2020 [9]*.

## **Лаборатория механических испытаний**

*ШКАФЫ произвольной конструкции:*

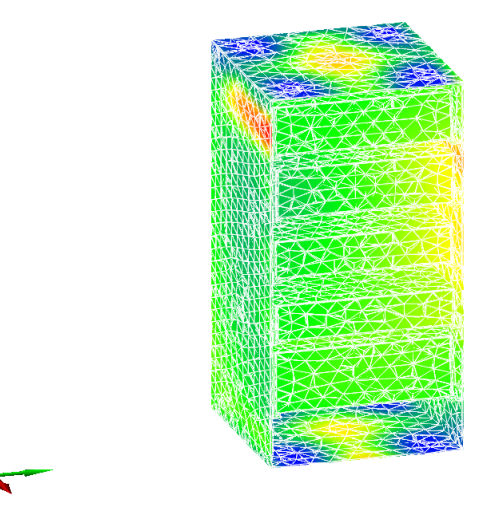

*БЛОКИ произвольной конструкции:*

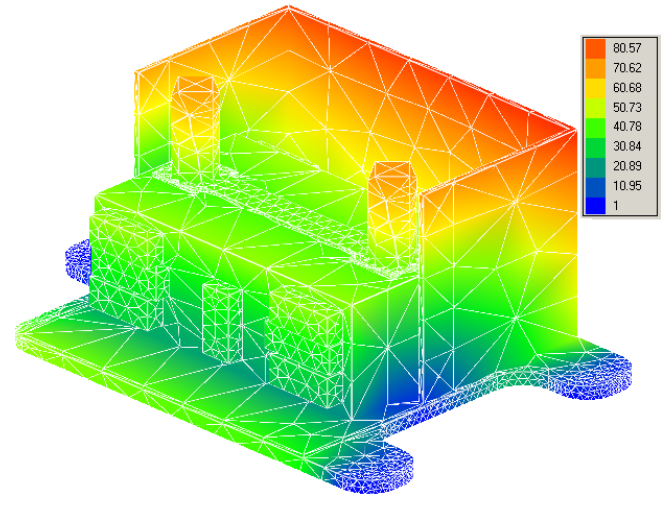

*ШКАФЫ И БЛОКИ на виброизоляторах:*

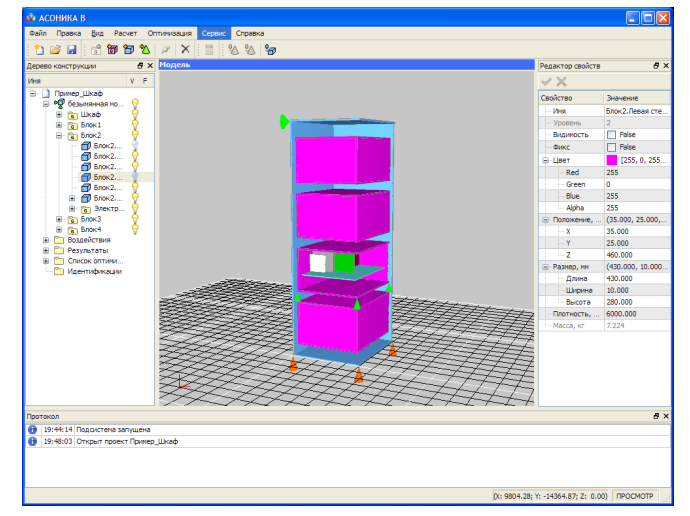

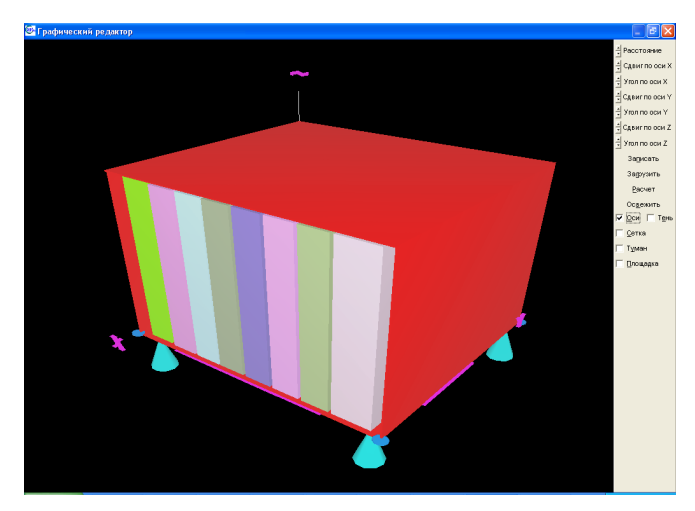

## *ПЕЧАТНЫЕ УЗЛЫ различной формы*

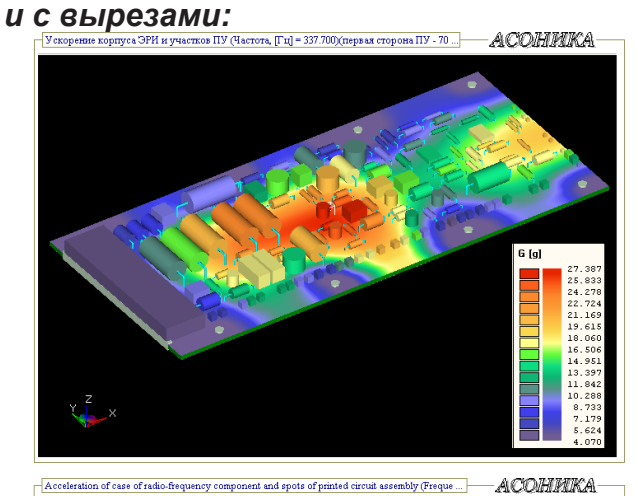

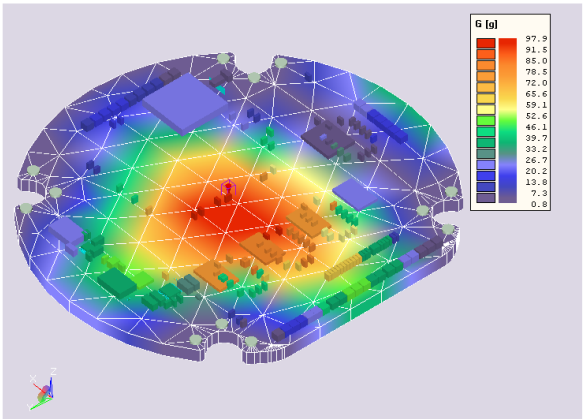

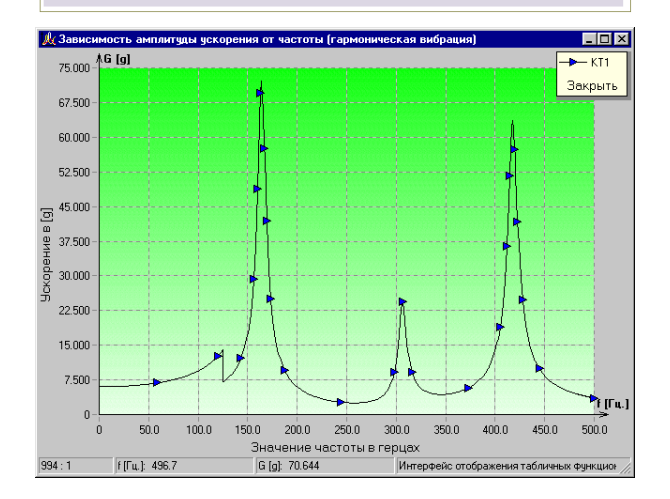

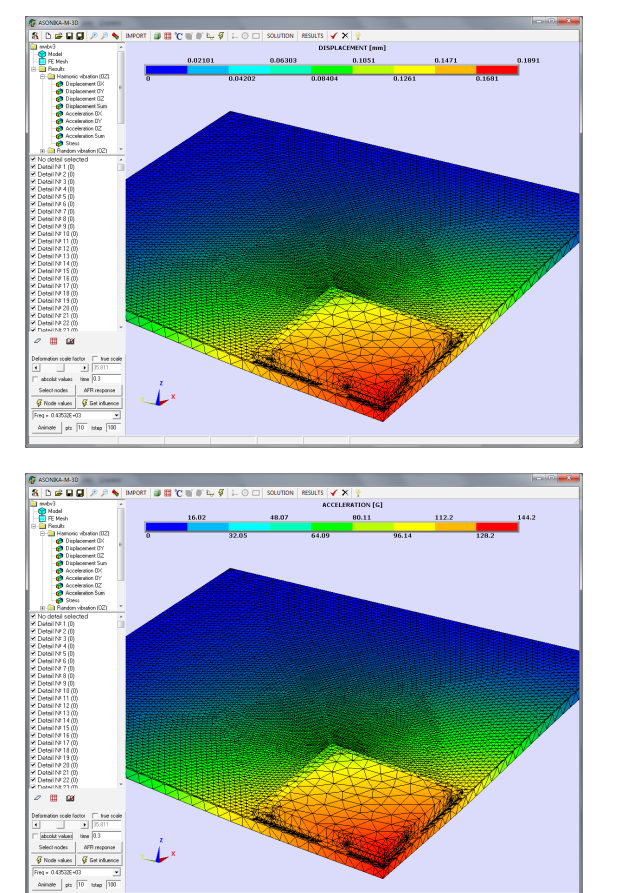

## *ЭКБ произвольной конструкции:*

Поле суммарных перемещений и ускорений при гармонической вибрации

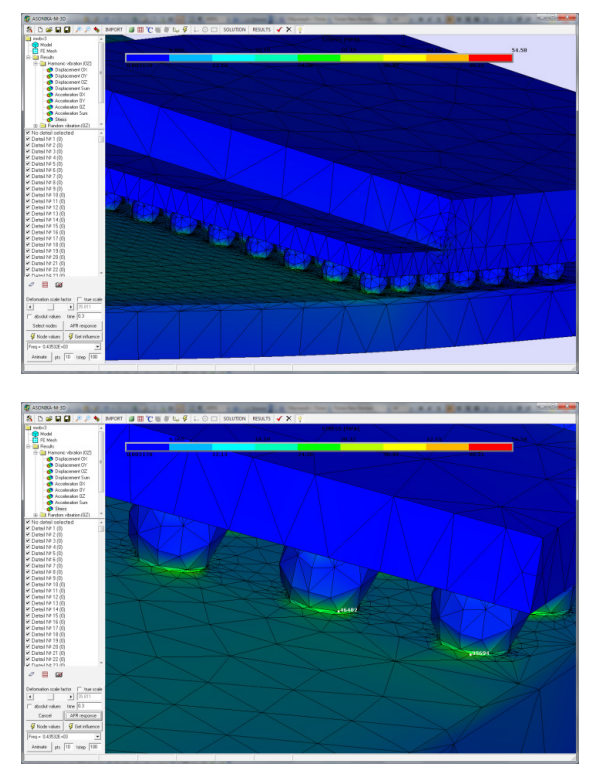

Поле механических напряжений при гармонической вибрации

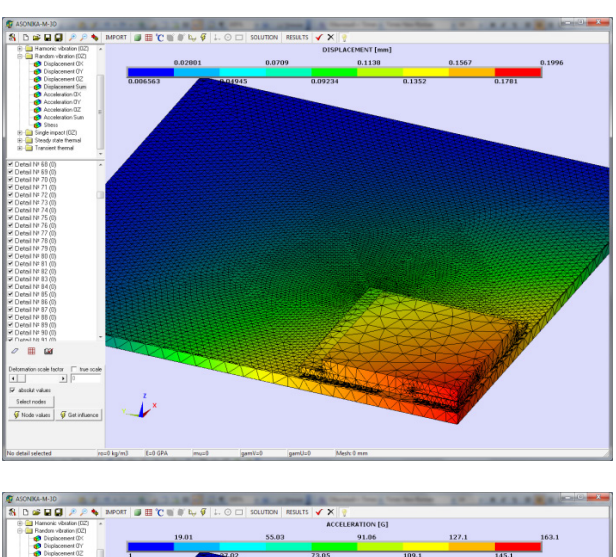

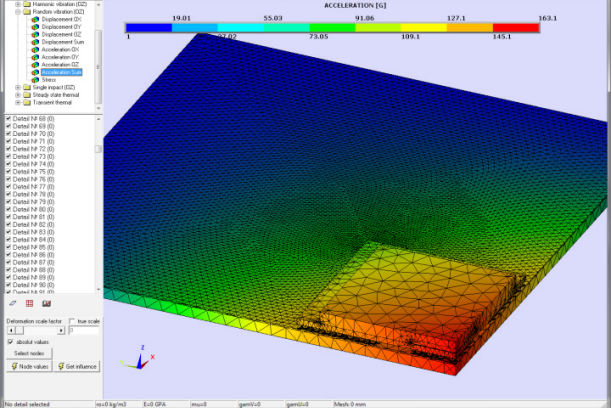

Поле суммарных перемещений и ускорений при случайной вибрации

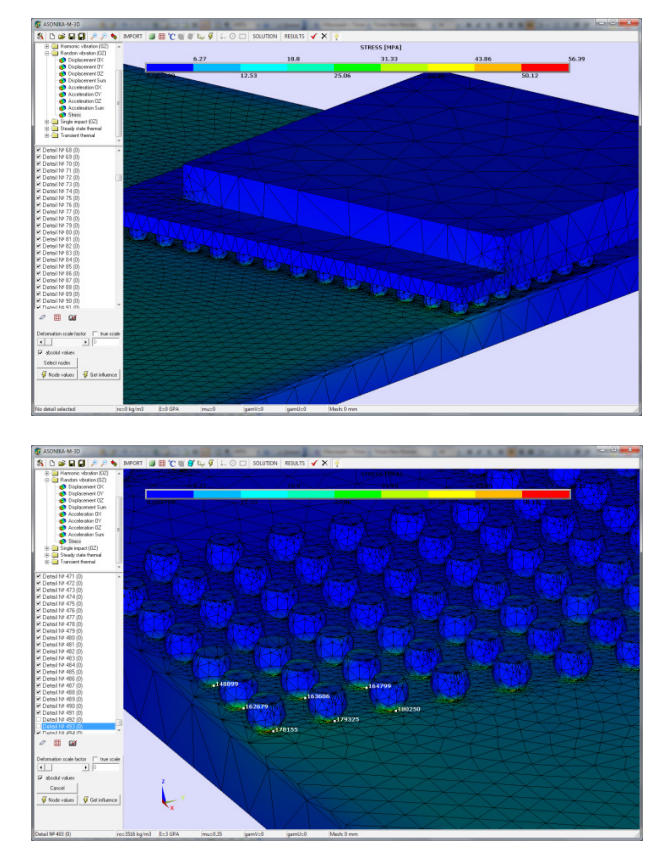

Поле напряжений при случайной вибрации

# № 2 (2), 2023 САПР электроники **75**

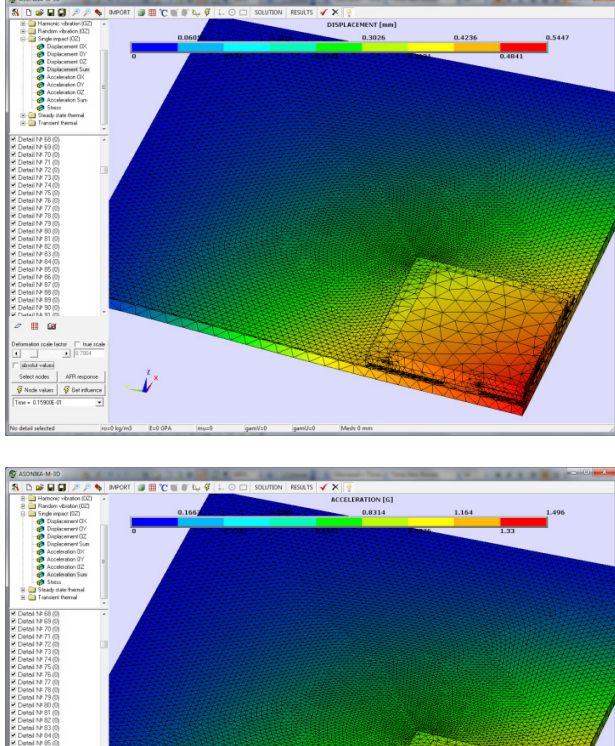

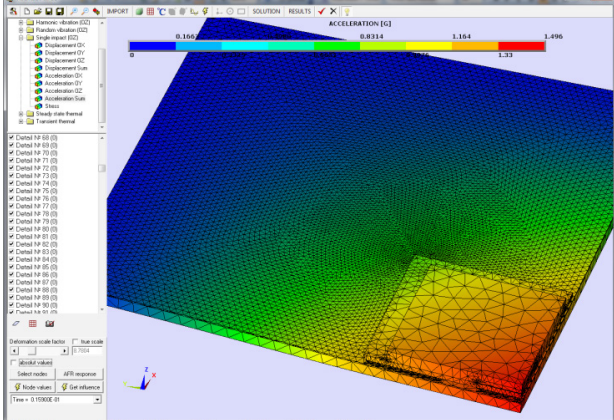

Поле суммарных перемещений и ускорений при одиночном ударе

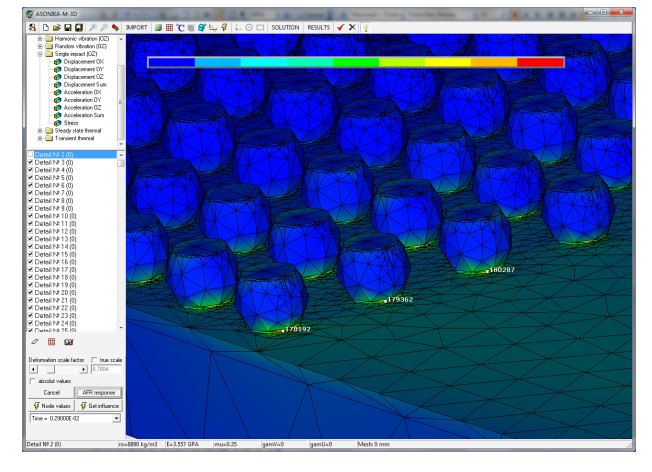

Поле напряжений при одиночном ударе

## **Лаборатория тепловых испытаний**

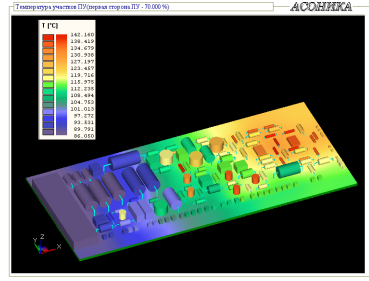

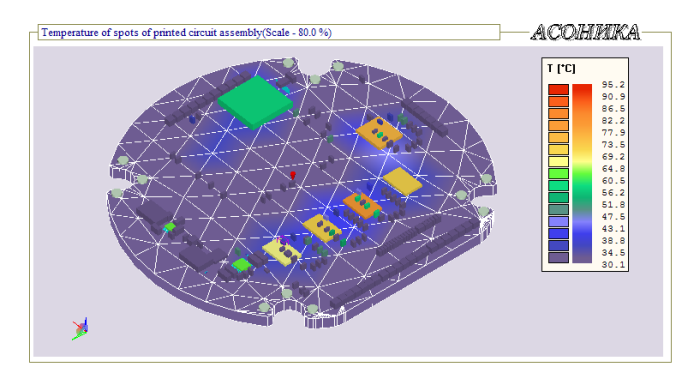

Поле температур в печатных узлах различной формы и с вырезами

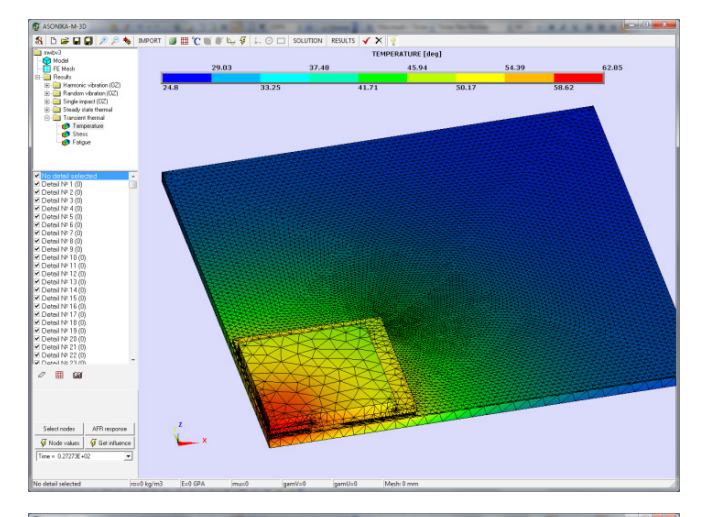

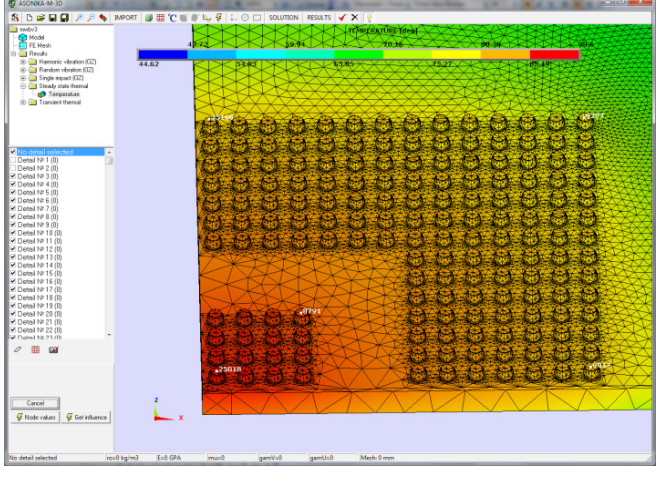

Поле температур в ЭКБ

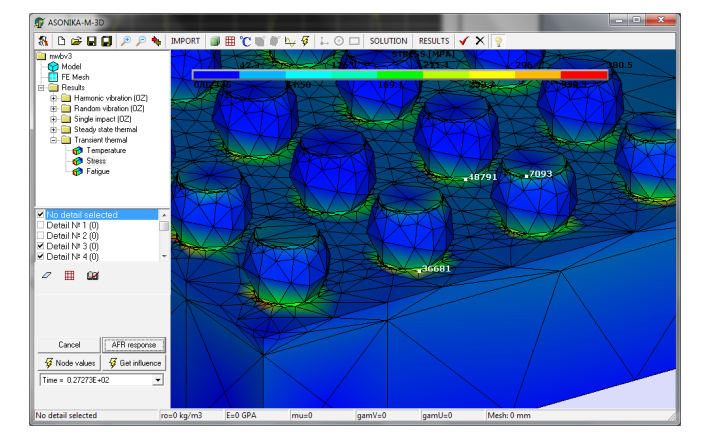

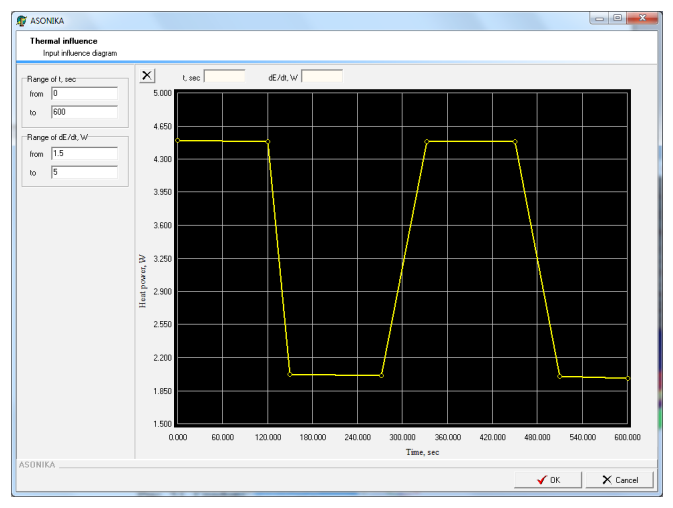

Поле термических напряжений в ЭКБ при циклическом изменении тепловой мощности

**Лаборатория электромагнитных испытаний**

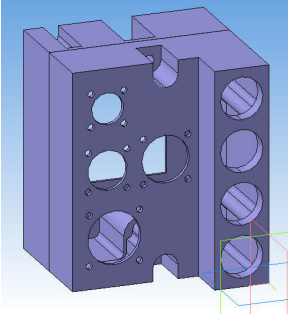

Исследуемый корпус

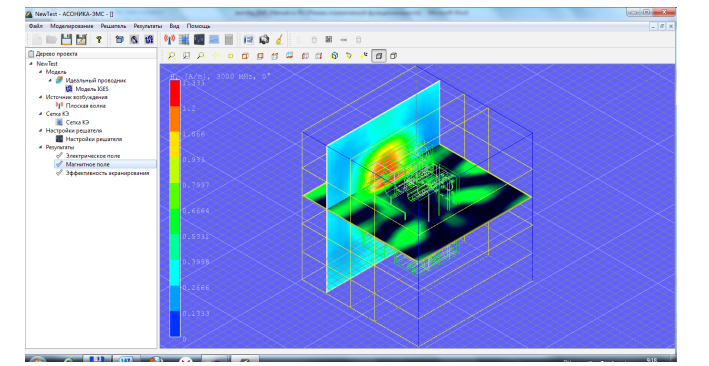

Напряженность магнитного поля

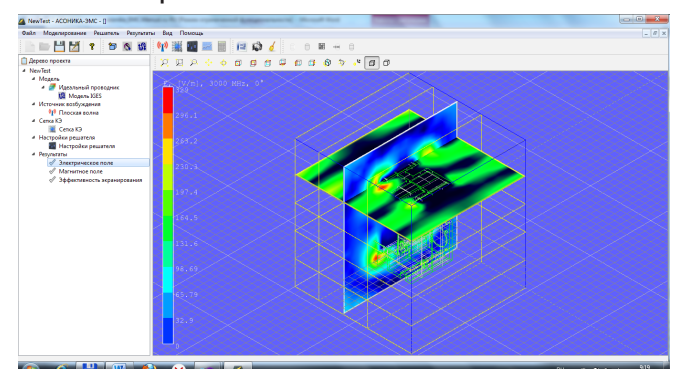

Напряженность электрического поля

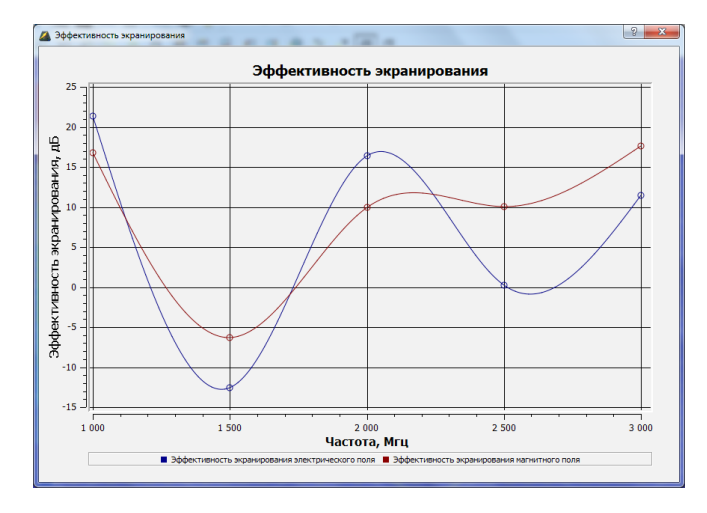

Эффективность экранирования магнитного и электрического поля в диапазоне частот

## **Лаборатория испытаний на надёжность**

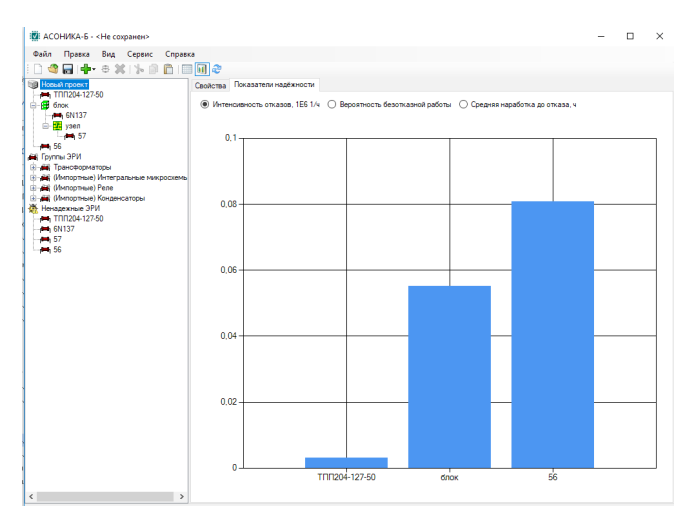

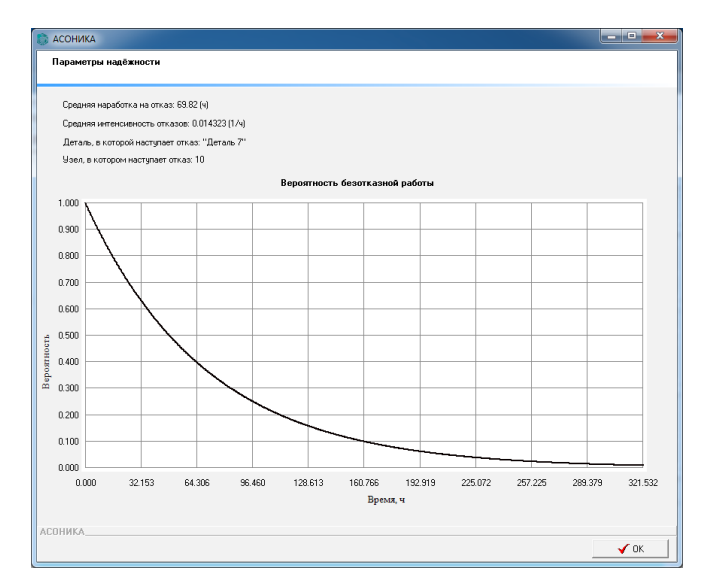

Показатели безотказности конструкции ЭА с учетом механических воздействий

## Диаграмма интенсивностей отказов ЭКБ

Годп. и дата

## № 2 (2), 2023 САПР электроники **77**

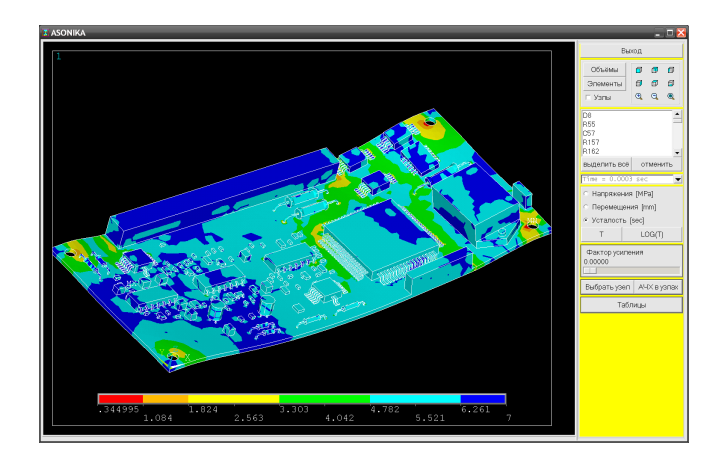

Усталостная долговечность в печатных узлах при механических воздействиях

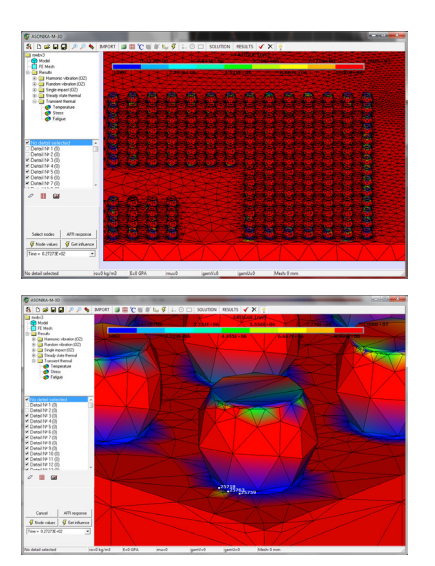

Усталостная долговечность ЭКБ при циклическом изменении тепловой мощности

## **Лаборатория создания карт рабочих режимов**

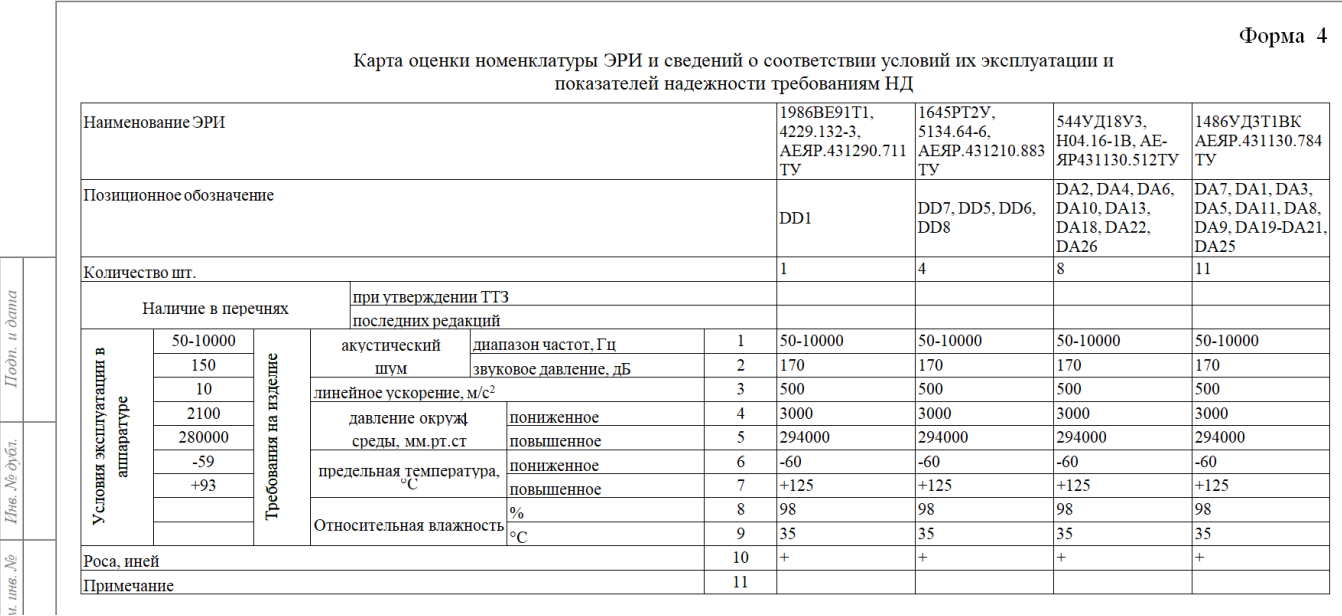

## Форма 4. Карта оценки номенклатуры ЭКБ и сведений о соответствии условий их эксплуатации и показателей надёжности требованиям НД

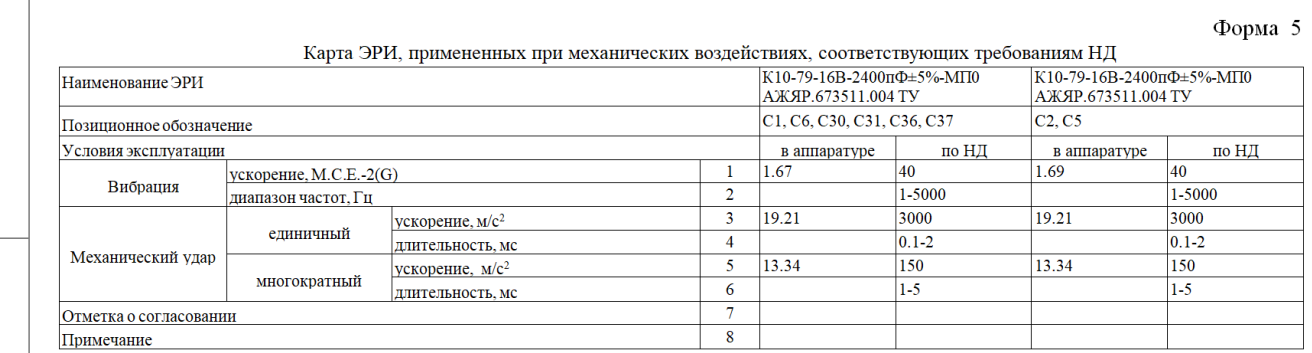

Форма 5. Карта ЭКБ, примененных при механических воздействиях, соответствующих требованиям НД

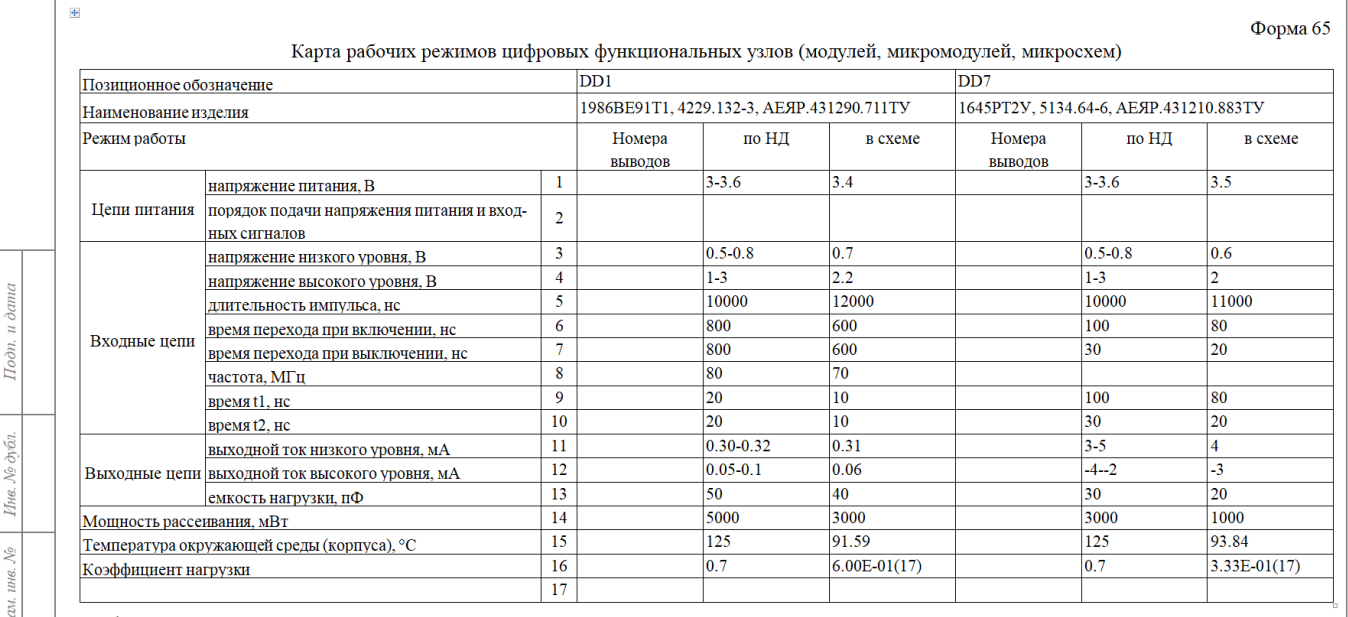

Форма 65. Карта рабочих режимов цифровых функциональных узлов (модулей, микромодулей, микросхем)

## *Библиография*

[1] Распоряжение Правительства РФ от 6 ноября 2021 г. № 3142-р «Стратегическое направление в области цифровой трансформации обрабатывающих отраслей промышленности».

[2] ГОСТ 15.016 Система разработки и постановки продукции на производство. Техническое задание. Требования к содержанию и оформлению

[3] Шалумов А.С. Дорожная карта развития «САПР электроники выше мирового уровня». Ковров: ООО «НИИ «АСОНИКА», 2020. 24 с. – Режим доступа: https://asonika-online.ru/news/432/

[4] Автоматизированная система АСОНИКА для моделирования физических процессов в радиоэлектронных средствах с учетом внешних воздействий/ Под ред. А.С. Шалумова. М.: Радиотехника, 2013. 424 с.

[5] Шалумов М.А., Шалумов А.С. Виртуальная среда проектирования РЭС на основе комплексного моделирования физических процессов. – Владимир: Владимирский филиал РАНХиГС, 2016. 87 с.

[6] ГОСТ 28934 Совместимость технических средств электромагнитная. Содержание раздела технического задания в части электромагнитной совместимости

[7] ГОСТ 21964 Внешние

воздействующие факторы. Номенклатура и характеристики

[8] ГОСТ 27.003 Надежность в технике. Состав и общие правила задания требований по надежности

[9] ГОСТ Р 60.0.7.2-2020 Роботы и робототехнические устройства. Технология математического моделирования и виртуализации испытаний базовых элементов робототехнических комплексов на внешние воздействующие факторы на всех этапах жизненного цикла *(Утвержден 28 декабря 2020 г. Приказ № 1401-ст Введен в действие с 01.03.21)*

[10] ГОСТ Р 60.0.7.3-2020 Роботы и робототехнические устройства. Метод математического моделирования показателей надежности и виртуализации испытаний на надежность базовых элементов робототехнических комплексов при проектировании *(Утвержден 28 декабря 2020 г. Приказ № 1402-ст Введен в действие с 01.03.21)*

[11] ГОСТ Р 60.0.7.4-2020 Роботы и робототехнические устройства. Методы математического моделирования и виртуализации испытаний базовых элементов робототехнических комплексов на электромагнитные воздействия при проектировании *(Утвержден 28 декабря 2020 г. Приказ № 1403-ст Введен в*  *действие с 01.03.21)*

[12] ГОСТ Р 60.0.7.5-2020 Роботы и робототехнические устройства. Методы построения баз данных электрорадиоизделий и конструкционных материалов для математического моделирования и виртуализации испытаний базовых элементов робототехнических комплексов на внешние воздействующие факторы на всех этапах жизненного цикла *(Утвержден 28 декабря 2020 г. Приказ № 1404-ст Введен в действие с 01.03.21)*

[13] ГОСТ Р 70290-2022 Системы автоматизированного проектирования электроники. Термины и определения *(Утвержден 18 августа 2022 г. Приказ № 782-ст Введен в действие с 01.10.22)*

[14] ГОСТ Р 70291-2022 Системы автоматизированного проектирования электроники. Состав и структура системы автоматизированного проектирования электронной аппаратуры *(Утвержден 18 августа 2022 г. Приказ № 783-ст Введен в действие с 01.10.22)*

[15] ГОСТ Р 70292-2022 Системы автоматизированного проектирования электроники. Подсистема автоматизированного создания карт рабочих режимов электронной компонентной базы *(Утвержден 18 августа 2022 г. Приказ № 784-ст Введен в действие с 01.10.22)*

[16] ГОСТ Р 70293-2022 Системы автоматизированного проектирования электроники. Подсистема автоматизированного анализа показателей надёжности электронной аппаратуры *(Утвержден 18 августа 2022 г. Приказ №*  *785-ст Введен в действие с 01.10.22)*

[17] ГОСТ Р 70607-2022 Системы автоматизированного проектирования электроники. Состав и структура системы автоматизированного проектирования печатных узлов *(Утвержден 27 декабря 2022 г. Приказ № 1673-ст Введен в действие с 01.02.23)*

[18] ГОСТ Р 70608-2022 Системы автоматизированного проектирования электроники. Состав и структура системы автоматизированного проектирования электронной компонентной базы *(Утвержден 27 декабря 2022 г. Приказ № 1674-ст Введен в действие с 01.02.23)*

[19] ПНСТ 537-2021 Умное производство. Технология математического моделирования и виртуализации испытаний изделий на внешние воздействующие факторы на всех этапах жизненного цикла. Общие требования *(Утвержден 9 февраля 2021 г. Приказ № 21-пнст Введен в действие с 01.07.21)*

[20] ПНСТ 536-2021 Умное производство. Методы математического моделирования и виртуализации испытаний изделий на механические воздействия при проектировании. Общие требования *(Утвержден 9 февраля 2021 г. Приказ № 20-пнст Введен в действие с 01.07.21)*

[21] ПНСТ 535-2021 Умное производство. Методы математического моделирования и виртуализации испытаний изделий на тепловые воздействия при проектировании. Общие требования *(Утвержден 9 февраля 2021 г. Приказ № 19-пнст Введен в действие с 01.07.21)*

# Построение САПР электроники в составе единой универсальной модели представления данных

Кузнецов Сергей Алексеевич с.н.с., НИО11 РФЯЦ ВНИИЭФ kuznet.eip@mail.ru

# Building CAD electronics as part of a single universal data representation model

**Kuznetsov Sergey Alekseevich** 

## Введение

Кто-нибудь задавал себе вопрос: какова конечная цель происходящего сейчас процесса цифровизации окружающего нас мира? На мой взгляд, конечной целью является построение всеобъемлющей электронной модели этого мира. А если это так, то становится очевидной конечная цель процесса цифровизации - это построение единой универсальной математической модели представления данных.

Здесь уважаемый читатель с полным основанием может обвинить автора в прожектёрстве - и будет не прав! Известный философский афоризм «Все гениальное просто!» идеально применим для решения данной задачи. И решение это уже реализовано самой Природой!

Известно ли Вам. что все многообразие окружающего нас мира в основе своей имеет всего ОДИН минимальный строительный «кирпичик»? Это атом водорода (протон + электрон). Все остальные элементы правой части периодической таблицы Менделеева - не более чем результат слияния различного количества атомов водорода. Наличие данных элементов (производных от водорода) является необходимым и достаточным условием для существования окружающего нас материального макромира. Я намеренно не беру в рассмотрение левую часть таблицы (микро-мир) как менее изученную область. Хотя в левой части тоже присутствует минимальный «кирпичик»- эфир.

Из вышесказанного следует простой вывод - построение единой универсальной математической электронной модели представления данных возможно, если в её основу будет положен самый маленький электронный «кирпичик», на основе которого в дальнейшем будут создаваться все остальные (более крупные) элементы модели.

Следующая задача - обеспечение условий функционирования нашей модели. Как и в реальном мире, в электронной модели должны существовать некие внутренние механизмы, отвечающие за создание, перемещение и взаимодействие элементов модели. Не берусь гадать, как устроены данные механизмы в природе, но в электронном мире для них существует вполне конкретное определение - это информационные процессы.

Под информационным процессом в рамках единой модели подразумевается длящаяся во времени последовательность манипуляций над данными (представляюшими собой элементы тела модели). Особо следует отметить, что информационный процесс в нашей модели - это не абстрактное понятие типа «бизнес-процесса», а вполне материальный электронный объект в составе модели. Фактически это объект хранения данных, снабжённый механизмами взаимодействия с другими элементами информационной среды.

И ещё одно свойство единой модели -

все элементы модели обладают свойством самодостаточности и возможностью автоматически функционировать в режиме реального времени. Иными словами, каждый элемент модели, получив в управление квант машинного времени, может проанализировать состояние своего окружения в модели и наличие внешних команд и по результатам анализа изменить своё состояние.

## Почему невозможно достичь цели традиционным методом

Суть происходящего на наших глазах процесса цифровизации кратко описать можно следующим образом.

1. Перевод существующих бумажных хранилищ данных в цифровой вид.

2. Создание цифровых моделей промышленных, информационных и иных объектов

3. Подключение созданных цифровых моделей к локальным и глобальным базам данных.

4. Создание механизма обмена данными между цифровыми моделями.

Автор определяет данный тип цифровой модели термином «Лоскутное одеяло», в котором разнородные цифровые модели (лоскуты) сшиваются между собой нитками-конверторами данных.

Для создания единой «лоскутной» цифровой модели, например, промышленности РФ (о глобальной цели и разговора нет) необходимо реализовать перечисленные выше пункты. С чем мы столкнёмся в процессе реализации?

1. Оцифровкой бумажных данных занимаются сотни тысяч автономных организаций - результатом является появление огромного количества цифровых массивов данных в различных форматах хранения:

2. Создаваемые цифровые модели для работы с этими данными даже для однотипных объектов цифровизации в разных уголках страны в большинстве своём тоже будут разные (в силу физической разобщённости разработчиков);

3. Базы данных (тоже иностранные) в большинстве своём могут хранить информацию только в текстовом виде и в собственных форматах. Значит, требуется огромное множество программ-конверторов данных в обе стороны;

4. Обмен данными между различными цифровыми моделями потребует ещё большего количества конверторов данных (пропорционально факториал-количеству общающихся контрагентов).

Но и это ещё только пол беды! Есть ещё два непреодолимых препятствия для реализации данного способа построения заявленной цифровой модели.

Первое препятствие заключается в самом способе обмена данными через текстовые конверторы данных. Даже если предположить невозможное и выбрать единый текстовый формат для передачи конвертируемых данных, то данные со временем имеют свойство трансформироваться и дополняться. Что делать многочисленным пользователям изменившихся данных? Их конверторы просто перестанут работать! Какова будет жизнеспособность построенной на этих основах цифровой модели?

Второе препятствие - модель принципиально не способна функционировать в автоматическом режиме! Во-первых потому, что большинство компонентов старого образца просто не предназначены для автоматического режима работы. Во-вторых, запуском огромного количества конверторов в большинстве случаях сможет управлять только человек, т.к. никакая программа не способна реализовать все варианты распределения разнородных и постоянно меняющихся потоков данных:

#### Решение задачи средствами единой модели представления данных

Единая модель представления данных имеет собственный программный инструментарий (ПИ) для построения электронных моделей любых физических, математических, информационных и иных объектов. Если каких-то элементов ПИ не хватает, их легко можно реализовать средствами того же инструментария.

Теперь рассмотрим, как решаются задачи пп.1-4 в модели ЕЭИП.

1. Оцифровка - необходимая проце-

дура, но ею можно осуществлять в рамках единой модели, и тогда вся цифруемая информация укладывается в конечный набор электронных объектов хранения, формируемых средствами ПИ.

2. Практически все цифровые модели существующих программных комплексов придётся перестраивать заново в рамках единой модели. Это совершенно необходимое условие обеспечения совместимости всех объектов единой модели.

3. Проблема использования сторонних баз данных снимается, т.к. единая модель обладает собственным распределённым глобальным хранилищем данных (фактически, единая модель сама и является хранилищем данных).

4. Проблема конверторов данных тоже снимается - они просто не нужны! Зачем рассылать адресатам текстовые описания модели электронного апельсина, если любой адресат может по запросу получить копию самого апельсина? А дальше взять из неё те электронные компоненты, которые ему нужны.

Кроме того, все компоненты единой модели являются самодостаточными электронными объектами (сами себя обрабатывают), и все они обладают возможностью автоматического функционирования в режиме реального времени. Это означает, что и единая модель в целом представляет один большой электронный объект, динамически функционирующий в электронном пространстве интернета. Влияние человеческого фактора в единой модели сведено к минимуму - только для ситуаций, когда без этого невозможно обойтись (например, создание новых элементов модели).

### Краткое описание устройства единой модели представления данных. Структура данных единой модели

Единая универсальная математическая модель представления данных построена на принципах объектно-ориентированного событийного программирования средствами языка программирования С#. Все элементы модели представляют собой самодостаточные электронные объекты, способные самостоятельно функционировать в режиме реального времени, принимать, трансформировать и отправлять данные, изменять своё внутреннее состояние в зависимости от внешних условий.

Основой единой модели (базовым строительным «кирпичиком») выбран единственный, самый «маленький» и наиболее универсальный по функционалу электронный объект-список (структура данных), содержащий в себе набор наиболее часто используемых в рамках модели параметров, набор программных методов по управлению данными параметрами и список ссылок на другие объекты, подчинённые данному объекту-списку.

Утверждается (и это проверено практикой), что наличие данного объекта является необходимым и достаточным условием для построения всех остальных (наследуемых от него) компонентов единой модели.

Архитектура единой модели представляет собой древовидную иерархическую структуру (хозяин-подчинённые), управляемую при помощи внешних команд или на основе анализа состояния окружающей среды.

## Единое электронное информационное пространство в рамках единой модели

Единое электронное информационное пространство (ЕИП) представляет собой совокупность электронных объектов единой модели, связанных между собой единым адресным пространством модели.

Физическим базисом ЕИП является совокупность ПЭВМ, объединённых интернет- и/или локальными вычислительными сетями

Программным базисом (узлом ЕИП) является программное ядро ЕИП на данной ПЭВМ, выполненное в виде исполняемого ехе-файла. Идентичные копии программного ядра ЕИП, установленные на ПЭВМ физического базиса (получающие при установке глобальный уникальный идентификатор (УИ)) образуют программный базис ЕИП.

## Единое адресное пространство

## в рамках единой модели

Совокупность уникальных идентификаторов узлов ЕИП образует единое распределённое адресное пространство ЕИП. Вся архитектура распределённых в сетях электронных моделей и логистика передачи данных между ними опирается на систему УИ (аналог ИНН). Единое адресное пространство представляет собой надстройку над физическим сетевым пространством, в которой уже нет таких понятий как IP-адрес, прокси-сервер, протокол обмена и прочих атрибутов физического вычислительного пространства (все они остаются ниже уровня единого адресного пространства). Члены ЕИП при общении оперируют только с УИ - уникальными идентификаторами своих контрагентов.

#### Архитектура адресного пространства ЕИП

Архитектура адресного пространства ЕИП тоже представлена в виде древовидной иерархической структуры: есть начальный (корневой) узел ЕИП, имеющий список адресов всех подчинённых ему в сети узлов ЕИП верхнего уровня. Эти узлы образуют адресную сетевую структуру верхнего уровня. В свою очередь, каждый подчинённый узел ЕИП имеет свой список адресов подчинённых электронных объектов уже внутри файловой системы ПЭВМ, на которой он установлен.

Условно систему адресации можно разделить на три уровня:

1. Внутренняя адресация физического узла ЕИП (файловой системы ПЭВМ) полный путь от корня к файлу данных. Этого пути достаточно для обмена данными внутри узла;

2. Адресация внутри локальной вычислительной сети. Данная адресация выходит за пределы одного физического узла, поэтому для ею обеспечения необходим дополнительный узел ЕИП - почтовый сервер, который будет принимать и отправлять пакеты данных. Этот узел абсолютно идентичен всем остальным, просто изменён его статус в сообществе узлов локальной сети. В соответствии со статусом почтового сервера данный узел 'виден' всем остальным

участникам локальной сети в качестве логического диска файловой системы сети. На почтовом сервере размещается ('видимый' всеми узлами сети) список сообщений от других узлов сети. Каждое сообщение это файл, имя которого совпадает с УИ узла отправителя/адресата. Механизм обмена данными очевиден - каждый узел сети может положить в почтовый список (или взять из него) свой (одноименный) пакет данных.

3. Глобальная Интернет-адресация. Применяется для общения с внешними узлами-контрагентами, не связанными между собой локальной цепью. Глобальные URLадреса таких контрагентов сохраняются в списке адресов глобального Интернет-сервера при регистрации в ЕИП каждого нового узла. Работа глобального почтового узла аналогична работе узла локального, только общение происходит через Web-интерфейс.

## Структура хранилищ данных в рамках единой модели

В единой модели нет необходимости содержать какие-либо специализированные системы хранения данных, поскольку (в силу своего внутреннего устройства) она сама является одним большим распределённым хранилищем данных.

Особенность внутреннего устройства модели заключается в том, что все без исключения элементы модели производны от одного базового электронного объекта, который обладает свойством самодостаточности. т.е. имеет возможность самостоятельной обработки внешних запросов. Поэтому любой запрос на поиск информации (по УИ, по ключевым словам, по имени и т.п.) переданный через систему почтовых серверов, будет считан всеми компонентами модели и будет проанализирован каждым компонентом. И по результатам анализа запрос будет либо проигнорирован, либо искомая информация в общем списке найденного будет предоставлена автору запроса.

Тем не менее, некоторые виды данных (например, библиотеки компонентов, складские единицы хранения и т.п.) для удобства пользования могут быть сгруппированы

в составе специализированных объектов - хранилищ данных (таких же элементов единой модели). Примеры работы с хранилищами данных показаны ниже.

## Реализация свойств уникальности и верифицируемости компонентов единой модели

Важным свойством единой модели является возможность обеспечения своим компонентам свойств уникальности и верифицируемости. Данные свойства могут быть назначены любому объекту единой модели и влекут за собой особый порядок обработки данных обладающего указанными свойствами объекта:

- В момент присвоения электронному объекту свойства уникальности эталонная копия объекта отправляется в специальное (глобальное или локальное) хранилище эталонных объектов (шаблонов) модели. В дальнейшем любой компонент единой модели может извлечь (по УИ или ключевым словам) копию данного эталонного объекта в своё пользование. В копии объекта будет назначен собственный УИ и сохранен УИ эталона. Владелец объекта-копии может изменять его содержимое по своему усмотрению (если в объекте не активировано свойство верификации данных!).

- свойство верифицируемости отвечает за сохранение в неизменном виде внутреннего содержания объекта (на чем и основана его уникальность). Показателем СЛУЖИТ верифицированности специальный параметр - число контрольной суммы (т.н. хэш-код), вычисляемое автоматически средствами модели на основе анализа содержимого объекта. Возможность формировать данное число делегируется хозяину объекта и, в рамках своей компетенции, иным объектам, имеющим право изменять тот или иной параметр объекта. Верифицированный объект защищает свои данные от не санкционированного доступа либо путём запрета редактирования, либо выдачей диагностики о несовпадении хэш-кода.

Примеры применения свойств верифицируемости и уникальности.

1. Нотариально заверенный документ, в котором не прописаны уполномоченные для редактирования объекты, после активации свойства верифицируемости становится недоступным для дальнейшего изменения.

Если в данном документе активировано свойство уникальности, то, кроме личного хранилища документов конкретного нотариуса, эталонная копия данного документа будет автоматически продублирована в вышестоящем по иерархии модели хранилище нотариальных документов.

2. Пополнение реестра учёта народонаселения государства может быть организовано следующим образом.

- после рождения в органе ЗАГС при регистрации младенца создаётся электронный объект с описанием личных данных (ФИО, дата рождения, пол и т.п.). Объекту по умолчанию присваивается статус уникальности и верифицированности, и объект получает свой эталон в глобальном государственном реестре. А орган ЗАГС становится уполномоченным по редактированию находящихся в его компетенции параметров (ФИО, брак/развод и др.)

- при прописке в регистрирующем органе МВД в эталонный объект реестра вносятся данные о прописке, а орган МВД становится уполномоченным объектом для редактирования этих данных.

Подобным же образом заполняются и другие разделы из состава личных данных, при этом каждое изменение фиксируется изменением хэш-кода эталона и автоматическим обновлением его копий на местах.

Правила манипуляций с личными данными прописаны в самом объекте-эталоне.

В результате при помощи указанных свойств мы получаем возможность организовать в рамках единой модели постоянно действующий механизм автоматического обновления распределённых хранилищ данных.

## Защита данных в рамках единой модели

Существует два общеизвестных способа защиты информации от несанкционированного доступа и от кражи данных: это защита путём ограничения доступа (пароли доступа) и защита путём кодирования данHЫX.

Защита от несанкционированного доступа обычно осуществляется инструментальными или программными средствами посредством установки пароля на вход. Это крайне ненадёжный способ, поскольку он защищает только вход, но не сами данные. Если злоумышленник подобрал/украл/ имеет пароль, то дальше с данными можно делать все что угодно!

В рамках единой модели доступен комбинированный способ защиты информации - вход по паролю и кодирование данных на принципах утраты актуальности. При этом вход по паролю имеет второстепенное значение - именно от несанкционированного доступа, чтобы чужой не мог войти в модель и что-то в ней испортить.

Защита данных от воровства базируется на методе защитного кодирования. В этом случае, даже преодолев защиту паролем, и даже похитив некие данные из модели, злоумышленник не сможет ими воспользоваться, если у этих данных включена защита кодированием.

Дело в том, что любые электронные данные в модели могут существовать только в двух видах.

1. В виде электронной модели в оперативной памяти ПЭВМ (динамический вид). Изъять такие данные напрямую из памяти практически невозможно.

2. При сохранении или транспортировке данные обязательно должны быть упакованы в файл (блок передаваемых данных интернета - это тоже файл). Это статический вид представления данных, и именно он является объектом воровства и кодирования

Особенностью единой модели является то, что в ней существует единственный программный метод чтения/записи данных. Если этот метод оснастить функцией кодирования/декодирования, и, если эта функция будет генерировать кодирующую последовательность символов только в момент вызова, взломать систему кодировки будет крайне сложно. Если же в программе при кодировании использовать УИ узлов отправителя и получателя и уникальные параметры ПЭВМ, кодирование станет целевым, и данные не прочитаются нигде, кроме узла-получателя. И даже сам владелец данных не сможет их украсть, т.к. при записи в файл данные так же будут кодированы параметрами его ПЭВМ и не прочитаются нигде больше.

Несколько слов поводу оценки надёжности метода кодирования данных.

Существует достаточно большая вероятность быстрой расшифровки текстовых данных на мощных вычислительных ресурсах с использованием специальных мето-ДОВ.

Но, поскольку в единой модели практически не используется сохранение данных в текстовом виде, расшифровку текстовых описаний применить будет не к чему.

В модели все объекты представлены в виде электронных (двоичных) структур данных. Для записи и чтения таких структур используется специальный механизм сериализации/десериализации. Суть механизма в том, что сохраняемые данные берутся непосредственно из образа объекта в памяти ПЭВМ, и в файл в бинарном виде записывается своеобразная «фотография» размещения объекта в памяти ПЭВМ.

При загрузке объекта (десериализации) происходит обратный процесс - считанная из файла «фотография» размещается на свободном пространстве памяти ПЭВМ. При этом исходная и конечная «фотографии» никогда не будут идентичны, т.к. распределение памяти на ПЭВМ меняется в каждый момент времени.

Для того, чтобы расшифровать сериализованный кодированный файл, требуется не только перебрать множество вариантов расшифровки, но и проанализировать результат. Это можно сделать, загрузив каждый вариант в память ПЭВМ (если загрузка вообще удалась!) и проанализировать, что получилось. В этом случае мощность и скорость дешифрующих средств бесполезна, т.к. понять, что у нас нарисовалось на экране, может только человек! А быстродействие человека в сравнении с машиной несопоставимо.

Таким образом, исходя из вышесказанного, можно утверждать, что единая модель с защитой данных кодированием может спокойно функционировать в открытых сетях.

## Обеспечение живучести единой модели

Под живучестью понимается способность модели сохранять и восстанавливать своё состояние в случае порчи или уничтожения каких-то участков структуры модели.

Поскольку единая модель имеет древовидную структуру, решение напрашивается само собой: каждый узел дерева модели может хранить в себе обновляемую копию (бэкап) подчинённых узлов заданного количества уровней вложенности. Копия обновляется автоматически в случае изменения состояния кого-либо из подчинённых узлов.

В случае повреждения или уничтожения любого узла модели, он может быть восстановлен из бэкапа вышестоящего узла-хозяина или заново собран на основе совокупности нижележащих подчинённых узлов.

#### **Интерфейс** пользователя B рамках единой модели

Поскольку модель у нас единая, структура интерфейса в рамках модели тоже одна для всех элементов модели. Это программный инструментарий, позволяющий размещать на рабочем поле экрана статические и динамические графические объекты (деление условно).

Под статическими объектами понимаются общесистемные компоненты, применяемые практически во всех видах интерфейсов. В большинстве случаев эти объекты фиксируются на поле интерфейса. Это компоненты следующих типов: Form, Panel, StatusBar, Button, Label, ComboBox и им подобные. Из этих объектов строится статическая часть интерфейса.

Динамическими объектами интерфейса будем называть компоненты конкретного отображаемого данным интерфейсом проекта. Например, это могут быть размещаемые в окне Form графического редактора компоненты электрической схемы или печатной платы, над которыми можно совершать различные манипуляции средствами графического редактора.

## Графический редактор в рамках единой модели

Единая модель имеет в своём составе один универсальный графический редактор для работы с графикой разрабатываемых проектов.

Реализовать возможность построения единого графического редактора для всего многообразия входящих в единую модель компонентов удалось благодаря присущему всем компонентам свойству самодостаточности: графическому редактору нет необходимости анализировать содержимое объектов, которыми он управляет. Объекты сами себя перемещают, вращают, перерисовывают и т.д. Редактору остаётся только формировать ограниченный набор команд, который он транслирует объектам: добавить, удалить, переместить, повернуть, нарисовать, скрыть, клик мышью или с клавиатуры (инициирует вызов прикреплённого исполняемого метода) и т.п.

### Система управления единой моделью

Традиционно любая система управления сложными разветвлёнными электронными моделями строится как набор взаимозависимых оконных интерфейсов пользователя. Единая модель в данном случае не является исключением.

Применительно к единой модели внимания могут заслуживать некоторые решения по организации самих интерфейсов. В единой модели все компоненты условно разделены на два типа согласно их внутренней структуре: простые объекты (один объект-один интерфейс) и сложные объекты (головной интерфейс и набор подчинённых интерфейсов).

Если при создании простого интерфейса управления вполне достаточно одного окна с элементами управления, то в сложном интерфейсе необходимо реализовать решение важной задачи: как отобразить в одном окне интерфейса систему, состоящую из множества элементов, показать текущее состояние этой системы и обеспечить доступ ко всем элементам системы?

В единой модели для отображения сложных разветвлённых моделей применяется ячеистая структура интерфейса в сочетании с принципом макетирования.

1. **Ячеистая** (сотовая) **структура** интерфейса предполагает отображение в каждом головном узле условных изображений подчинённых объектов в виде набора ячеек (как в пчелиных сотах). Каждая ячейка-объект может менять свой цвет в зависимости от общего состояния дел в данном компоненте, складывающемся из аналогичных состояний подчинённых объектов (например, жёлтый – все хорошо, синий – что-то не так, красный – все плохо). В результате, достаточно одного взгляда на такой сотовый интерфейс, чтобы получить общее представление о текущем состоянии дел в том или ином узле модели.

Далее простым кликом мыши по ячейке интерфейса мы можем развернуть её содержимое (такое же окно с подчинёнными ячейками). Таким образом, двигаясь вглубь выбранного объекта, мы можем раскрывать его содержимое вплоть до самого нижнего уровня. Например, директор предприятия, погружаясь по красным ячейкам вглубь структуры предприятия, может дойти до конкретного работника, просмотреть перечень выполняемых им работ и понять причину появления неблагополучной окраски.

2. **Принцип макетирования** заключается в том, что отображаемая в интерфейсе структура объекта не даёт нам прямого доступа к отображаемым ею реальным электронным объектам модели. Тем более, если эти объекты – распределённые в глобальной сети узлы других ПЭВМ.

То, что отображено в интерфейсе – это электронные «ярлыки» реальных подчинённых объектов, сгруппированные в таком же «ярлыке» интерфейса-хозяина.

Таким образом, ячеистый интерфейс представляет макет, составленный из ярлыков-ссылок на реальные компоненты модели, которые физически могут находиться в разных уголках страны. Интерфейс-макет можно сравнить с рабочим столом интерфейса пользователя ПЭВМ, где так же используются ярлыки-ссылки на программы. Интерфейс-макет полностью повторяет древовидную структуру описываемого объекта (только в интерфейсе это дерево ярлыков, а не реальных объектов).

Следует заметить, что макет – это вполне рабочий инструмент управления, т.к. он позволяет через свои ярлыки-ссылки отдавать настоящие управляющие команды связанным с ярлыками реальным объектам. Например, опустившись в макете по красным меткам ярлыков до ячейки проблемного разработчика нижнего уровня, мы можем открыть окно редактора его проекта и провести в нем правки по устранению проблемы.

Прелесть метода макетирования заключается в том, что для пользователя макета не существует временных и пространственных рамок – манипуляции на макете выглядят так, будто все данные находятся на Вашей ПЭВМ. На самом же деле клик в макете по строке проблемного проекта приводит к тому, что полная копия реального проекта (размещённая возможно на ПЭВМ в другом конце страны), передаётся по сети на ПЭВМ макета и открывается в окне редактора. А при закрытии редактора результат возвращается на ПЭВМ хозяина проекта и заменяет собой старый вариант. Таким образом, с помощью инструмента макетирования руководитель распределённого в сетях проекта в рамках единой модели может иметь всю необходимую информацию по проекту и руководить проектом, в буквальном смысле «не вставая со стула».

Мало того, хозяин макета электронного объекта может изменять саму структуру макетируемого объекта: перемещение элементов макета между ячейками интерфейса инициирует изменение логистических связок между элементами макетируемого объекта, меняя таким образом его внутреннюю структуру.

Принцип макетирования так же применяется в процессорном проектировании в рамках единой модели. С его помощью можно в любом месте модели создавать макеты информационных процессов различных видов, создавать библиотеки типовых процессов (вспомним про уникальность и верифицируемость), и внедрять копии процессов в соответствующие компоненты единой модели.

## Процессное проектирование в рамках единой модели

Перед тем, как приступить к описанию процессорного проектирования в составе единой модели, разберёмся сначала с определениями, как их понимает автор.

1. Бизнес-процесс - это абстрактное описание совокупности взаимосвязанных мероприятий или работ, направленных на создание определённого продукта или услуг;

2. Технологический процесс - это совокупность выстроенных в определённом порядке реальных операций, направленных на достижение заявленных целей;

3. Электронный информационный процесс (далее - просто информационный процесс) - это компонент единой модели, реализующий в режиме реального времени логистическую схему создания и перемещения данных, управляющих технологическим процессом.

Выражаясь простым языком, информационный процесс - это механизм реализации абстрактного бизнес-процесса в виде технологического процесса.

В структуре единой модели сложные распределённые в сетях электронные компоненты состоят из двух частей.

1. Постоянная (условно статическая) часть - описание совокупности данных, на основе которых построен данный компонент:

2. Переменная (динамическая) часть совокупность информационных процессов, обеспечивающих функционирование данного компонента.

Исходя из вышесказанного, процессное проектирование можно рассматривать как электронный технологический процесс, реализующий процедуры создания и исполнения информационных процессов в рамках единой модели.

Для решения задач процессорного проектирования (создания информационных процессов) в единой модели существует собственный интерфейс пользователя редактор информационных процессов. Физически это все тот же единый графический редактор, только оперирует он с компонентами-процессами, и работает в режиме макетирования.

Результатом работы данного интерфейса является блок-схема процессной сборки - хозяина, содержащего набор подчинённых дочерних информационных процессов, связанных между собой взаимными ссылками, по которым в дальнейшем будет происходить обмен данными.

Информационный процесс может существовать в двух состояниях (деление условно):

- управляющий процесс занимается только анализом и рассылкой данных;

- генерирующий процесс (с прикреплённым редактором данных) создаёт новые данные.

Информационный процесс (единичный или процессная сборка) может быть создан в любом компоненте единой модели, а затем растиражирован по другим компонентам модели, которым требуется процесс данного вида. Тот компонент модели, в который помещён процесс, становится его хозяином и в дальнейшем несёт всю ответственность за управление данным процессом - запустить, остановить, редактировать и  $T.\Pi.$ ).

На рисунке 1 показан элемент процессной сборки, управляющей технологическим процессом проектирования печатной платы, состоящий из двух генерирующих ярлыков-процессов.

Архитектура процессной сборки выглядит следующим образом:

- По горизонтали слева-направо располагаются процессы основной технологической цепочки;

– Каждый элемент сборки (прямоугольник) имеет на гранях элементы-стрелки управления потоками данных: слева - исходные данные, справа - выходные данные, снизу - связь с возможным исполнителем, сверху связь с возможным согласующим объектом.

Логика функционирования объекта процесса строится следующим образом:

- Через левую грань левый процесс получает исходные данные (задание на проектирование);

- Владелец процесса в подключённом текстовом редакторе (признак DOC в цент-

## No 2 (2), 2023

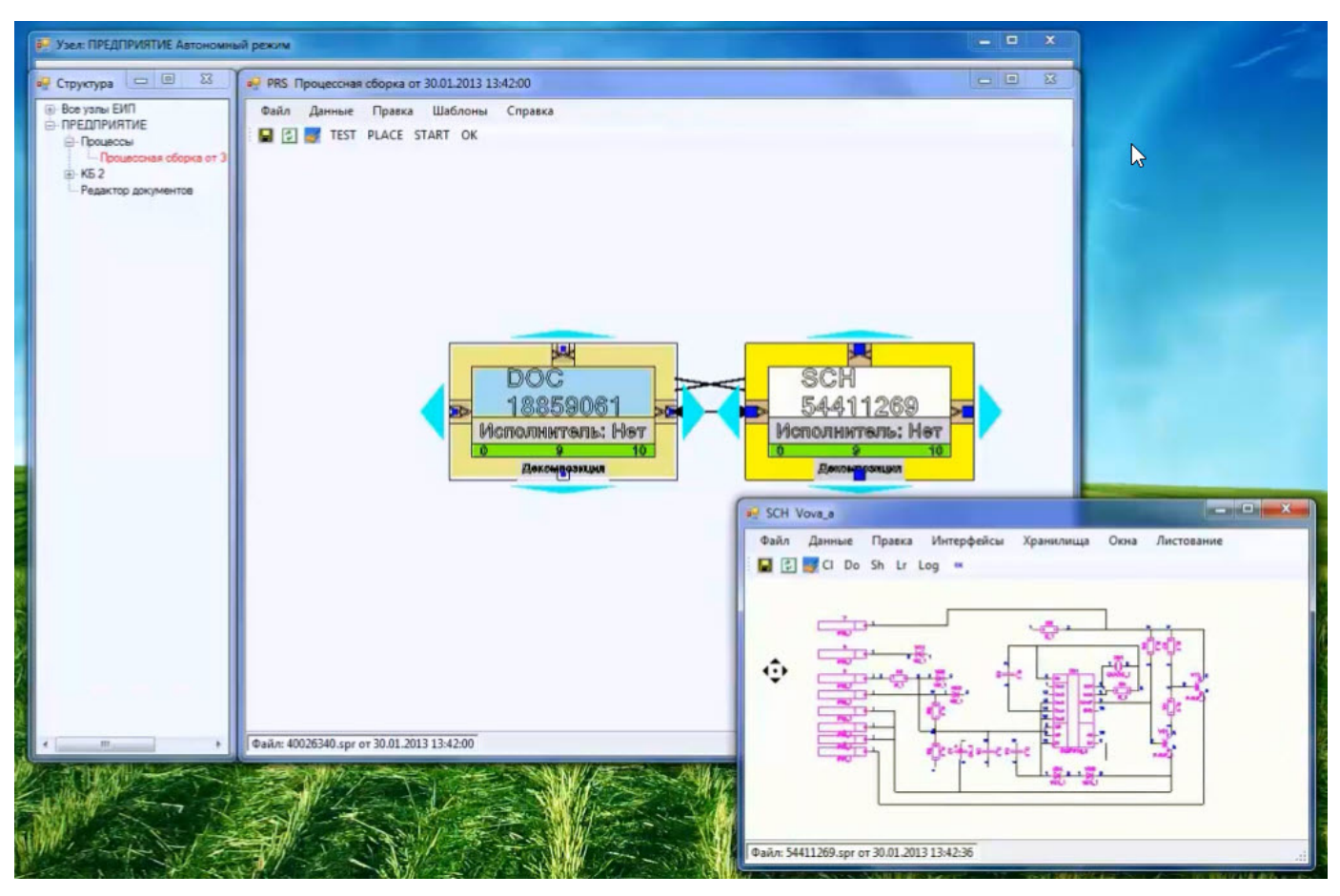

Рисунок 1 - Пример процессной сборки

ре процесса) открывает задание, согласовывает его с заказчиком (слева) и, возможно, с соисполнителями (сверху);

– Если **BCe** согласования прошли успешно, процесс приобретает статус «ОК», разрешающий дальнейшее движение вправо по технологической цепочке;

- В статусе «ОК» процесс отправляет полученные данные вправо по цепочке следующему генерирующему процессу с прикреплённым редактором электрических схем (признак SCH);

Далее алгоритм работы информационного процесса повторяется: согласование данных слева/сверху, исполнение задания, согласование результата, по «ОК» передача результата вправо следующему процес-Cy.

Если задание достаточно сложное. процесс может перенаправить его другим исполнителям (стрелка на нижней грани). Это может быть один процесс или другая процессная сборка. В этом случае редактор схем (SCH) в процессе-хозяине можно отключить, и он превращается в простой управляющий процесс, основная задача которого: собрать «ОК» с левой/нижней/ верхней граней и отправить данные через правую грань.

Каждый процесс-ярлык имеет дополнительный графический функционал:

- Строка-адрес владельца процесса;

- Строка-гистограмма степени выполнения процесса;

- Кнопки «>>», «<<» на гранях, позволяющие задавать тип и количество файлов передаваемых данных;

Процесс не может быть активирован. пока всем его компонентам не назначены исполнители. Назначение можно произвести простым перетаскиванием имён исполнителей из дерева структуры объекта на тело элемента блок-схемы процесса.

С момента назначения исполнителей и до момента запуска процесса в работу может быть проведена процедура предварительной рассылки элементов процесса исполнителям (кнопка PLACE) для осуществления планирования работ на местах или корректировки перечня исполнителей.

В процессе рассылки каждый исполнитель получает свою копию задания из блок-схемы процессной сборки, которая отображается в его списке запланированных заданий. Если все элементы процесса нормированы (имеют длительность исполнения), то в момент запуска процесса в работу (кнопка START) все исполнители получат конкретные сроки исполнения своих заданий.

## Сквозное проектирование печатных плат в рамках единой модели

Представленный далее ролик показывает процесс выполнения наиболее трудоёмкого участка технологического процесса проектирования печатной платы (ПП):

- создание схемы электрической принципиальной из текстового описания;

- конвертация электронной модели схемы в электронную модель ПП;

- трассировка соединений ПП;

- выпуск текстовых описаний топологии ПП для технологических автоматов.

Следует обратить внимание, что все этапы данного технологического процесса (за исключением подключённого внешнего трассировщика) выполнены исключительно средствами программного инструментария единой модели:

- графические интерфейсы реализованы средствами единого графического редактора модели, включённого сначала в режиме редактирования электрических схем, а затем в режиме редактирования ПП;

- упаковка схемных элементов в корпуса произведена автоматически средствами локального хранилища данных модели;

- подключение стороннего трассировщика (потому, что нет своего) происходит в интерактивном режиме: по команде редактора плат генерируется файл исходных данных и запускается трассировщик, происходит трассировка и при выходе из трассировщика генерируется файл выходных данных, который автоматически загружается в модель. Данный алгоритм подключения внешних исполняемых модулей применяется для всех видов сторонних программных продуктов;

- выпуск управляющих программ для

технологических автоматов осуществляется в виде текстовых файлов, т.к. данный этап технологического процесса ещё не включён в состав единой модели.

Любопытный факт: показанный в ролике процесс проектирования ПП традиционно выполняется средствами программного комплекса AltiumDesigner, который на сегодняшний день «весит» около 5Гб. А представленная в данной статье единая модель (ехе -файл ядра вместе со всем функционалом) занимает всего 1.8Мб.

## Использование хранилищ данных в рамках единой модели

Автор намеренно не использует термин «База данных» для обозначения объектов, предназначенных для систематизации и хранения данных в составе единой модели. База данных в классическом понимании воспринимается как некий комплекс программно-аппаратных средств, обеспечивающий хранение определённых видов данных в определённых же форматах. Т.е. это нечто сложное и громоздкое. И при этом - ограниченное в видах хранимой информации.

В единой модели используется термин «хранилище данных», обозначающее электронный компонент, аналогичный остальным компонентам модели, но имеющий специфическое внутреннее строение, представляющее собой иерархическую древовидную структуру, опирающуюся на файловую систему ПЭВМ, где система вложенных папок, формируемая на основе ключевых параметров объекта, образует путь к нижнему уровню (конечной папке пути), в которую помещается файлы вариантов описаний отображения.

Например: .../САПР электроники/SCH/ резисторы/(список описаний).

Доступ к хранилищам осуществляется по команде из интерфейса графического редактора. Выбранный элемент хранилища перетаскивается (в виде копии) в рабочее поле редактора.

Таким образом, хранилище данных в единой модели является простым универсальным инструментом для хранения структурированных данных любого состава, доступным для автоматического пополнения и не нуждающемся в каких-то особых методах управления.

## Заключение

Побудительным мотивом написания данной статьи явилось не только (и не столько) желание показать существование альтернативного пути развития процесса цифровизации. Если хотите, это крик души - существующий путь ведёт в тупик, а никто не хочет это осознать!

И это не голословное утверждение! В 2010 году была сдана в эксплуатацию типовая информационная система (ТИС) ВНИИЭФ, построенная на основе «лоскутной» модели. Сейчас об этой системе стараются не упоминать, потому что данный проект провалился полностью! О большинстве компонентах системы (морально и физически устаревших программных комплексах) вообще нечего сказать, если опустить матерные слова. Процессорное проектирование, как самостоятельный элемент системы, отсутствует. Автоматизированные сквозные циклы проектирования изделий организовать не удаётся. Живучесть системы (пирамидальная структура) стремится к нулю. Защита данных - как в Пентагоне, который с лёгкостью вскрывают школьники.

Главная беда в том, что лоскутный проект не умер! По его лекалу сейчас идёт весь процесс цифровизации страны! Результат такой цифровизации совершенно очевиден - это провал! Никакой единой цифровой модели построено не будет! В лучшем случае все закончится созданием набора более или менее удачных лоскутов общего одеяла, слабо связанных и плохо управляемых.

Проект единой модели был создан 10 лет назад и с тех пор существует в режиме консервации (автор решает локальные задачи, используя программный инструментарий модели). Компетентные профильные структуры проект предпочитают не замечать (оспорить невозможно, а признавать нельзя).

Разработка единой модели законсервирована на уровне пилотного проекта. Образно выражаясь, в текущем состоянии модель представляет собой скелетный вариант конечного продукта, в котором реализованы все необходимые для жизнедеятельности узлы, расшиты все узкие места и работает тот функционал, на который хватило ресурсов одного разработчика. Дальнейшее развитие проекта может происходить в два этапа.

1. Доработка и отладка программного функционала модели с целью получения верифицированного профессионального инструментария для наполнения модели. Для этого потребуется задействовать группу программистов (5-10 чел.) в течение 0,5-1 года;

2. Наполнение модели - построение рабочих электронных моделей различных реальных объектов. Это бесконечный поступательный процесс, в котором параллельно может участвовать множество разработчиков ПО (каждый на своём месте для своих нужд).

Автор приглашает к сотрудничеству всех, кто обладает людскими или финансовыми ресурсами для дальнейшего развития проекта (кроме врагов России).

В заключение хочется высказать следующее утверждение: Тот, кто первым воплотит в жизнь единую универсальную электронную модель данных и построит на её основе единое электронное информационное пространство - тот займёт на рынке мирового ПО примерно такое же место, какое занял в своё время Билл Гейтс со своим Windows. То есть будет контролировать этот рынок.

# **Применение аддитивных технологий при разработке корпусов для радиоэлектронной аппаратуры**

**Никитин Д.С.** Магистрант института НМСТ, АО «НИИ «Субмикрон» nikitinsn21@yandex.ru

### **Аннотация**

Произведен выбор оптимальной аддитивной технологии для изготовления корпусов блока. Показан подход к формированию неполной внутренней решетчатой структуры. Проведено сравнение с корпусом, изготовленным метом фрезерования, по массовым и прочностным характеристикам. Модель сделана в САПР Компас-3D. Математическое моделирование выполнено в программной среде ANSYS Workbench методом конечных элементов. Использование аддитивных технологий в металлических корпусах позволяет снизить массу готового блока до 20% без снижения характеристик, заданных требованиями по внешним воздействующим факторам.

**Ключевые слова:** аддитивные технологии; селективное лазерное спекание; корпуса для радиоэлектронной аппаратуры, решетчатая структура.

# **The use of additive technologies in the development housings for radio electronic equipment**

## **Nikitin D.S.**

## **Abstract**

The optimal additive technology for the manufacture of block housings has been selected. An approach to the formation of an incomplete internal lattice structure is shown. A comparison with the body made by the milling method was carried out in terms of mass, strength characteristics, as well as heat sink. Mathematical modeling was performed in the ANSYS Workbench software environment by the finite element method. The use of additive technologies in metal housings makes it possible to reduce the mass of the finished block by up to 20% without reducing the characteristics specified by the requirements for external influencing factors.

**Keywords:** additive technologies; selective laser sintering; enclosures for electronic equipment, lattice structure.

### **Введение**

В сфере разработки радиоэлектронной аппаратуры при создания корпусов для модулей используют преимущественно сплавы на основе алюминия. Это объясняется тем, что они имеют широкую распространенность, сравнительно небольшую массу, устойчивость к коррозии и достаточную прочность.

Тем не менее, устройства, имеющие большие габариты или состоящие из нескольких модулей, могут иметь массу в десятки килограмм. Конструкция модулей в блоках зачастую однотипна: корпуса имеют одинаковые габариты хотя бы по двум параметрам, а расположение крепежных точек для стыковки корпусов между собой строго задано. Внедряя конструктивное улучшение, снижающее массу одного модуля, оно, как правило, с небольшими доработками переносится и на другие. Если количество устройств в блоке равно десяти,

то снижение массы одного корпуса на 100 грамм ведет к уменьшения массы изделия на 1 килограмм. Существуют разные способы снижения массы алюминиевых корпусов радиоэлектронной аппаратуры, известные каждому конструктору: уменьшение толщины стенок корпуса, ширины перегородок, на которых печатная лежит плата, добавление обнижений материала в «толстых» местах, а также сквозных отверстий.

Однако эффективность этих методов сильно ограничена. Поскольку устройства радиоэлектронной аппаратуры с каждым годом имеют все большую вычислительную мощность. Это объясняется введением новых интерфейсов, процессоров, оперативной и постоянной памяти, увеличением количества портов. Блоки, разработанные десятилетие назад, требуют модернизации с увеличением функционала в разы при неизменных габаритах.

Для решения этой задачи можно прибегнуть к использованию аддитивных технологий. Потому что фрезерование металла позволяет только отсекать внешние части материала без возможности изменения его внутренней геометрии. В то время как послойное наращивание материала позволяет формировать внутреннюю структуру в виде ячеек с заданными параметрами. К таким параметрам можно отнести: форму ячеек, их количество и толщину их стенок. Наличие пустот в каждой такой ячейке может привести к снижению массы корпуса до 20 % при его соответствии требованиям ТЗ по внешним воздействующим факторам.

Предложенный мной подход использования аддитивных технологий позволяет не только проектировать с нуля облегченные изделия, но и модернизировать существующие минимальными затратами. Предприятия часто сталкиваются с задачами облегчения используемой аппаратуры. Для этого старые конструкции полностью переделываются. Без должного моделирования такое улучшение конструкции не всегда оказывается хорошим решением. При изменении корпусов часто приходится и вносить изменения в печатные платы. Например, переносить крепежные отверстия, либо изменять геометрию окошек между перемычками корпуса. Переразводка плат ведет за собой дополнительные трудозатраты и повышает шанс сделать работающее со сбоями изделие, если до этого устройство работало нормально.

Использование аддитивных технологий при доработке уже существующих конструкций дает возможность снизить массу изделия без внешней (видимой) модернизации. Это в разы сокращает трудозатраты на всех этапах. Так как для классической модернизации нужно переделать все модели в трехмерном пространстве, внести изменения в разводку плат и оформить конструкторскую документацию на все изменяемые детали.

В предложенном мною подходе один человек может выполнить такую модернизацию в наименьший срок. Для этого ему нужно будет промоделировать существующую конструкцию на внешние воздействующие факторы, выявить слабые места в «железе». С ними работа по изменению внутренней структуры вестись не будет. Также важно соблюдать технологичность при любом добавлении внутренних пустот. Это необходимо для того, чтобы обеспечить удаление незадействованного порошка.

На рисунке 1 представлен процесс лазерного спекания порошка по SLM-технологии. Следует обратить внимание, что вокруг заготовки (и в местах её внутренних пустот) остается слой неиспользованного порошка. равный по высоте самой заготовки. Оставив внутри детали герметичную полость, мы не обеспечим выход из неё остатков порошка, оставив её заполненной.

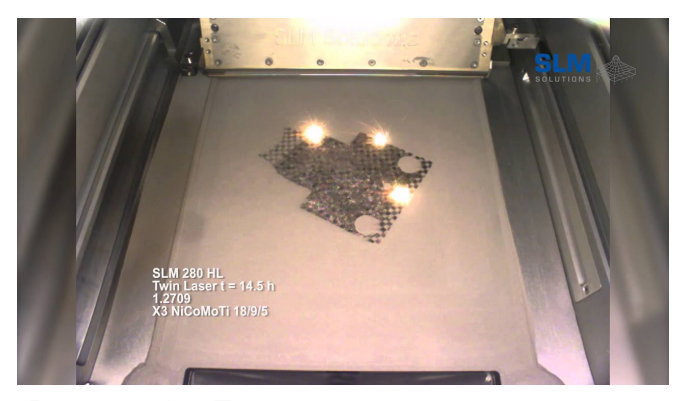

Рисунок 1 - Процесс изготовления детали SLM-методом

радиоэлектронной Для аппаратуры, используемой в авиации, наземной и под-

водной технике часто применяются блочные конструкции, состоящие из нескольких модулей. Корпуса модулей зачастую представляют собой металлические рамки, на которых закреплены печатные платы, жгуты и различные электронные компоненты. В таких конструкциях можно найти применение аддитивным технологиям для снижения массы. В уже готовую деталь между внедрить сетчатую структуру по периметру её стенок. Чтобы корпус оставался неизменным снаружи, полости следует располагать с внутренней стороны стенок. Поскольку материал из полученных сот (или другого вида геометрии) будет удаляться с одной из сторон, для выхода неиспользованного порошка не будет препятствий.

## **Проектирование**

Воспользуемся САПР Компас-3D от компании Аскон для проектирования корпуса.

На рисунке 2 представлен корпус из алюминиевого-магниевого сплава АМг6, с которым мы будем работать.

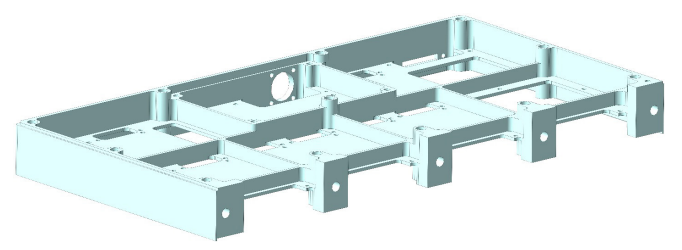

Рисунок 2 – Корпус до применения аддитивных технологий

Исходный корпус имеет массу 682 грамма. Доработаем три его боковые стенки сетчатой геометрией с внутренних сторон на глубину 3 миллиметра (толщина стенки 4 миллиметра). Модернизированный корпус продемонстрирован на рисунке 3.

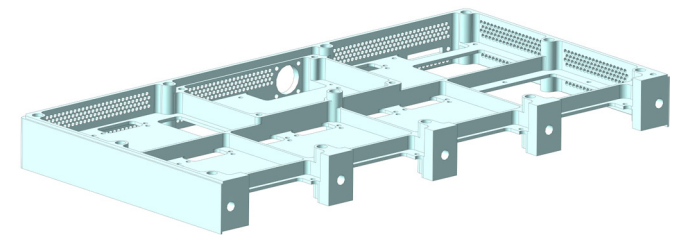

Рисунок 3. Корпус после добавления сетчатой структуры в стенки

Разница в массе с исходным корпусом составляет около 50 грамм, а вес полученной рамки равен 630 граммам. Можно добиться большего снижения массы, добавляя сетчатую структуру во внутренние перегородки, не несущие больших нагрузок. Либо увеличив площадь покрытия «сот» во внутренних стенках. Однако, это может усложнить расчет, так как сложная геометрия будет значительно дольше рассчитываться программой (в данном случае Ansys Mechanical).

Диаметр окружности, вокруг которой описан шестиугольник соты, составляет 2,4 миллиметра. Толщина перегородки между соседними многоугольниками – 0,9 миллиметра. Модель с такой геометрией возможно изготовить по SLM-технологии (см. рисунок 4). Однако, сделать стенки тоньше 0,2 миллиметра уже не получится. Перед изготовлением следует ознакомиться с паспортными данными установки, на которой будет выполняться заказ.

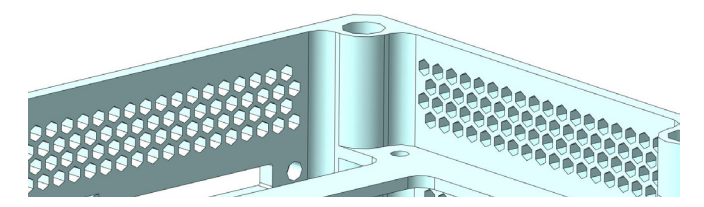

Рисунок 4 – Массив сот, представляющий собой прочный «каркас» конструкции

Исходя из этого, становится понятным, что нельзя работать с внутренней структурой, не понимая принципов работы установок по лазерному спеканию и не прочитав набор требований для трехмерных моделей этого оборудования.

Важно понимать, что из такой детали, изготовленной по SLM-технологии, нужно обеспечить выход неиспользованного порошка, поэтому сделать её с полостями внутри, но сплошную снаружи не получится. Также обязательно оставлять присоединительные плоскости сплошными. Желательно, закладывать в конструкцию припуск в 1мм для их дальнейшей фрезеровки, чтобы обеспечить желаемую неплоскостность.

## **Расчеты на прочность**

Для сравнения обеих конструкций проведем модальный и прочностной расчеты. Воспользуемся для этого расчетным модулем Ansys Mechanical Modal. Зафиксируем корпуса в их крепежных точках (рисунок 5).

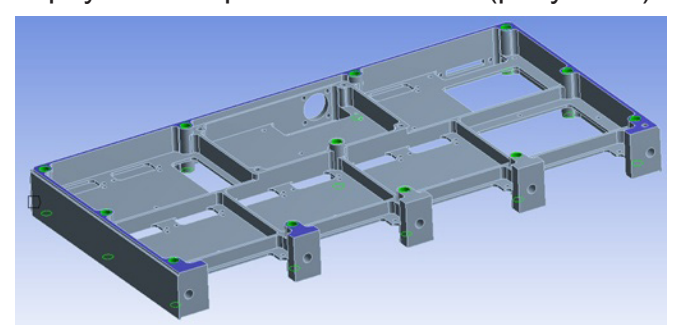

Рисунок 5 – Фиксация модуля для модального расчета

На рисунке 6 показаны моды резонансных частот для корпуса со сплошной геометрией. Первая резонансная частота составляет 1041 герц.

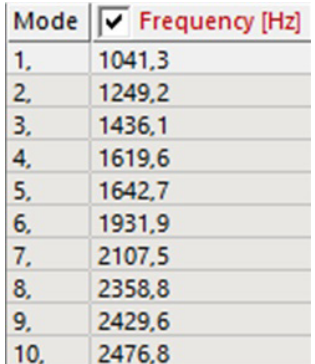

Рисунок 6 – Резонансные частоты корпуса, изготовленного без аддитивных технологий

На рисунке 7 показаны моды резонансных частот для корпуса, где в стенках применяется сетчатая структура. Первая резонансная частота сдвинулась вперед на 250 герц и составляет 1294 герц.

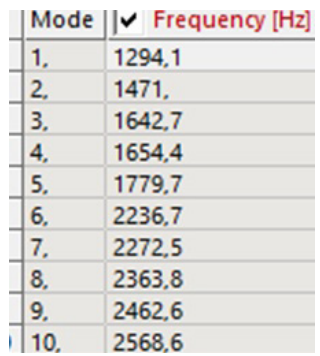

Рисунок 7 – Резонансные частоты корпуса, изготовленного с применением аддитивных технологий

Проведенный сравнительный модальный расчет показывает, что конструкция жизнеспособна и даже показывает лучший результат (первая резонансная частота смещена на 250 герц вперед.

Также проведем ещё сравнительный прочностной расчет, подав на деталь ускорение 10g в одном направлении.

Фиксация корпуса будет в тех же местах, однако добавиться вектор воздействия ускорения (желтый маркер, рисунок 8).

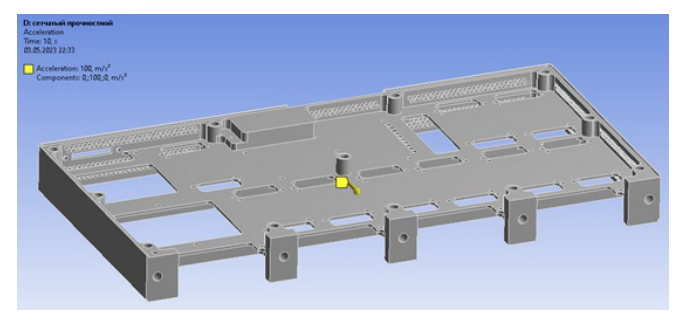

Рисунок 8 – Направление воздействия ускорения 10g

На рисунке 9 показано распределение деформации для корпуса со сплошной геометрией.

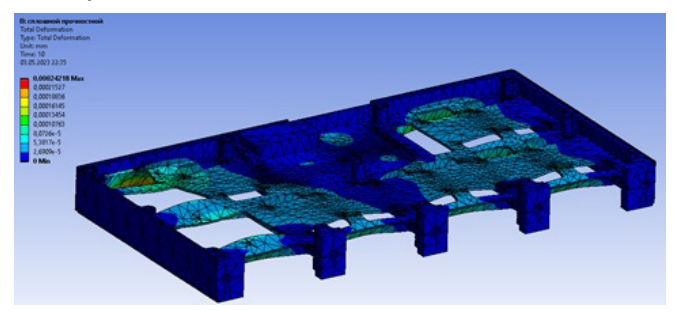

Рисунок 9 – Распределение деформации для сплошного корпуса

Как следует из результата расчета, наибольшая деформации составляет 0,24 микрона.

На рисунке 10 показано распределение деформации для корпуса с сетчатой геометрией во внешних стенках.

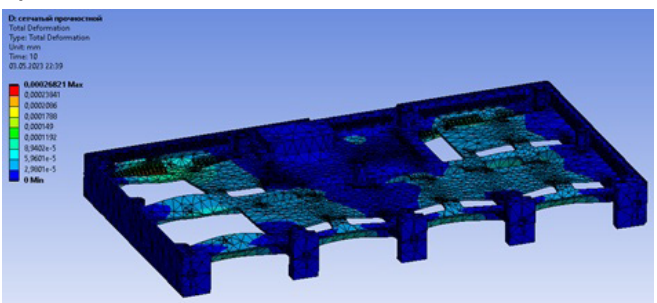

Рисунок 10 – Распределение деформации для корпуса с сетчатыми стенками

Наибольшая деформации для корпуса

со сложной геометрией внутренних стенок составляет 0,24 микрона. Что на две сотых микрона хуже, чем для полностью сплошного корпуса.

## **Заключение**

В результате проведенных расчетов,

можно сделать вывод, что облегчение корпуса путем внедрения ячеистой структуры в стенки не ухудшает его прочностные характеристики. Это означает, что можно применять такой подход к изготовлению как деталей с нуля, так и при модернизации существующих конструкций.

УДК 623.618

# Направления развития средств автоматизации человеко-машинного интерфейса в системах **VПравления беспилотными летательными аппаратами**

Говоритель В.В.

Кандидат технических наук, научный сотрудник НПЦ, АО «НИИТ» mail@aoniiit.ru

# Directions for the development of automation tools for the human-machine interface in control systems for unmanned aerial vehicles

## **Govoritel V.V.**

Постоянный рост объёмов обрабатываемой информации и увеличение числа решаемых задач человеком-оператором в режиме автоматизированного управления беспилотными летательными аппаратами (БпЛА) ведёт к необходимости развития и применения новых средств человеко-машинного интерфейса (ЧМИ)<sup>1</sup>.

Анализ используемых в автоматизированных системах (комплексах) управления БпЛА средств ЧМИ позволяет выделить ряд недостатков, снижающих эффективность управления БпЛА, из-за временных затрат на человеко-машинное взаимодействие. Значительная часть этих недостатков обусловлена применением нерациональных способов ввода (корректировки) информации (данных) и моделей (алгоритмов) взаимодействия оператора БпЛА с множеством технических и программных средств ЧМИ применимых в процессе информационного обеспечение деятельности оператора<sup>2</sup>.

Современные средства ЧМИ в системах управления БпЛА военного и двойного назначения построены в основном на базе графического интерфейса с многочисленными оконными и всплывающими контекстными меню и множеством панелей управления, использование которых не только не обеспечивает сокращение общего времени обработки информации, но и увеличивает его за счёт затрат времени на выполнение определённой последовательности различных видов действий. К таким действиям относятся: вызов контекстного меню/ окна. переключение между диалоговыми панелями/ меню/ окнами, открытие (закрытие) диалоговой панели/ меню /окна. выбор необходимой опции / поля ввода (поля выбора) из состава диалоговой панели или меню и т.п.

Тенденция развития современных средств человеко-машинного взаимодействия с вычислительной техникой привела к появлению новых ЧМИ, способных не

<sup>1</sup> Человеко-машинный интерфейс (ГОСТ РВ 0029-04.008): комплекс технических и программных средств, посредством которых осуществляется диалоговый режим взаимодействия человека-оператора и вычислительных средств компьютеризированного образца военной техники.

<sup>&</sup>lt;sup>2</sup> Информационное обеспечение деятельности (ГОСТ РВ 29.05.012-99): процесс согласования информационных характеристик рабочего места оператора и характеристик человека-оператора, выполняющего деятельность по управлению образцом ВВТ.

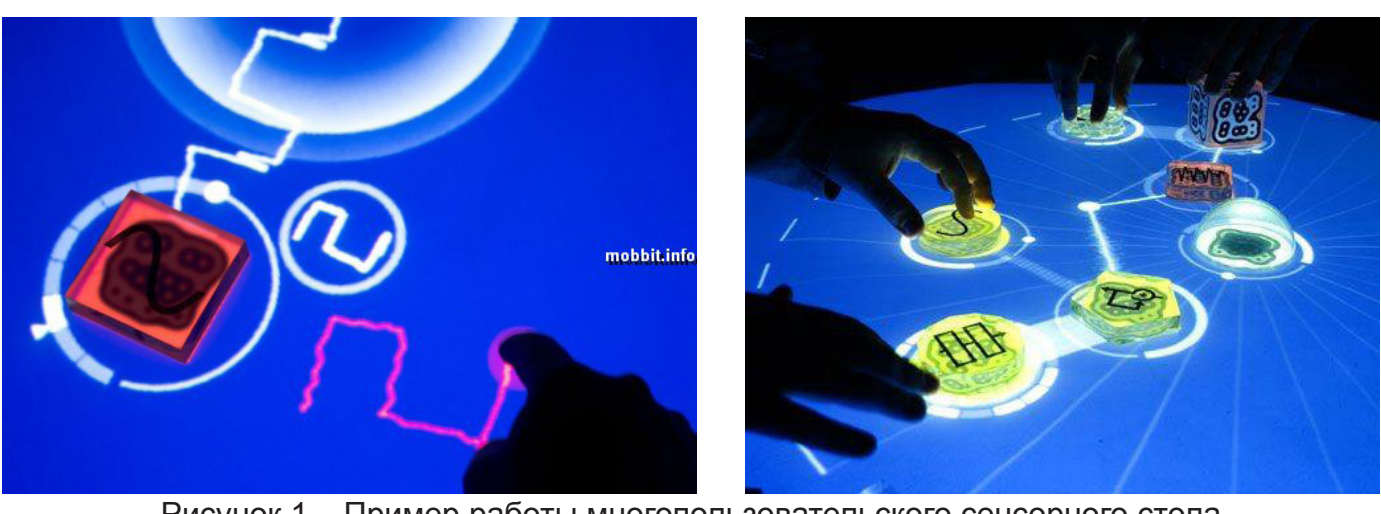

Рисунок 1 – Пример работы многопользовательского сенсорного стола

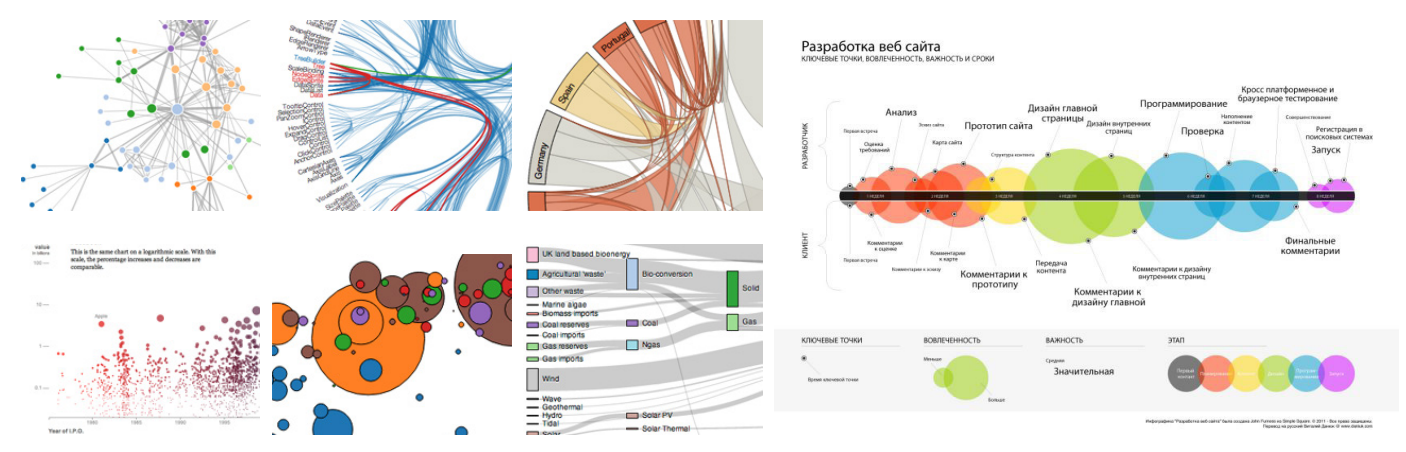

Рисунок 2 – Пример интеллектуальной визуализации данных с элементами инфографики

только воспринимать, но и прогнозировать действия оператора, выполняемые при помощи тачпада, сенсорного экрана или естественного языка свойственного межчеловеческому общению. Такие возможности представляет, например, интеллектуальный мультимодальный интерфейс [1].

В целом, к настоящему времени в процессе информационного обеспечение деятельности оператора БпЛА военного и двойного назначения могут применятся представленные ниже технологии.

1. Многопользовательские сенсорные столы (экраны), позволяющие осуществлять распознавание до сотни одновременных касаний, тем самым реализовывать новые методы коллективного ввода и корректировки данных, как в двухмерном, так и в трёхмерном пространстве (рисунок 1). что может быть полезным для управления организованных групп БпЛА, в том числе территориально и функционально разобшённых.

2. Средства интеллектуальной визуализации данных с элементами инфографики (рисунок 2), позволяющие адаптировать и отображать количественные данные применительно к конкретной задаче, решаемой оператором в виде визуального образа, однозначно соответствующего набору данных получаемых от БпЛА в процессе его применения. Это стимулирует когнитивные способности оператора выявлять отличия в больших объёмах информации (данных) о состоянии БпЛА.

3. Средства дополненной и виртуальной реальности (рисунок 3), позволяющие в реальном масштабе времени совмещать получаемое изображение объективного мира с виртуальными 3D объектами и обеспечивать реалистичность боевых действий при обучении и подготовке операторов БпЛА.

4. Средства отслеживания направления взгляда и изменения зрачков оператора (рисунок 4), позволяющие добавить

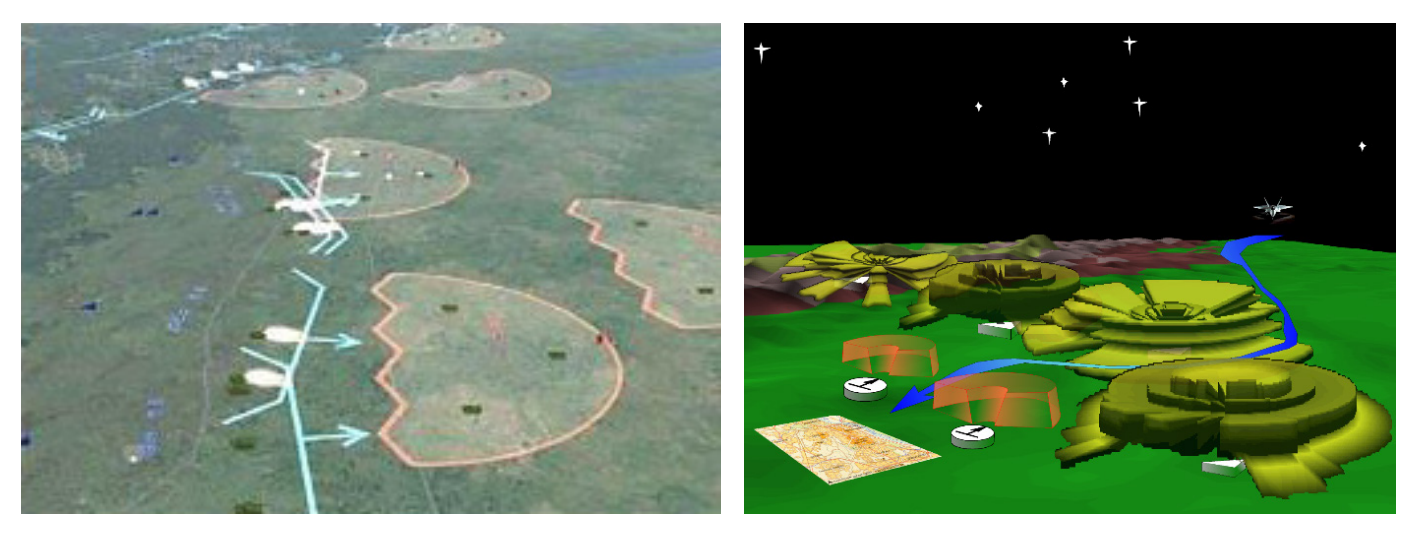

Рисунок 3 – Пример реализации средств дополненной и виртуальной реальности

дополнительный канал управления в интерактивной системе ввода данных и прогнозировать действия оператора БпЛА, что обеспечивает эффективность его взаимодействия с программными средствами ЧМИ за счёт исключения лишних (избыточных) видов действий в момент, когда зрачок глаза не реагирует на движение экранного курсора, а сразу переключается между визуализируемыми диалоговыми панелями/ меню /окнами графического интерфейса пользователя.

На базе существующего в Научноисследовательском институте информационных технологий (АО «НИИИТ») испытательно-имитационного комплекса графического интерфейса возможно проведение экспериментов по комбинированию средств многомодальных интерфейсов с программными компонентами средств графического интерфейса пользователя. Это позволяет организовать человеко-машинное взаимодействие наиболее естественным и удобным для оператора БпЛА способом, как с применением звуковой и визуальной модальности, так и с помощью жестов рук и движения тела (рисунок 5).

Попробовать себя в исследовании данного направления может любой желающий, подключив к USB-порту своего компьютера достаточно распространённый

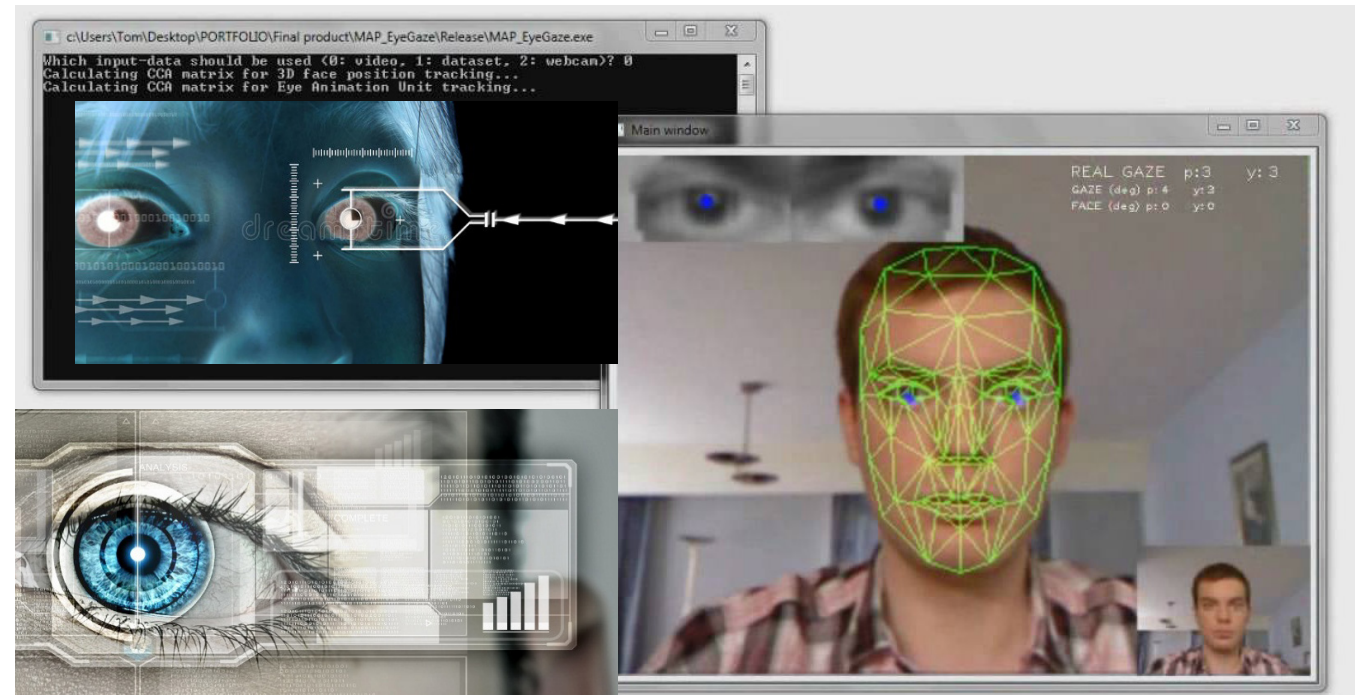

Рисунок 4 - Визуализация процесса отслеживания направления взгляда оператора

## **100** САПР электроники № 2 (2), 2023

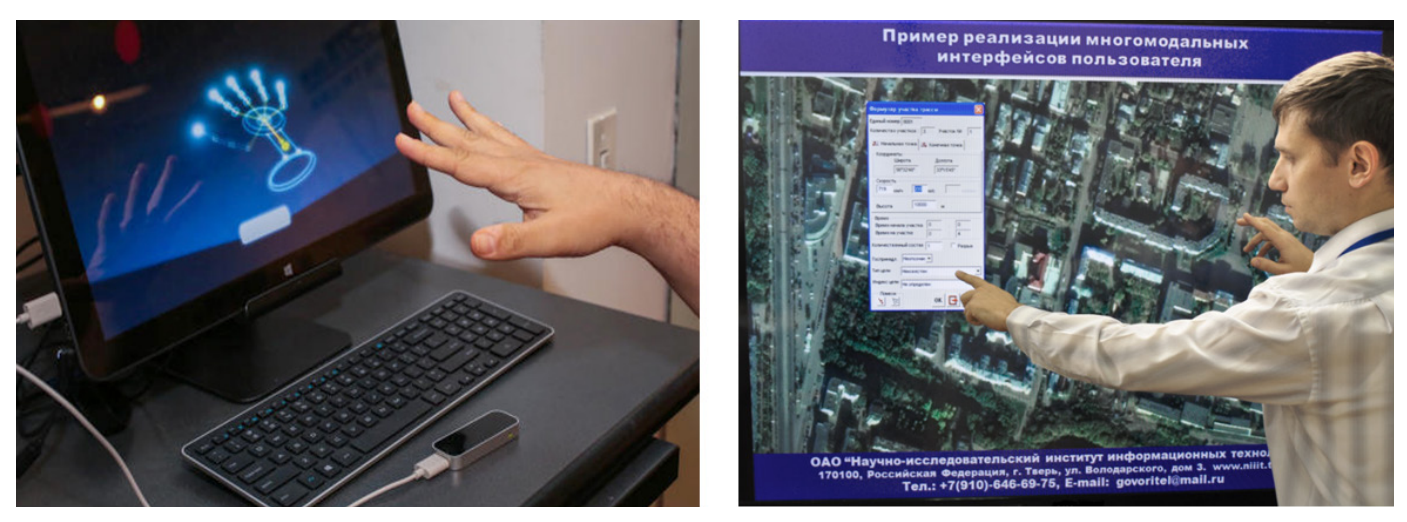

Рисунок 5 – Пример реализации многомодальных интерфейсов на стенде испытательноимитационного комплекса графического интерфейса пользователя, АО «НИИИТ»

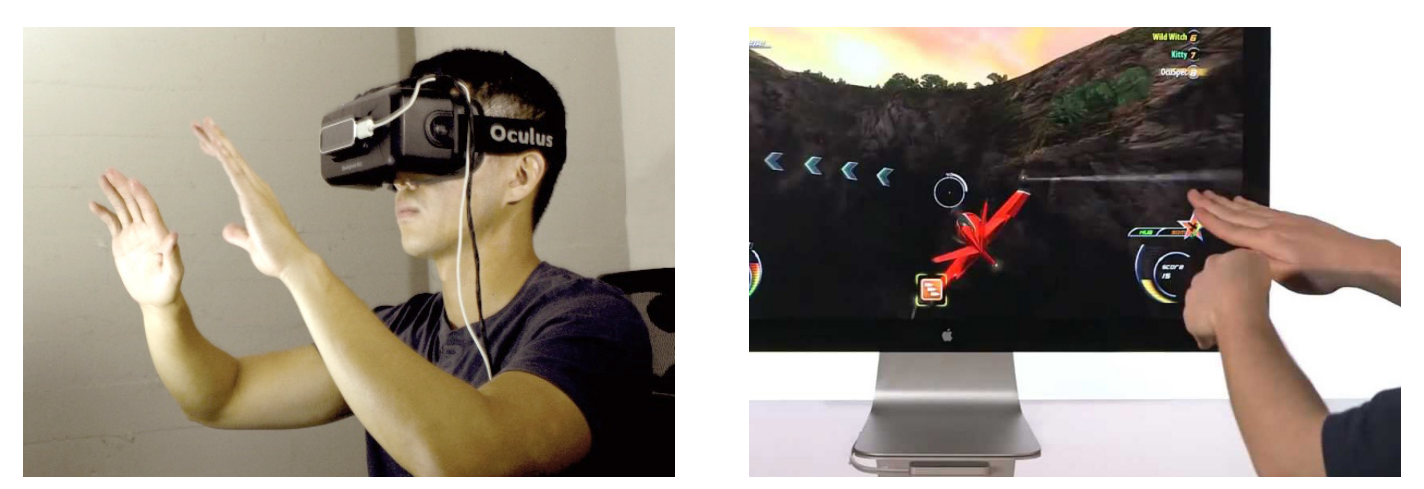

Рисунок 6 – Примеры реализации многомодальных интерфейсов пользователя с применением контролёра жестов «Leap Motion»

на рынке контролёр жестов «Leap Motion» (рисунок 6).

Стоит отметить, что АО «НИИИТ» имеет необходимую научно-производственную базу для изучения, развития и внедрения современных информационных технологий управления БпЛА с применением комбинированных средств многомодальных интерфейсов пользователя и готов стать флагманом этого направления деятельности.

## *Библиография*

1. Говоритель В.В. Развитие интерфейса пользователя АСУ военного назначения // Актуальные вопросы развития систем и средств ВКО: сборник докладов VI научно-технической конференции молодых учёных и специалистов. Научные чтения к 105-летию со дня рождения академика А.А. Расплетина, М.: ОАО «ГСКБ «Алмаз-Антей», 2013.– С.533-536.

УДК 550.34.01

# Теория радикалов - основа разработки цифровых двойников многоагентных гетерогенных систем

Светлов Г.В., к.т.н., Потюпкин А.Ю., д.т.н., профессор АО «РПТП «Гранит», office@rptp.org

# The theory of radicals is the basis for the development of digital twins of multi-agent heterogeneous systems

Svetlov G.V., Potyupkin A.Yu.

Многоагентные системы (Multi-agent system) как системы, образованные несколькими взаимодействующими интеллектуальными агентами, кооперирующимися в процессе решения целевых задач, стали частью существующей техносферы. Примеры групп беспилотных летательных аппаратов, «роёв» роботов демонстрируют очевидные преимущества их группового применения, возможность предоставления потребителю новых сервисов. Особые успехи достигнуты в космической сфере - многоспутниковые группировки ГЛОНАСС, GPS, Planet, Starlink обеспечивают услуги навигации, дистанционного зондирования Земли, связи качественного нового уровня, реализация которых невозможна использованием только одиночных космических аппаратов.

Однако, большая часть используемых многоагентных систем является однородными гомогенными, реализующими только одну основную для агента функцию. Вместе с тем на сегодняшний день возникают проекты, связанные с созданием систем многофункциональных, гетерогенных, которые могут одновременно реализовывать множество сервисов. В связи с этим моделирование групповых роботизированных систем, рассматриваемых как гетерогенные многоагентные системы, на этапе их проектирования и эксплуатации, и разработка соответствующих программных продуктов представляется несомненно актуальным.

До недавнего времени такие модели в основном были субъективными, но в связи с принятием ГОСТ Р 57700.37-2021 в настоящее время предприятиям-разработчикам предписано создавать цифровые двойники изделий. Цифровые двойники представляют собой систему, состоящую из цифровой модели изделия и двусторонних информационных связей с изделием и/или его составными частями [1]. Таким образом предполагается, что цифровой дойник является текущим образом объекта и позволяет решать задачи управления и анализа его состояния даже в условиях высокой неопределенности знаний о его текущем функционировании.

Как отмечается в [2] цифровой двойник объединяет реальное и виртуальное пространства, при этом в виртуальном пространстве содержится вся информация, собранная в реальном пространстве о данном объекте или процессе, а также всеобъемлющее его физическое описание, которое должно быть «практически неотличимо от своего физического аналога».

Различают:

• прототип цифрового двойника (digital twin prototype, DTP) - используется для создания экземпляра цифрового двойника. В большинстве случаев в состав такого прототипа входит подробная высокоточная модель. При этом прототип не включает в себя результаты измерений и отчеты, поступающие от объекта;

• экземпляр цифрового двойника (digital twin instance, DTI) - цифровой двойник, в котором содержится информация о настройках модели, управляющих параметрах, данные с датчиков и хронологические сведения для конкретного изделия, устройства или процесса. При помощи такого экземпляра может быть спрогнозировано состояние конкретного блока в конкретном изделии;

цифровые двойники (digital twin aggregate, DTA) как группы цифровых двойников, которые могут не обладать независимой уникальной структурой данных, но составляющие экземпляры цифрового двойника могут запрашивать и обмениваться данными друг с другом;

• среду цифровых двойников (digital twin environment, DTE) - интегрированное мультифизическое и многомасштабное окружение, предназначенное для работы с цифровыми двойниками.

Цифровые двойники предназначены не только для хранения информации об изделии и процессе его разработки, но и для обеспечения возможности определения рисков и предсказания последствий принятия тех или иных решений или возникновения неисправностей, осуществляемых за счет хранения накопленного опыта создания и эксплуатации различных изделий, регуляризации обратной задачи анализа за счёт восполнения недостающей измерительной информации.

Основным недостатком существующих программных комплексов является отсутствие моделей функционирования высокого уровня, отражающих многофункциональность гетерогенных систем. В связи с этим важным вопросом является выбор формального аппарата моделирования. Поэтому в качестве формального аппарата моделирования для таких систем предлагается теория радикалов [3]. Радикалы определяются двумя отличительными свойствами:

1) они являются функциональными системами, т.е. они должны иметь назначение, полезность, целенаправленность;

2) радикалы должны иметь два извне

доступных, взаимоисключающих типа состояний их функционирования. Один тип - активные состояния. Это - включённые. активированные, используемые по назначению радикалы. Второй тип - это пассивные состояния, когда радикалы отключены, не работают, образуют ресурс системы, находятся в резерве, в готовности к применению

В общем случае радикалы могут иметь своё состояние и определяются вектором состояния, включающим следующие параметры:

• пространственные координаты;

• технические параметры;

• функции и их параметры;

• другое в зависимости от выбранного пространства функционирования радика- $\overline{I}$ OR

Особое значение в теории радикалов отводится функции активации радикалов, которая определяется:

• целью и задачами функционирования системы;

• типом и параметрами структуры системокванта;

• состоянием взаимодействующих радикалов;

• требованиями по активации и выделенными ресурсами.

Систему всех активных в данный момент времени радикалов принято представлять как системоквант - он определяет квант поведения среды радикалов на данный момент времени. Следующим важным понятием является поведенческая активность как согласованная активизация и совместная деятельность групп агентов для достижения цели. Гетерогенная многоагентная система может одновременно проявлять разные сценарии поведенческой активности, приводящие к образованию различных системоквантов для реализации разнородных функций (рисунок 1).

Модель многоагентной системы в этом случае представляет собой среду «окра-Шенных» в соответствии с целевым предназначением радикалов, в которой порождаются, существуют и исчезают структуры радикалов, т.н. системокванты, соответствующие задачам, совместно решаемым от-

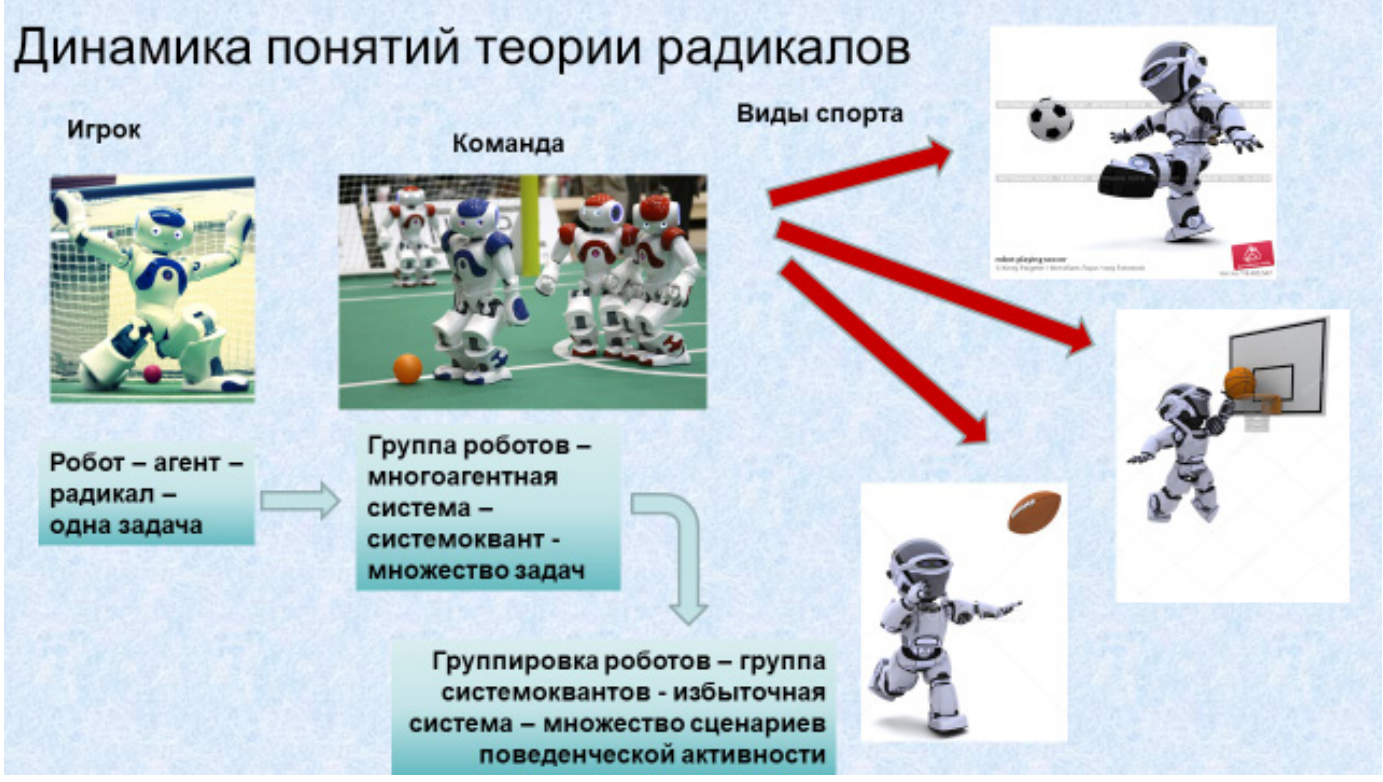

Рисунок 1 – Динамика понятий теории радикалов

дельными группами агентов, в том числе и разнородных.

Радикальное моделирование позволяет формулировать задачу управления гетерогенной многоагентной системой в среде радикалов в следующем виде:

Дано:

 $Z = \{z\}$ , I=1÷L – множество решаемых задач - сервисов, заданных потребителем;

 $R = {r_k}$ , k=1÷К – множество радикалов - агентов группировки; Причём в общем случае размерность К - изменяется во времени:

 $S = \{S_m\}$ , m=1÷M - множество системоквантов - структур агентов (кластеров), задаваемых на множестве R, причём размерность M - изменяется во времени;

 $Q = \{q_n\}$ , n=1÷N – множество операторов R→S построения системоквантов - структур агентов (кластеров) для реализации сервисов; размерность N - изменяется во времени;

 $G = {q}$  – операторы синтеза новых радикалов - восполнения агентов в системе;

W = {w} - множество внешних факторов, в общем случае безразмерное.

Ресурсные ограничения - С. связанные с возможностями системы управления.

Показатель эффективности решения

целевой задачи выглядит с.о.

 $\Pi$ <sup>3</sup> = F{Z, Q, S, R, W/ C},

где Пэ - доступность предоставляемых потребителю сервисов требуемого качества.

Критерий эффективности Пэ ≥ Птреб.

Требуется: синтезировать оператор q\* - управления гетерогенной многоагентной системой, обеспечивающий выполнение требований критерия.

Решение в общем случае заключается в нахождении управления:

 ${q^*}$  = arg  ${ \Pi_9 \geq \Pi_7}$  = {\depty}

на множестве вариантов управления Q  $=\{qn\}.$ 

Фактически решение задачи управления гетерогенной многоагентной системой заключается в формировании множества системоквантов радикалов (кластеров, структур агентов), позволяющих реализовать варианты поведенческих активностей для реализации заданных сервисов.

Построенная таким образом радикальная модель многоагентной системы отражает поведенческую активность отдельных групп агентов и позволяет решать задачи описания поведенческой активности всей системы. Пример такой модели представлен на рисунке 2.

На рисунке 2 проиллюстрирована идея выделения радикалов в среде радикалов для реализации поведенческой активности системы.

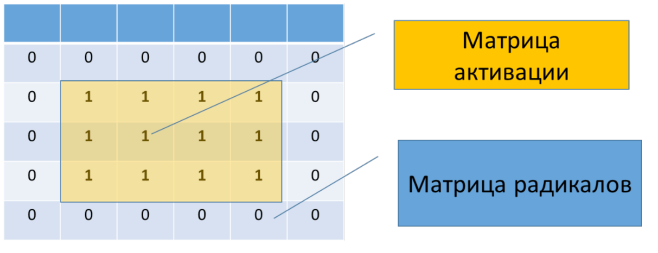

## Рисунок 2 - Выделение радикалов для реализации поведенческой активности системы

Если известно описание множества радикалов в виде некоторой общей матрицы, то задача состоит в том, чтобы на основе заданной функции активации выделить матрицу активных радикалов - на рис.1 они имеют признак активации «1», неактивные радикалы имеют признак «0».

Пусть  $r_i$  - радикал, j=1, N, где N- общее число радикалов,  $k_i$  (t) – параметр состояния, получаемый в результате прямых измерений,  $g_i = F_i(k_i, t) - \text{параметр состав-}$ ния, получаемый в результате косвенных измерений,  $\Psi = (r_i, k_i, g_i; t) - \Phi$ ункция активации, вычисляемая на основе известных параметров состояния,

Q<sub>i</sub> - признак активации радикала. Тогда матричная модель поведенческой активности радикалов будет выглядеть следующим образом (См. таблицу 1)

Представляется, что радикальное моделирование как вариант формализации общей задачи моделирования для создания ЦД гетерогенных многоагентных систем

позволит создавать адекватные модели поведенческой активности таких систем в конкретных приложениях с целью решения задач управления и оценивания их состояния.

## Библиография

1. ГОСТ Р 57700.37-2021. Компьютерные модели и моделирование. Цифровые двойники изделий. Общие положения. национальный стандарт Российской Федерации: издание официальное: утвержден и введен в действие приказом федерального агентства по техническому регулированию и метрологии от 16 сентября 2021 г. п9 979ст: : введен впервые: разработан Федеральным государственным унитарным предприятием «Российский федеральный ядерный центр - Всероссийский научно-исследовательский институт экспериментальной физики» (ФГУП «РФЯЦ-ВНИИЭФ») совместно Санкт-Петербургским политехническим  $\mathbf{C}$ университетом Петра Великого. Москва: Стандартинформ, 2021. 10 с. Текст: непосредственный.

2. Рябогин Н. В., Ерохин Г. А., Пронина Е. Б., Кошелев А. Ю. Модельно-ориентированный системный инжиниринг как основа обеспечения разработки и создания перспективных космических систем и комплексов // Ракетно-космическое приборостроение и информационные системы. 2020. Т. 7. Вып. 3. С. 51-60.

3. Потюпкин А.Ю. Искусственный интеллект на базе информационно-системной избыточности: Монография / А.Ю. Потюпкин, А.В. Чечкин. Москва: КУРС, 2019. 380 с.

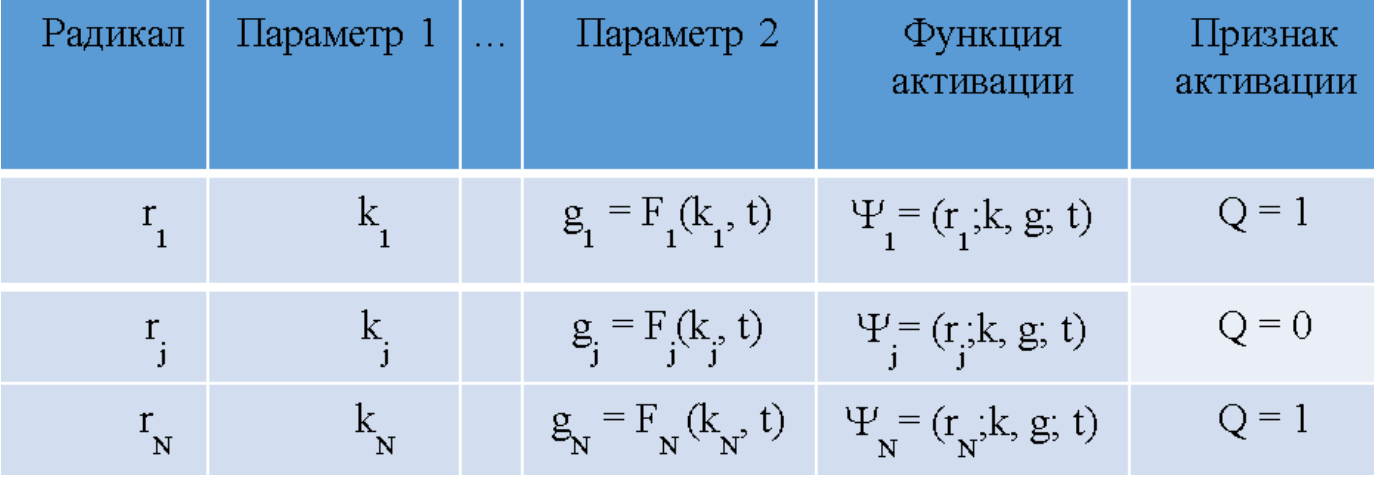

Таблица 1 – Матричная модель поведенческой активности радикалов

# **Современные тенденции разработки и применения spice моделей для автомобильной техники**

**Рубцов Ю.В.**

Генеральный директор АО «ЦКБ «Дейтон», эксперт по стандартизации 8 (926) 009 37 00 Rubtsov@Deyton.ru

## **Аннотация**

В данной статье рассмотрены современные тенденции разработки и применения SPICE моделей для автомобильной техники на примере изделий электронной компонентной базы на основе карбида кремния (SiC) и нитрида галлия (GaN).

**Ключевые слова:** изделия электронной компонентной базы (ЭКБ), модель SPICE, система автоматизированного проектирования (САПР), радиоэлектронная аппаратура (РЭА).

# **Modern trends in the development and application of spice models for automotive vehicles**

## **Rubtsov U.V.**

### **Abstract**

This article discusses current trends in the development and application of SPICE models for automotive technology using the products of electronic component base products based on silicon carbide (SiC) and gallium nitride (GaN).

**Keywords:** products of electronic component base, model SPICE, computer-aided design system, electronic equipment.

## **Введение**

В последние годы стремительно растут требования к изделиям электронной компонентной базы (ЭКБ) не только по направлениям расширения функциональных возможностей, миниатюризации и уменьшению веса, но и к энергосбережению. Производители радиоэлектронной аппаратуры (РЭА) ориентируются на снижение ее потребляемой мощности. Для выполнения таких требований необходима оценка характеристик схемы, таких как эффективность преобразования энергии, скорость отклика, величина тока во время переключения. Однако, если подобные оценки могут быть реализованы с высокой точностью и за короткое время путем моделирования схемы, эффективность разработки РЭА повышается также за счет применения новых типов ЭКБ, уменьшения количества прототипов узлов в РЭА и сокращения времени разработки. На этом фоне симуляторы схем на базе SPICE моделей активно используются при проектировании РЭА в САПР.

С другой стороны, широко развивается область автомобилестроения, в которой существует острая потребность в предварительных прогнозах, основанных на моделировании внешнего воздействия в виде шума, излучаемого механизмами, и рассеиваемой мощности всей системы. Поэтому растет спрос на SPICE модели для изделий ЭКБ, которые могут с высокой точностью предсказывать эффективность преобразования энергии, электромагнитные помехи и другие факторы для устройств, установленных в системы. В этом плане в зарубежных компаниях проявляются очевидные

тенденции к разработке моделей SPICE, совместимых с устройствами с дискретным питанием. В дополнение к классическим моделям SPICE, которые ориентированы на скорость вычислений, также применяются высокоточные модели SPICE, которые более точно могут воспроизводить переходные характеристики.

В современном мире электроники изделия на основе карбида кремния (SiC) и нитрида галлия (GaN) приобрели заметное значение в автомобильной технике. Они обладают более высокими свойствами, чем изделия на кремнии (Si), такими как напряжение пробоя, ток и плотность мощности. Физические свойства GaN позволяют разрабатывать новые силовые устройства: GaN-HEMT транзисторы с высокой подвижностью электронов (HEMT - High Electron Mobility Transistors). Последние имеют более высокое напряжение пробоя (≤ 650 В), чем SiC. Наиболее важным свойством GaN-HEMT является высокочастотное переключение, которое позволяет снизить сопротивление в открытом состоянии. Высокочастотное переключение и более низкое сопротивление во включенном состоянии позволяют снизить потери на переключение и проводимость.

Типичными объектами для применений GaN-HEMT являются преобразователи напряжений, обеспечивающие быструю зарядку источников питания. В большей степени GaN-HEMT имеют лучшие характеристики по сравнению с Si MOSFET (Metal Oxide Semiconductor Field Effect Transistors). Следовательно, эта новая технология требует новых стратегий моделирования для воспроизведения правильного поведения **GaN-HEMT в РЭА.** 

## 1 Обзор публикаций по решению задач моделирования современных изделий ЭКБ

Эффективные модели **СИЛОВЫХ** устройств с широкой запрещенной зоной необходимы для анализа и оценки их влияния на характеристики схемы; обзор различных типов моделей представлен в работах [1] и [2]. В работе [3] предлагается имитационная модель поведения, основанная на наборе собранных данных измерений. Выходные характеристики, зависящие от температуры, моделируются с использованием гибридного подхода, состоящего из интерполяционных таблиц и аналитических уравнений. Больше моделей в зарубежной литературе используют уравнения для эмуляции выходной характеристики, этот подход указывается в [4]. В работе [5] представлена упрощенная модель поведения для моделирования систем силовой электроники, требующая точности как в установившемся режиме, так и в условиях переключения. Важная особенность, зависимость температуры от тока прибора реализована в [6]. В [7] статические характеристики описаны путем введения зависящих от температуры источника напряжения и источника тока. При моделировании также учитывается влияние отрицательного напряжения затвора выключения.

Как указано выше, модели GaN-HEMT основаны на моделях Si. Подход к ним на базе поведенческой модели SPICE является наиболее часто применяемым. Этот подход основывается на математических формулах для воспроизведения статических или динамических характеристик. При этом, в зарубежной практике имеются разработки, предлагающие новые математические формулы для моделирования GaN-HEMT с использованием некоторых особенностей моделей Si. Модели зачастую проверяются путем сравнения смоделированных кривых статических характеристик с кривыми, полученными с помошью измерений.

#### $\mathbf{2}$ Современные ПОДХОДЫ K **SPICE моделированию на примере** изделий GaN-HEMT

В зарубежных публикациях доступны различные подходы к моделированию GaN-НЕМТ, которые подразделяются на четыре категории: численные модели; частично физические модели; физические модели; поведенческие модели.

Численное моделирование требует подробной информации о внутренней структуре, геометрии устройства и свойствах материала GaN-HEMT и использует сложные инструменты моделирования.
Точность численных моделей очень высокая, но сложность также высока.

Модели, основанные на физике, включают решение уравнений физики полупроводников, чтобы получить электрические характеристики GaN-HEMT. Однако эти модели не подходят для моделирования силовой электроники из-за сложного извлечения параметров и длительного времени вычислений.

Модели на основе частично физики основаны на поведенческих уравнениях и на физике полупроводников. Модели точны, быстры и применимы к разным устройствам одного класса, хотя некоторые из их эмпирических параметров лишены физического смысла.

Популярным подходом к моделированию является подгонка математических уравнений к экспериментальным данным без какой-либо информации о физическом механизме действия, что считается поведенческим моделированием. Основным преимуществом поведенческих моделей является их вычислительная эффективность. Однако при изменении условий эксплуатации точность поведенческих моделей становится достаточно низкая. Поскольку точная информация о внутренних параметрах, структуре устройства, геометрии устройства и свойствах материала не всегда известны. Проблемы с поведенческими моделями заключаются в том, что они не работают хорошо во всех условиях эксплуатации и не могут быть адаптированы к различным устройствам одного класса. Следовательно, для точности и скорости вычислений в современных условиях в основном используется частично физическая модель.

Среди многих инструментов и способов моделирования, которые используются для проектирования и оценки схем. SPICE модели наиболее широко используются. Другая причина популярности SPICE заключается в том, что почти все производители зарубежных изделий ЭКБ предоставляют бесплатные модели SPICE для своих изделий. Стандартные библиотеки САПР для SPICE моделей были разработаны в то время, когда основное внимание уделялось транзисторам с биполярным переходом (BJT - Bipolar-Junction Transistors), полевым транзисторам с переходом (JFET - Junction Field-Effect Transistors) и полевым транзисторам MOSFET. По этой причине САПР не включают в библиотеки модели для GaN-НЕМТ. Учитывая необходимость моделирования схем с GaN-HEMT, производители GaN, такие как GaNSystems, Efficient Power Conversion Corporation, Transform и т. д., предоставляют основанные на поведении модели SPICE в виде подсхем для своих GaN-HEMT. Кроме того, многие исследователи предложили модели GaN-HEMT, которые можно включить в библиотеки САПР. Однако эти модели SPICE не всегда ясны и прозрачны. Кроме того, большое количество подбираемых параметров затрудняет использование этих моделей. Некоторые из этих моделей создают проблемы сходимости, требуют больших вычислительных затрат и не могут быть легко адаптированы к другим GaN-HEMT. Остается метод использования модели Si, однако, исследования показали, что использование модели Si в качестве модели GaN-HEMT требует модификации путем введения частично физических параметров.

#### Моделирование на основе 3 внутренней структуры стандартного GaN-HEMT изделия

Внутренняя структура стандартного GaN-HEMT показана на рисунке 1.

Для изготовления GaN-HEMT на кремниевой подложке, нитрид алюминия используется в качестве буферного слоя для обеспечения возможности эпитаксиального роста активного слоя GaN. Формирование двумерного электронного подслоя (2DEG) достигается за счет роста резистивного слоя с нитридом алюминия (AIGaN) поверх высокоомного слоя GaN. Переход от GaN к AIGaN создает поляризационный заряд, который притягивает подвижные электроны, образующие 2DEG. Чтобы сформировать нормально выключенный НЕМТ, электроны под затвором отталкиваются с помощью различных методов, таких как внедрение отрицательного заряда в слой AIGaN и использование материалов затвора с подходящей работой выхода. Учитывая. что

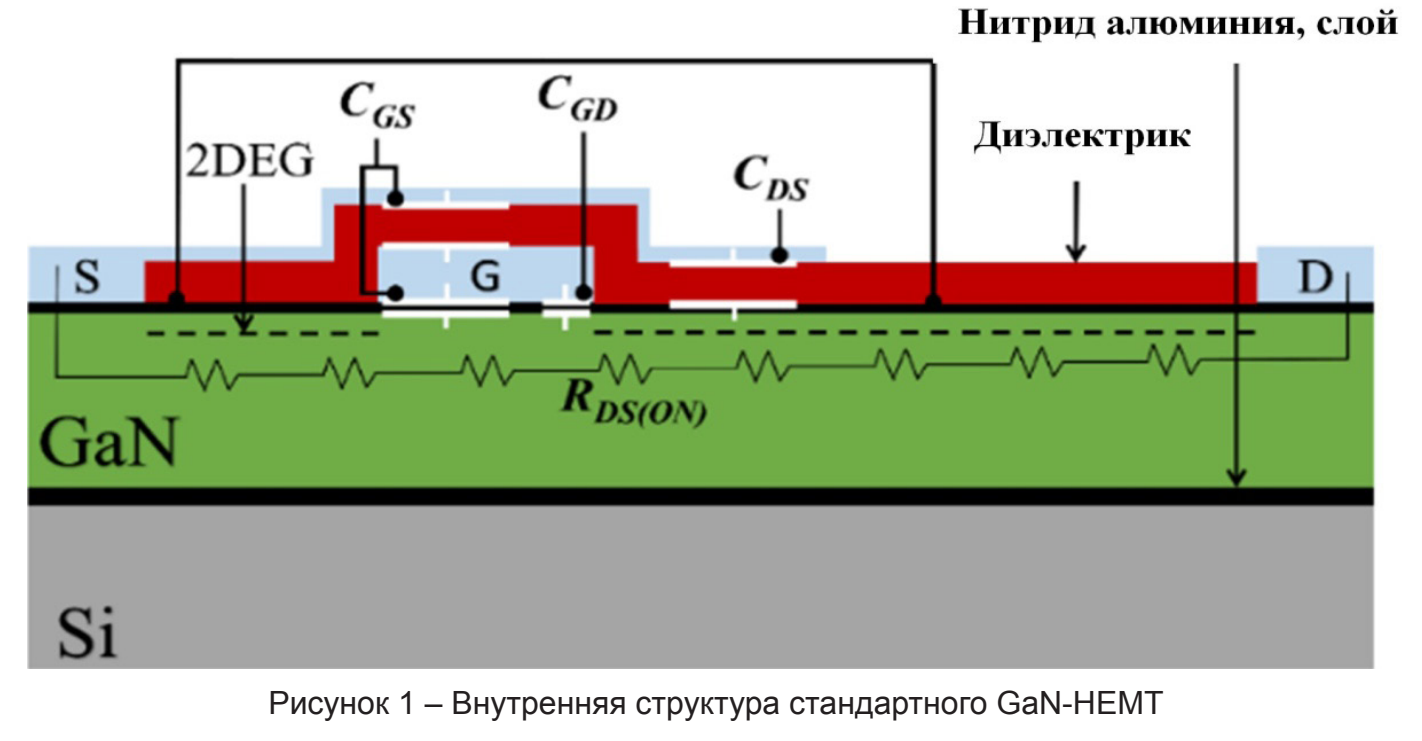

для восстановления 2DEG под затвором необходимо положительное напряжение, эта область НЕМТ аналогична нормально выключенному MOSFET. Области затворсток и затвор-исток отличаются от структуры MOSFET, однако они моделируются как фиксированные сопротивления стока и истока.

Коммутационная способность изделий зависит от их паразитных емкостей, которые представляют собой емкость затвористок (CGS), емкость затвор-сток (CGD) и емкость сток-исток (CDS). Три паразитные емкости, показанные на рисунке 1, аналогичны паразитным емкостям в структуре MOSFET. Важным количественным отличием является то, что паразитные емкости в НЕМТ намного меньше, что позволяет работать на гораздо более высоких частотах переключения. Основное различие между GaN-HEMT и MOSFET заключается в отсутствии внутреннего диода в корпусе. Однако собственный диод в моделях MOSFET можно легко исключить, приняв нулевые значения его основных параметров. Следовательно, к GaN-HEMT применяют стандартные уравнения MOSFET.

Значения параметров уравнения могут быть получены путем нелинейной подгонки к экспериментальным данным. Однако сходимость нелинейной аппроксимации полностью зависит от их заданных начальных значений. Неправильный выбор начальных значений может привести к плохим результатам. Следовательно, в качестве первого шага применяется метод извлечения начальных значений выбранных ключевых параметров с последующей нелинейной подгонкой для корректировки значений всех параметров в уравнениях.

Длина и ширина канала (L и W) являются параметрами геометрического дизайна, характерными для моделируемого изделия. Эти значения не раскрываются производителями и их очень трудно определить. Однако для целей моделирования схемы устанавливают значение W и L равным 1 мкм, что делает отношение W/L = 1. Значения остальных параметров устанавливают с помошью нелинейной аппроксимации, используя их типовые значения или значения по умолчанию.

Для силовых изделий GaN-HEMT хорошим способом проверки динамических характеристик является проверка того, как разработанная модель ведет себя в условиях переключения. Например: производитель GaNSystems предоставляет собственные разработанные модели LTSpice для использования в целях моделирования. Кроме того, в GaNSystems разработаны полумостовой двухимпульсный тест (DPT

- Double-PulseTest) в LTSpice для оценки характеристик переключения разработанных ими моделей по сравнению с экспериментальными измерениями. Модель такого производителя хорошо согласуется с экспериментальными условиями переключения. Поскольку LTSpice использует те же основные библиотеки, что и любая другая САПР для SPICE, модель MOSFET может применяться в моделировании LTSpice с адекватно заданными значениями параметров. Стоит отметить, что еще два параметра, а именно сопротивление затвора (RG) и шунтовое сопротивление сток-исток (RDS) добавляются при преобразовании моделей SPICE в модели LTSpice, чтобы избежать проблемы сходимости в LTSpice. Добавление этих параметров не оказывает большого влияния на электрические характеристики моделируемого GaN-HEMT. Значение RG берется из таблицы данных на изделие. RDS теоретически бесконечен; следовательно, в моделях используются очень высокие значения 1 МОм.

### Заключение

Современные тенденции развития SPICE моделей показывают, что сстандартные уравнения MOSFET, доступные в симуляторе схем SPICE, можно использовать для моделирования GaN-HEMT. Обоснованность этого подхода, включая предлагаемые методы извлечения параметров, проверяется путем демонстрации адекватного соответствия между смоделированными и измеренными статическими и динамическими характеристиками. Кроме того, выполняются тесты для одного из GaN-HEMT и результаты сравниваются с данными производителя. Как правило, простая модель MOSFET дает адекватные результаты с точки зрения общих потерь энергии при переключении. Прозрачность модели MOSFET также помогает адаптироваться к GaN-HEMT. Показанные в статье результаты исследований подтверждают, что этот подход идеально позволяет проводить проектирование схем с GaN-HEMT и выполнять анализ их работы. Также необходима дальнейшая проработка улучшения моделирования емкостей, зависящих от напряжения,

для получения величин потерь энергии при переключении как можно ближе к условиям эксплуатации автомобильной техники.

# Библиография

[1] Mantooth, H.A. & Peng, Kang & Santi, Enrico & Hudgins, Jerry. Modeling of Wide-Bandgap Power Semiconductor Devices.

[2] B. W. Nelson et al., Computational Efficiency Analysis of SiC MOSFET Models in **SPICE: Static Behavior.** 

[3] A. Endruschat, C. Novak, H. Gerstner, T. Heckel, C. Joffe and M. März, A Universal **SPICE Field-Effect Transistor Model Applied** on SiC and GaN Transistors.

[4] H. L. Yeo and K. J. Tseng, Modelling technique utilizing modified sigmoid functions describing power transistor for device capacitances applied on GaN HEMT and silicon MOSFET,

[5] M. Turzynski and W. J. Kulesza, A Simplified Behavioral MOSFET Model Based on Parameters Extraction for Circuit Simulations. H. Li, X. Zhao, K. Sun, Z. Zhao, G. Cao and T. Q. Zheng, «A Non-Segmented PSpice Model of SiCmosfet With Temperature-Dependent Parameters,» in IEEE Transactions on Power Electronics, vol. 34, no. 5, pp. 4603-4612, May 2019. doi: 10.1109/TPEL.2018.2865611

[6] H. Li, X. Zhao, K. Sun, Z. Zhao, G. Cao and T. Q. Zheng, A Non-Segmented PSpice Model of SiCmosfet With Temperature-Dependent Parameters. K. Sun, H. Wu, J. Lu, Y. Xing and L. Huang, «Improved Modeling of Medium Voltage SiC MOSFET Within Wide Temperature Range,» in IEEE Transactions on Power Electronics, vol. 29, no. 5, pp. 2229-2237, May 2014, doi: 10.1109/ TPEL.2013.2273459.

[7] K. Sun, H. Wu, J. Lu, Y. Xing and L. Huang, Improved Modeling of Medium Voltage SiC MOSFET Within Wide Temperature Range.

# **Lithium ECAD. Синхронизация схемы и печатной платы в реальном времени**

### **Шибанов Владимир Андреевич** ООО «Литиум»

info@lecad.ru

### **Аннотация**

В статье представлен обзор Lithium ECAD – новой российской САПР печатных плат. Рассмотрена структура используемых библиотек компонентов, редакторы принципиальных схем и печатных плат, а также взаимодействие между ними. Отличительной особенностью САПР является синхронизация схемы и платы в реальном времени, что открывает новые возможности при разработке электроники.

**Ключевые слова:** Lithium ECAD, PCB, печатная плата, принципиальная схема, синхронизация.

# **Lithium ECAD. Schematic and PCB Real Time Synchronization**

### **Shibanov Vladimir Andreevich**

### **Abstract**

The article presents an overview of Lithium ECAD – the new russian PCB CAD. The structure of the component libraries used, the editors of circuit diagrams and printed circuit boards, as well as the interaction between them are shown. A distinctive feature of CAD is the synchronization of the circuit and the PCB in real time, which opens up new opportunities in the development of electronics.

**Keywords:** Lithium ECAD, PCB, printed circuit board, circuit diagram, synchronization.

### **Введение**

Разработка электронных устройств – это сложный процесс, состоящий из множества этапов, в числе которых подготовка принципиальной схемы, расстановка компонентов на плате и трассировка цепей. Как правило, эти этапы проходят последовательно, и работа над платой начинается после завершения работы над схемой.

В подавляющем большинстве существующих на рынке САПР отсутствует постоянная синхронизация изменений между схемой и платой, что может создать определенные сложности в тех случаях, когда при работе с платой требуется внести некоторые изменения в схему, в том числе для более оптимальной трассировки.

Синхронизация схемы и платы в реальном времени позволяет организовать единое пространство для работы над проектом. Становятся доступными такие возможности, как сквозное выделение, существенно упрощающее поиск и расстановку компонентов на плате, создание и изменение цепей на схеме из редактора плат, разработка платы по мере готовности узлов схемы.

В Lithium ECAD реализована синхронизация проекта в реальном времени, а также имеется широкий набор инструментов для разработки и анализа принципиальных схем и печатных плат.

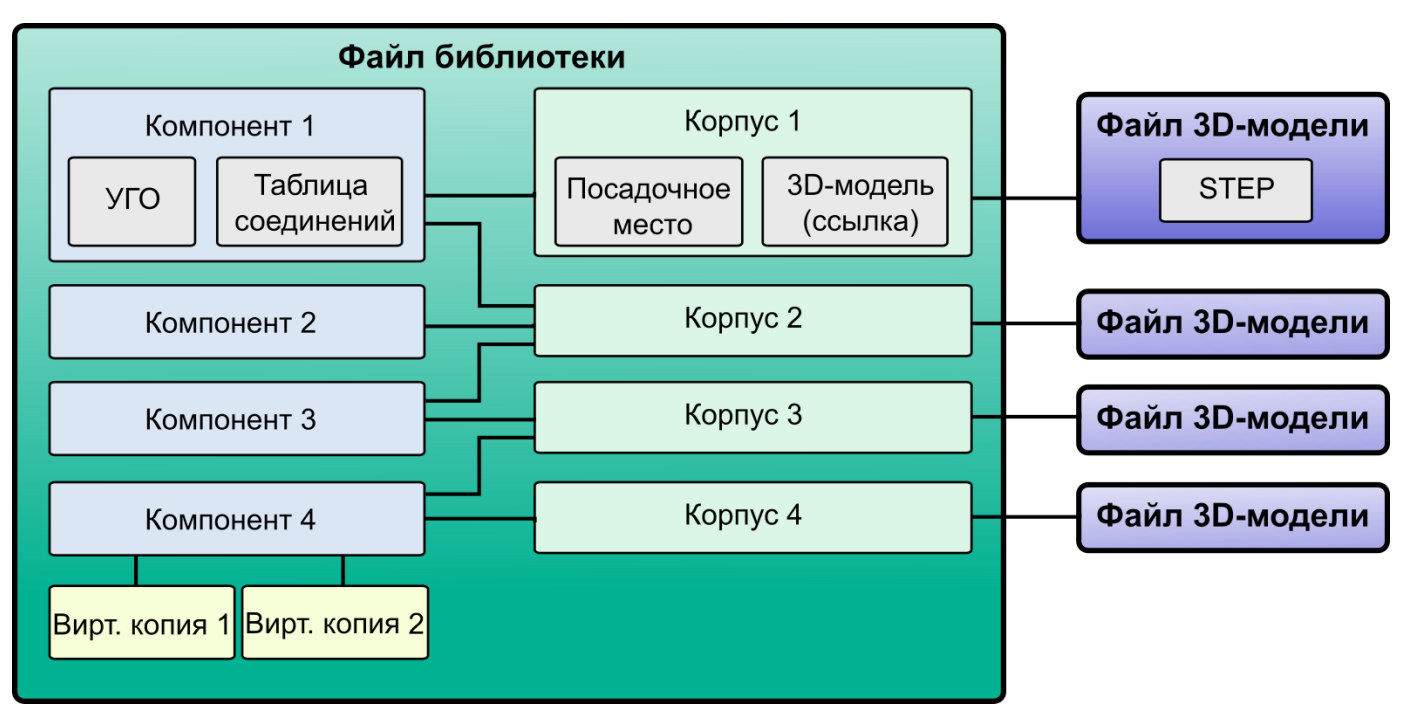

Рисунок 1 – Структура библиотеки компонентов

# **1 Библиотеки**

В САПР используются интегрированные библиотеки, каждая из которых содержит компоненты, корпуса, а также связи между ними. С компонентами связывается один или несколько корпусов, которые впоследствии можно выбрать на схеме. На рисунке 1 представлена структура библиотеки компонентов.

Для создания в библиотеке однотипных компонентов применяются их виртуальные копии, имеющие одинаковое условное графическое обозначение (УГО), но разные названия, описания и, условно, набор корпусов. Виртуальные копии позволяют быстро создавать наборы компонентов, таких как диоды, транзисторы и т.д.

К корпусам можно добавить 3D-модели компонентов в формате STEP. Они используются при построении модели печатной платы. В файле библиотеки хранятся только параметры моделей, необходимые для совмещения их с контактными площадками компонентов: имя, масштаб, угол поворота и смещение. Файлы самих моделей размещаются в отдельном каталоге.

В САПР предусмотрена возможность хранения библиотек во вложенных каталогах, что позволяет организовать их хранение наиболее оптимальным для пользователя образом.

## **2 Library Creator**

Библиотеки создаются в программе Library Creator, входящей в состав САПР (см. рисунок 2). Она включает в себя все необходимые для этого инструменты, в том числе удобный мастер посадочных мест. В программе предусмотрена возможность пакетного импорта библиотек из ряда популярных САПР.

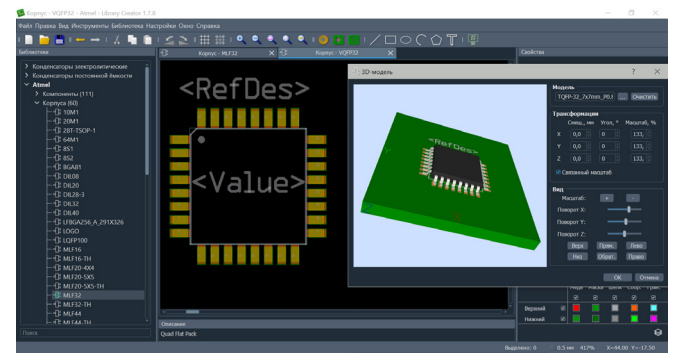

Рисунок 2 – Library Creator. Редактор корпусов

На всех этапах работы с библиотеками программа отслеживает возникающие ошибки и предупреждает о них пользователя. Компоненты с критическими ошибками, такими, как совпадение номеров выводов, будут недоступны для последующего использования в проектах.

## **3 Project Creator** Программа Project Creator позволяет

работать одновременно с несколькими проектами. В состав каждого входит одна принципиальная схема и одна печатная плата. По умолчанию синхронизация между ними включена, т.е. компоненты и цепи на плате будут связаны со схемой.

Редактор схем (см. рисунок 3) содержит стандартный набор инструментов, среди которых порты, шины и соединитель цепей для объединения аналоговой и цифровой земли. Особое внимание уделено работе с библиотеками. Встроенный менеджер быстро работает с огромным количеством компонентов, позволяет осуществлять их поиск и фильтрацию как по всем библиотекам, так и по любому вложенному каталогу или конкретной библиотеке.

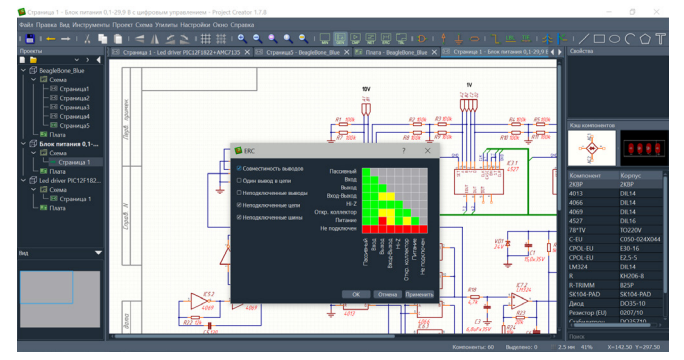

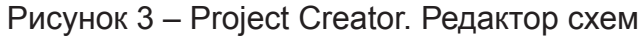

Для валидации схемы используется набор правил: совместимость подключенных выводов, поиск одного вывода в цепи и другие. Проверка этих правил позволяет минимизировать риск появления многих ошибок: от неподключенного вывода микросхемы до короткого замыкания цепей питания.

В состав САПР входит набор рамок для всех основных форматов листа. Управление данными в основной надписи осуществляется централизованно через одно диалоговое окно. На схеме вместе с рамкой размещаются специальные теги, которые отображают присвоенные им значения. Таким образом, при изменении, например, номера документа достаточно задать новое значение для тега, и номер будет изменен сразу на всех страницах схемы. В том числе в перечне элементов, который можно распечатать в соответствии с ЕСКД непосредственно из интерфейса программы.

Project Creator поддерживает сквозное выделение компонентов и цепей. Данную функцию удобно использовать при поузловой расстановке компонентов на плате, например, микроконтроллера с блокирующими конденсаторами или фильтра на операционном усилителе. На схеме эти компоненты располагаются рядом, их легко выделить, после чего они также выделятся и в редакторе плат, где по нажатию одной кнопки будут сгруппированы и привязаны к курсору мыши. Затем вся группа размещается на плате, где уже расставляется необходимым образом.

В редакторе печатных (см. рисунок 4) плат реализован уникальный способ настройки слоев и переходных отверстий на основе конфигурируемых стеков. Подготовка стека занимает минимум времени и максимально упрощена для пользователя. Редактор включает базовый набор инструментов для разработки плат любой формы. При трассировке широко используются горячие клавиши, а также ряд вспомогательных функций.

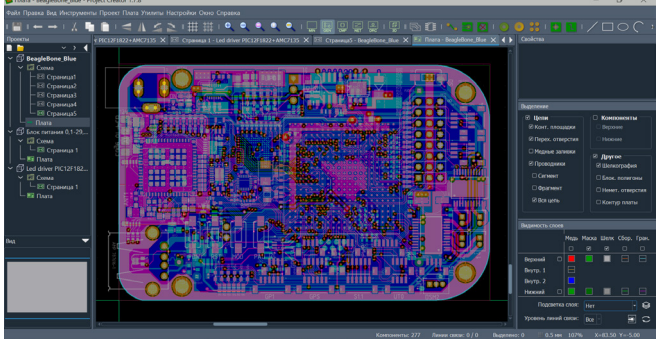

Рисунок 4 – Project Creator. Редактор плат

При трассировке сравнительно больших плат возникает паутина из линий связи, которая усложняет поиск оптимальных путей для проводников. В программе реализован механизм управления связями на основе уровня цепи. На схеме выбирается одна или несколько цепей, для которых задается определенный уровень, а в редакторе плат существует возможность отображения линий связи всех уровней или любого заданного. Линии связи других уровней при этом будут скрыты, что разгрузит рабочую область редактора и позволит сосредоточиться на трассировке выбранных цепей. Данный механизм удобно применять при трассировке двух микросхем, между которыми проходят десятки линий связи, например микроконтроллер-память. Также временно можно скрыть линии связи цепей

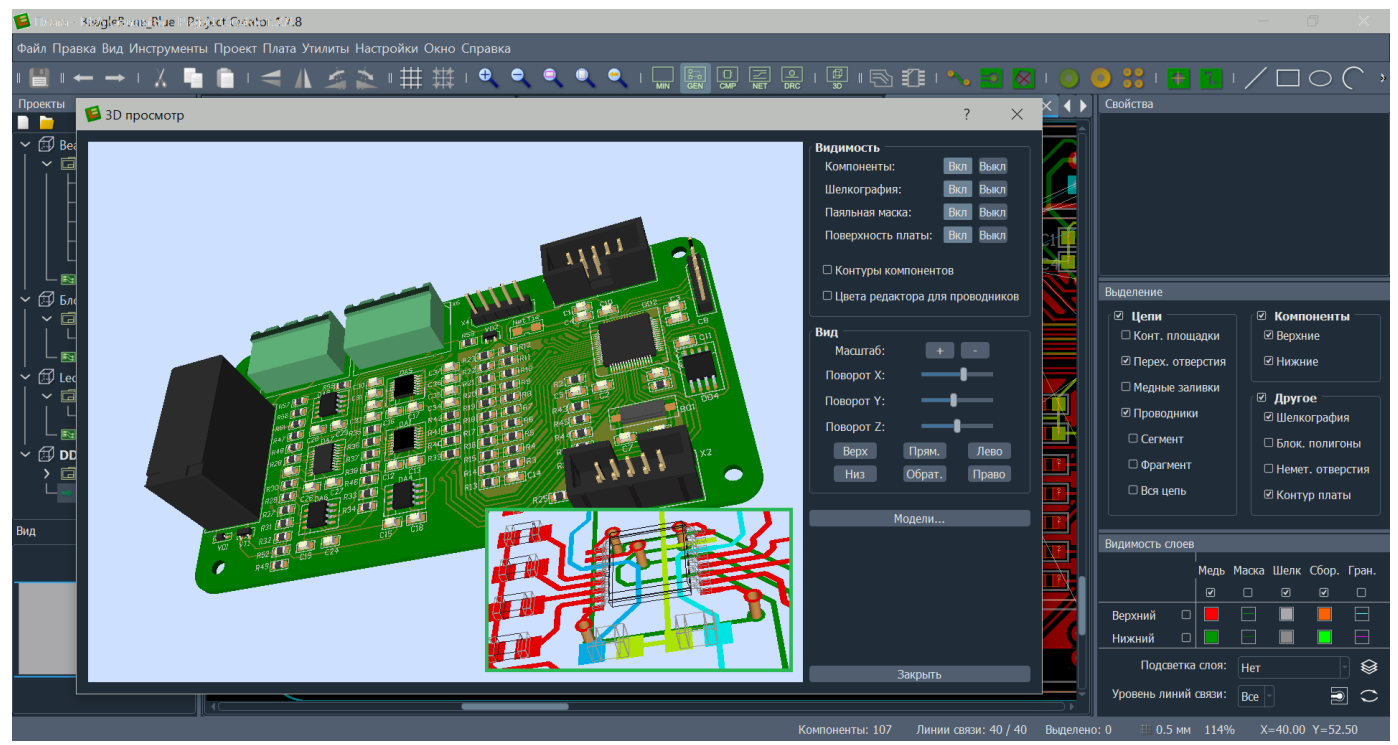

Рисунок 5 - Project Creator. 3D-просмотр печатной платы

питания до тех пор, пока не разведены все сигнальные цепи.

При работе с разъемами, ПЛИС и другими компонентами, где выводы функционально одинаковы, часто бывает сложно определить такой порядок подключения цепей к контактным площадкам, при котором количество пересечений проводников и, соответственно, переходных отверстий будет минимальным. В редакторе печатных плат предусмотрена возможность подключения проводников наиболее оптимальным образом, при этом соответствующие цепи на схеме будут созданы автоматически. Данная функция позволяет упростить работу с подобными компонентами и повысить качество трассировки.

Редактор включает в себя модуль проверки правил, позволяющий выявлять зазоры и размеры элементов, не удовлетворяющие заданным требованиям, а также наложение компонентов друг на друга, наложение шелкографии на открытые участки меди и другие ошибки.

Проверить результат работы также можно на 3D-модели платы (см. рисунок 5), где доступно управление видимостью некоторыми слоями и объектами. При необходимости есть возможность добавить или изменить назначенные модели компонентов.

### Заключение

Несмотря на то, что первая версия Lithium ECAD была опубликована относительно недавно, САПР обладает богатым функционалом, который непрерывно совершенствуется и расширяется. Очень много внимания уделяется интерфейсу и его эргономике, благодаря чему использование подавляющего большинства возможностей интуитивно понятно и не вызывает затруднений для пользователя.

Приоритетными направлениями развития являются схемотехнические блоки для разработки многоканальных устройств, дифференциальные пары и высокоскоростные платы, интерактивный трассировщик. Также планируется совершенствовать механизмы взаимодействия схемы и платы в реальном времени, добавлять новые функции, использующие синхронизацию.

В настоящее время многие производители зарубежного ПО ограничивают его применение в нашей стране, в связи с чем переход на отечественные решения осуществляется практически во всех сферах. Lithium ECAD является кроссплатформенной САПР и нативно работает на ОС Linux, что сейчас особенно важно, т.к. электроника - это одно из критически важных направлений нашей промышленности.

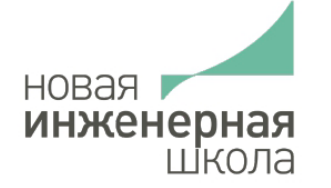

# НОВАЯ ИНЖЕНЕРНАЯ ШКОЛА

### Новый уровень дополнительного профессионального образования для специалистов радиоэлектронной промышленности России

Текущий этап развития России и его глобальный контекст предъявляют особые требования к отечественной радиоэлектронной промышленности, разрабатываемым и производимым ею изделиям электронной техники, предназначенным как для гражданских нужд, так и для целей повышения обороноспособности страны. Неслучайно совещание Совета безопасности с участием Президента России Владимира Путина, прошедшее 24 марта 2023 года, было посвящено вопросам развития именной этой отрасли.

Новая Инженерная Школа при создании в 2009 году выбрала в качестве миссии содействие росту глобальной технологической конкурентоспособности и безопасности России путем повышения квалификации разработчиков и конструкторов радиоэлектронного оборудования, а также технологов производств изделий электроники. За прошедшие годы обучение в наших классах прошли несколько тысяч слушателей из более, чем 300 предприятий.

#### Новая Инженерная Школа реализует эту миссию, организуя краткосрочные курсы повышения квалификации (16-24 академических часа) по следующим направлениям:

- Технологии электромагнитной совместимости:
- Технологии проектирования и производства электроники:
- $\checkmark$  Обеспечение надежности и стойкости радиоэлектронных средств;
- Космическое радиоаппаратостроение:
- Стратегическое развитие.

Новая Инженерная Школа - признанный лидер по подготовке кадров в области обеспечения электромагнитной совместимости электронной техники. Кроме проведения курсов повышения квалификации, мы инициировали и 15 лет поддерживаем издание книжной серии «Библиотека ЭМС», а также издаем журнал «Технологии ЭМС» (входит в Перечень рецензируемых научных изданий, утвержденный Высшей аттестационной комиссией).

Основоположниками научной и образовательной деятельности Новой Инженерной Школы являются известнейшие эксперты, профессора и доктора наук - Л.Н.Кечиев (МИЭМ), А.М.Медведев (МАИ), В.И.Бутин (МИФИ). Все преподаватели школы имеют подтвержденный научный, практический и педагогический опыт.

За годы работы сформировались конкурентные преимущества Новой Инженерной Школы:

- Специализация на актуальных научно-технических вопросах разработки электронной техники;
- Фокус на содействии в решении конкретных профессиональных задач, стоящих перед слушателями;
- $\checkmark$  Гибкость форматов организации курсов (офлайн и онлайн, в нашем учебном центре и на предприятии) в зависимости от потребностей организаций-заказчиков и слушателей;
- √ Консультативный характер занятий, обеспечивающий не только диалог с преподавателем, но и обмен мнениями между слушателями.

Новая Инженерная Школа проводит курсы повышения квалификации на основе бессрочной лицензии на образовательную деятельность, выданной Департаментом науки и образования города Москвы. Занятия проводятся в собственном учебном центре в Москве в районе м. Ботанический сад.

Сайт: www.nesch.ru

Телефон: +7 499 504 16 18

E-mail: info@nesch.ru

**РЕКЛАМА** 

## КУРСЫ ПОВЫШЕНИЯ КВАЛИФИКАЦИИ

### Профессиональное развитие инженеров, технологов, разработчиков и конструкторов производственных предприятий машиностроения и приборостроения

#### Курсы по направлению «Технологии электромагнитной совместимости»

- 1. Обеспечение ЭМС изделий современной техники
- 2. Проектирование печатных плат быстродействующих цифровых систем
- 3. Экранирование технических средств и экранирующие системы
- 4. Схемотехнические методы обеспечения ЭМС
- 5. Разработка высокоскоростных устройств и систем передачи данных
- 6. Мощный электромагнитный импульс: воздействия на электронные средства и методы защиты
- 7. Сертификация и испытания по ЭМС
- 8. Создание испытательной лаборатории ЭМС
- 9. Практический семинар «Испытания ЭМС»
- 10. Методы и средства измерений в области ЭМС
- 11. Методы обеспечения межсистемной ЭМС
- 12. Защита электронных устройств от воздействия статического электричества
- 13. Основы обеспечения ЭМС космических аппаратов
- 14. Сертификация железнодорожной продукции по требованиям ЭМС

#### Курсы по направлению «Космическое радиоаппаратостроение»

- 1. Фиксированная спутниковая связь. Принципы проектирования, построение систем и средств
- 2. Основы современного системного проектирования бортовых радиокомплексов СПУТНИКОВОЙ СВЯЗИ
- 3. Технологии спутниковой связи. Рассмотрение и решение типовых задач (практический курс)

#### Курсы по направлению «Технологии электроники»

- 1. Основы электроники
- Основы аналого-цифровой схемотехники 2.
- 3. Источники питания
- 4. Основы устройства ЭКБ
- 5. Основы технологии производства ЭКБ
- Приборы СВЧ диапазона. Устройство, средства и 6. методы измерения
- 7. Прикладная акустика

#### Курсы по направлению «Стойкость и надежность РЭС»

- $1.$ Обеспечение надежности электронных средств при проектировании
- Обеспечение радиационной стойкости изделий  $2.$ электронной техники
- 3. Проектирование комплектов ЗИП
- 4. Методы автоматизированного моделирования РЭС на механические воздействия
- 5. Методы автоматизированного моделирования РЭС на тепловые воздействия
- 6. Методы создания карт рабочих режимов электрорадиоизделий по результатам комплексного моделирования физических процессов в РЭС

#### Курсы по направлению «Стратегическое развитие»

1. Разработка стратегии компании, находящейся в стадии трансформации

Сайт: www.nesch.ru

Телефон: +7 499 504 16 18

E-mail: info@nesch.ru

# **АСОНИКА – наиважнейший инструмент в политике Президента РФ В.В. Путина по достижению технологического суверенитета России в области электроники**

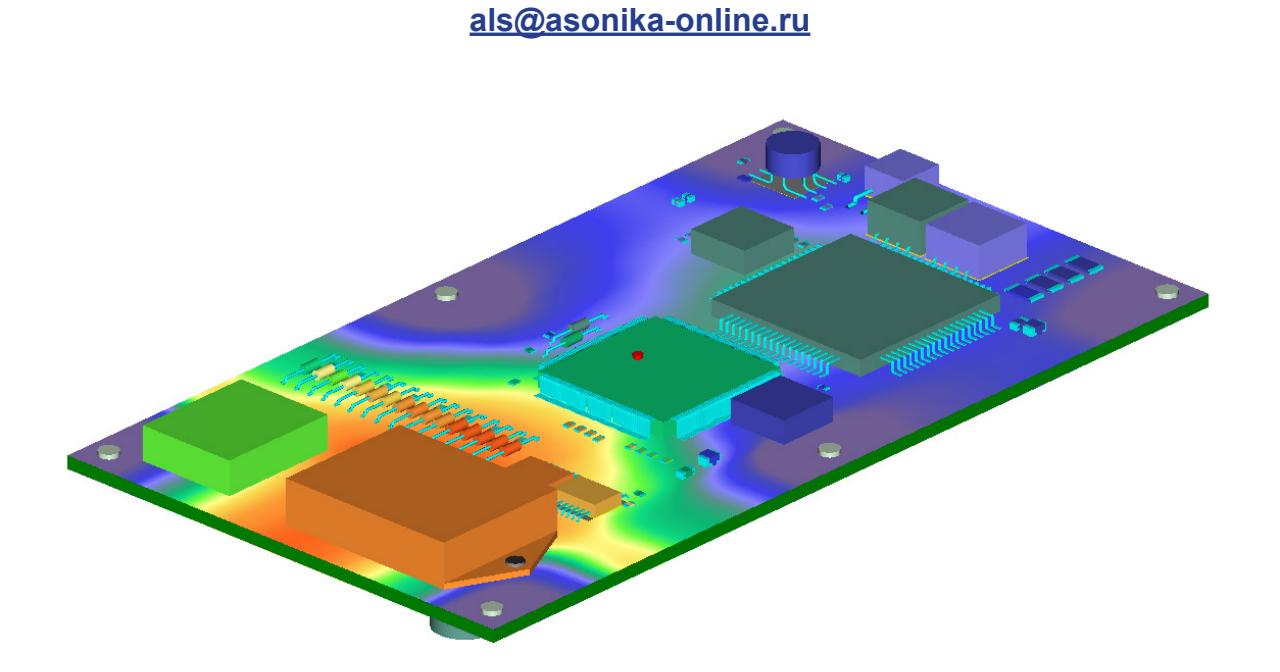

27.04.2023 на совещании по вопросам развития беспилотной авиации **Владимир Путин**  призвал шире внедрять созданные с применением российского программного обеспечения цифровые платформы, которые позволят радикально упростить, ускорить **использование цифровых двойников вместо натурных испытаний**.

**Научный коллектив ООО «НИИ «АСОНИКА», который непрерывно реализует эту задачу уже 44 года, начиная с 1979 года,** предлагает российской промышленности готовый и апробированный инструмент для использования цифровых двойников электроники вместо натурных испытаний согласно *ГОСТ Р 70201-2022 [1]*, а также обучение этому инструменту и услуги по проведению с помощью этого инструмента виртуальных испытаний электроники на внешние воздействия и надёжность:

**1. Автоматизированная система обеспечения надёжности и качества аппаратуры АСОНИКА.**

**2. Ускоренное обучение проведению виртуальных испытаний электроники с помощью системы АСОНИКА.**

**3. Платные расчёты (виртуальные испытания) с помощью системы АСОНИКА по заказам предприятий.**

### **Рассмотрим более подробно.**

**1. Автоматизированная система обеспечения надёжности и качества аппаратуры АСОНИКА** (www.asonika-online.ru) – это единственная уцелевшая со времён СССР система автоматизированного проектирования и виртуальных испытаний электроники, которая сейчас активно развивается и не имеет аналогов как в России, так и за рубежом. АСОНИКА позволяет прогнозировать и предотвращать потенциальные дефекты и отказы электроники,

обеспечивать её высокие показатели надёжности в условиях воздействия внешних дестабилизирующих факторов на этапе автоматизированного проектирования при одновременном значительном снижении временных и стоимостных показателей за счёт существенного сокращения количества натурных испытаний.

### **Рекомендации при выборе подсистем системы АСОНИКА.**

В настоящее время требованиям *национальных стандартов [1 – 14]* соответствует только система АСОНИКА, которая предназначена для анализа и обеспечения стойкости электронной аппаратуры (ЭА) и электронной компонентной базы (ЭКБ) к комплексным тепловым, механическим, электромагнитным воздействиям, усталостной прочности к тепломеханическим воздействиям, создания карт рабочих режимов ЭКБ, анализа показателей надёжности ЭА и создания цифровых двойников ЭА и ЭРИ.

АСОНИКА аттестована Министерством обороны РФ и рекомендуется руководящими документами Министерства обороны РФ для применения в процессе проектирования ЭА и замены испытаний на ранних этапах проектирования (до изготовления опытного образца): https://asonika-online.ru/certificates/

АСОНИКА – победитель конкурсного отбора конкурентоспособных отечественных решений, преимущественно на базе «сквозных» цифровых технологий, рекомендуемых к тиражированию в субъектах Российской Федерации, в номинации «Цифровое проектирование и моделирование» по заключению Аналитического Центра при Правительстве РФ в 2020 г.: https://asonika-online.ru/news/435/

В соответствии с Приказом Минкомсвязи России № 455 от 22.09.2016 сведения о программном обеспечении АСОНИКА включены в единый реестр российских программ для электронных вычислительных машин и баз данных. Ссылка на официальном сайте Минкомсвязи России: https://reestr.digital.gov.ru/reestr/303239/?sphrase\_id=702856

В соответствии с *ГОСТ Р 60.0.7.3-2020 [9], ГОСТ Р 70201-2022 [1], ГОСТ Р 70293-2022 [5]* конечной целью виртуальных испытаний является обеспечение требуемых показателей надёжности электронных шкафов, блоков и узлов ЭА в условиях внешних дестабилизирующих воздействий на основе комплексной модели надёжности.

Исходные данные для расчёта надёжности автоматически передаются из карт рабочих режимов (КРР) ЭКБ в соответствии c *ГОСТ Р 70293-2022 [5]* и *ГОСТ Р 70292-2022 [4]*.

Температуры и ускорения ЭРИ автоматически передаются в КРР ЭКБ по результатам моделирования физических процессов в ЭА в соответствии с *ГОСТ Р 60.0.7.2-2020 [8]* и *ГОСТ Р 70293-2022 [5]*.

Таким образом, согласно *ГОСТ Р 60.0.7.2-2020 [8]* и *ГОСТ Р 70293-2022 [5]*, анализ показателей надёжности включает в себя:

1. Обеспечение стойкости ЭА к внешним воздействиям.

2. Создание КРР ЭКБ.

3. Обеспечение показателей надёжности ЭА с учетом реальных режимов работы ЭКБ.

В расчётах используется база данных ЭКБ и материалов по геометрическим, физико-механическим, усталостным, теплофизическим, электрическим и надёжностным параметрам, соответствующая *ГОСТ Р 60.0.7.5-2020 [11]*.

АСОНИКА имеет в своём составе подсистемы, позволяющие решать следующие задачи: **1. Обеспечение стойкости электроники к тепловым и механическим воздействиям:** *Минимальный набор:*

**АСОНИКА-М-3D – шкафы, блоки, ЭКБ** – импорт конструкций шкафов, блоков, ЭКБ из CAD-систем в стандартных форматах STEP, IGES;

*Соответствует ГОСТ Р 60.0.7.2-2020 [8], ПНСТ 537-2021 [12], ПНСТ 536-2021 [13], ПНСТ 535-2021 [14].*

**АСОНИКА-ТМ – печатные узлы** – импорт из САПР печатных плат в стандартном формате IDF;

*Соответствует ГОСТ Р 60.0.7.2-2020 [8].*

**АСОНИКА-БД – база данных** параметров ЭКБ и материалов, необходимых для моделирования.

*Соответствует ГОСТ Р 60.0.7.5-2020 [11].*

*Дополнительно:*

**АСОНИКА-Т:** тепловой расчёт произвольной конструкции, 3D-модель которой ещё отсутствует. В подсистему входит специализированный графический интерфейс, который позволяет ускоренно создавать тепловую модель.

*Соответствует ГОСТ Р 60.0.7.2-2020 [8], ПНСТ 537-2021 [12], ПНСТ 535-2021 [14].*

**АСОНИКА-УСТ:** проводится расчёт усталостной прочности ЭКБ, установленной на печатной плате, при механических и тепловых воздействиях. При этом импортируется уже созданная в АСОНИКА-ТМ конструкция печатного узла.

*Соответствует ГОСТ Р 60.0.7.2-2020 [8].*

**АСОНИКА-В:** расчет и оптимизация системы виброизоляции. В подсистему входит специализированный графический интерфейс, который позволяет ускоренно создавать модель конструкции на виброизоляторах.

### *Соответствует ГОСТ Р 60.0.7.2-2020 [8], ПНСТ 537-2021 [12], ПНСТ 536-2021 [13].*

**АСОНИКА-М:** расчёт типовой конструкции блока, 3D-модель которой ещё отсутствует, на механические и тепловые воздействия. В подсистему входит специализированный графический интерфейс, который позволяет ускоренно создавать тепловую и механическую модели.

### *Соответствует ГОСТ Р 60.0.7.2-2020 [8], ПНСТ 537-2021 [12], ПНСТ 536-2021 [13].*

**АСОНИКА-М-ШКАФ:** расчёт типовой конструкции шкафа, 3D-модель которой ещё отсутствует, на механические и тепловые воздействия. В подсистему входит специализированный графический интерфейс, который позволяет ускоренно создавать тепловую и механическую модели.

*Соответствует ГОСТ Р 60.0.7.2-2020 [8], ПНСТ 537-2021 [12], ПНСТ 536-2021 [13].*

**АСОНИКА-ИД:** подсистема идентификации физико-механических параметров моделей ЭА и ЭКБ.

### **2. Обеспечение стойкости ЭА к электромагнитным воздействиям»:**

**АСОНИКА-ЭМС – шкафы, блоки, ЭКБ** – импорт конструкций шкафов, блоков, ЭКБ из CAD-систем в стандартных форматах STEP, IGES.

*Соответствует ГОСТ Р 60.0.7.2-2020 [8], ГОСТ Р 60.0.7.4-2020 [10].*

### **3. Создание карт рабочих режимов ЭКБ:**

**АСОНИКА-Р:** исходные данные импортируются из АСОНИКА-БД и АСОНИКА-ТМ. *Соответствует ГОСТ Р 70292-2022 [4], ГОСТ Р 60.0.7.2-2020 [8].*

### **4. Обеспечение показателей надёжности ЭА с учетом реальных режимов работы ЭКБ:**

**АСОНИКА-Б:** исходные данные импортируются из АСОНИКА-БД и АСОНИКА-Р. *Соответствует ГОСТ Р 70293-2022 [3], ГОСТ Р 60.0.7.2-2020 [8], ГОСТ Р 60.0.7.3- 2020 [9].*

### **5. Создание цифрового двойника электроники:**

**АСОНИКА-ЦДЭ:** исходные данные импортируются из всех подсистем системы АСОНИКА. *Соответствует ГОСТ Р 60.0.7.2-2020 [8].*

**2. Ускоренное обучение** проведению виртуальных испытаний электроники с помощью системы АСОНИКА на базе первого и единственного в России **Центра компетенций «АСОНИКА»** в области моделирования и виртуальных испытаний электронной компонентной базы и электронной аппаратуры на внешние воздействия (http://asonika-online.ru/centrkompetencij-asonika/), созданного в г. Владимире в 2018 году, как структурное подразделение ООО «НИИ «АСОНИКА».

**3. Платные расчёты (виртуальные испытания)** по заказам предприятий:

*Согласно ГОСТ Р 70201-2022 [1], ГОСТ Р 60.0.7.2-2020 [8], ПНСТ 537-2021 [12], ПНСТ 536-2021 [13]:*

– определение собственных частот;

– на отсутствие резонансных частот в заданном диапазоне частот;

– на воздействие статических нагрузок (гравитации, давления, распределения температур);

– на виброустойчивость и вибропрочность воздействием синусоидальной или случайной широкополосной вибрации;

– на ударную устойчивость и ударную прочность при воздействии одиночного механического удара;

– на ударную устойчивость и ударную прочность при воздействии многократного механического удара;

– на воздействие линейного ускорения;

– на воздействие акустического шума;

– на воздействие синусоидальной вибрации с повышенной амплитудой ускорения (в критических режимах, в том числе невоспроизводимых при натурных испытаниях);

– на воздействие случайной широкополосной вибрации с повышенной спектральной плотностью ускорения (в критических режимах, в том числе невоспроизводимых при натурных испытаниях);

*Согласно ГОСТ Р 70201-2022 [1], ГОСТ Р 60.0.7.2-2020 [8], ПНСТ 537-2021 [12], ПНСТ 535-2021 [14]:*

– на воздействие повышенной рабочей температуры среды;

– на воздействие повышенной предельной температуры среды;

- на воздействие пониженной рабочей температуры среды;
- на воздействие пониженной предельной температуры среды;

– на воздействие изменения температуры среды;

*Согласно ГОСТ Р 70201-2022 [1], ГОСТ Р 60.0.7.2-2020 [8], ГОСТ Р 60.0.7.4-2020 [10]:* – Испытание на электромагнитную совместимость (ЭМС);

*Согласно ГОСТ Р 70201-2022 [1], ГОСТ Р 70293-2022 [3], ГОСТ Р 60.0.7.2-2020 [8], ГОСТ Р 60.0.7.3-2020 [9]:*

– Испытание на надёжность с учетом тепловых и механических воздействий.

По результатам виртуальных испытаний в системе АСОНИКА создаются карты рабочих режимов ЭКБ согласно *ГОСТ Р 70292-2022 [4]*, а также создаётся электронная модель изделия согласно *ГОСТ Р 60.0.7.2-2020 [8]*.

### **Перечень используемых национальных стандартов:**

**Разработаны ООО «НИИ «АСОНИКА» в рамках ТК 165 «Системы автоматизированного проектирования электроники»:**

**1. ГОСТ Р 70201-2022** Системы автоматизированного проектирования электроники. Оптимальное сочетание натурных и виртуальных испытаний электроники на надежность и внешние воздействующие факторы. Требования и порядок проведения при выполнении технического задания на НИОКР *(Утвержден 07 июля 2022 г. Приказ № 579-ст Введен в*  *действие с 01.08.22)*

**2. ГОСТ Р 70290-2022** Системы автоматизированного проектирования электроники. Термины и определения *(Утвержден 18 августа 2022 г. Приказ № 782-ст Введен в действие с 01.10.22)*

**3. ГОСТ Р 70291-2022** Системы автоматизированного проектирования электроники. Состав и структура системы автоматизированного проектирования электронной аппаратуры *(Утвержден 18 августа 2022 г. Приказ № 783-ст Введен в действие с 01.10.22)*

**4. ГОСТ Р 70292-2022** Системы автоматизированного проектирования электроники. Подсистема автоматизированного создания карт рабочих режимов электронной компонентной базы *(Утвержден 18 августа 2022 г. Приказ № 784-ст Введен в действие с 01.10.22)*

**5. ГОСТ Р 70293-2022** Системы автоматизированного проектирования электроники. Подсистема автоматизированного анализа показателей надёжности электронной аппаратуры *(Утвержден 18 августа 2022 г. Приказ № 785-ст Введен в действие с 01.10.22)*

**6. ГОСТ Р 70607-2022** Системы автоматизированного проектирования электроники. Состав и структура системы автоматизированного проектирования печатных узлов *(Утвержден 27 декабря 2022 г. Приказ № 1673-ст Введен в действие с 01.02.23)*

**7. ГОСТ Р 70608-2022** Системы автоматизированного проектирования электроники. Состав и структура системы автоматизированного проектирования электронной компонентной базы *(Утвержден 27 декабря 2022 г. Приказ № 1674-ст Введен в действие с 01.02.23)*

**Разработаны ООО «НИИ «АСОНИКА» в рамках ТК 141 «Робототехника»:**

**8. ГОСТ Р 60.0.7.2-2020** Роботы и робототехнические устройства. Технология математического моделирования и виртуализации испытаний базовых элементов робототехнических комплексов на внешние воздействующие факторы на всех этапах жизненного цикла *(Утвержден 28 декабря 2020 г. Приказ № 1401-ст Введен в действие с 01.03.21)*

**9. ГОСТ Р 60.0.7.3-2020** Роботы и робототехнические устройства. Метод математического моделирования показателей надежности и виртуализации испытаний на надежность базовых элементов робототехнических комплексов при проектировании *(Утвержден 28 декабря 2020 г. Приказ № 1402-ст Введен в действие с 01.03.21)*

**10. ГОСТ Р 60.0.7.4-2020** Роботы и робототехнические устройства. Методы математического моделирования и виртуализации испытаний базовых элементов робототехнических комплексов на электромагнитные воздействия при проектировании *(Утвержден 28 декабря 2020 г. Приказ № 1403-ст Введен в действие с 01.03.21)*

**11. ГОСТ Р 60.0.7.5-2020** Роботы и робототехнические устройства. Методы построения баз данных электрорадиоизделий и конструкционных материалов для математического моделирования и виртуализации испытаний базовых элементов робототехнических комплексов на внешние воздействующие факторы на всех этапах жизненного цикла *(Утвержден 28 декабря 2020 г. Приказ № 1404-ст Введен в действие с 01.03.21)*

**Разработаны ООО «НИИ «АСОНИКА» в рамках ТК 194 «Кибер-физические системы»:**

**12. ПНСТ 537-2021** Умное производство. Технология математического моделирования и виртуализации испытаний изделий на внешние воздействующие факторы на всех этапах жизненного цикла. Общие требования *(Утвержден 9 февраля 2021 г. Приказ № 21-пнст Введен в действие с 01.07.21)*

**13. ПНСТ 536-2021** Умное производство. Методы математического моделирования и виртуализации испытаний изделий на механические воздействия при проектировании. Общие требования *(Утвержден 9 февраля 2021 г. Приказ № 20-пнст Введен в действие с 01.07.21)*

**14. ПНСТ 535-2021** Умное производство. Методы математического моделирования и виртуализации испытаний изделий на тепловые воздействия при проектировании. Общие требования *(Утвержден 9 февраля 2021 г. Приказ № 19-пнст Введен в действие с 01.07.21)*

– Выход 3-го номера журнала «САПР электроники» планируется 19 сентября 2023 года.

– Крайний срок подачи статей в 3-й номер: 9 сентября 2023 года.

– Материалы статей в свободной форме направляются по электронной почте SAPRelektroniki@mail.ru

### **ПОДПИСКА**

Желающие регулярно получать на свою электронную почту уведомления о выходе очередного номера журнала направляют простое письмо по электронной почте SAPRelektroniki@mail.ru

Тема письма: Подписка

В тексте письма: Хочу подписаться на журнал «САПР электроники».

Ф.И.О., место работы и должность, электронная почта.

Все номера журнала находятся в свободном доступе на официальном сайте журнала: https://asonika-online.ru/journal/

Там же размещена более подробная информация о журнале.